ΠΑΝΕΠΙΣΤΗΜΙΟ ΔΥΤΙΚΗΣ ΑΤΤΙΚΗΣ ΣΧΟΛΗ ΜΗΧΑΝΙΚΩΝ Τμήμα Ηλεκτρολόγων & Ηλεκτρονικών Μηχανικών

[www.eee.uniwa.gr](http://www.eee.uniwa.gr/) [www.eee.uniwa.gr](http://www.eee.uniwa.gr/) Θηβών 250, Αθήνα-Αιγάλεω 12244 250, Thivon Str., Athens, GR-12244, Greece Τηλ. +30 210 538-1225, Fax. +30 210 538-1226 Tel:+30 210 538-1225, Fax:+30 210 538-1226

Πρόγραμμα Μεταπτυχιακών Σπουδών Μεταπτυχιακών Σπουδών Μεταπτυχιακών Σπουδών Μaster of Science By Research in Ηλεκτρικές & Ηλεκτρονικές Επιστήμες μέσω Έρευνας Electrical & Electronics Engineering

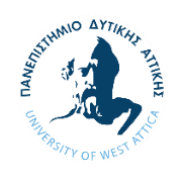

#### UNIVERSITY of WEST ATTICA

FACULTY OF ENGINEERING Department of Electrical & Electronics Engineering

# ΜΕΤΑΠΤΥΧΙΑΚΗ ΔΙΠΛΩΜΑΤΙΚΗ ΕΡΓΑΣΙΑ

στο πλαίσιο της Εκπόνησης Έρευνας με Επίβλεψη στο θέμα:

# Σχεδίαση εγκατάσταση και πειραματική λειτουργία σταθμού ανίχνευσης προσεισμικών ηλεκτρομαγνητικών διαταραχών

Μεταπτυχιακός Φοιτητής: Φιλοποίμην Μαλκότσης, ΑΜ MSCRES-0049 Επιβλέπων: Στυλιανός Ποτηράκης, Καθηγητής

ΑΘΗΝΑ-ΑΙΓΑΛΕΩ Οκτώβριος 2022

\_\_\_\_\_\_\_\_\_\_\_\_\_\_\_\_\_\_\_\_\_\_\_\_\_\_\_\_\_\_\_\_\_\_\_\_\_\_\_\_\_\_\_\_\_\_\_\_\_\_\_\_\_\_\_\_\_\_\_\_\_\_\_\_\_\_\_\_\_\_\_\_\_\_\_

ΠΑΝΕΠΙΣΤΗΜΙΟ ΔΥΤΙΚΗΣ ΑΤΤΙΚΗΣ ΣΧΟΛΗ ΜΗΧΑΝΙΚΩΝ Τμήμα Ηλεκτρολόγων & Ηλεκτρονικών Μηχανικών

[www.eee.uniwa.gr](http://www.eee.uniwa.gr/) [www.eee.uniwa.gr](http://www.eee.uniwa.gr/) Θηβών 250, Αθήνα-Αιγάλεω 12244 250, Thivon Str., Athens, GR-12244, Greece

Πρόγραμμα Μεταπτυχιακών Σπουδών Μεταπτυχιακών Σπουδών Μεταπτυχιακών Σπουδών Μaster of Science By Research in Ηλεκτρικές & Ηλεκτρονικές Επιστήμες μέσω Έρευνας Electrical & Electronics Engineering

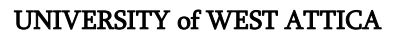

FACULTY OF ENGINEERING

Department of Electrical & Electronics Engineering

Τηλ. +30 210 538-1225, Fax. +30 210 538-1226 Tel:+30 210 538-1225, Fax:+30 210 538-1226

MSc THESIS

Supervised Research Project on

# Design, installation and experimental operation of a station for the detection of presmeismic electromagnetic disturbances

Postgraduate Student: Filopoimhn Malkotsis Registration Number 0049 MSc Thesis Supervisor: Stylianos Potirakis, Professor

ATHENS-EGALEO October 2022

\_\_\_\_\_\_\_\_\_\_\_\_\_\_\_\_\_\_\_\_\_\_\_\_\_\_\_\_\_\_\_\_\_\_\_\_\_\_\_\_\_\_\_\_\_\_\_\_\_\_\_\_\_\_\_\_\_\_\_\_\_\_\_\_\_\_\_\_\_\_\_\_\_\_\_

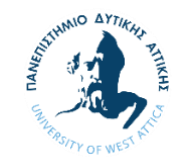

# Η Μεταπτυχιακή Διπλωματική Εργασία έγινε αποδεκτή, εξετάστηκε και βαθμολογήθηκε από την εξής τριμελή εξεταστική επιτροπή:

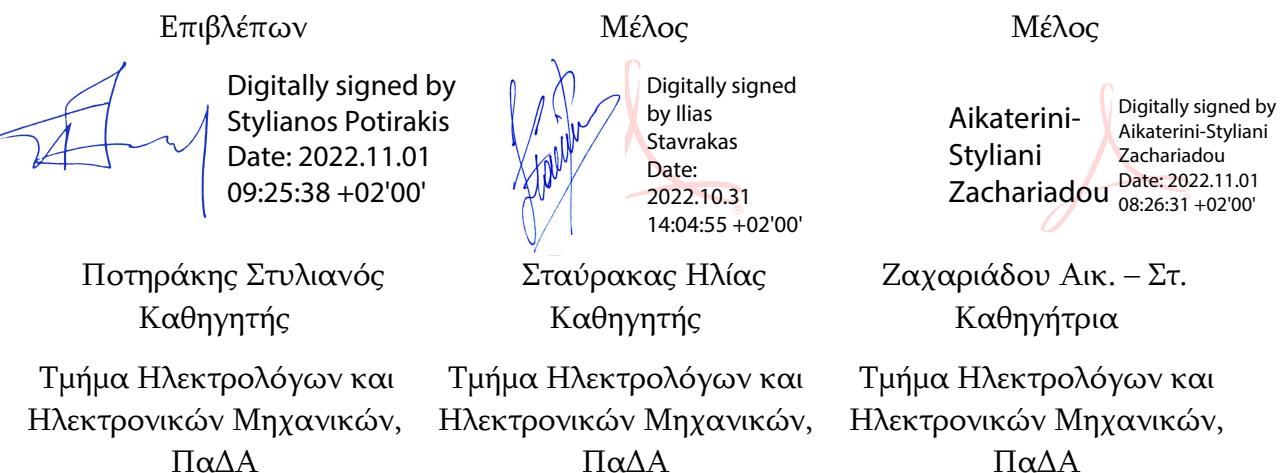

ΠαΔΑ

#### ΔΗΛΩΣΗ ΣΥΓΓΡΑΦΕΑ ΜΕΤΑΠΤΥΧΙΑΚΗΣ ΔΙΠΛΩΜΑΤΙΚΗΣ ΕΡΓΑΣΙΑΣ

<span id="page-3-0"></span>Ο κάτωθι υπογεγραμμένος Φιλοποίμην Μαλκότσης του Ιωάννη με αριθμό μητρώου MSCRES-49 φοιτητής του Προγράμματος Μεταπτυχιακών Σπουδών «Ηλεκτρικές και Ηλεκτρονικές Επιστήμες μέσω Έρευνας» του Τμήματος Ηλεκτρολόγων και Ηλεκτρονικών Μηχανικών της Σχολής Μηχανικών του Πανεπιστημίου Δυτικής Αττικής, δηλώνω ότι:

«Είμαι συγγραφέας αυτής της μεταπτυχιακής διπλωματικής εργασίας και ότι κάθε βοήθεια την οποία είχα για την προετοιμασία της, είναι πλήρως αναγνωρισμένη και αναφέρεται στην εργασία. Επίσης, οι όποιες πηγές από τις οποίες έκανα χρήση δεδομένων, ιδεών ή λέξεων, είτε ακριβώς είτε παραφρασμένες, αναφέρονται στο σύνολό τους, με πλήρη αναφορά στους συγγραφείς, τον εκδοτικό οίκο ή το περιοδικό, συμπεριλαμβανομένων και των πηγών που ενδεχομένως χρησιμοποιήθηκαν από το διαδίκτυο. Επίσης, βεβαιώνω ότι αυτή η εργασία έχει συγγραφεί από μένα αποκλειστικά και αποτελεί προϊόν πνευματικής ιδιοκτησίας τόσο δικής μου, όσο και του Ιδρύματος.

Παράβαση της ανωτέρω ακαδημαϊκής μου ευθύνης αποτελεί ουσιώδη λόγο για την ανάκληση του πτυχίου μου».

Ο Δηλών

Φιλοποίμην Μαλκότσης

# Copyright © Με επιφύλαξη παντός δικαιώματος. All rights reserved.

### ΠΑΝΕΠΙΣΤΗΜΙΟ ΔΥΤΙΚΗΣ ΑΤΤΙΚΗΣ και Φιλοποίμην Μαλκότσης

#### Οκτώβριος 2022

Απαγορεύεται η αντιγραφή, αποθήκευση και διανομή της παρούσας Μεταπτυχιακής Διπλωματικής Εργασίας, εξ ολοκλήρου ή τμήματος αυτής, για εμπορικό σκοπό. Επιτρέπεται η ανατύπωση, αποθήκευση και διανομή για σκοπό μη κερδοσκοπικό, εκπαιδευτικής ή ερευνητικής φύσης, υπό την προϋπόθεση να αναφέρεται η πηγή προέλευσης και να διατηρείται το παρόν μήνυμα. Ερωτήματα που αφορούν τη χρήση της εργασίας για κερδοσκοπικό σκοπό πρέπει να απευθύνονται προς τον/την συγγραφέα.

Οι απόψεις και τα συμπεράσματα που περιέχονται σε αυτό το έγγραφο εκφράζουν τον/την συγγραφέα του και δεν πρέπει να ερμηνευθεί ότι αντιπροσωπεύουν τις θέσεις του επιβλέποντος μέλους ΔΕΠ, της επιτροπής εξέτασης ή τις επίσημες θέσεις του Τμήματος και του Ιδρύματος.

# ΠΕΡΙΛΗΨΗ

Ο σεισμός είναι φυσικό, πολλές φορές καταστροφικό, φαινόμενο. Δεν μπορεί να αποφευχθεί. Μπορεί να καταγραφεί από δίκτυα σεισμογράφων, και μετά από ανάλυση, υπολογίζεται το βάθος, το επίκεντρο (και το υπόκεντρο) και το μέγεθος του σεισμού. Σημαντικό ερώτημα που βασανίζει από νωρίς την ανθρωπότητα είναι το αν οι σεισμοί μπορούν να προβλεφθούν. Κατά το πέρασμα των χρόνων, το ερώτημα της πρόβλεψης σεισμών άρχισε να προσελκύει το επιστημονικό ενδιαφέρον.

Πολλοί επιστήμονες από διάφορες χώρες έχουν προτείνει και χρησιμοποιήσει διάφορες μεθόδους για να το επιτύχουν. Επιτυχία σημαίνει να προσδιοριστεί το μέγεθος, το επίκεντρο (ή καλύτερα το υπόκεντρο) και ο χρόνος εμφάνισης του επικείμενου σεισμού, με πρακτικά αξιοποιήσιμη ακρίβεια. Εάν η πρόβλεψη αναφέρεται στις επόμενες ημέρες, εβδομάδες ή μήνες, μιλάμε για βραχυπρόθεσμη πρόβλεψη σεισμού. Εάν η πρόβλεψη είναι για τα επόμενα 5−10 χρόνια, είναι μια μεσοπρόθεσμη πρόβλεψη, ενώ για μερικές δεκαετίες αναφερόμαστε στη μακροπρόθεσμη πρόβλεψη. Υπάρχει και η άμεση πρόβλεψη, που αναφέρεται από λεπτά έως ημέρα, μέχρι την πραγματοποίηση του σεισμού. Η κάθε μεθοδολογία ειδικεύεται σε κάποια από τις προηγούμενες χρονικές περιόδους. Σε κάθε μία από αυτές, μετριέται μέρος της ενέργειας που απελευθερώνεται από το έδαφος σε διάφορες μορφές, πριν την πραγματοποίησή του σεισμού, με αποτέλεσμα την εμφάνιση πλήθους πρωτογενών και δευτερογενών προδρόμων φαινομένων.

Η παρούσα εργασία εστιάζει στην ανίχνευση πρόδρομων ηλεκτρομαγνητικών σημάτων. Να τονιστεί η απουσία ενιαίου πρωτοκόλλου για την κάθε μεθοδολογία, καθιστώντας έτσι δύσκολη την σύγκριση των αποτελεσμάτων των ερευνών. Να σημειωθεί τέλος ότι η μελέτη πρόδρομων του σεισμού σημάτων, πόσο μάλλον η πρόβλεψη σεισμών, θεωρείται ακόμη αμφιλεγόμενο αντικείμενο που κατά περιόδους έχει οδηγήσει σε έντονες συγκρούσεις μεταξύ επιστημόνων.

Η προετοιμασία ενός ισχυρού σεισμού είναι μια πολύπλοκη διεργασία στην οποία δεν έχουμε ούτε τρόπο άμεσης παρατήρησης ούτε ελέγχου και επομένως δεν έχουμε κατανοήσει ακόμη πλήρως. Επομένως, η έρευνα που σχετίζεται με τη μελέτη των προσεισμικών σημάτων/φαινομένων συμβάλλει πρωτίστως στην καλύτερη κατανόηση αυτής της πολύπλοκης διαδικασίας.

Το αντικείμενο της έρευνας είναι η κατασκευή συστήματος, που να είναι σε θέση να λαμβάνει, επεξεργάζεται, αποθηκεύει προσεισμικές ηλεκτρομαγνητικές διαταραχές και να συνδέεται σε ένα ευρύτερο δίκτυο σταθμών λήψης αντίστοιχων σημάτων.

ΛΕΞΕΙΣ – ΚΛΕΙΔΙΑ: Προσεισμικά ηλεκτρομαγνητικά σήματα, δέκτες πολύ χαμηλών συχνοτήτων, θραπτο-ηλεκτρομαγνητικές εκπομπές, δέκτες VLF/LF, κατώτερη Ιονόσφαιρα, ακραία φαινόμενα, σεισμoί, γεωμαγνητικές καταιγίδες, ηλιακές εκλάμψεις.

#### ABSTRACT

<span id="page-6-0"></span>Earthquake is a natural, often destructive, phenomenon. It cannot be avoided. It can be recorded by seismographic networks, and after analysis, the depth, epicenter (and hypocenter), and magnitude of the earthquake are calculated. An important question that torments humanity early on, is whether earthquakes can be predicted. Over the years, the question of earthquake prediction began to attract scientific interest.

Many scientists from different countries have suggested and used various methods to achieve this. Success means determining the magnitude, epicenter (or better the hypocenter), and timing of the outbreak of the impending earthquake. If the forecast refers to the next days, weeks, or months, we are talking about a short-term earthquake forecast. If the forecast is for the next 5−10 years, it is a medium-term forecast, while for a few decades we are referring to the long-term forecast. There is also the immediate forecast, which is reported from minutes today until the earthquake takes place. Each methodology specializes in one of the previous periods. In each of them, part of the energy released from the ground is measured in various forms, before the earthquake takes place, resulting in the appearance of numerous primary and secondary precursor phenomena.

This paper focuses on the detection of precursor electromagnetic signals. To stress the absence of a uniform protocol for each methodology, thus making it difficult to compare the results of the surveys. Finally, it should be noted that the study of precursors of earthquake signals, let alone the prediction of earthquakes, is still considered a controversial object that at times has led to intense conflicts between scientists.

The preparation of a strong earthquake is a complex process in which we have neither a way of direct observation nor control and therefore we have not yet fully understood it. Therefore, the research related to the study of pre-seismic signals/phenomena primarily contributes to a better understanding of this complex process.

This research concerns the construction of a system that is able to receive, process, store preseismic electromagnetic disturbances and connect to a wider network of stations receiving corresponding signals.

KEYWORDS: Pre-seismic electromagnetic signals, very low frequencies receivers, fractoelectromagnetic emissions, VLF/LF receivers; lower Ionosphere; extreme phenomena; earthquakes; geomagnetic storms; solar flares.

# <span id="page-7-0"></span>ΕΥΧΑΡΙΣΤΙΕΣ

Θα ήθελα να εκφράσω τις ευχαριστίες μου στον επιβλέποντα καθηγητή μου Στυλιανό Ποτηράκη για την καθοδήγηση και την βοήθειά του σε κάθε φάση της δημιουργίας της εργασίας.

Επίσης, θα ήθελα να ευχαριστήσω τον συνάδελφο Διονύσιο Δημάκο για την φιλοξενία στο σπίτι του του σταθμού λήψης σημάτων VLF στην περιοχή του Γέρακα Αττικής.

Τέλος, ευχαριστώ τον κ. Δημήτριο Πολίτη Υποψήφιο Διδάκτορα του Τμήματος Ηλεκτρολόγων και Ηλεκτρονικών Μηχανικών του ΠαΔΑ για την βοήθειά του στην ανάλυση των δεδομένων για τυχόν ανωμαλίες και ανίχνευση προσεισμικών σημάτων στην νοτιοανατολική Μεσόγειο κατά τους μήνες Σεπτέμβριο 2021 και Οκτώβριο 2021 και γεωμαγνητικών καταιγίδων.

# ΠΙΝΑΚΑΣ ΣΥΜΒΟΛΩΝ-ΑΚΡΩΝΥΜΙΩΝ-ΣΥΝΤΟΜΟΓΡΑΦΙΩΝ

ELSEM-Net - Hellenic Seismo-ElectroMagnetics Network [http://elsem-net.uniwa.gr](http://elsem-net.uniwa.gr/) TEC Total Electron Content VLF very high frequency 0.003 MHz – 0.03 MHz LF low frequency 0.03 MHz – 0.3 MHz MF medium frequency 0.3 MHz – 3 MHz HF high frequency 3 MHz – 30 MHz VHF very-high frequency 30 MHz – 300 MHz UHF ultra-high frequency 300 MHz – 3000 MHz INFREP (International Network for Frontier Research for Earthquake Precursors) NASDA National Space Development Agency of Japan Eeprom electrically erasable programmable read-only memory Csv comma separated value Jpeg Joint Photographic Experts Group. Wav Waveform Audio video GUI graphic user interface CPU central processing unit DSI display serial interface CSI camera serial interface LCD liquid crystal display HDMI High-Definition Multimedia Interface GPIO General-purpose input/output RTC real time clock UART Universal Asynchronous Receiver Transmitter I2C (Inter Integrated Circuit) GPS global positioning system USB Universal Serial Bus ADC analog to digital converters DAC digital to analog converters SID sudden ionospheric disturbance. FFT fast Fourier transform

# Περιεχόμενα

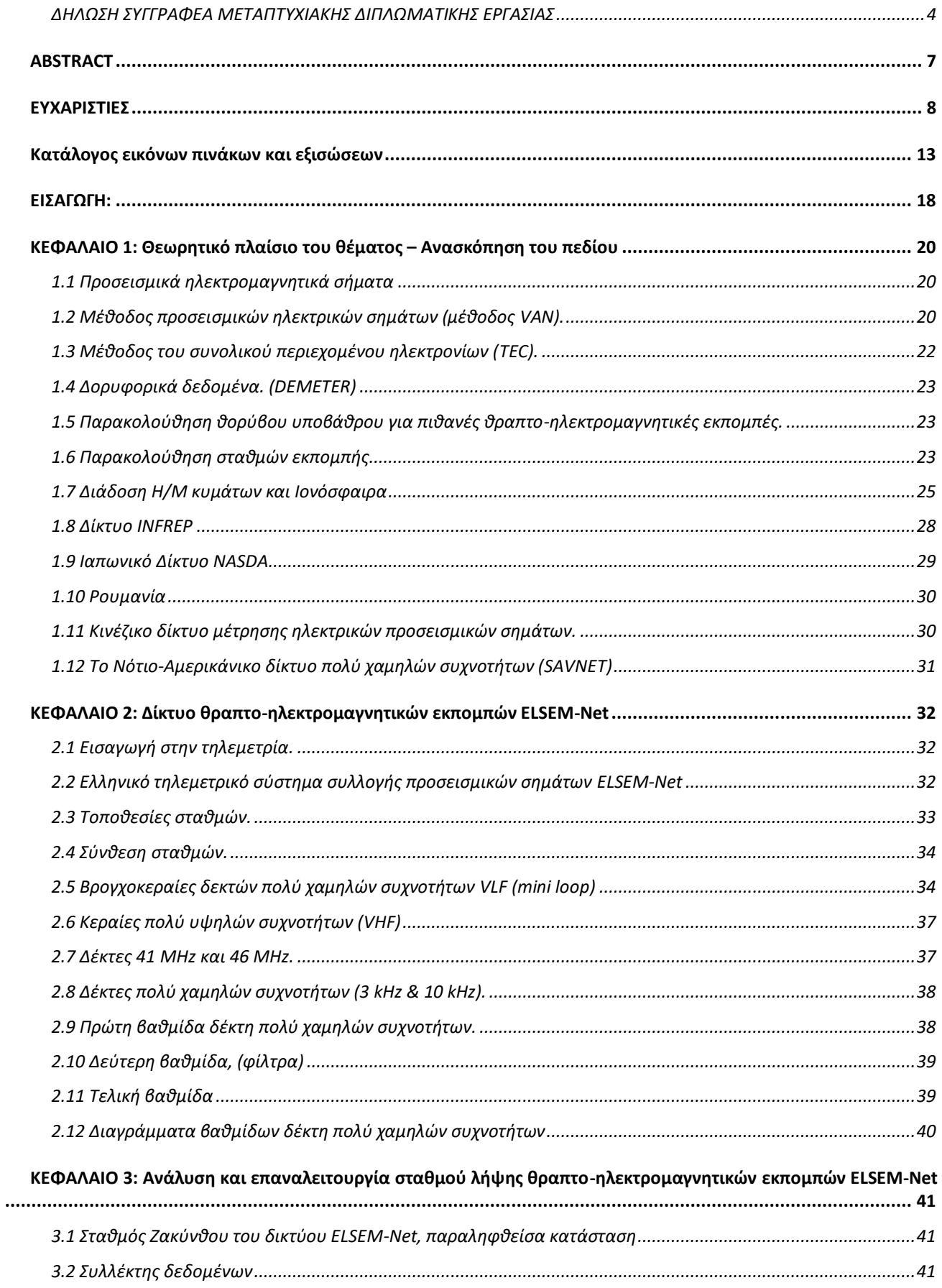

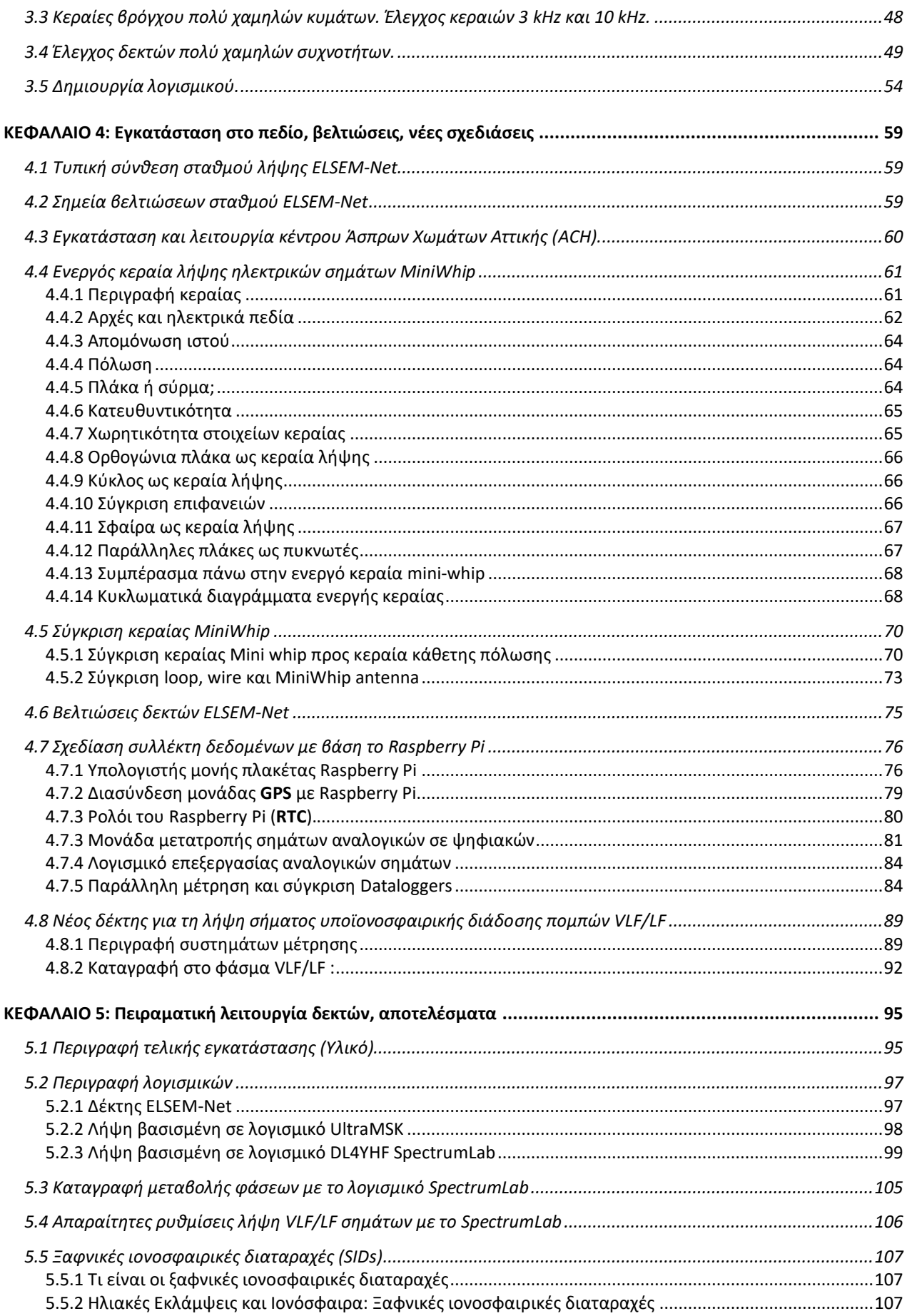

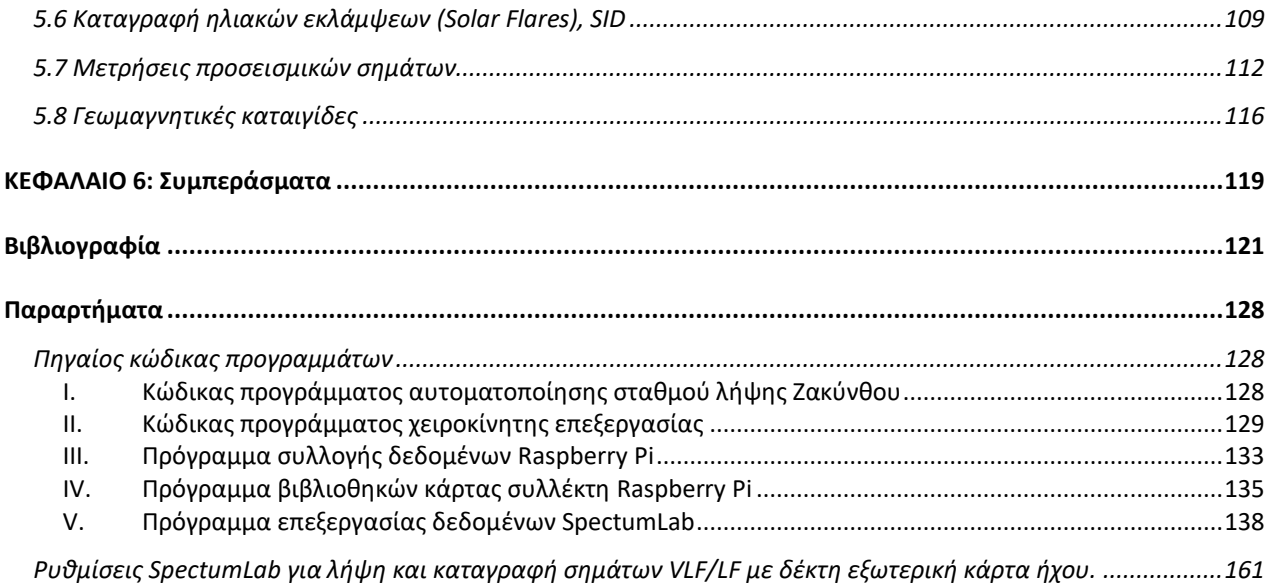

# <span id="page-12-0"></span>Κατάλογος εικόνων πινάκων και εξισώσεων

#### Εικόνες

Εικόνα 1. [Αρχικό σύστημα 17 σταθμών δικτύου VAN. Αναφέρεται και η βάση λήψης σημάτων \(GUI\) στην](#page-20-0)  [περιοχή Γλυφάδας Αττικής.](#page-20-0) 21

Εικόνα 2. [Μετατροπή έξι γεγονότων από πραγματικό χρόνο \(μπλε μπάρες\) σε φυσικό χρόνο \(κόκκινες μπάρες\).](#page-21-1)  [Πώς διαβάζουμε σε συμβατικό χρόνο έξι γεγονότα 1st, 2nd, 3rd, 4th, 5th, 6th, τα οποία δεν συνέβησαν σε ίσα](#page-21-1)  χρονικά διαστήματα. Πώς γίνονται αντιληπτά αυτά τα έξι [γεγονότα σε φυσικό χρόνο \(σημειώστε ότι οι αποστάσεις](#page-21-1)  [μεταξύ τους στο φυσικό χρόνο είναι ίσες, επειδή ο παρατηρητής χρησιμοποιεί μόνο τη σειρά εμφάνισής τους, δηλ.](#page-21-1)  [ποιο γεγονός είναι το πρώτο, ποιο είναι το δεύτερο, κλπ.\).](#page-21-1) ............................................................................................... 22

Εικόνα 3. [Λήψη μη γεωστατικού δορυφόρου. Παρατηρείται έξαρση σήματος πριν τον σεισμό, ελάττωση μετά](#page-21-2)  [και εξομάλυνση πριν και μετά το φαινόμενο με παράθυρο 40 λεπτών για κάθε κατάσταση.Αναπαράσταση](#page-21-2)  [φαινομένου.](#page-21-2) 22

Εικόνα 4. [Μεταβολές Ιονόσφαιρας την ημέρα και την νύχτα. Διακρίνονται τα ιονοσφαιρικά στρώματα που](#page-25-0)  [δημιουγούνται κατά την διάρκεια της ημέρας εξαιτίας της συμπεριφοράς του Ήλιου.](#page-25-0)...................................... 26

Εικόνα 5. [Τυπική \(sprectragraph\) ροή. Στον οριζόντιο αξονα εμφανίζεται ο χρόνος και στον κάθετο άξονα είναι](#page-27-1)  [η συχνότητα. Η διακύμανση του χρώματος δείχνει την ένταση των σημάτων.](#page-27-1)....................................................... 28

Εικόνα 6. [Τηλεματικοί σταθμοί ελληνικού δικτύου καταγραφής προσεισμικών σημάτων ELSEM](#page-32-1)-Net.33

Εικόνα 7. [Διάγραμμα βαθμίδων τηλεματικού σταθμού λήψης Ζακύνθου δικτύου ELSEM](#page-33-2)-Net. .............. 34

Εικόνα 8. [Δύο βρογχοκεραίες τοποθετημένες σε αλουμινένιο ιστό. Εικόνα από σταθμό λήψης δικτύου ELSEM](#page-35-0)-[Net.](#page-35-0) 36

Εικόνα 9. [Βαθμίδες δέκτη 41 MHz και 46 MHz \[33\].](#page-36-2)....................................................................................................... 37

Εικόνα 10. [Σχηματικό διάγραμμα δέκτη πολύ υψηλών συχνοτήτων. Αναπαραγωγή από Philips Semiconductor](#page-37-2)  [product specification.](#page-37-2) The set of the set of the set of the set of the set of the set of the set of the set of

Εικόνα 11. [Συνδεσμολογία «επίπεδης απόκρισης –](#page-37-3) σταθερού κέρδους» ("flat response - fixed gain [configuration"\) τελεστικού ενισχυτή LM382. Αναπαραγωγή από National semiconductor corporation.](#page-37-3) . 38

Εικόνα 12. [Διάγραμμα βαθμίδων LMF100 και τυπική σχεδίαση φίλτρου διέλευσης ζώνης με το LMF100.](#page-38-2)  [Αναπαραγωγή από https://www.farnell.com/datasheets/1967607.pdf &](#page-38-2)  [http://hades.mech.northwestern.edu/images/9/98/L](#page-38-2)MFwire.jpg (τελευταία πρόσβαση 16/10/2022).39

[Εικόνα 13. Τυπικό κύκλωμα μετατροπέα μέσης εναλλασσόμενης τάσης σε συνεχή με το AD736. Αναπαραγωγή](#page-39-1)  [από Analog Devices.](#page-39-1) 40

[Εικόνα 14. Διάγραμμα βαθμίδων δεκτών 3 kHz & 10 kHz.](#page-39-2).......................................................................................... 40

Εικόνα 15. [Datalogger CR10X της εταιρίας Campbell. Διακρίνονται οι διαφορικές είσοδοι και η σειριακή έξοδος.](#page-41-0)  [Εικόνα του datalogger από τον σταθμό λήψης Ζακύνθου.](#page-41-0) ................................................................................................. 42

[Εικόνα 16. Datalogger CR10X της εταιρίας Campbell. Διακρίνονται η εξωτερική θωράκιση της και η κεντρική](#page-42-0)  [πλακέτα.](#page-42-0) 43

Εικόνα 17. [Datalogger CR10X της εταιρίας Campbell. Διακρίνονται η μπαταρία διατήρησης προγραμματισμού](#page-42-1)  [και δεδομένων του συστήματος.](#page-42-1) 43

[Εικόνα 18. Κύκλωμα μετατροπής τάσεων TTL σε RS232.](#page-43-0) ........................................................................................... 44

Εικόνα 19. [Πλακέτα κυκλώματος σύνδεσης του Datalogger CR10X με Η/Υ.](#page-43-1) ..................................................... 44

Εικόνα 20. [Μικρών διαστάσεων εργαστηριακός Η/Υ ARK](#page-44-0)-10 της Advantech. Εικόνα από πειραματική [εγκατάσταση σταθμού Ζακύνθου.](#page-44-0) 45

Εικόνα 21. [Κεντρικό μενού προγράμματος PC208W.](#page-45-0)..................................................................................................... 46

Εικόνα 22. [Καρτέλα σύνδεσης και προγραμματιζόμενων εργασιών προγράμματος PC208W.](#page-45-1) ................ 46

Εικόνα 23. [Σύνδεση για έλεγχο καλής λειτουργίας του datalogger και του Η/Υ.](#page-46-0)............................................. 47

[Εικόνα 24. Προγραμματισμός συμπεριφοράς και επεξεργασίας του Datalogger CR10X.](#page-46-1) ............................ 47

[Εικόνα 25. Εργαστηριακή μέτρηση συχνότητας συντονισμού κεραίας 10 kHz.](#page-47-1)............................................... 48

Εικόνα 26. [Δέκτες 3 kHz και 10 kHz. Αρχικός έλεγχος επιβεβαίωσε δυσλειτουργία σχεδόν στο σύνολο της](#page-49-0)  [πρώτης βαθμίδας.](#page-49-0) 50

Εικόνα 27. [Ενίσχυση πρώτης βαθμίδας δέκτη πολύ χαμηλών συχνοτήτων \(γαλάζια απόκριση\).](#page-49-1) ......... 50

Εικόνα 28. [Μονάδα τροφοδοσίας δεκτών και παραγωγής χρονισμών. Διακρίνονται](#page-50-0) γυμνά καλώδια διανομής [των συγχρονισμών.](#page-50-0) 51

Εικόνα 29. [Ενισχυμένα σήματα παραγώγων του ηλεκτρικού δικτύου \(50 Ηz, 100 Ηz, 200 Ηz\) μετά την ενίσχυσή](#page-50-1)  [τους από την πρώτη βαθμίδα.](#page-50-1) 51

Εικόνα 30. [Απόκριση φίλτρου 3 kΗz \(έξοδος 2ης βαθμίδας\).](#page-51-0).................................................................................... 52

Εικόνα 31. [Απόκριση φίλτρου 10 kΗz \(έξοδος 2](#page-52-0)ης βαθμίδας).................................................................................... 53

Εικόνα 32. [Αλλαγή απόκρισης πρώτης βαθμίδας και μετατροπή σε χαμηλοπερατό φίλτρο \(γαλάζια απόκριση\).](#page-52-1) [53](#page-52-1)

Εικόνα 33. [Περιμετρική διαδρομή χρονισμών φίλτρων και διανομή τους με γυμνά καλώδια.](#page-53-1) ................. 54

Εικόνα 34. [Βρογχοκεραίες εγκατεστημένες επί αλουμινένιου στύλου, και κεραία κάθετης πόλωσης στους 46](#page-53-2)  [ΜΗz που χρησιμοποιήθηκαν για την πειραματική λειτουγία του σταθμού Ζακύνθου.](#page-53-2)....................................... 54

Εικόνα 35. [Μορφή δεδομένων σε εκτυπώσιμη μορφή. Η πρώτη στήλη αναφέρεται στην ημέρα μέτρησης, η](#page-54-0)  δεύτερη στην ώρα και τα λεπτά, [η τρίτη στα δευτερόλεπτα της μέτρησης](#page-54-0)............................................................... 55

Εικόνα 36. [Μορφή δεδομένων σε μορφή CSV. Η πρώτη στήλη αναφέρεται στον τύπο μέτρησης για συμβατότητα](#page-54-1)  [με τους dataloggers της Campbell, η δεύτερη στήλη στην ημέρα, η τρίτη στην ώρα και τα λεπτά και τέταρτη στα](#page-54-1)  [δευτερόλεπτα. Η τελευταία στήλη στην τάση τροφοδοσίας.](#page-54-1)............................................................................................ 55

Εικόνα 37. [Δεδομένα σε εκτυπώσιμη μορφή. Η κάθε δειγματοληψία καταλαμβάνει 2 σειρές.](#page-55-0) ................ 56

Εικόνα 38. [Δεδομένα σε μορφή διεθνούς CSV, με διαχωριστικό χαρακτήρα το κόμμα.](#page-56-0)................................ 57

Εικόνα 39. [Γραφικές παραστάσεις ημερήσιων μετρήσεων που σώζονται αυτόματα κάθε ημέρα Οι άξονες των Υ](#page-57-0)  [είναι σε γραμμική κλίμακα σε μονάδα Volt.](#page-57-0)................................................................................................................................ 58

Εικόνα 40. [Εμφάνιση προγράμματος επεξεργασίας δεδομένων σταθμού Ζακύνθου.](#page-57-1)................................... 58

[Εικόνα 41. Διάγραμμα βαθμίδων τυπικού τηλεματικού σταθμού ELSEM](#page-58-3)-Net . ............................................... 59

Εικόνα 42. [Σημείο εγκατάστασης σταθμών λήψης προσεισμικών σημάτων στην θέση «Άσπρα Χώματα»](#page-60-2)  [Πετρούπολης, Αττικής.](#page-60-2) 61

Εικόνα 43. [Παράδειγμα ενεργής κεραίας MiniWhip. Αριστερά παρατηρείται μεταλλική πλάκα διαστάσεων 53](#page-60-3)  mm επί 30 mm που [αποτελεί το αισθητήριο λήψης.](#page-60-3) ............................................................................................................. 61

[Εικόνα 44. Τυπικό διάγραμμα ρυθμίσεων ενεργής κεραίας MiniWhip.](#page-61-1) ................................................................ 62

Εικόνα 45. [Παραμόρφωση ηλεκτρικού πεδίου γύρω από την κεραία. Σχήμα βασισμένο στο προτότυπο άρθρο](#page-62-0)  του Pieter-Tjerk de Boer, PA[3FWM, για το ολλανδικό ραδιοερασιτεχνικό περιοδικό Electron, Ιανουάριος 2014.](#page-62-0) [63](#page-62-0)

Εικόνα 46. [Διάδοση ηλεκτρικού και μαγνητικού πεδίου ηλεκτρομαγνητικού κύματος](#page-64-2) .............................. 65

Εικόνα 47. [Προενισχυτής με FET πολύ υψηλής αντίστασης και χαμηλής χωρητικότητας εισόδου όπως](#page-68-0)  [εμφανίζεται στα τεχνικά εγχειρίδια της Texas Instruments.](#page-68-0)............................................................................................. 69

Εικόνα 48. [Προενισχυτής κεραίας MiniWhip .](#page-68-1) ................................................................................................................... 69

Εικόνα 49. [Τροφοδοσία ενεργής κεραίας.](#page-69-2)............................................................................................................................ 70

Εικόνα 50. [Συνδεσμολογία κεραίας δέκτη και τροφοδοτικού της κεραίας MiniWhip.](#page-69-3).................................. 70

Εικόνα 51. [Εγκατάσταση κεραίας MiniWhip επί αλουμινένιου ιστού ύψους 6 μέτρων με μισό μέτρο πλαστικής](#page-70-0)  [επέκτασης](#page-70-0) 71

Εικόνα 52. [Απόσταση μεταξύ μετρητικών σταθμών UltraMSK.](#page-71-0) ............................................................................... 72

Εικόνα 53. [Αποτελέσματα εικοσιτετράωρης καταγραφής ένταση σήματος σταθερού σταθμού](#page-71-1) DHO38 στους [23.4 kHz, από την περιοχή του Κορωπίου με πορτοκαλί χρώμα και από την περιοχή του Πα.Δ.Α. με μπλε χρώμα.](#page-71-1) [72](#page-71-1)

[Εικόνα 54. Αποτελέσματα εικοσιτετράωρης καταγραφής αλλαγής φάσης σήματος σταθερού σταθμού DHO38](#page-72-1)  στους [23.4 kHz, από την περιοχή του Κορωπίου με πορτοκαλί χρώμα και από την περιοχή του Πα.Δ.Α με μπλε](#page-72-1)  [χρώμα.](#page-72-1) 73

Εικόνα 55. [Συγκριτική καταγραφή επίπεδου θορύβου στους 10](#page-73-0) kHz τριών διαφορετικών κεραιών. . 74 Εικόνα 56. [Μεγάλες ομοιότητες μεταξύ κεραιών λήψης τύπου σύρματος και](#page-74-1) mini whip........................... 75 Εικόνα 57. Τετραγωνικοί παλμοί 500 kHz και 150 [kHz................................................................................................](#page-74-2) 75 Εικόνα 58. [Βελτιώσεις στην μεταφορά των χρονισμών στους δέκτες ELSEM](#page-75-2)-Net......................................... 76 Εικόνα 59. [Εξοπλισμός Raspberry Pi 3 μοντέλο Β.](#page-77-0)........................................................................................................... 78 **Εικόνα 60.** [Μονάδα λήψης GPS.](#page-79-1) 80 Εικόνα 61. [Διασύνδεση μονάδας GPS με Raspberry Pi.](#page-79-2) ................................................................................................. 80

Εικόνα 62. [Μονάδα RTC για Raspberry Pi.](#page-80-1)........................................................................................................................... 81

Εικόνα 63. [Μονάδα επέκτασης AD/DA για Raspberry Pi. Φωτογραφία από](#page-81-0) Raspberry Pi High-Precision AD/DA [Board \(projects-raspberry.com\).](#page-81-0) 82

Εικόνα 64. [Διαστάσεις πλακέτας μονάδας μετατροπής αναλογικών σημάτων σε ψηφιακά. Φωτογραφία από](#page-83-2)  [Raspberry Pi High-Precision AD/DA Board \(projects-raspberry.com\)........................................................................](#page-83-2) 84

[Εικόνα 65. Παράλληλη σύνδεση δύο μετρητικών συστημάτων για σύγριση λειτουργίας. Ο δέκτης αποδίδει](#page-84-0)  [στους dataloggers τάση 0 V έως και 2,5 V.](#page-84-0)85

Εικόνα 66. [Παρουσιάζεται η καταγραφή από τον Datalogger CR10X και το Raspberry Pi κατά την](#page-85-0)  [εικοσιτετράωρη καταγραφή των σημάτων της κεραίας 3 kHz E](#page-85-0)-W στις Αυγούστου 2022.............................. 86

Εικόνα 67. [Παρουσιάζεται η καταγραφή από τον Datalogger CR10X και το Raspberry Pi κατά την](#page-86-0)  [εικοσιτετράωρη καταγραφή των σημάτων της κεραίας 3 kHz E](#page-86-0)-W στις Αυγούστου 2022 ύστερα από φιλτράρισμα [των εκτός ορίων μετρήσεων.](#page-86-0) 87

Εικόνα 68. [Παρουσιάζεται η καθυστέρηση που εμφανίζεται μεταξύ των δύο μετρητικών συστημάτων](#page-86-1)  [\(Raspberry Pi και CR10X\) και λόγω ασυγχρόνιστου εσωτερικού ρολογιού το παλαιού συστήματος μέτρησης](#page-86-1)   $\angle$  [\(CR10X\).](#page-86-1) 87

Εικόνα 69. [Αναφορά λογισμικού pc208w σχετικά με την ακρίβεια του εσωτερικού ρολογιού του datalogge](#page-87-0)<sup>r</sup>  $CR10X$  88

Εικόνα 70. [Ακρίβεια μετρητικών διατάξεων. Σε εφαρμοζόμενη διαφορά δυναμικού από 0 mV έως 2800 mV,](#page-87-1)  [εμφανίζεται η διαφορά της εφαρμοσμένης από την μετρήσιμη τιμή.](#page-87-1) .......................................................................... 88

Εικόνα 71. [Διάγραμμα μετρητικών συστημάτων βασισμένα σε ενεργό κεραία λήψης, κάρτα ήχου και λογισμικό](#page-88-2)  [βασισμένο σε Spectrum Lab.](#page-88-2) 89

Εικόνα 72. [Από τον Σεπτέμβριο 2021 λειτουργούν στην Αττική, παράλληλα δύο συστήματα λήψης VLF/LF](#page-89-0)  [σημάτων με παρόμοιες συνθέσεις και ίδιο λογισμικό και ίδια παραμετροποίηση.](#page-89-0) ................................................ 90

Εικόνα 73. [Λήψη σημάτων από τον σταθμό GER κατά την 1 Μαρτίου 2022. Τα σήματα εκφράζονται σε dBμV.](#page-91-1)  $Q<sub>2</sub>$ 

Εικόνα 74. [Λήψη υπόβαθρου θορύβου από τον σταθμό GER κατά την 1 Μαρτίου 2022. Τα σήματα εκφράζονται](#page-92-0)  [σε dBμV.](#page-92-0) 93

Εικόνα 75. [Λήψη σημάτων από τον σταθμό ACH κατά την 1 Μαρτίου 2022. Τα σήματα εκφράζονται σε dBμV.](#page-92-1) [93](#page-92-1)

Εικόνα 76. [Υπόβαθρου θορύβου από τον σταθμό ACH κατά την 1 Μαρτίου 2022. Τα σήματα εκφράζονται σε](#page-93-0)   $dB\mu V.$  94

Εικόνα 77. [Εγκατάσταση κεραιών για την υποστήριξη δεκτών λήψης προσεισμικών σημάτων στην θέση Άσπρα](#page-95-0)  [Χώματα, Πετρούπολη Αττικής.](#page-95-0) 96

Εικόνα 78. [Αντικεραυνική προστασία κεραιών.](#page-95-1) ............................................................................................................... 96

Εικόνα 79. [Συστήματα λήψης προσεισμικών σημάτων εγκατεστημένα στην περιοχή «Άσπρα χώματα»,](#page-96-2) Όρος [Αιγάλεω Αττικής. Διακρίνονται δέκτης](#page-96-2) ELSEM-Net (1), συλλέκτης σημάτων CR10X (2), συλλέκτης σημάτων Raspberry PI (3), κάρτα ήχου scarlet 2i[2 \(4\), \(6\), που λειτουργούν των δεκτών](#page-96-2) VLF/LF σημάτων, H/Y ark10 (5), [\(7\) όπου τρέχουν τα λογισμικά λήψης](#page-96-2) UltraMSK και SpectrumLab, switch δικτύου (8), τροφοδοτικό 12V (9) για [την τροφοδοσία του δέκτη](#page-96-2) ELSEM-Net. 97

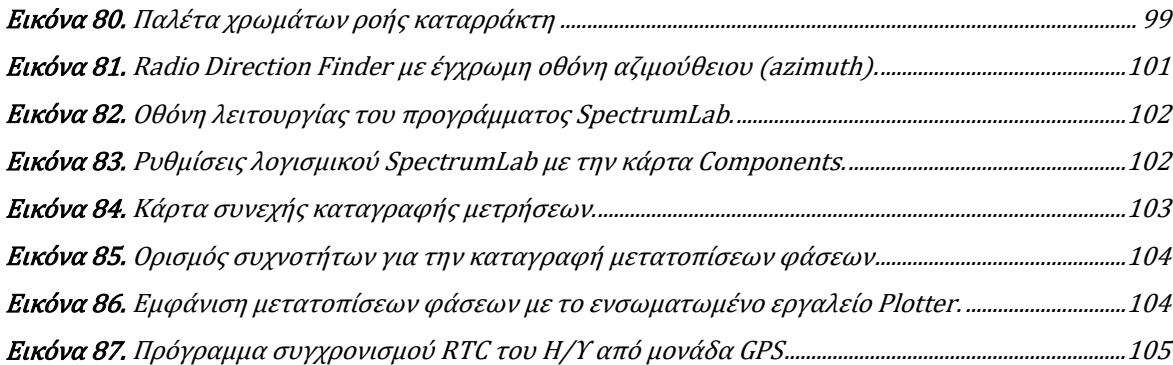

Εικόνα 88. [Σύγκριση μετρήσεων έντασης σημάτων και μεταβολής φάσης όπως καταγράφηκαν από τους](#page-105-1)  [σταθμούς λήψης ACH και GER στην περιοχή Αττικής. Η ένταση](#page-105-1) των σημάτων αποδίδονται σε τιμές dBmV ενώ οι [μεταβολές φάσης μοίρες, από –180 έως και +180. Κατά την πρωινή και νυχτερινή διακοπή του σήματος](#page-105-1)  [\(termination time\) δε λαμβάνεται σήμα άλλα μόνο υπόβαθρο θορύβου. Σε εκείνα τα χρονικά διαστήματα είναι](#page-105-1)  [φυσιολογική η αναντιστοιχία των μεταβολών φάσεις διότι ο τυχαίος διαφορετικός θόρυβος ερμηνεύεται](#page-105-1)  [διαφορετικά ως μεταβολή φάσης από τα δύο μετρητικά συστήματα.](#page-105-1) ......................................................................106

Εικόνα 89. [Καταγραφές στον δέκτη Άσπρων Χωμάτων στις 28/10/2021, για τους πομπούς NAA, MSF, FUG,](#page-109-0)  FTA-[63 και FUE, που βρίσκονται πολύ δυτικά από το γεωγραφικό μήκος του δέκτη. Οι κάθετες μπάρες δείχνουν](#page-109-0)  [τις χρονικές περιόδους που πραγματοποιήθηκαν οι ηλιακές εκλάμψεις με μέγεθος M1.4, M2.2 και X1 στην σειρά](#page-109-0)  [που εμφανίζονται από αριστερά προς τα δεξιά.](#page-109-0) ....................................................................................................................110

Εικόνα 90. [Καταγραφές στον δέκτη Άσπρων Χωμάτων στις 28/10/2021, για τους πομπούς ICV, DHO](#page-110-0)-38, SRC, NSY και DCF-[77, που βρίσκονται στο γεωγραφικό μήκος του δέκτη και δυτικά του. Οι κάθετες μπάρες δείχνουν τις](#page-110-0)  [χρονικές περιόδους που πραγματοποιήθηκαν οι ηλιακές εκλάμψεις με μέγεθος M1.4, M2.2 και X1 στην σειρά που](#page-110-0)  εμφανίζονται από αριστερά προς τα δεξιά.[..............................................................................................................................111](#page-110-0)

Εικόνα 91. [Καταγραφές στον δέκτη Άσπρων Χωμάτων στις 28/10/2021, για τους πομπούς JNX, TBB, ISR και](#page-110-1)  [RBU, που βρίσκονται στο γεωγραφικό μήκος του δέκτη και ανατολικά του. Οι κάθετες μπάρες δείχνουν τις χρονικές](#page-110-1)  [περιόδους που πραγματοποιήθηκαν οι ηλιακές εκλάμψεις με μέγεθος M1.4, M2.2 και X1 στην σειρά που](#page-110-1)  εμφανίζονται από αριστερά προς τα δεξιά.[..............................................................................................................................111](#page-110-1)

Εικόνα 92. [Μεγέθυνση του ληφθέντος πλάτους στον δέκτη Άσπρων Χωμάτων \(ACH\) στις 9/4/2022, περίπου](#page-111-1)  [τη στιγμή εμφάνισης μιας ηλιακής έκλαμψης κατηγορίας C4.7, για τους πομπούς JNX, ICV, DHO](#page-111-1)-38, NAA, TBB, ISR, SRC, NSY, MSF, FUG, FTA-63, FUE, RBU και DCF[-77.............................................................................................................112](#page-111-1)

Εικόνα 93. [Πέμπτη ζώνη Fresnel του σήματος μεταξύ της διαδρομής πομπού ISR προερχόμενου από το Ισραήλ](#page-113-0)  [και του δέκτη που βρίσκεται στην περιοχή της Αττικής.](#page-113-0) ..................................................................................................114

Εικόνα 94. [Χρονική εξέλιξη των τριών στατιστικών μεγεθών](#page-115-1) TR \*, DP \* και NF \* με την βοήθεια της ανάλυσης NFM για την υποιονοσφαιρική διαδρομή GER-[ISR. Το χρονικό διάστημα που παρουσιάζεται στο σχήμα είναι από](#page-115-1)  [15/09/2021 έως 31/10/2021. Οι κόκκινες συμπαγείς οριζόντιες γραμμές υποδεικνύουν τα αντίστοιχα τα όρια](#page-115-1)  +2σ/–2σ. Το σ [υπολογίζεται για ολόκληρη τη μελετημένη περίοδο κάθε πίνακα. Οι ημερομηνίες των τριών σεισμών](#page-115-1)  [εμφανίζονται στην κορυφή κάθε πίνακα από τα κόκκινα τμήματα της κάθετης γραμμής, που σημειώνονται στον](#page-115-1)  [επάνω πίνακα ως "1st EQ", "2nd EQ" και "3rd EQ".](#page-115-1)..............................................................................................................116

Εικόνα 95. [Οι γεωμαγνητικοί δείκτες Dst \(τιμή ανά 1 ώρα\), Kp \(1 τιμή ανά 3 ώρες\), ap \(1 τιμή ανά 3 ώρες\), Ap](#page-116-0)  [\(1 τιμή ανά ημέρα\) εμφανίζονται για τη χρονική περίοδο από 20/10/2021 έως 19/11/2021. Η οριζόντια](#page-116-0)  [διακεκομμένη μαύρη γραμμή σε κάθε ένα από τα πάνελ δείχνει το όριο για μια μέτρια γεωμαγνητική καταιγίδα για](#page-116-0)  [κάθε δείκτη.](#page-116-0) 117

[Εικόνα 96.Ημερήσιες διακυμάνσεις των δύο στατιστικών μεγεθών](#page-117-0) DP\*, NF\* για την υποιονόσφαιρική διαδρομή GER-[ISR για τη χρονική περίοδο από 20/10/2021 έως 19/11/2021. Οι κόκκινες συμπαγείς οριζόντιες γραμμές](#page-117-0)  υποδεικνύουν τα αντίστοιχα όρια +2σ/-2σ. Το σ [υπολογίζεται για όλη τη μελετημένη περίοδο σε κάθε πάνελ.](#page-117-0)118

#### Πίνακες

Πίνακας 1. Σταθμοί χαμηλών και [πολύ χαμηλών συχνοτήτων που λαμβάνονται στην Ευρώπη.](#page-28-1)............ 29

Πίνακας 2. [Θέσεις ελληνικών τηλεματικών σταθμών λήψης προσεισμικών σημάτων δικτύου ELSEM](#page-32-2)-Net (Hellenic Seismo-[ElectroMagnetics Network\). \(\\*\) Ο σταθμός Ζ προσωρινά δεν λειτουργεί.](#page-32-2)............................ 33

[Πίνακας 3. Σύγκριση θεωρητικών \[33\] και πραγματικών ιδιοτήτων των κεραιών βρόγχου.](#page-48-1) ................... 49 Πίνακας 4. [Απόκριση φίλτρου 3 kΗz \(έξοδος 2](#page-51-1)ης βαθμίδας) ...................................................................................... 52 Πίνακας 5. [Απόκριση φίλτρου 10 kΗz \(έξοδος 2](#page-51-2)ης βαθμίδας).................................................................................... 52 Πίνακας 6. [Σχέση Σχήματος και Χωρητικότητας](#page-67-2) .............................................................................................................. 68 Πίνακας 7. Ακίδες επικοινωνίας του Raspberry Pi [και της μονάδας επέκτασης](#page-82-0) .............................................. 83

Πίνακας 8. [Επιλεγμένες συχνότητες καταγραφής σταθμών από τα μετρητικά συστήματα GER και ACH στην](#page-90-0)  [περιοχή της Αττικής. Δίνεται η συχνότητά τους σε kHz, το διεθνές χαρακτηριστικό κλίσης, η χώρα προέλευσης και](#page-90-0)  [οι συντεταγμένες τους.](#page-90-0) 91

Πίνακας 9. [Συχνότητες για καταγραφή υπόβαθρου θορύβου](#page-90-1)................................................................................... 91

[Πίνακας 10. Παράδειγμα αρχείου καταχώρισης μετρήσεως με το πρόγραμμα UltraMSK](#page-98-2) .......................... 99

Πίνακας 11. [Αναφορά υπό εξέταση σεισμών στην νοτιοανατολική Μεσόγειο κατά τους μήνες Σεπτέμβριο 2021](#page-113-1)  [και Οκτώβριο 2021.](#page-113-1) 114

#### Εξισώσεις

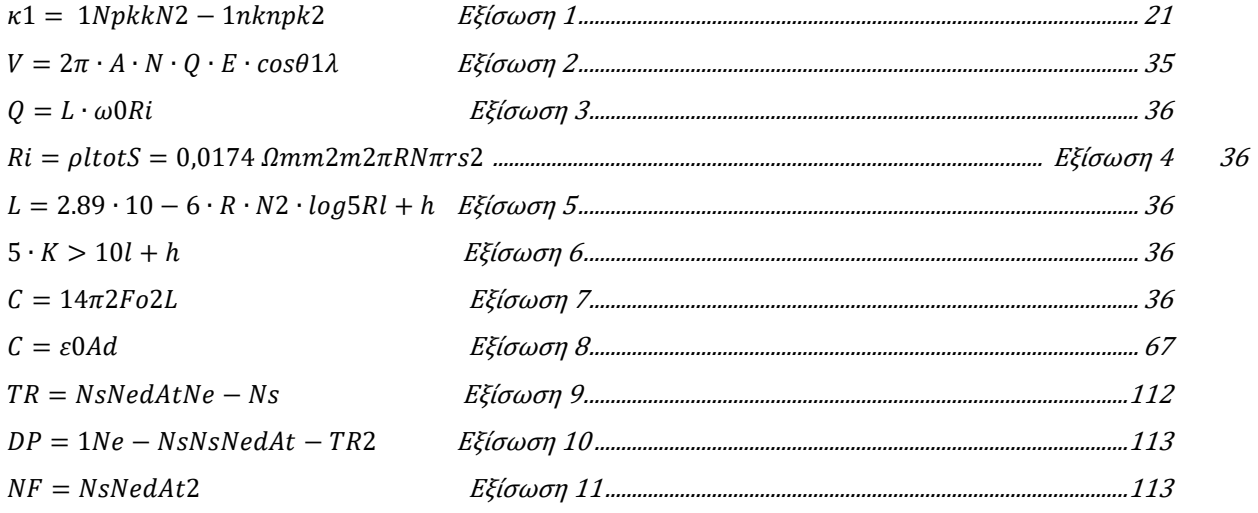

# <span id="page-17-0"></span>ΕΙΣΑΓΩΓΗ:

Αντικείμενο της παρούσας έρευνας είναι η κατασκευή συστήματος, που να είναι σε θέση να λαμβάνει, επεξεργάζεται, αποθηκεύει προσεισμικές ηλεκτρομαγνητικές διαταραχές και να συνδέεται σε ένα ευρύτερο δίκτυο σταθμών λήψης αντίστοιχων σημάτων.

Αρχικά αναλύθηκαν υφιστάμενα δίκτυα. Ο λόγος, είναι για να βρεθούν τυχών αδυναμίες των συστημάτων (δικτύου) και να προταθούν και να εφαρμοστούν βελτιώσεις.

Μελετήθηκαν υφιστάμενοι δέκτες λήψης θραπτο-ηλεκτρομαγνητικών σημάτων πολύ χαμηλών συχνοτήτων (3 – 10 kHz) και προτάθηκαν βελτιώσεις.

Πραγματοποιήθηκε μελέτη και σύντομη παρουσίαση υπαρχόντων τηλεμετρικών δικτύων συλλογής δεδομένων για την καταγραφή πρόδρομων σημάτων ενός σεισμού και ακολούθως την πρόβλεψη τους με διάφορες τεχνικές. Επίσης, μελετήθηκαν και συστήματα συλλογής δεδομένων, που πρωτογενώς δεν προορίζονταν για προσεισμική έρευνα, αλλά τελικά χρησιμοποιήθηκαν και για αυτόν τον σκοπό.

Μελετήθηκαν υπάρχοντες τρόποι συλλογής και επεξεργασίας πληροφοριών και οι πιθανοί τρόποι βελτίωσης ή και αντικατάστασή τους, με κατασκευές ή λογισμικό.

Παρουσιάστηκαν και δοκιμάστηκαν διάφορα αισθητήρια λήψης σημάτων (κεραίες), σε θεωρητικό (σχεδίαση) και πρακτικό (εφαρμογή) επίπεδο.

Μελετήθηκαν τεχνολογίες λήψης προσεισμικών σημάτων, δηλαδή δέκτες ή άλλες διατάξεις που μετατρέπουν αυτά τα σήματα σε μορφή ψηφιακή, ώστε να είναι δυνατή η αποθήκευση τους, σε διαθέσιμα μέσα.

Προτάθηκε επιδιόρθωση, αναβάθμιση και πειραματική λειτουργία του σταθμού λήψης προσεισμικών κυμάτων που λειτουργούσε στην Ζάκύνθο,, τμήμα του δικτύου: ELSEM-Net - (Hellenic Seismo-ElectroMagnetics Network, Ελληνικό σεισμο-ηλεκτρομαγνητικό δίκτυο, [http://elsem-net.uniwa.gr](http://elsem-net.uniwa.gr/)), που σε πειραματική λειτουργία εγκαταστάθηκε σε δασική περιοχή του όρους Αιγάλεω Αττικής.

Επίσης στο ίδιο σημείο κατασκευάστηκε και λειτουργεί από τον Σεπτέμβριο 2021 καταγραφικό δεδομένων βασισμένο σε υπολογιστή μονής πλακέτας Raspberry Pi συνδεμένο με τον δέκτη ELSEM-Net, σταθμός λήψης σημάτων πολύ χαμηλών συχνοτήτων βασισμένο στο λογισμικό UltraMSK, και σταθμός λήψης σημάτων πολύ χαμηλών συχνοτήτων βασισμένο στο λογισμικό SpectrumLab.

Η επίγεια παρακολούθηση της κατώτερης Ιονόσφαιρας μέσω τη μελέτης των διαταραχών της υποϊονόσφαιρικής διάδοσης σημάτων πολύ χαμηλής/χαμηλής συχνότητας (VLF/LF) είναι σημαντική στην έρευνα μιας ευρείας ποικιλίας γεωφυσικών και ηλιακών/διαστημικών ακραίων φαινομένων.

Τέτοιες διαταραχές αναγνωρίζονται ως ανωμαλίες στο σήμα που λαμβάνεται από τους πομπούς VLF/LF που λειτουργούν παγκοσμίως για στρατιωτικούς σκοπούς, εκπομπές πρότυπου χρόνου κ.λπ. Ειδικά για τη μελέτη τοπικών φαινομένων που επηρεάζουν την

Ιονόσφαιρα, όπως σεισμοί, ηφαίστεια, τυφώνες κ.λπ., είναι απαραίτητη η παρακολούθηση διαφόρων υποιονόσφαιρων διαδρομών διάδοσης.

Ωστόσο, είναι πολύ δύσκολο να βρεθεί στην αγορά (ή να αναπαραχθεί) το υλικό (HW) για δέκτες VLF/LF ευρείας ζώνης, που θα μπορούσαν να λαμβάνουν πολλούς διαφορετικούς πομπούς, ενώ το σχετικό λογισμικό (SW) δεν είναι σε ελεύθερη μορφή.

Στόχος της μελέτης είναι η παροχή μιας χαμηλού κόστους και εύκολης στην κατασκευή εναλλακτικής λύσης για τους επιστήμονες που ασχολούνται με αυτό το ερευνητικό πεδίο, προτείνοντας μια διάταξη δέκτη VLF/LF βασισμένη σε ερασιτεχνικό ραδιόφωνο ανοιχτού κώδικα HW και SW.

Τα βασικά συστατικά του προτεινόμενου δέκτη VLF/LF είναι η λεγόμενη ενεργή κεραία "miniwhip" και τα δωρεάν λογισμικά "SpectrumLab" και "GPS2Time". Τα πλήρη σχηματικά διαγράμματα του HW και όλες οι ρυθμίσεις της χρησιμοποιούμενης διαμόρφωσης SW για την προτεινόμενη διάταξη δέκτη VLF/LF παρέχονται στο κείμενο.

Για τον έλεγχο της αξιοπιστίας της προτεινόμενης διάταξης δέκτη, δύο σχεδόν πανομοιότυποι ραδιοφωνικοί δέκτες VLF/LF εγκαταστάθηκαν στο νομό Αττικής στην Ελλάδα, τον Ιούνιο και τον Σεπτέμβριο του 2021, αντίστοιχα.

Παραδείγματα ιονοσφαιρικών διαταραχών που οφείλονται σε διαφορετικά φαινόμενα (ηλιακές εκλάμψεις, σεισμοί και μαγνητικές καταιγίδες) παρέχονται για να επιδείξουν την ικανότητα της προτεινόμενης διάταξης δέκτη να παρέχει αξιόπιστα δεδομένα για έρευνα που σχετίζονται με την Ιονόσφαιρα.

# <span id="page-19-0"></span>ΚΕΦΑΛΑΙΟ 1: Θεωρητικό πλαίσιο του θέματος – Ανασκόπηση του πεδίου

## <span id="page-19-1"></span>1.1 Προσεισμικά ηλεκτρομαγνητικά σήματα

Σε αυτό το Κεφάλαιο αναφέρονται οι κυριότεροι μέθοδοι λήψης προσεισμικών σημάτων και καταγραφής προσεισμικών ιονοσφαιρικών διαταραχών. Επίσης γίνεται αναφορά σε τηλεματικά δίκτυα που λαμβάνουν τέτοιου είδους σήματα, εκτός του ελληνικού δικτύου που αναφέρεται εκτεταμένα στο Κεφάλαιο 2.

# <span id="page-19-2"></span>1.2 Μέθοδος προσεισμικών ηλεκτρικών σημάτων (μέθοδος VAN).

Πρόκειται για την πρώτη ελληνική συμβολή στην προσεισμική έρευνα. Βασίζεται στην λήψη ηλεκτρικών ρευμάτων που διαρρέουν την Γη. Μετά τον καταστροφικό σεισμό μεγέθους  $M_{w}=6,8$ , στις 24 Φεβρουαρίου 1981, κοντά στην Κόρινθο, ομάδα Ελλήνων επιστημόνων (Π. Βαρώτσος, Κ. Αλεξόπουλος, Κ. Νομικός<sup>1</sup> , Μ. Λαζαρίδου) [1], κατάφεραν να μετρήσουν με πρωτότυπη συσκευή, την μεταβολή ηλεκτρικών κυμάτων προερχόμενα από το έδαφος Αυτά τα σήματα ονομάστηκαν: σεισμικά ηλεκτρικά σήματα (SES). Καταγράφηκε η ύπαρξη ηλεκτρικών διακυμάνσεων μέσα από την Γη, που προϋπήρχαν των μετασεισμών κατά ώρες ή και λεπτά.

Η ιδέα βασίστηκε στην μονογραφία του Π. Βαρώτσου [2], [3], σχετικά με ηλεκτρικές εκπομπές λίγο πριν την θραύση στερέων υλικών (έκδοση 1986). Η ιδέα μέτρησης είναι σχετικά απλή. Δύο ηλεκτρόδια εναποτίθενται μέσα στην Γη σε μεγάλη μεταξύ τους απόσταση. Αυτά συνδέονται με δύο καλώδια και τελικά ενισχύονται μέσω ενός διαφορικού ενισχυτή και με τον τρόπο αυτό μετριέται η διαφορά δυναμικού σε ένα βολτόμετρο. Με προσθήκη και άλλων δίπολων μέτρησης, μπορεί να βρεθεί η κατεύθυνση και με την βοήθεια δικτύου σταθμών να προσδιοριστεί και το επίκεντρο του σεισμού.

<sup>1</sup> [Κωνσταντίνος](mailto:https://el.wikipedia.org/wiki/%CE%9A%CF%89%CE%BD%CF%83%CF%84%CE%B1%CE%BD%CF%84%CE%AF%CE%BD%CE%BF%CF%82_%CE%9D%CE%BF%CE%BC%CE%B9%CE%BA%CF%8C%CF%82?subject=Κ.%20Νομικός) Νομικός (1943 – 2021)

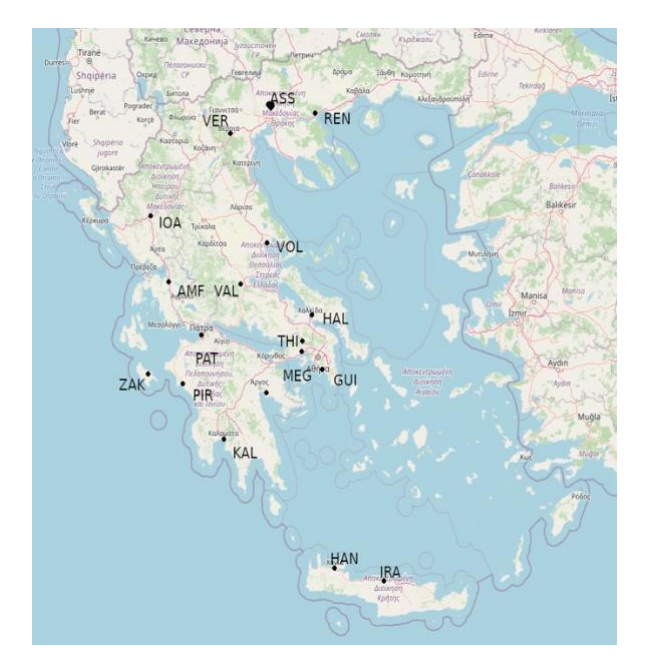

<span id="page-20-0"></span>Εικόνα 1. Αρχικό σύστημα 17 σταθμών δικτύου VAN. Αναφέρεται και η βάση λήψης σημάτων (GUI) στην περιοχή Γλυφάδας Αττικής.

Το δίκτυο VAN ξεκίνησε το 1981 με 17 σταθμούς [\(Εικόνα](#page-20-0) 1) και σήμερα έχει εν λειτουργία 9. Η μέθοδος έχει εφαρμοστεί με επιτυχία και σε άλλες χώρες όπως Ιαπωνία και Κίνα.

Αργότερα, το 2001, η ομάδα Π. Βαρώτσος, Ν. Σαρλής και Ε. Σκορδάς, εισάγει στις αναλύσεις των σημάτων, την έννοια του «φυσικού χρόνου» [4], [5]. Αλλάζοντας τον συμβατικό χρόνο σε «φυσικό», [\(Εικόνα](#page-21-1) 2), εξάγονται κατάλληλες στατιστικές ποσότητες της νέας χρονοσειράς γεγονότων που βοηθούν στην αναγνώριση της προσέγγισης του συστήματος στην κρίσιμη κατάσταση, πριν τον κύριο σεισμό.

Αν υπάρχουν Ν γεγονότα,  $Q$ η συνολική ενέργεια του συστήματος,  $Q_k$ η ενέργεια του k-οστού γεγονότος και  $Q_k/\sum Q_k$  ορίζεται ως ο λόγος  $p_k$ , η διασπορά του φυσικού χρόνου ορίζεται ως [6]:

$$
\kappa_1 = \sum_{1}^{N} p_k \left(\frac{k}{N}\right)^2 - \left[\sum_{1}^{n} \left(\frac{k}{n}\right) p_k\right]^2 \qquad \text{E}\xi(\sigma\omega\sigma\eta\ 1)
$$

<span id="page-20-1"></span>Όταν γίνει  $\kappa_1 = 0.007$  το σύστημα πλησιάζει σε κρίσιμο σημείο και το κυρίως γεγονός (σεισμός) θα συμβεί εντός λίγων ημερών.

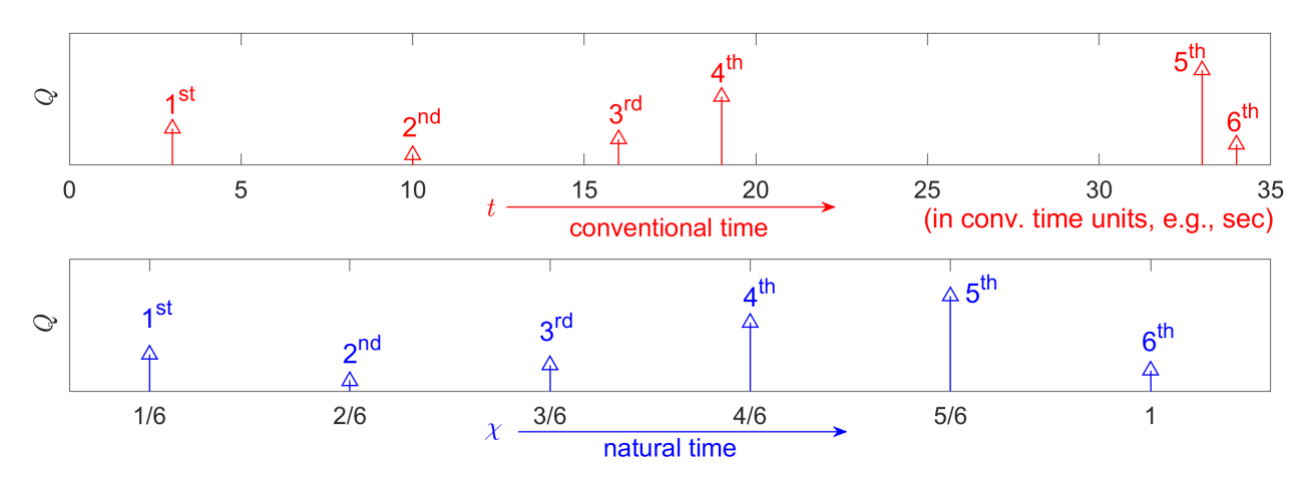

<span id="page-21-1"></span>Εικόνα 2. Μετατροπή έξι γεγονότων από πραγματικό χρόνο (μπλε μπάρες) σε φυσικό χρόνο (κόκκινες μπάρες). Πώς διαβάζουμε σε συμβατικό χρόνο έξι γεγονότα 1st, 2nd, 3rd, 4th, 5th, 6th, τα οποία δεν συνέβησαν σε ίσα χρονικά διαστήματα. Πώς γίνονται αντιληπτά αυτά τα έξι γεγονότα σε φυσικό χρόνο (σημειώστε ότι οι αποστάσεις μεταξύ τους στο φυσικό χρόνο είναι ίσες, επειδή ο παρατηρητής χρησιμοποιεί μόνο τη σειρά εμφάνισής τους, δηλ. ποιο γεγονός είναι το πρώτο, ποιο είναι το δεύτερο, κλπ.).

#### <span id="page-21-0"></span>1.3 Μέθοδος του συνολικού περιεχομένου ηλεκτρονίων (TEC).

Το 2011, ύστερα από παρατήρηση [7], [8] μετά τον καταστροφικό σεισμό στο Tohoku-Oki στην Ιαπωνία, παρατηρήθηκε ότι τα σήματα των δορυφόρων περίπου 40 λεπτά με μία ώρα πριν τον σεισμό, έγιναν ισχυρότερα [\(Εικόνα](#page-21-2) 3) και αμέσως μετά τον σεισμό, για το ίδιο χρονικό διάστημα, ασθενέστερα.

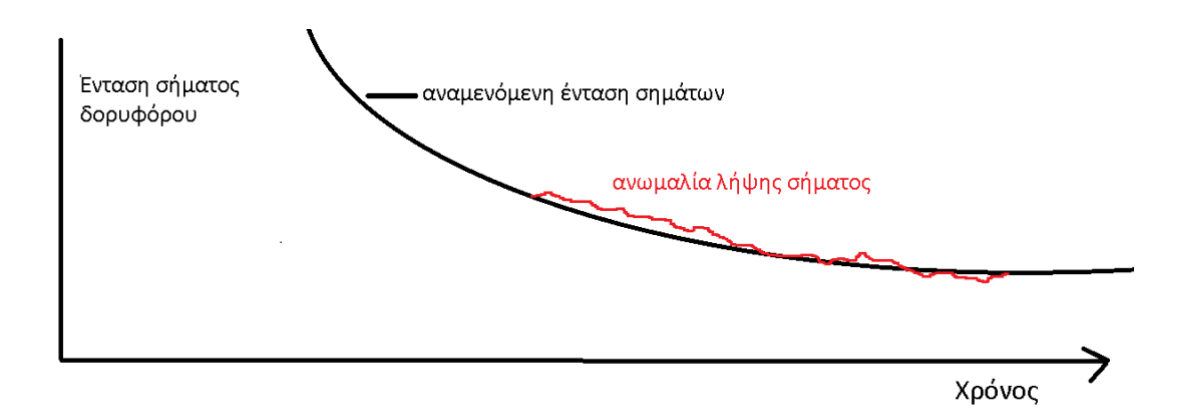

<span id="page-21-2"></span>Εικόνα 3. Λήψη μη γεωστατικού δορυφόρου. Παρατηρείται έξαρση σήματος πριν τον σεισμό, ελάττωση μετά και εξομάλυνση πριν και μετά το φαινόμενο με παράθυρο 40 λεπτών για κάθε κατάσταση.Αναπαράσταση φαινομένου.

Η ερμηνεία που προτάθηκε είναι ότι το συνολικό περιεχόμενο ηλεκτρονίων, δηλαδή ο αριθμός των ηλεκτρονίων που υπάρχουν μεταξύ της νοητής γραμμής του επίγειου δέκτη και του δορυφόρου, μεταβάλλεται λόγω των ιονοσφαιρικών διαταραχών, ως αποτέλεσμα της ενέργειας που εκλύεται από την Γη προς την Ιονόσφαιρα, ακριβώς πριν τον σεισμό.

Η Ιαπωνία διαθέτει ένα δίκτυο χιλίων σταθμών παρατήρησης όλων των δορυφόρων και τα δεδομένα τους είναι προσβάσιμα στο κοινό. Αυτή η μέθοδος είναι φθηνή, φορητή, αλλά δίνει πολύ μικρά περιθώρια προειδοποίησης και ακόμα μικρότερα περιθώρια επαλήθευσης.

# <span id="page-22-0"></span>1.4 Δορυφορικά δεδομένα. (DEMETER<sup>2</sup> )

Για σχεδόν 6,5 χρόνια πραγματοποιούνταν ανίχνευση ηλεκτρομαγνητικών εκπομπών από δορυφόρο σε ύψος 700 km. Τα δεδομένα συνεχώς αναλύονται κυρίως για να επιβεβαιώσουν ευρήματα συλλεγμένα με άλλους επίγειους τρόπους. Από τις πρώτες εργασίες, επιβεβαιώνονται διαταραχές ικανές να ληφθούν από δορυφόρο, σε ακτίνα 400 km από το επίκεντρο σεισμών και έως τέσσερις ώρες [9] πριν τον σεισμό. Η συχνότητα που χρησιμοποιήθηκε ήταν η 1,7 kHz.

# <span id="page-22-1"></span>1.5 Παρακολούθηση θορύβου υποβάθρου για πιθανές θραπτο-ηλεκτρομαγνητικές εκπομπές.

Σύμφωνα με την θεωρία των μικρορωγμών, τα υλικά του φλοιού της Γης, που βρίσκονται υπό πίεση, κατά τη θραύση τους εκπέμπουν ηλεκτρομαγνητική ακτινοβολία. Όταν τα γεωλογικά στρώματα του φλοιού της Γης κινούνται, συμπιέζονται και εκλύεται ενέργεια υπό την μορφή ηλεκτρομαγνητικών κυμάτων. Αυτή η εκπεμπόμενη ακτινοβολία, εκτείνεται σε συχνότητες από Ηz έως και ΜΗz.

Παρατηρήσεις τόσο σε εργαστηριακά πειράματα όσο και σε γεωφυσική κλίμακα, πριν από ισχυρούς σεισμούς, έχουν δείξει ότι η απ' ευθείας θραπτο-ηλεκρομαγνητική εκπομπή γίνεται σε δύο φάσεις. Πρώτα εκλύεται ακτινοβολία στις συχνότητες τάξης των ΜΗz και έπεται των kHz [10]. Η δεύτερη είναι ισχυρότερη από την πρώτη σε ένταση. Η διάκριση των πραγματικά προσεισμικών ηλεκτρομαγνητικών εκπομπών από τον ηλεκτρομαγνητικό θόρυβο υποβάθρου γίνεται με τη χρήση εργαλείων ανάλυσης χρονοσειρών πολύπλοκων συστημάτων και όχι με απλή οπτική παρατήρηση ή υπέρβαση κατωφλίων πλάτους ή ενέργειας [10].

Στην δεκαετία του 80 μεταξύ της τότε Σοβιετικής ένωσης και της Ιαπωνίας λειτουργούσαν παρατηρητήρια καταγραφής θορύβου [11], όχι για την παρατήρηση προσεισμικών σημάτων. Όμως μετά από πολλές περιπτώσεις καταστροφικών γεγονότων (σεισμών), τα δεδομένα τους χρησιμοποιήθηκαν για την επαλήθευση της θεωρίας των προσεισμικών σημάτων και οδήγησε την επιστημονική κοινότητα να αναπτύξει σταθμούς εποπτείας ειδικά για αυτούς τους σκοπούς.

# <span id="page-22-2"></span>1.6 Παρακολούθηση σταθμών εκπομπής

Η μελέτη της Ιονόσφαιρας της Γης σε συνδυασμό με διαφορετικά ακραία φαινόμενα είναι ένα πολύ ενδιαφέρον θέμα τα τελευταία χρόνια. Πολλοί επιστήμονες σε όλο τον κόσμο έχουν σημειώσει σημαντική πρόοδο στη μελέτη αποτυπωμάτων ακραίων φαινομένων στην

<sup>2</sup> Detection of Electro-Magnetic Emissions Transmitted from Earthquake Regions

Ιονόσφαιρα χρησιμοποιώντας διάφορες τεχνικές παρατήρησης, [12], [13], [14], [15], [16], [17], [18]. Για το λόγο αυτό, η Ιονόσφαιρα είναι γνωστό ότι είναι ένα χρήσιμο "εργαλείο" για τη μελέτη διαταραχών που προκαλούνται από τέτοια φαινόμενα.

Συγκεκριμένα, η επίγεια παρακολούθηση της Ιονόσφαιρας από συχνότητες VLF/LF (Πολύ Χαμηλής / Χαμηλής Συχνότητας) είναι ευρέως χρησιμοποιούμενη μέθοδος σε πολλές μελέτες, αναζητώντας ανωμαλίες στο εύρος και τη φάση του δέκτη VLF/LF που σχετίζονται με αιφνίδιες ιονόσφαιρες διαταραχές (SID) που παράγονται από τον Ήλιο [19]. Αυτές οι διαταραχές προκαλούνται από ηλιακά ενεργητικά σωματίδια (SEP) και ηλιακές εκλάμψεις, οι οποίες οδηγούν σε γρήγορες παροδικές αλλαγές πλάσματος στην Ιονόσφαιρα, πιο έντονα στο ημισφαίριο του ηλιακού φωτός [20], [21]. Τα ιονόσφαιρικά στρώματα F, D και E επηρεάζονται από την ηλιακή ακραία υπεριώδη ακτινοβολία (EUV) και ακτινών Χ λόγω της ενίσχυσης της διαδικασίας ιονισμού κατά την εμφάνιση αυτών των φαινομένων [22].

Επίσης, οι γεωμαγνητικές καταιγίδες είναι πολύ σημαντικά ακραία φαινόμενα που αντανακλώνται στις παγκόσμιες διαταραχές στην Ιονόσφαιρα, τη μέση Ατμόσφαιρα και την Τροπόσφαιρα [23], [24]. Ενισχύουν την ταχύτητα και την πυκνότητα του ηλιακού ανέμου και σχετίζονται με κρουστικά κύματα [25], [26]. Οι γεωμαγνητικές καταιγίδες μπορούν να αυξήσουν το προφίλ της πυκνότητας ηλεκτρονίων στην κατώτερη Ιονόσφαιρα (στρώματα D και E) και ιδιαίτερα στη ζώνη του σέλαος, οδηγώντας σε απορρόφηση ραδιοκυμάτων και σημαντική εξαφάνιση των μεταδιδόμενων σημάτων MF/HF [26], [27]. Αυτή η ισχυρή αύξηση του προφίλ πυκνότητας ηλεκτρονίων είναι αποτέλεσμα της κατακρήμνισης ενεργητικών σωματιδίων [26]. Πρέπει να σημειωθεί ότι η διείσδυση της ενεργειακής κατακρήμνισης σωματιδίων στην κατώτερη Ιονόσφαιρα και επίσης στη μέση Ατμόσφαιρα συνοδεύεται από απώλεια ενέργειας λόγω της εκπομπής ακτινοβολίας ακτινών Χ "bremsstrahlung" [26]. Η διάδοση ραδιοκυμάτων VLF/LF διαταράσσεται από τις γεωμαγνητικές καταιγίδες. Μπορούν να προκαλέσουν ιονόσφαιρες διαταραχές που οδηγούν σε αλλαγές στο πλάτος και τη φάση του σήματος VLF/LF. Άλλοι παράγοντες που μπορούν να ιονίσουν την Ιονόσφαιρα και να επηρεάσουν τα σήματα VLF/LF είναι οι γαλαξιακές εκρήξεις ακτινών γ που παράγονται μακριά από το ηλιακό σύστημα [18], καθώς και οι ενεργειακές κατακρημνίσεις σωματιδίων που προκαλούνται από κεραυνούς και η άμεση θέρμανση λόγω έντονων εκκενώσεων κεραυνών και παροδικών φωτεινών συμβάντων (TLE) [28], [29], [30].

Μια άλλη έννοια που σχετίζεται με την Ιονόσφαιρα και έχει διερευνηθεί εντατικά τις τελευταίες τρεις δεκαετίες είναι η σύζευξη λιθόσφαιρας-Ατμόσφαιρας-Ιονόσφαιρας (Lithosphere-Atmosphere-Ionosphere Coupling – LAIC), με στόχο την πιθανή βραχυπρόθεσμη πρόγνωση σεισμού (Earthquake – EQ) [31], [32], [33], [34], [35]. Συγκεκριμένα, πολλές ανωμαλίες VLF/LF έχουν εντοπιστεί πριν από σεισμό σε πολλές μελέτες, μέσω της ανάλυσης των χαρακτηριστικών των σημάτων δέκτη VLF/LF (πλάτος και φάση) χρησιμοποιώντας διάφορες μεθόδους ανάλυσης [17], [36], [37], [38], [39], [40], [41], [42], [43]. Θα πρέπει επίσης να σημειωθεί ότι η ανάλυση κρισιμότητας έχει πραγματοποιηθεί με επιτυχία σε δεδομένα VLF/LF, εντοπίζοντας ενδείξεις κρισιμότητας στην κατώτερη Ιονόσφαιρα πριν από σημαντικούς (M>5,5) σεισμούς, υποδεικνύοντας ότι η Ιονόσφαιρα βρίσκεται σε κρίσιμη κατάσταση πριν από το σεισμό, όπως συμβαίνει για τη ζώνη προετοιμασίας σεισμο΄θ στη λιθόσφαιρα [39], [44].

Είναι προφανές ότι η μελέτη ενός συγκεκριμένου γεωφυσικού ή ηλιακού-διαστημικού φαινομένου με την παρακολούθηση της Ιονόσφαιρας είναι περίπλοκο πρόβλημα επειδή η Ιονόσφαιρα επηρεάζεται από ένα μεγάλο αριθμό τέτοιων φαινομένων.

Σε αυτή την εργασία, εισάγεται σχεδιασμός δέκτη VLF/LF βασισμένος σε ραδιοερασιτεχνικό υλικό ανοιχτού σχεδίου (HW) και ελεύθερης χρήσης λογισμικού (SW) για την παρακολούθηση της κατώτερης Ιονόσφαιρας (Κεφάλαια 4 & 5). Στόχος είναι η παροχή μιας οικονομικά αποδοτικής, αλλά και επιστημονικά αξιόπιστης, λύσης για τους ερευνητές που ενδιαφέρονται για τη μελέτη γεωφυσικών και ηλιακών διαστημικών φαινομένων που διαταράσσουν την κατώτερη Ιονόσφαιρα. Παρουσιάζεται αναλυτικά η προτεινόμενη διάταξη δέκτη, τόσο σε σύνθεση HW όσο και σε ρύθμιση SW, παρέχοντας όλες τις απαιτούμενες πληροφορίες για την αναπαραγωγή του (το διαθέσιμο στο διαδίκτυο συμπληρωματικό υλικό συμπληρώνει τις παρεχόμενες πληροφορίες). Προκειμένου να ελεγχθεί η αξιοπιστία της προτεινόμενης ρύθμισης του δέκτη, εγκαταστάθηκαν δύο σχεδόν πανομοιότυποι δέκτες λήψης σημάτων VLF/LF στο νομό Αττικής στην Ελλάδα, τον Ιούνιο και τον Σεπτέμβριο του 2021, αντίστοιχα. Ο πρώτος βρίσκεται σε μια περιαστική περιοχή στα ανατολικά της Αθήνας και ο δεύτερος βρίσκεται σε δασική περιοχή στα δυτικά της Αθήνας, κοντά στο πολεοδομικό συγκρότημα της Αθήνας. Αυτοί οι δύο σταθμοί VLF/LF είναι σε θέση να λαμβάνουν σήματα από πολλούς πομπούς VLF και LF. Χρησιμοποιώντας τις καταγραφές των δύο αυτών σταθμών, παρουσιάζονται παραδείγματα εντοπισμένων διαταραχών που σχετίζονται με διαφορετικά φαινόμενα που συνέβησαν κατά τη χρονική περίοδο από 01/09/2021 έως 30/07/2022.

Συγκεκριμένα, στη μελέτη, παρουσιάζονται αποτελέσματα που σχετίζονται με τρεις ηλιακές εκλάμψεις κατηγορίας "X", "M" και "C", αντίστοιχα, τρείς σεισμοί (M>5.5) που συνέβησαν στη νοτιοανατολική Μεσόγειο και μία γεωμαγνητική καταιγίδα. Οι διαταραχές που σχετίζονται με τους σεισμούς και τη γεωμαγνητική καταιγίδα προσδιορίστηκαν χρησιμοποιώντας τη στατιστική μέθοδο γνωστή ως «μέθοδος νυχτερινής διακύμανσης» (NFM) [45], [46], ενώ η επίδραση των ηλιακών εκλάμψεων αναγνωρίζεται απευθείας στο πλάτος των καταγεγραμμένων σημάτων. Οι εντοπισθείσες διαταραχές της κατώτερης Ιονόσφαιρας είναι ενδεικτικές της ποιότητας των δεδομένων που αποκτήθηκαν από την προτεινόμενη ρύθμιση δέκτη VLF/LF.

#### <span id="page-24-0"></span>1.7 Διάδοση Η/Μ κυμάτων και Ιονόσφαιρα

Σε συχνότητες VLF/LF (3 kHz έως 300 kHz), πολλές φορές αναλύοντας τις εκπομπές σταθμών, εξάγουμε χρήσιμα αποτελέσματα για την κατάσταση της Ιονόσφαιρας. Σήματα σε αυτές της συχνότητες μεταδίδονται και απευθείας, μέσω κυμάτων εδάφους και μέσω ιονοσφαιρικών αναπηδήσεων (ανακλάσεων). Ιονόσφαιρα ονομάζουμε την περιοχή πάνω από την Γη σε ύψος από 50 km έως και 500 km. Ονομάστηκε έτσι διότι σε ένα μέρος των μορίων της παρουσιάζει ιονισμό. Ιονισμός είναι το φαινόμενο κατά το οποίο ουδέτερα μόρια ή και άτομα χάνουν ή αποκτούν ηλεκτρόνια με αποτέλεσμα την φόρτισή τους θετικά ή αρνητικά. Κα τα την διάρκεια της ημέρας υπάρχουν τέσσερεις συνεχόμενες ιονισμένες περιοχές: D, E, F1, F2.

Οι περιοχές αυτές ονομάζονται και στρώματα. Το στρώμα D επεκτείνεται από τα 50 km έως τα 90 km ενώ το στρώμα Ε από τα 90 km έως τα 140 km. Το F1 140 km έως 210 km ενώ το F2 πάνω από τα 210 km.

Κατά την διάρκεια της ημέρας το στρώμα D είναι ισχυρό. Κατά την διάρκεια της νύχτας το στρώμα D σχεδόν εξαφανίζεται [\(Εικόνα](#page-25-0) 4). Στις περιοχές Ε, F1, F2 παρουσιάζεται το φαινόμενο της διάθλασης ραδιοσυχνοτήτων. Στο στρώμα D παρουσιάζεται το φαινόμενο της εξασθένισης σημάτων.

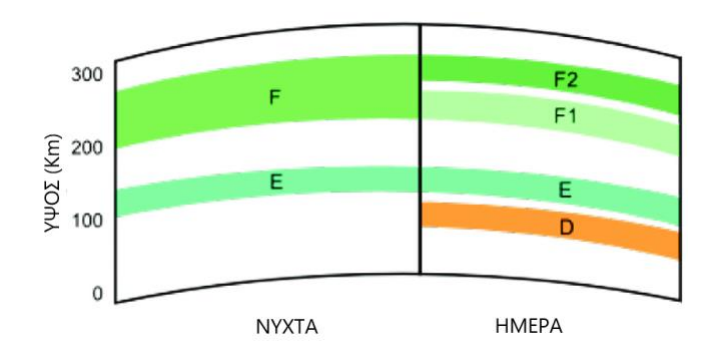

<span id="page-25-0"></span>**Εικόνα 4.** Μεταβολές Ιονόσφαιρας την ημέρα και την νύχτα<sup>3</sup>. Διακρίνονται τα ιονοσφαιρικά στρώματα που δημιουγούνται κατά την διάρκεια της ημέρας εξαιτίας της συμπεριφοράς του Ήλιου.

Ένα ηλεκτρόνιο στο στρώμα D έχει διάρκεια ζωής ~20 sec. Κατά την διάρκεια της ημέρας λόγω της ηλιακής ακτινοβολίας δημιουργείται ιονισμός, δηλαδή αποδέσμευση ηλεκτρονίων από τα μόρια και δημιουργία θετικών ιόντων. Κατά την διάρκεια της νύχτας γίνεται η αντίθετη διαδικασία: ένα ελεύθερο ηλεκτρόνιο ενώνεται με ένα θετικά φορτισμένο ιόν και δημιουργείται ένα ουδέτερο άτομο. Σημαντική ιδιότητα της Ιονόσφαιρας είναι η ανάκλαση. Διαφορετικές συχνότητες ανακλώνται σε διαφορετικά ιονοσφαιρικά στρώματα. Η μελέτη της ιονοσφαιρικής κατάστασης μπορεί να γίνει με κατακόρυφα και πλάγια σήματα. Στην μελέτη των πλάγιων σημάτων ο πομπός και ο δέκτης βρίσκονται σε διαφορετικά σημεία (ραδιοζεύξη). Παρακολουθώντας την συγκεκριμένη ζεύξη, εξάγουμε συμπεράσματα για την κατάσταση της Ιονόσφαιρας στην συγκεκριμένη διαδρομή μεταξύ πομπού και δέκτη (path). Η Ιονόσφαιρα δεν έχει σταθερή πυκνότητα. Μεταβάλλεται συνεχώς. Ορισμένα από τα αίτια είναι ο ηλιακός κύκλος, η αλλαγή των εποχών, ηλιακές εκλάμψεις, μαγνητικές καταιγίδες και διάφορα άλλα φυσικά φαινόμενα. Επίσης κατά την εναλλαγή ημέρας και νύχτας η εξασθένιση σημάτων και οι συχνότητες που ανακλώνται αλλάζουν δραματικά. Η ηλιακή δραστηριότητα μεταβάλλεται με μία μέση περίοδο 11 ετών (ηλιακός κύκλος). Κατά την περίοδο του ελάχιστου του ενδεκαετή κύκλου ευνοείται μόνο η μετάδοση χαμηλών συχνοτήτων, ενώ στο μέγιστο του όλες οι συχνότητες.

<sup>&</sup>lt;sup>3</sup> The Ionosphere Layer Source: αναπαράσταση από <https://en.wikipedia.org/wiki/Ionosphere> (accessed in 21JAN2022)

Κατά την περίοδο μέγιστης ηλιακής δραστηριότητας ευνοούνται οι ηλιακές εκλάμψεις με αποτέλεσμα μεγαλύτερη ηλιακή ακτινοβολία άρα και μεγαλύτερος ιονισμός του D ιονοσφαιρικού στρώματος. Αυτό έχει ως αποτέλεσμα την μεγαλύτερη εξασθένηση των ηλεκτρομαγνητικών κυμάτων που διέρχονται δια της Ιονόσφαιρας, αλλά και ανάκλαση σε χαμηλότερο ύψος των κυμάτων που ανακλώνται. Όπως προαναφέρθηκε στο στρώμα D υπάρχει έντονος ιονισμός, μόνο κατά την διάρκεια της ημέρας. Άρα η εξασθένιση των σημάτων, μειώνεται πολύ κατά την διάρκεια της νύχτας και έτσι το νυχτερινό σήμα που λαμβάνεται από τους δέκτες είναι ισχυρότερο απ' ότι το ημερήσιο. Έχουν παρατηρηθεί, κατά την διάρκεια πολύ έντονης ηλιακής δραστηριότητας, διακοπές στην διάδοση χαμηλών συχνοτήτων από 10 min έως και 60 min. Οι μεταβολές του στρώματος Ε, είναι μεγαλύτερες κατά την διάρκεια του καλοκαιριού. Κατά την διάρκεια της ημέρας, όλα τα σημεία του ημισφαιρίου δεν έχουν τον ίδιο ιονισμό. Αυτό συμβαίνει διότι η ηλιακή ακτινοβολία όσο απομακρυνόμαστε από το ισημερινό προσπίπτει υπό μεγαλύτερη γωνία και υπάρχει μικρότερος ιονισμός. Η απορρόφηση στο στρώμα D είναι μέγιστη το καλοκαίρι του απόγειου του ενδεκαετή κύκλου του Ήλιου.

Πολλοί θεωρούν την Ιονόσφαιρα ως έναν σταθερό κυματοδηγό. Δεν ισχύει όμως αυτό. Πρόκειται για κάτι το συνεχώς μεταβαλλόμενο. Γι' αυτό το σήμα που λαμβάνεται μέσω ανάκλασης συνεχώς αλλάζει διαδρομή. Πολλές φορές το σήμα λαμβάνεται ταυτόχρονα από πολλαπλές διαδρομές με αποτέλεσμα την στιγμιαία διαφοροποίηση του πλάτους του σήματος ή διαφοροποίηση της φάσης καθώς τα σήματα που φτάνουν ταυτόχρονα στον δέκτη δίνουν συνισταμένη σήματος από υπέθεση. Μια γνωστή ανωμαλία που παρουσιάζεται είναι λόγω της δημιουργίας προεξοχής ή εσοχής στο ιονοσφαιρικό στρώμα, (TID), με αποτέλεσμα να αλλάζει η εστίαση του σήματος. Κατά την ανάκλαση μπορεί επίσης να δημιουργηθεί στιγμιαία αλλαγή πόλωσης. Η εμβέλεια των σημάτων πάνω από την θάλασσα είναι μεγαλύτερη λόγω της υψηλότερης αγωγιμότητας. Τέλος πολλές φορές ιοντικές καταιγίδες φορτίζουν υπέρμετρα την Ιονόσφαιρα οδηγώντας σε υψηλή απόσβεση των σημάτων χαμηλών συχνοτήτων.

Οι πρώτες μελέτες διάδοσης μεγάλης εμβέλειας σε εξαιρετικά χαμηλές συχνότητες (ELF) πραγματοποιήθηκαν το 1966. Σήματα συχνότητας από 78 Hz έως 1000 Hz εκπέμφθηκαν από οριζόντια κεραία σύρματος από την βόρεια Καλιφόρνια [47] και ελήφθησαν στην Νέα Υόρκη και στην Ισλανδία.

Οι πρώτες μελέτες ιονοσφαιρικής κατάστασης του στρώματος D, σε πολύ χαμηλές συχνότητες VLF, ξεκίνησαν την δεκαετία του ΄50. Έγιναν οι πρώτες εκτεταμένες μελέτες της επίδρασης του Ήλιου. Στην επόμενη δεκαετία (΄60) έγινε η πρώτη μοντελοποίηση για μεταδώσεις μέσω σύντομων και μακρινών μονοπατιών (long – short path). Ένα πολύ δυνατό σήμα που ανακλάται στην Ιονόσφαιρα έχει δύο τρόπους, υπό εξαιρετικές συνθήκες, να φτάσει σε έναν μακρινό δέκτη. Ο πρώτος τρόπος είναι η ποιο κοντινή διαδρομή (short path), το σύντομο μονοπάτι, και ο άλλος είναι ακριβώς από την αντίθετη κατεύθυνση, με ποιο πολλές ανακλάσεις και ονομάζεται μεγάλο μονοπάτι (long path). Οι Brady and Crombie [48] μελέτησαν τις αλλαγές στο ύψος της Ιονόσφαιρας και βρήκαν επηρεασμό της από την ημερήσια φάση της σελήνης. Βρέθηκε ότι κατά την ανατολή και δύση του ηλίου για συγκεκριμένο χρόνο τα σταθερά σήματα στις πολύ χαμηλές συχνότητες, λαμβάνουν μια ελάχιστη τιμή, την ίδια ώρα κάθε φορά (termination time) [49]. Μεταβολή έναρξης αυτής της ώρας, μπορεί να αποδοθεί σε ιονοσφαιρική ανωμαλία.

# <span id="page-27-0"></span>1.8 Δίκτυο INFREP 4

Από το 2006 λειτουργεί στην κεντρική Ιταλία, με έδρα το Μπάρι, τηλεμετρικό δίκτυο παρατήρησης σταθμών εκπομπής. Ο πρώτος σταθμός λήψης ξεκίνησε στην πόλη Φέρμο (Σαν Πάολο). Σήμερα είναι δεκαέξι σταθμοί σε λειτουργία. Όλα τα δεδομένα τους αποθηκεύονται σε τοπικό επίπεδο και υπάρχουν διαθέσιμα στο διαδίκτυο επίσης. Μετά από κάποιο σεισμό οι ερευνητές μπορούν να αναλύσουν τα καταγεγραμμένα σήματα, ψάχνοντας για προσεισμικά σήματα και όχι μόνο. Όλοι οι σταθμοί μπορούν να καταγράψουν συχνότητες από 0 Hz έως 25 kHz και μερικοί από αυτούς ακόμη υψηλότερα έως περίπου 100 kHz. Κατά τη διάρκεια της τελευταίας δεκαετίας, [50], [51], [52] εκατοντάδες σεισμοί εμφανίστηκαν στην περιοχή της κεντρικής Ιταλίας, με μέγεθος μεγαλύτερο από 3.5. Οι σεισμοί αυτοί δεν ήταν καταστροφικοί, αλλά πολύ χρήσιμοι για πολλές αναλύσεις σχετικά με τη συσχέτιση ενός σεισμού με ηλεκτρομαγνητικά κύματα, πριν από αυτά τα γεγονότα. Από το 2006 αυτές οι εγγραφές είναι διαθέσιμες. Τα δεδομένα αποθηκεύονται ως αρχεία ήχου (.wav), αρχεία καταγραφής οθόνης (.jpg) και αρχεία δεδομένων κειμένου CSV. Τα αρχεία ήχου δημιουργούνται μετατρέποντας την ηλεκτρομαγνητική συχνότητα σε ήχο. Αυτό το είδος αρχείου περιλαμβάνει όλες τις πληροφορίες που καταγράφονται από τους δέκτες, μπορεί να περιλαμβάνει επίσης πρόσθετες πληροφορίες, όπως πληροφορίες χρόνου. Μπορούν να αναπαραχθούν ανά πάσα στιγμή, για περεταίρω αναλύσεις. Η καταγραφή επί της οθόνης της ροής συχνότητας, είναι η εικονοποιημένη εγγραφή ήχου [\(Εικόνα](#page-27-1) 5). Από τη μία πλευρά, δείχνει λιγότερες πληροφορίες, από την άλλη πλευρά, βοηθά με την άμεση οπτική αναγνώριση των ανωμαλιών και άλλων φαινομένων. Είναι επίσης πολύ μικρότερη σε μέγεθος από το ηχητικό αρχείο.

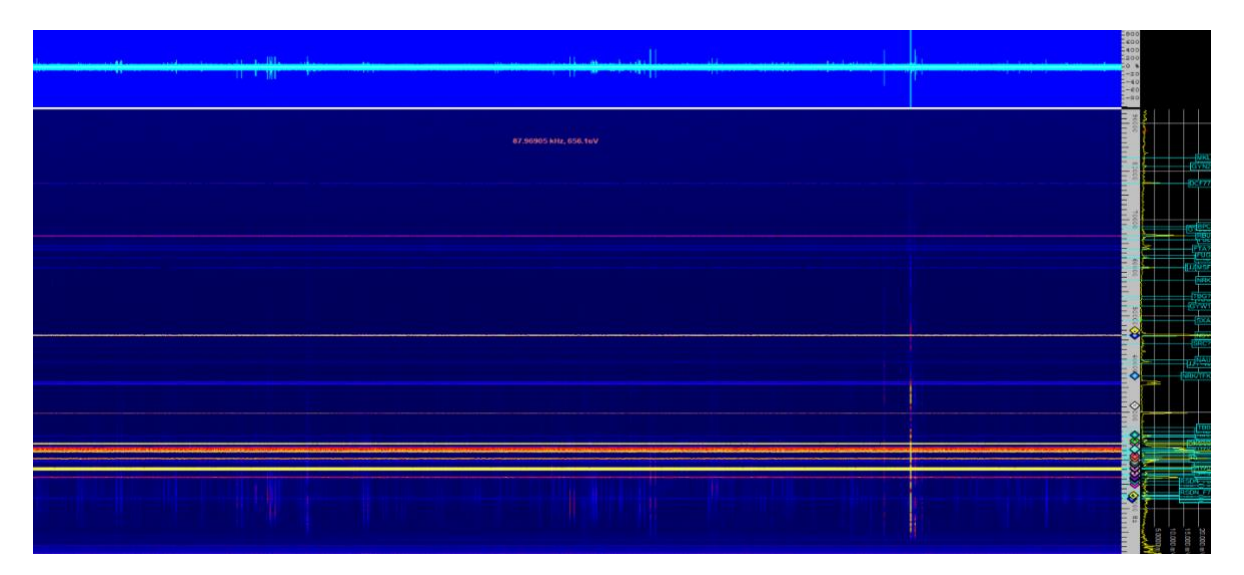

<span id="page-27-1"></span>Εικόνα 5. Τυπική (sprectragraph) ροή. Στον οριζόντιο αξονα εμφανίζεται ο χρόνος και στον κάθετο άξονα είναι η συχνότητα. Η διακύμανση του χρώματος δείχνει την ένταση των σημάτων.

<sup>4</sup> International Network for Frontier Research for Earthquake Precursors

Οι γραμμές ροής ακολουθούν τα αρχεία ήχου σε διαστήματα γραφής. Για καλύτερη ανάλυση ορισμένων χαρακτηριστικών σε συγκεκριμένες συχνότητες, δύο αρχεία δεδομένων τύπου CSV χρησιμοποιούνται για την καταγραφή της ισχύος του σήματος, φάσης, και του θορύβου σε συγκεκριμένες συχνότητες.

Περισσότεροι από σαράντα πομποί VLF, LF και MF μπορούν να παρακολουθούνται ταυτόχρονα [\(Πίνακας](#page-28-1) 1). Τα δεδομένα τους μπορούν να αναλυθούν και να αποθηκευτούν σε πραγματικό χρόνο. Η διακύμανση της ισχύος και της φάσης του σήματος, είναι ποσοτικά μέτρα της διαδρομής μεταξύ δέκτη και πομπού. Μια ασυνήθιστη διακύμανση της ισχύος του σήματος είναι αποτέλεσμα της απελευθέρωσης ενέργειας στην Ιονόσφαιρα. Η συμπεριφορά των σημάτων είναι διαφορετική κατά την διάρκεια της ημέρας διότι τότε η συμπεριφορά του Ήλιου επιδρά καταλυτικά στον τρόπο διάδοσης των σημάτων σε πολύ χαμηλές συχνότητες.

Ο χρόνος διακοπής των σημάτων (termination time) [53] είναι επίσης ένας δείκτης διαταραχής της Ιονόσφαιρας. Κάθε πρωί και βράδυ τα ανακλώμενα σήματα που ταξιδεύουν μέσω ιονοσφαιρικού στρώματος D [54] έχουν μειωμένη ισχύ για λίγα λεπτά. Στις περισσότερες περιπτώσεις εμφανίζεται πλήρη διακοπή στην λήψη. Για τις ίδιες διαδρομές, αυτά τα φαινόμενα συμβαίνουν σχεδόν την ίδια ώρα κάθε μέρα, (λαμβάνοντας υπόψη τις εποχικές αλλαγές της ανατολής και δύσης του Ηλίου). Αλλαγή τους, αντιστοιχεί σε ιονοσφαιρική ανωμαλία που ενδέχεται να συσχετίζεται με σεισμικές πρόδρομες ενδείξεις. Υπάρχουν αρκετοί σταθμοί που εκπέμπουν σταθερά όλο το εικοσιτετράωρο και δύναται να ληφθούν στην Ευρώπη [\(Πίνακας](#page-28-1) 1).

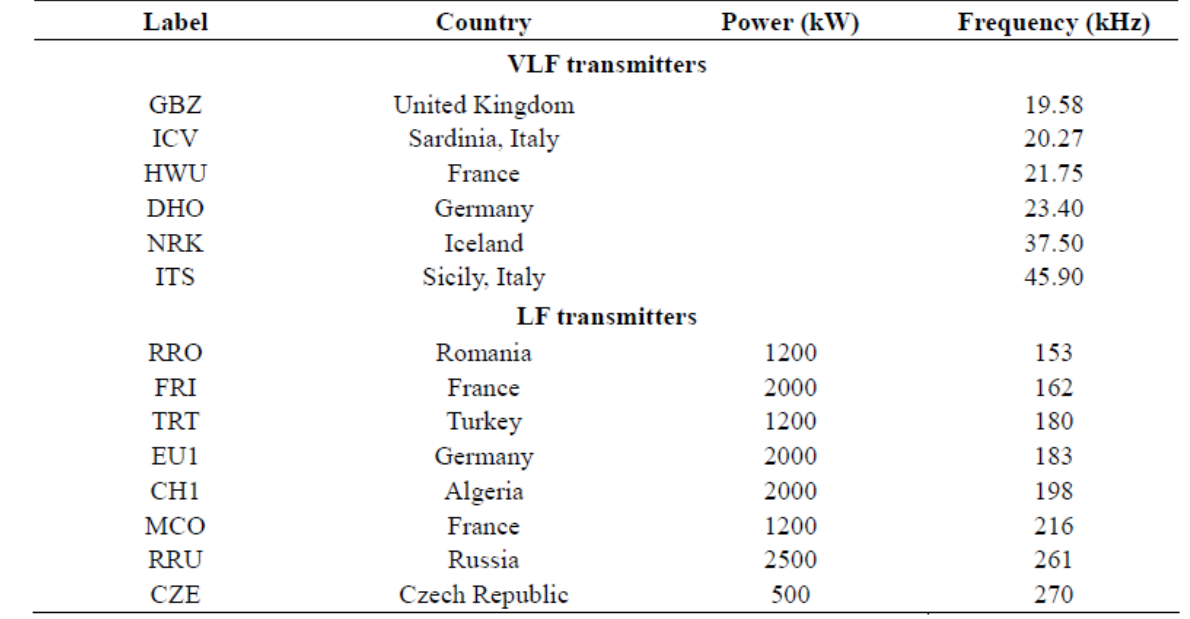

<span id="page-28-1"></span>Πίνακας 1. Σταθμοί χαμηλών και πολύ χαμηλών συχνοτήτων που λαμβάνονται στην Ευρώπη.

#### <span id="page-28-0"></span>1.9 Ιαπωνικό Δίκτυο NASDA

Αντίστοιχο δίκτυο έχει δημιουργηθεί [55] και στην Ιαπωνία ύστερα από τον καταστροφικό σεισμό στο Κόμπε το 1995 με μέγεθος Μ=6,9. Το δίκτυο με την ονομασία NASDA (National Space Development Agency of Japan), περιλαμβάνει δέκτες διασκορπισμένους σε όλη την επικράτεια με λήψη σταθερών σταθμών εντός και εκτός της χώρας.

Από το 1980 στην Ιαπωνία, έχει γίνει συσχέτιση μεταξύ εκπομπών σε πολύ χαμηλές και πάρα πολύ χαμηλές συχνότητες, πριν από τον κύριο σεισμό. Το πανεπιστήμιο του Sugadaira ξεκίνησε από τότε την καταγραφή επιπέδων θορύβων στους 27 kHz, 1,6 MHz, και 81 kHz. Σε πολλές περιπτώσεις παρατηρήθηκαν σημαντικές αυξήσεις σημάτων στις προαναφερόμενες συχνότητες λίγες ώρες πριν από σεισμούς σε Ιράκ, Σοβιετική Ένωση και Ιαπωνία [11]. Εκείνη την εποχή μόλις είχε αρχίσει η μελέτη εκπομπής, κατά και πριν θραύση υλικών και άρχισε η συσχέτιση των προσεισμικών σημάτων με την θραύση υλικών στον φλοιό της Γης. Δέκα χρόνια αργότερα (1990) Στην Ιαπωνία, μόνο στην περιοχή του Τόκιο υπήρχαν οκτώ παρατηρητήρια για ανίχνευση διαταραχών στις συχνότητες 82 kHz, 1525 kHz, και 36 Hz [56]. Το 1997 και άλλες ομάδες άρχισαν την συλλογή προσεισμικών δεδομένων στην Ιαπωνία εκτός από το πανεπιστήμιο της Sugadaira. Το πανεπιστήμιο του Κιότο με παρακολούθηση στη περιοχή χαμηλών συχνοτήτων (LF Band) στους 163 Hz και 1 kHz έως 10 kHz), με οκτώ σταθμούς και το Ινστιτούτο επιστήμης της Γης και πρόληψης καταστροφών που πραγματοποιεί μετρήσεις ηλεκτρικών γήινων σημάτων (Μέθοδος VAN) και επίσης μαγνητικά κύματα από 0,01 Hz έως 7 Hz) και στους 9 kHz. Και οι τρεις ομάδες έχουν σε πολλές περιπτώσεις καταγράψει προσεισμικά κύματα πριν από σεισμούς μέσης και μεγάλης ισχύος [57].

To Hayakawa Institute of Seismo-Electromagnetics (Hi-SEM) του Πανεπιστημίου Ηλεκτροεπικοινωνιών (University of Electrocommunications, UEC) του Τόκυο λειτουργεί οκτώ παρατηρητήρια καταγραφής προσεισμικών σημάτων λαμβάνοντας σήματα σε πολύ χαμηλές και χαμηλές συχνότητες. Κάθε παρατηρητήριο λαμβάνει ταυτόχρονα πέντε σταθερούς σταθμούς εκπομπής. Δύο από την Ιαπωνία και τρείς εκτός. Τα δεδομένα αναλύονται και συγκρίνονται 40 διαδρομές σήματος (οκτώ σταθμοί λήψης επί 5 σταθμοί εκπομπής). Το Ινστιτούτο έχει ξεκινήσει την ενημέρωση του κοινού σχετικά με τις προβλέψεις του [58].

# <span id="page-29-0"></span>1.10 Ρουμανία

Στη Ρουμανία από το 2013 ο γεωδυναμικός σταθμός Muntele Rozy καταγράφει συχνότητες από 2 kHz έως 3 kHz μέσω μαγνητόμετρου [59]. Ο σχετικός καταγραφέας λαμβάνει δώδεκα δείγματα ανά λεπτό. Σε πέντε χρόνια πέντε σεισμοί ισχυρότεροι από 5 και προσεισμικές ανωμαλίες έχουν καταγραφεί. Από το 2009 [60] ένας δέκτης (VLF/LF) από το ευρωπαϊκό δίκτυο INFREP είναι εγκατεστημένος στη Ρουμανία, παρακολουθώντας θόρυβο και ραδιοφωνικούς σταθμούς σε χαμηλές και πολύ χαμηλές συχνότητες.

#### <span id="page-29-1"></span>1.11 Κινέζικο δίκτυο μέτρησης ηλεκτρικών προσεισμικών σημάτων.

Στην Κίνα σήμερα λειτουργούν 85 σταθμοί [61], από 110 στην δεκαετία του 90, που μετρούν σεισμικά ηλεκτρικά σήματα (μέθοδος VAN) στη συχνότητα 0 Hz έως 0.1 Hz με συχνότητα δειγματοληψίας 1 Hz. Τα ηλεκτρόδια είναι τοποθετημένα τρία έως τέσσερα μέτρα στο έδαφος και 300 m έως 400 m μακριά σε δύο κατευθύνσεις (βορρά-νότου, ανατολής-δύσης).

# <span id="page-30-0"></span>1.12 Το Νότιο-Αμερικάνικο δίκτυο πολύ χαμηλών συχνοτήτων (SAVNET)

Πρόκειται για δίκτυο σταθμών εποπτείας που βρίσκεται διασπαρμένο σε διάφορα σημεία της Λατινικής Αμερικής όπως το Περού, η Βραζιλία και η Αργεντινή. Ο κύριος στόχος είναι η παρατήρηση της ηλιακής δραστηριότητας σε βραχύ και μακρά χρονικά διαστήματα. Άλλοι στόχοι είναι η μελέτη μαγνητικών ανωμαλιών και ατμοσφαιρικών φαινομένων στην περιοχή του Νότιου Ατλαντικού [62].

# <span id="page-31-0"></span>ΚΕΦΑΛΑΙΟ 2: Δίκτυο θραπτο-ηλεκτρομαγνητικών εκπομπών [ELSEM-Net](http://elsem-net.uniwa.gr/)

Στο Κεφάλαιο αυτό παρουσιάζεται το τωρινό Ελληνικό δίκτυο λήψης προσεισμικών ηλεκτρομαγνητικών κυμάτων ΕLSEM-Net. Αυτό, μαζί με τα προαναφερθέντα INFREP (Ιταλία), NASDA και Hi-SEM (Ιαπωνία) (Κεφάλαιο 1), είναι αφιερωμένα στην λήψη και επεξεργασία δεδομένων με πρώτο τους σκοπό την προσεισμική έρευνα.

#### <span id="page-31-1"></span>2.1 Εισαγωγή στην τηλεμετρία.

Ως τηλεμετρία ορίζουμε την συλλογή και μετάδοση δεδομένων από μία θέση σε μία άλλη. Τα δεδομένα τηλεμετρίας μπορούν να αναμεταδοθούν χρησιμοποιώντας ραδιοφωνικές ζεύξεις, υπέρυθρες δέσμες, υπερήχους, κυψελοειδή τηλεφωνία, δορυφορική επικοινωνία ή ενσύρματη , ανάλογα με την εφαρμογή.

Ανάλογα με τον χρόνο συλλογής δεδομένων χωρίζονται σε άμεσης αποστολής (real-time) και σε συλλογής και μετέπειτα αποστολής. Στην δεύτερη περίπτωση τα δεδομένα συλλέγονται τοπικά από το σύστημα καταγραφής, με ταυτόχρονη μετατροπή τους σε ψηφιακή μορφή και αποθήκευση τους. Η συλλογή τους γίνεται κεντρικά, σε μετέπειτα χρόνους με κάθε πρόσφορο μέσο.

#### <span id="page-31-2"></span>2.2 Ελληνικό τηλεμετρικό σύστημα συλλογής προσεισμικών σημάτων ELSEM-Net

Από το 1995 λειτουργεί στην Ελλάδα το τηλεμετρικό δίκτυο **[ELSEM-Net](http://elsem-net.uniwa.gr/)**, αρχικά υπό την επίβλεψη των καθηγητών Γ. Νομικού και Κ. Ευταξία και σήμερα υπό την επίβλεψη του καθηγητή Σ. Ποτηράκη (ΠαΔΑ) και του ερευνητή του Γεωδυναμικού Ινστιτούτου (Γ.Ι) του Εθνικού Αστεροσκοπείου Αθηνών (ΝOΑ) Δρ. Ν. Μελή. Συγκεκριμένα, υπάρχουν εγκατεστημένοι 11 τηλεμετρικοί σταθμοί πεδίου στην ευρύτερη περιοχή της Ελλάδας [63] (Πίνακας 2), μετρώντας θραπτο-ηλεκτρομαγνητικές εκπομπές στις ζώνες συχνοτήτων kHz και MHz. Οι χώροι για την εγκατάσταση των 10 από τους 11 τηλεμετρικούς σταθμούς, έχουν παρασχεθεί από το Εθνικό Σεισμολογικό Δίκτυο του Γ.Ι.. Η εγκατάσταση για την ανίχνευση χαμηλής συχνότητας, αποτελείται από κεραίες βρόχου, που ανιχνεύουν τις διακυμάνσεις του μαγνητικού πεδίου στα 3 kHz και 10 kHz, αντίστοιχα, από δύο διαφορετικές κατευθύνσεις: Βορράς-Νότος (NS) και Ανατολή-Δύση (EW) ή τρεις κεραίες, σε σταθμούς όπου είναι εγκατεστημένη και οριζόντια κεραία. Επιπλέον, δύο ηλεκτρικές κεραίες τύπου δίπολου λ/2, ανιχνεύουν τις ηλεκτρικές διακυμάνσεις του ηλεκτρικού πεδίου στα 41 MHz και 46 MHz, αντίστοιχα . Για όλες τις λήψεις χρησιμοποιείται συχνότητα δειγματοληψίας 1 Hz. Οι έξοδοι των δεκτών δίνουν αναλογικές τιμές τάσης και αναλαμβάνει ένας datalogger να τις συλλέξει, να τις ψηφιοποιήσει και να τις αποδώσει σε τοπικό Η/Υ προς αποθήκευση και μετάδοση.

Υπάρχουν δύο τύποι ψηφιοποιητών (datalogger) που υποστηρίζουν το δίκτυο, συμβατοί μεταξύ τους ως προς την μορφή αποθήκευσης των δεδομένων. Ο πρώτος της εταιρίας Campbell και ο δεύτερος ("Mega Datalogger") κατασκευασμένος από τον καθηγητή Γ. Κουλούρα (στα πλαίσια της διδακτορικής διατριβής του) [64]. Τα ψηφιοποιημένα δεδομένα μεταφέρονται μέσω του δικτύου του Γ.Ι.

#### <span id="page-32-0"></span>2.3 Τοποθεσίες σταθμών.

Οι σταθμοί του ΕLSEM-Net, εκτός από έναν, φιλοξενούνται σε οικίσκους σεισμολογικών σταθμών του Γ.Ι. ([Εικόνα](#page-32-1) 6, [Πίνακας](#page-32-2) 2). Το Σεισμολογικό Δίκτυο του Γ.Ι. διαθέτει 22 σεισμολογικούς σταθμούς, αλλά τα κριτήριά του είναι η γεωλογική σταθερότητα και ο χαμηλός μηχανικός θόρυβος, ενώ για την περίπτωση συλλογής ηλεκτρομαγνητικών σημάτων απαιτείται ηλεκτρομαγνητική «ησυχία». Δηλαδή οι σταθμοί πρέπει να είναι μακριά από ανθρώπινη δραστηριότητες. Επίσης χρειάζεται να είναι γεωγραφικά διασκορπισμένοι σε όλη την χώρα για καλύτερη κάλυψη.

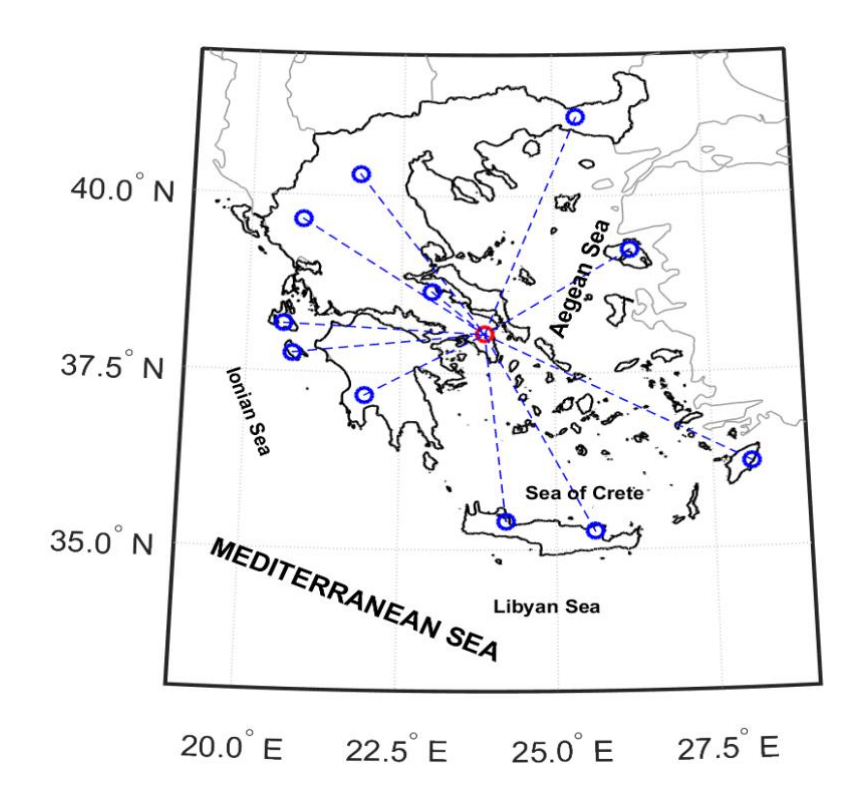

<span id="page-32-1"></span>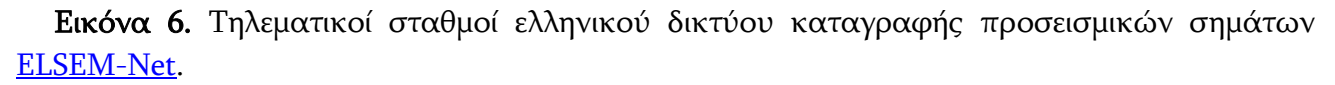

<span id="page-32-2"></span>Πίνακας 2. Θέσεις ελληνικών τηλεματικών σταθμών λήψης προσεισμικών σημάτων δικτύου [ELSEM-Net](http://elsem-net.uniwa.gr/) (Hellenic Seismo-ElectroMagnetics Network). (\*) Ο σταθμός Ζ προσωρινά δεν λειτουργεί.

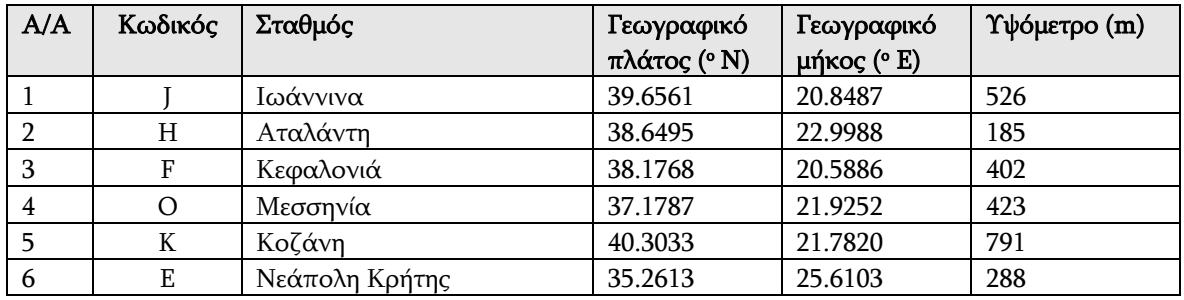

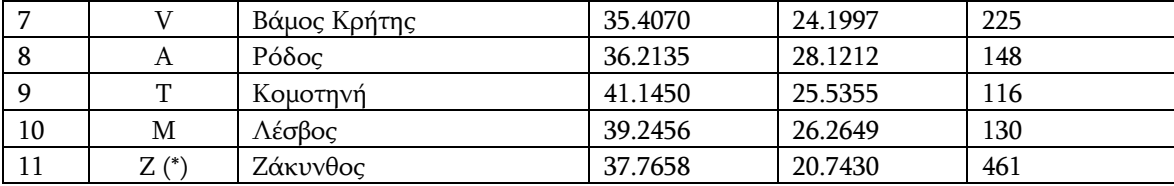

### <span id="page-33-0"></span>2.4 Σύνθεση σταθμών.

Ο κάθε σταθμός αποτελείται [65] από τις κεραίες, τους δέκτες, τον συλλέκτη δεδομένων (datalogger) ([Εικόνα](#page-33-2) 7). Κάποιοι σταθμοί λήψης διαθέτουν Η/Υ για προσωρινή αποθήκευση δεδομένων και αλλού ο datalogger αναλαμβάνει την προγραμματισμένη αποστολή των δεδομένων, σε κεντρικό Η/Υ μέσω του δικτύου του NOA.

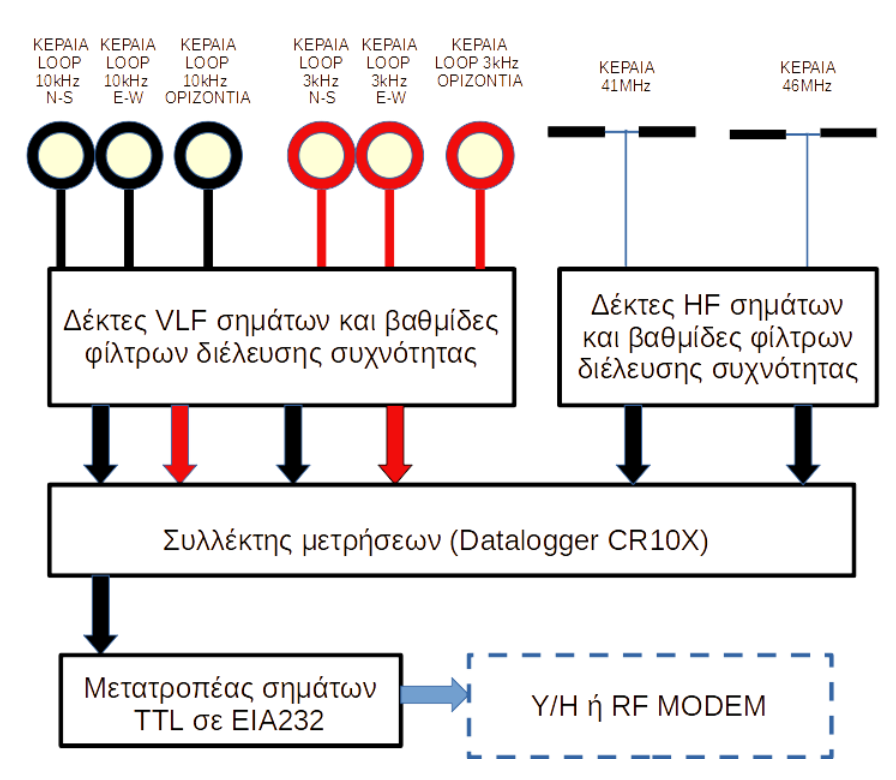

<span id="page-33-2"></span>Εικόνα 7. Διάγραμμα βαθμίδων τηλεματικού σταθμού λήψης Ζακύνθου δικτύου [ELSEM-Net.](http://elsem-net.uniwa.gr/)

#### <span id="page-33-1"></span>2.5 Βρογχοκεραίες δεκτών πολύ χαμηλών συχνοτήτων VLF (mini loop)

Η κεραία είναι το αισθητήριο του σταθμού με τον έξω κόσμο. Μία κακής λήψης κεραία μπορεί να αχρηστέψει όλο τον σταθμό. Ο τρόπος συλλογής δεδομένων έχει οριστεί με την μέθοδο μέτρησης θορύβου. Ύστερα από παρατηρήσεις και με βάση την αντίστοιχη βιβλιογραφία εργαστηριακών πειραμάτων θραύσης, για όλο το δίκτυο έχουν επιλεγεί στις πολύ χαμηλές συχνότητες, οι 3 kHz και 10 kHz. Αν χρησιμοποιούσαμε κεραίες τύπου δίπολο λ/2 όπου λ το μήκος κύματος των παραπάνω συχνοτήτων θα χρειαζόμασταν 10 km και 3 km αντίστοιχα συνολικά μήκη κεραιών. Κάτι τέτοιο είναι πρακτικά αδύνατο. Την λύση την δίνει η επιλογή μικρών βρογχοκεραιών (mini loop) [66].

Σε μια μικρή βρογχοκεραία το συνολικό αγώγιμο μήκος της L πρέπει να είναι  $L < 0.1\lambda$ , η δε τάση που επάγεται στα άκρα της είναι:

$$
V = 2\pi \cdot A \cdot N \cdot Q \cdot E \cdot \cos \theta \frac{1}{\lambda} \qquad \qquad \text{E}\xi(\sigma \omega \sigma \eta \ 2
$$

<span id="page-34-0"></span>Όπου:

Α : Το ολικό εμβαδό της βρογχοκεραίας

<sup>Ν</sup> : Ο αριθμός σπειρών της βρογχοκεραίας

Q : Ο συντελεστής ποιότητας της βρογχοκεραίας

 $E$ : Το ηλεκτρικό πεδίο στο κέντρο της βρογχοκεραίας

 $\lambda$ : Το μήκος κύματος στο οποίο συντονίζει η κεραία και

θ : Η γωνία που σχηματίζει το επίπεδο της βρογχοκεραίας με το άνυσμα του ηλεκτρικού πεδίου Ε.

Επομένως η γωνιακή ή πολική κατανομή μιας βρογχοκεραίας ακολουθεί το νόμο του Lambert και παρουσιάζει την μεγαλύτερη ευαισθησία όταν το ηλεκτρικό πεδίο είναι παράλληλο στο επίπεδο της κεραίας. Παρατηρούμε ακόμη ότι η ευαισθησία της μικρής βρογχοκεραίας εξαρτάται από το γινόμενο  $A \cdot N$  του αριθμού των σπειρών  $N$  επί το εμβαδόν  $A$  της κεραίας. Η κατασκευή μιας βρογχοκεραίας προϋποθέτει ότι θα λάβουμε υπ' όψιν αφενός ότι δεν πρέπει το εμβαδόν της να είναι πολύ μεγάλο, για να είναι εφικτή η εγκατάσταση της, αφετέρου ότι το μήκος του αγώγιμου μέρους πρέπει να είναι ικανό να δώσει επαγόμενη τάση στα άκρα της κεραίας ανιχνεύσιμη από τους δέκτες.

Αυτό το πρόβλημα λύνεται με την κατασκευή μιας βρογχοκεραίας [\(Εικόνα](#page-35-0) 8) με λογική διάμετρο (~ 1 m) αλλά και αρκετό αγώγιμο μέρος που προκύπτει με την περιέλιξή του γύρω από κέντρο του κύκλου. Η περιέλιξη όμως ενός αγωγού προκαλεί στην κεραία την εμφάνιση αυτεπαγωγής, αφού ουσιαστικά δημιουργείται ένα πηνίο, αλλά και μιας χωρητικότητας λόγω της γειτνίασης των σπειρών που περιτυλίγουμε. Το αποτέλεσμα είναι η κεραία να παρουσιάζει μια αυτεπαγωγή L, και μια χωρητικότητα, την οποία θα λέμε κατανεμημένη χωρητικότητα Ck. Συνεπώς η κεραία μας δεν είναι μια απλή βρογχοκεραία αλλά ταυτόχρονα και ένα συντονισμένο κύκλωμα, με συγκεκριμένη συχνότητα συντονισμού. Εάν προσθέσουμε παράλληλα με την κατανεμημένη χωρητικότητα της κεραίας και την χωρητικότητα του καλωδίου που την συνδέει με την είσοδο του αντίστοιχου δέκτη, τότε είναι προφανές ότι η συχνότητα συντονισμού θα αλλάξει. Και επειδή δεν είναι γνωστό σε κάθε σταθμό πόσο μήκος γραμμής μεταφοράς θα χρησιμοποιηθεί, κατά την σχεδίαση διαλέγουμε συχνότητα συντονισμού μεγαλύτερη από την επιθυμητή. Για τον θεωρητικό υπολογισμό της βρογχοκεραίας ορίζουμε σαν Κ:

$$
K = 2\pi \cdot A \cdot N \cdot \frac{Q}{\lambda} \tag{3}
$$

οπότε

$$
K = 2\pi^2 \cdot R^2 \cdot N \cdot \frac{Q}{\lambda} \tag{4}
$$

Και συνεπώς το

$$
V = K \cdot E \cdot \cos \theta \tag{5}
$$

εξαρτάται άμεσα από τον συντελεστή Κ, τον οποίο μπορούμε να ονομάσουμε και ευαισθησία της κεραίας. Έχουν επιλεγεί κεραίες που να είναι συντονισμένες στα 3 kΗz και στα 10 kΗz. Έτσι κατασκευάστηκαν δύο διαφορετικά είδη βρογχοκεραιών με διαφορετικά χαρακτηριστικά συντονισμού για την κάθε μία.

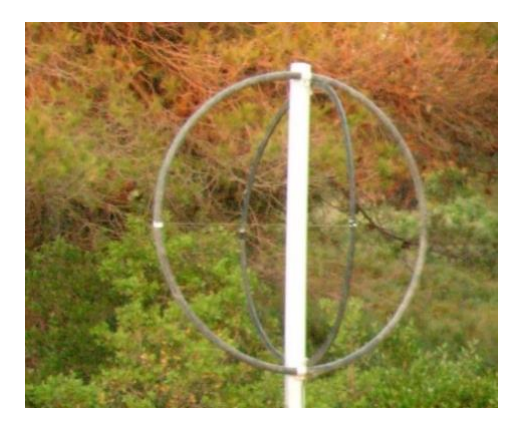

<span id="page-35-0"></span>Εικόνα 8. Δύο βρογχοκεραίες τοποθετημένες σε αλουμινένιο ιστό. Εικόνα από σταθμό λήψης δικτύου [ELSEM-Net.](http://elsem-net.uniwa.gr/)

<span id="page-35-1"></span>Ο συντελεστής ποιότητας της κεραίας Q δίνεται από την:

$$
Q = L \cdot \frac{\omega_0}{R_i} \qquad \qquad \text{E}\xi(\sigma \omega \sigma \eta \cdot 3)
$$

<span id="page-35-2"></span>όπου  $R_i$  η ωμική αντίσταση της κεραίας:

$$
R_i = \rho l_{tot} / S = 0.0174 \left( \frac{\Omega m m^2}{m} \right) \frac{2 \pi R N}{\pi r_s^2}
$$
 Eξίσωση 4

με την ακτίνα της διατομής του χρησιμοποιούμενου αγωγού.

Η αυτεπαγωγή L, πηνίου όπου οι διαστάσεις περιέλιξης l (ύψος εναπόθεσης στρώσεων, κάθετα στο επίπεδο της κεραίας) και ℎ (πλάτος περιελίξεων μιας στρώσεις, στο επίπεδο της κεραίας) του χρησιμοποιούμενου αγωγού είναι μικρές συγκριτικά με την ακτίνα <sup>R</sup> του πηνίου, δίνεται από την εξίσωση:

$$
L = 2.89 \cdot 10^{-6} \cdot R \cdot N^2 \cdot \log \frac{5R}{l+h}
$$
 Eξίσωση 5

<span id="page-35-4"></span><span id="page-35-3"></span>Διευκρινίζεται ότι η παραπάνω εξίσωση ισχύει όταν ικανοποιείται ο περιορισμός:

$$
5 \cdot K > 10(l+h) \qquad \qquad \text{E}\xi(\sigma\omega\sigma\eta\ 6
$$

<span id="page-35-5"></span>που στην περίπτωση μας ισχύει, διότι  $R = 0.5$  m, ενώ τα h και 1 είναι της τάξεως των mm (5 mm - 7 mm). Η τιμή της ολικής χωρητικότητας είναι:

$$
C = \frac{1}{4\pi^2 F_0^2 L}
$$
 Eξίσωση 7
Η ολική χωρητικότητα είναι ίση με την συνολική χωρητικότητα, για την οποία θα έχουμε συντονισμό στη συγκεκριμένη συχνότητα  $(F_{o})$ . Έτσι αυτή θα αποτελείται από το άθροισμα της κατανεμημένης χωρητικότητας της κεραίας, της χωρητικότητας καλωδίου και της πρόσθετης χωρητικότητας που προσθέτουμε εμείς και η οποία παίζει τον κύριο ρόλο.

## 2.6 Κεραίες πολύ υψηλών συχνοτήτων (VHF)

Για τις κεραίες των δεκτών πολύ υψηλών συχνοτήτων (VHF), το φυσικό μήκος του δίπολου  $\lambda/2$  που χρησιμοποιείται για τους 41 MHz (40,455 MHz) και 46 MHz (45,485 MHz) είναι 3,52 m και 3,14 m, αντίστοιχα, και η κατασκευή τους είναι εφικτή. Για αυτές τις συχνότητες συνήθως χρησιμοποιούνται οριζόντια δίπολα.

## 2.7 Δέκτες 41 MHz και 46 MHz.

Αυτοί έχουν σχεδιαστεί για να καταγράφουν μεταβολές του ηλεκτρομαγνητικού πεδίου. αποτελούνται από έναν ολοκληρωμένο δέκτη VHF με δυνατότητα σάρωσης σε ένα ευρύ φάσμα συχνοτήτων φάσματος που κυμαίνονται μεταξύ 40 MHz έως 470 MHz. Στην Error! Reference source not found. απεικονίζεται το διάγραμμα μπλοκ του δέκτη VHF του ΕLSEM-Net. Η βαθμίδα αυτόματης ενίσχυσης σήματος (AGC<sup>5</sup> ) έχει τεθεί στο μέγιστο και με αυτόν τον τρόπο τα καταγραμμένα σήματα είναι συγκρίσιμα χωρίς να αλλοιώνονται. Η έξοδος ενδιάμεσης συχνότητας (IF) του δέκτη συνδέεται απευθείας με μίκτη χαμηλής ισχύος υψηλής απόδοσης FM IF, που βασίζεται στο ολοκληρωμένο κύκλωμα SA605 (Error! Reference source not found.). Η έξοδος του δείκτη καταγράφει την ισχύ του σήματος (RSSI<sup>6</sup>) σε λογαριθμική κλίμακα.

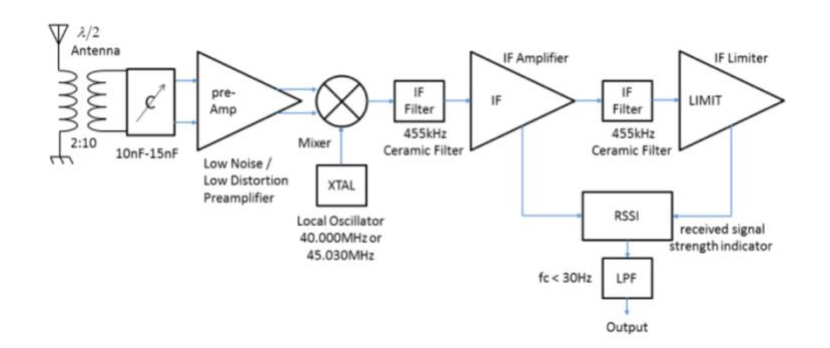

Εικόνα 9. Βαθμίδες δέκτη 41 MHz και 46 MHz [33].

<sup>5</sup> Automatic gain control μονάδα αυτόματης ενίσχυσης σήματος.

<sup>6</sup> Received signal strength indication ενδείκτης ισχύος λαμβανόμενου σήματος.

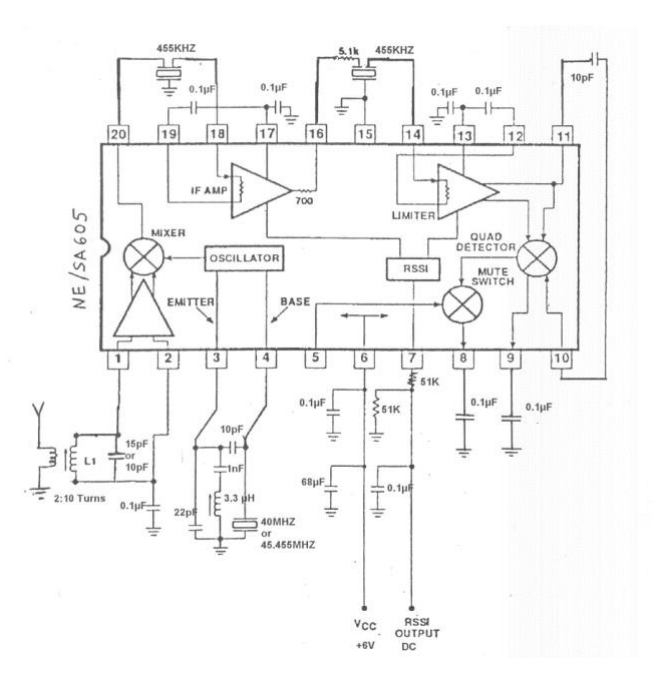

Εικόνα 10. Σχηματικό διάγραμμα δέκτη πολύ υψηλών συχνοτήτων. Αναπαραγωγή από Philips Semiconductor product specification.

#### 2.8 Δέκτες πολύ χαμηλών συχνοτήτων (3 kHz & 10 kHz).

Οι δέκτες αποτελούνται από τρεις βαθμίδες. Διαφορικής ενίσχυσης, φίλτρων και μετατροπής του σήματος σε συνεχή τάση.

#### 2.9 Πρώτη βαθμίδα δέκτη πολύ χαμηλών συχνοτήτων.

Η πρώτη βαθμίδα, ([Εικόνα](#page-37-0) 11) αποτελείται από έναν τελεστικό ενισχυτή ήχου (LM382). Έχει την δυνατότητα ενίσχυσης έως και 100 φορές. Το ολοκληρωμένο περιέχει δύο τελεστικούς ενισχυτές, αλλά o δέκτης χρησιμοποιεί μόνο την μία βαθμίδα, σε συνδεσμολογία «επίπεδης απόκρισης – σταθερού κέρδους» ("flat response - fixed gain configuration") [66]. Για την αποφυγή αυτoταλαντώσεων η ενίσχυση της βαθμίδας είναι ρυθμισμένη σε ενίσχυση Χ 50 φορές.

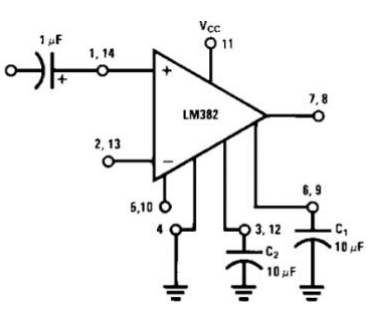

<span id="page-37-0"></span>Εικόνα 11. Συνδεσμολογία «επίπεδης απόκρισης – σταθερού κέρδους» ("flat response - fixed gain configuration") τελεστικού ενισχυτή LM382. Αναπαραγωγή από National semiconductor corporation.

## 2.10 Δεύτερη βαθμίδα, (φίλτρα)

Στην συνέχεια υπάρχει βαθμίδα ρυθμιζόμενων φίλτρων μεταγωγής πυκνωτών (switched capacitor filters) με το ολοκληρωμένο κύκλωμα LM100. Εδώ υπάρχει η μόνη διαφορά μεταξύ δέκτη για τους 3 kHz και τους 10 kHz, καθώς συνθέτει φίλτρο διέλευσης ζώνης (Q=10, Gain=100). Το φίλτρο είναι μεταβλητής κεντρικής συχνότητας και χρονίζεται από εξωτερική ταλάντωση, μεγαλύτερη κατά πενήντα φορές της επιθυμητής κεντρικής συχνότητας. Έτσι υπάρχει κύκλωμα παραγωγής 150 kHz και 500 kHz για τα φίλτρα των 3 kHz και 10 kHz αντίστοιχα. Η βαθμίδα συνεισφέρει ενίσχυση ίση με 10. Το φίλτρο δημιουργείται μόνο με την χρήση εξωτερικών αντιστάσεων και επιβολή εξωτερικού χρονισμού και ένα μόνο ολοκληρωμένο κύκλωμα [\(Εικόνα](#page-38-0)  [12\)](#page-38-0).

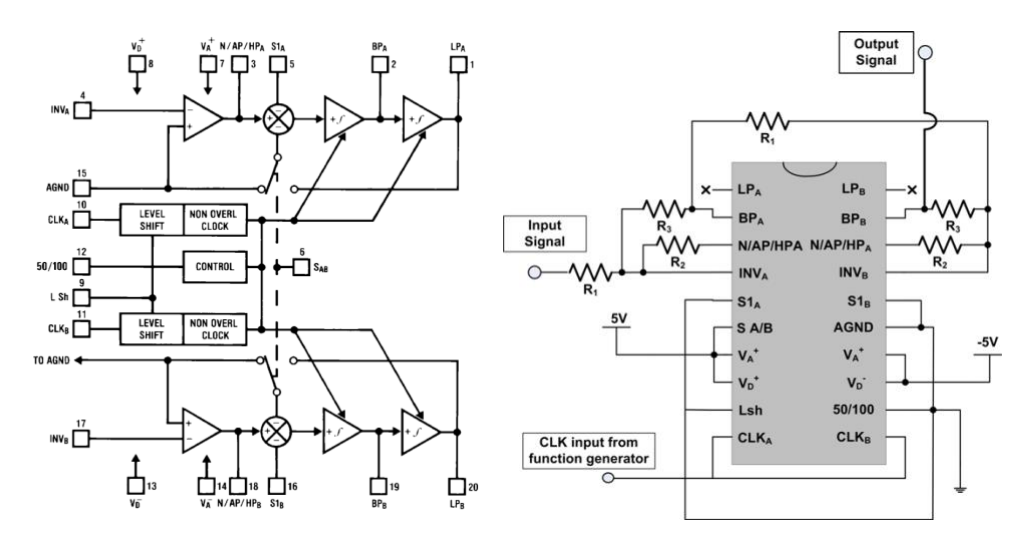

<span id="page-38-0"></span>Εικόνα 12. Διάγραμμα βαθμίδων LMF100 και τυπική σχεδίαση φίλτρου διέλευσης ζώνης με το LMF100. Αναπαραγωγή από https://www.farnell.com/datasheets/1967607.pdf & http://hades.mech.northwestern.edu/images/9/98/LMFwire.jpg (τελευταία πρόσβαση 16/10/2022).

Σημειώνεται ότι σε κάποιους δέκτες η βαθμίδα φίλτρου είναι υλοποιημένη με αναλογικό ρυθμιζόμενο φίλτρο συνεχούς που βασίζεται στο ολοκληρωμένο [MAX275.](https://datasheets.maximintegrated.com/en/ds/MAX274-MAX275.pdf)

## 2.11 Τελική βαθμίδα

Αυτή μετατρέπει την μέση τιμή των φιλτραρισμένων συχνοτήτων σε συνεχή τάση (rms to dc). Αποτελείται από το ολοκληρωμένο AD736 ([Εικόνα](#page-39-0) 13).

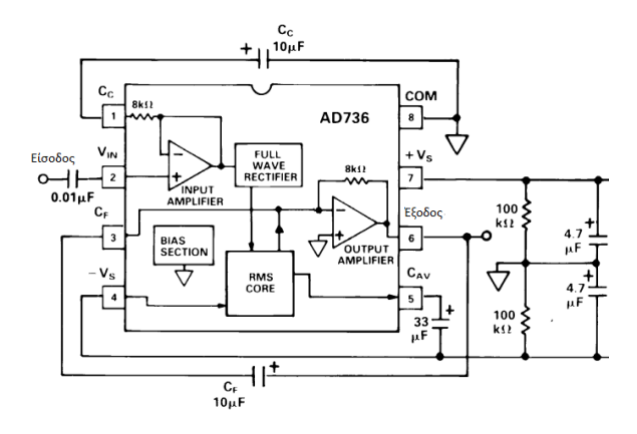

<span id="page-39-0"></span>Εικόνα 13. Τυπικό κύκλωμα μετατροπέα μέσης εναλλασσόμενης τάσης σε συνεχή με το AD736. Αναπαραγωγή από Analog Devices.

## 2.12 Διαγράμματα βαθμίδων δέκτη πολύ χαμηλών συχνοτήτων

Το διάγραμμα των βαθμίδων των δεκτών πολύ χαμηλών συχνοτήτων, με χρήση φίλτρου διέλευσης ζώνης που βασίζεται στο ολοκληρωμένο MAX275 δίνεται στην παρακάτω [Εικόνα](#page-39-1) 14 [66].

Το πλεονέκτημα στην σχεδίαση αυτή είναι ότι τα τυπωμένα κυκλώματα και των δύο δεκτών είναι ίδια, καθώς αλλάζει είτε μόνο ο συγχρονισμός του φίλτρου (στην περίπτωση φίλτρου που βασίζεται στο ολοκληρωμένο LMF100), που επιλέγεται με διακόπτη πολλαπλών επιλογών, είτε μόνο η τιμή συγκεκριμένων παθητικών εξαρτημάτων (στην περίπτωση φίλτρου που βασίζεται ολοκληρωμένο MAX275). Όπως αναφέρθηκε νωρίτερα, οι κεραίες έχουν σχεδιαστεί σε ελαφρά υψηλότερη συχνότητα συντονισμού από την κανονική διότι η γραμμή μεταφοράς προσθέτει για κάθε μέτρο της και κάποια τιμή χωρητικότητας. Γι' αυτό τον λόγο υπάρχει πριν από την πρώτη βαθμίδα του τελεστικού ενισχυτή σύστημα παράλληλων πυκνωτών, που με την βοήθεια διακοπτών μπορούν να λάβουν τιμή από 10 nF έως 32,6 nF, βοηθώντας την κεραία να συντονίσει στην επιθυμητή συχνότητα (3 kHz ή 10 kHz).

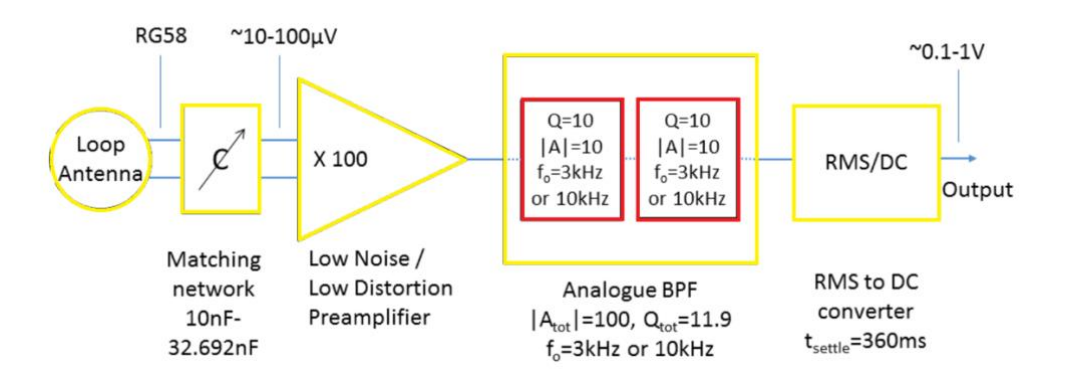

<span id="page-39-1"></span>Εικόνα 14. Διάγραμμα βαθμίδων δεκτών 3 kHz & 10 kHz.

# ΚΕΦΑΛΑΙΟ 3: Ανάλυση και επαναλειτουργία σταθμού λήψης θραπτοηλεκτρομαγνητικών εκπομπών [ELSEM-Net](http://elsem-net.uniwa.gr/)

Σε αυτό το Κεφάλαιο αναφέρονται οι ενέργειες που πραγματοποιήθηκαν, βήμα προς βήμα, για τον έλεγχο σε επίπεδο υλικού και λογισμικού, του από καιρό εκτός λειτουργίας, σταθμού λήψης θραπτο-ηλεκτρομαγνητικών εκπομπών Ζακύνθου. Επίσης παρουσιάζεται η ανάλυση του τρόπου λειτουργίας του, προτάσεις βελτίωσης του, καθώς και οι ενέργειες για την επαναλειτουργία του.

## 3.1 Σταθμός Ζακύνθου του δικτύου ELSEM-Net, παραληφθείσα κατάσταση

Ο σταθμός βγήκε εκτός λειτουργίας πιθανά ύστερα από υπέρταση που μεταδόθηκε στα κυκλώματά του από κεραυνό που έπληξε την περιοχή εγκατάστασης του. Αυτό συνέβη ύστερα από (σχεδόν) αδιάλειπτη λειτουργία πολλών ετών. Κατά την διάρκεια της λειτουργίας του κατέγραψε πολλές φορές προσεισμικές ενδείξεις. Λόγω της υψηλής αγωγιμότητας του εδάφους στη θέση εγκατάστασης η ευαισθησία του, ειδικά στις συχνότητες 3 kHz και 10 kHz, ήταν αυξημένη σε σχέση με άλλους σταθμούς του δικτύου [ELSEM-Net.](http://elsem-net.uniwa.gr/) Λόγω της πολύ καλής απόδοσής του δεν πραγματοποιήθηκαν αλλαγές ή αναβαθμίσεις σε επίπεδο υλικού ή λογισμικού για χρόνια. Ο σταθμός παραλήφθηκε αποσυναρμολογημένος, και λόγω των ειδικών συνθηκών (covid-19) όλος ο έλεγχος, αποκατάσταση λειτουργίας, η πειραματική τρίμηνη λειτουργία και η εγγραφή και ενσωμάτωση καινούργιου λογισμικού επεξεργασίας, πραγματοποιήθηκε στο Κορωπί, στο ραδιοερασιτεχνικό εργαστήριο του φοιτητή, υπό την εξ' απόστασης καθοδήγηση του επιβλέποντα καθηγητή.

## 3.2 Συλλέκτης δεδομένων

Λόγω της σπουδαιότητάς που έχει ο συλλέκτης σημάτων (datalogger) στο μετρητικό σύστημα ο έλεγχος ξεκίνησε από τον συλλέκτη του συστήματος. Αυτός έχει ως σκοπό την συλλογή των αποτελεσμάτων από τους δέκτες, την μετατροπή των σημάτων από αναλογικά σε ψηφιακά, την πιθανή -αν το επιθυμούμε- επεξεργασία τους και τέλος την απόδοση προς αποθήκευση από το δίκτυο συλλογής δεδομένων. Ο Datalogger που χρησιμοποιούσε ο σταθμός της Ζακύνθου ήταν ο CR10X της εταιρίας Campbell [\(Εικόνα](#page-41-0) 15).

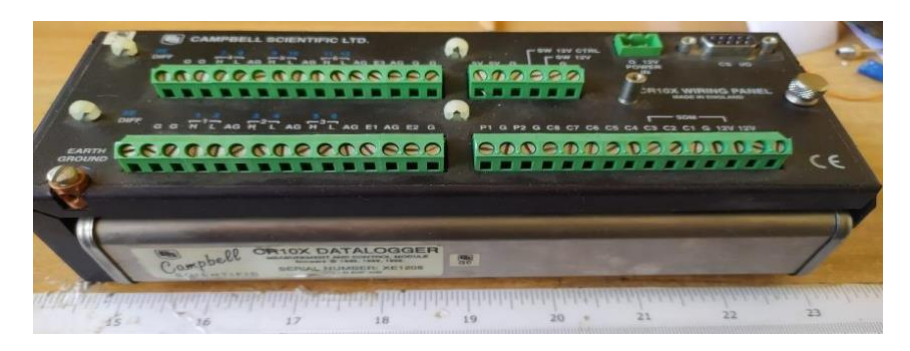

Εικόνα 15. Datalogger CR10X της εταιρίας Campbell. Διακρίνονται οι διαφορικές είσοδοι και η σειριακή έξοδος. Εικόνα του datalogger από τον σταθμό λήψης Ζακύνθου.

<span id="page-41-0"></span>Ο CR10X δεν έχει ενσωματωμένο πληκτρολόγιο. Ο χρήστης πρέπει να αποκτήσει πρόσβαση από ηλεκτρονικό υπολογιστή (Η/Υ). Για την επικοινωνία με τον Η/Υ απαιτείται ειδικός μετατροπέας (interface) και η σύνδεση πραγματοποιείται με την σειριακή θύρα του Η/Υ. Δε διαθέτει εσωτερικό τροφοδοτικό. Απαιτεί εξωτερική τάση τροφοδοσίας 12 volt. Διαθέτει έξι αναλογικές διαφορικές εισόδους όπου η μέτρηση γίνεται μεταξύ δύο σημείων (high – low). Εναλλακτικά οι έξι διαφορικές είσοδοι μπορούν να χρησιμοποιηθούν ως 12 single-ended αναλογικές όπου οι μετρήσεις λαμβάνονται ως προς την τεχνική γείωση του συστήματος (AG). Χρειάζεται προσοχή ως προς το ότι οι μετρήσεις πρέπει να πραγματοποιούνται χρησιμοποιώντας τις γειώσεις αναφοράς (AG) και όχι προς την πραγματική γείωση του συστήματος.

Διαθέτει επίσης και ψηφιακές (λογικές) εισόδους, καθώς και είσοδο από εξωτερικό χρονισμό, που στην δική μας μετρητική διάταξη δεν χρησιμοποιούνται. Από τις δώδεκα εισόδους ενεργοποιούμε για χρήση τις οκτώ προς σύνδεση των αντίστοιχων δεκτών. Διαθέτει δικό του λειτουργικό σύστημα αποθηκευμένο στα 128 ΚΒ eeprom static rom που διαθέτει.

Έγινε επιτυχής αναβάθμιση του λειτουργικού του, στην τελευταία έκδοση του συστήματος μέσω προγράμματος της εταιρίας Campbell. Η συνολική του μνήμη για αποθήκευση δεδομένων είναι 128 ΚΒ. Τα διαστήματα συλλογής δεδομένων που θα επιλεγούν εξαρτώνται από την συχνότητα (δειγματοληψίας) πληροφοριών, που αποθηκεύονται σε αυτή.

Το σύστημά πραγματοποιεί δειγματοληψία οκτώ σημάτων τάσης με συχνότητα δειγματοληψίας 1 Hz. Διαλέγοντας περίοδο συλλογής ανά 60 λεπτά αποφορτώνουμε από τον συλλέκτη 93600 KB. Έτσι δεν απασχολούμε συχνά το σύστημα και δεν φορτώνουμε την μνήμη αποθήκευσης δεδομένων του συλλέκτη. Τα κυκλώματα του συλλέκτη βρίσκονται σε θωρακισμένο περιβάλλον [\(Εικόνα](#page-42-0) 16) για μεγαλύτερη αντοχή σε ηλεκτρομαγνητικά φορτισμένο περιβάλλον.

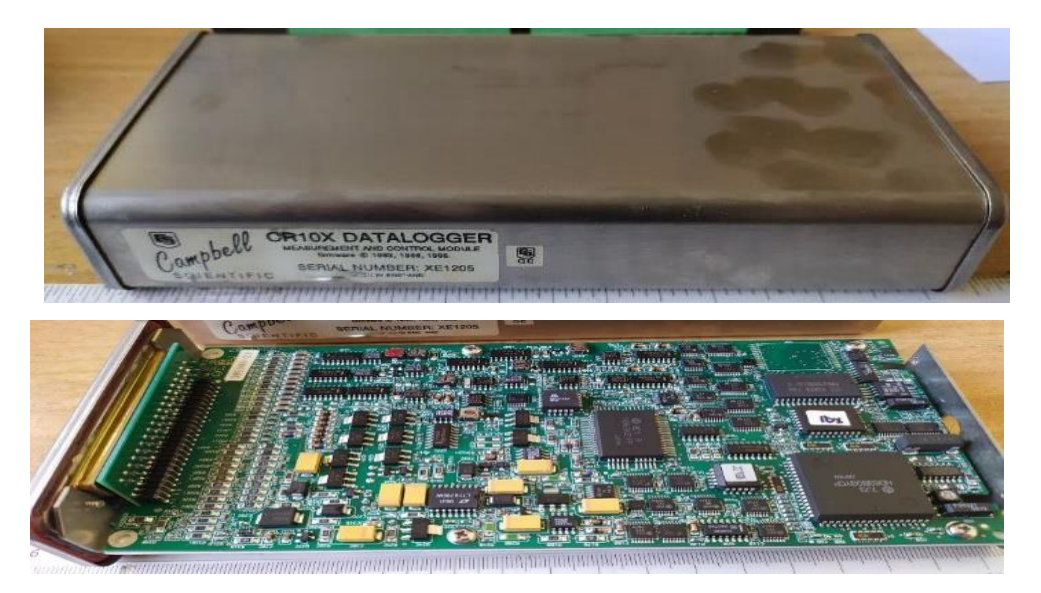

<span id="page-42-0"></span>Εικόνα 16. Datalogger CR10X της εταιρίας Campbell. Διακρίνονται η εξωτερική θωράκιση της και η κεντρική πλακέτα.

Στο κάτω μέρος της πλακέτας υπάρχει μπαταρία (DL-2430) υπεύθυνη για την διατήρηση των δεδομένων [\(Εικόνα](#page-42-1) 17) σε περίπτωση διακοπής τάσης τροφοδοσίας και ομαλής διατήρησης λειτουργία του εσωτερικού ρολογιού. Αυτή χρειάζεται αλλαγή τουλάχιστον ανά τέσσερα χρόνια. Η μπαταρία του συστήματος που ελέγχθηκε δεν είχε τάση.

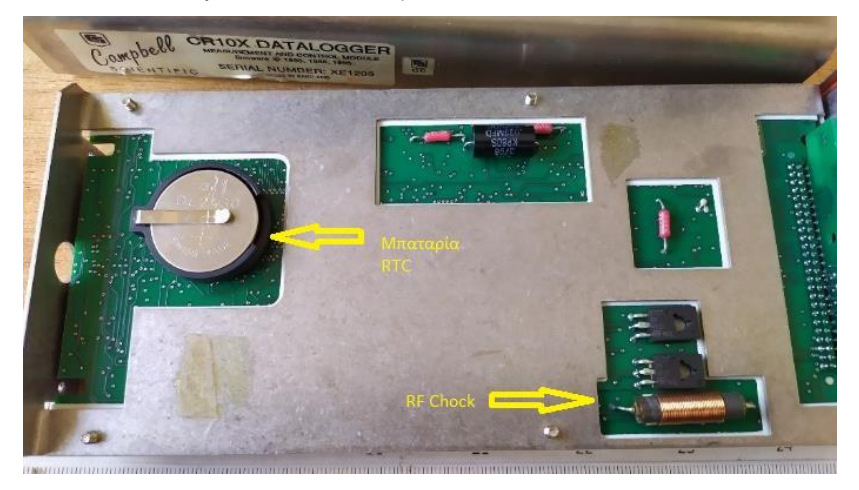

<span id="page-42-1"></span>Εικόνα 17. Datalogger CR10X της εταιρίας Campbell. Διακρίνονται η μπαταρία διατήρησης προγραμματισμού και δεδομένων του συστήματος.

Όπως αναφέρθηκε η επικοινωνία με τον H/Y πραγματοποιείται μέσω σειριακού ενδιάμεσου κυκλώματος [\(Εικόνα](#page-43-0) 18).

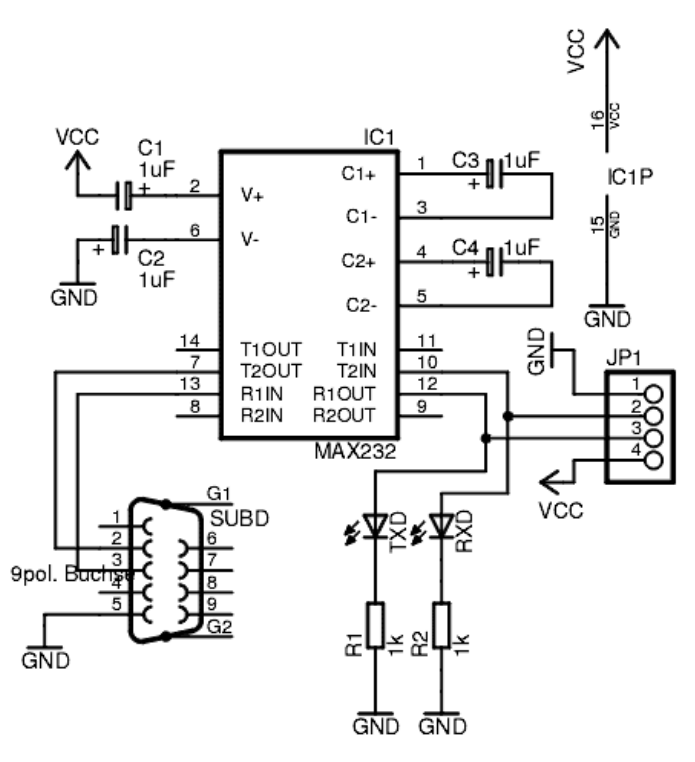

<span id="page-43-0"></span>Εικόνα 18. Κύκλωμα μετατροπής τάσεων TTL σε RS232.

Πρόκειται για μετατροπέα των τάσεων αναφοράς του προτύπου RS232 σε τάσεις TTL δηλαδή 0 και 5 Volt, με την ενσωμάτωση και κάποιων σημάτων ελέγχου. Το ολοκληρωμένο κύκλωμα τύπου cmos CD4093BCN που χρησιμοποιείται ([Εικόνα](#page-43-1) 19), είναι γνωστό για τις μικρές αντοχές σε στατικό ηλεκτρισμό και σε περίπτωση ηλεκτρικών εκκενώσεων καίγεται εύκολα. Το κύκλωμα αρχικά σχεδιάστηκε για σύνδεση με παλαιού τύπου dial-up modem. Για αυτό τον λόγο και χρησιμοποιεί όλα τα βοηθητικά σήματα και για την σύνδεσή του με Η/Υ χρειάζεται κύκλωμα που αντικαθιστά αυτά τα σήματα.

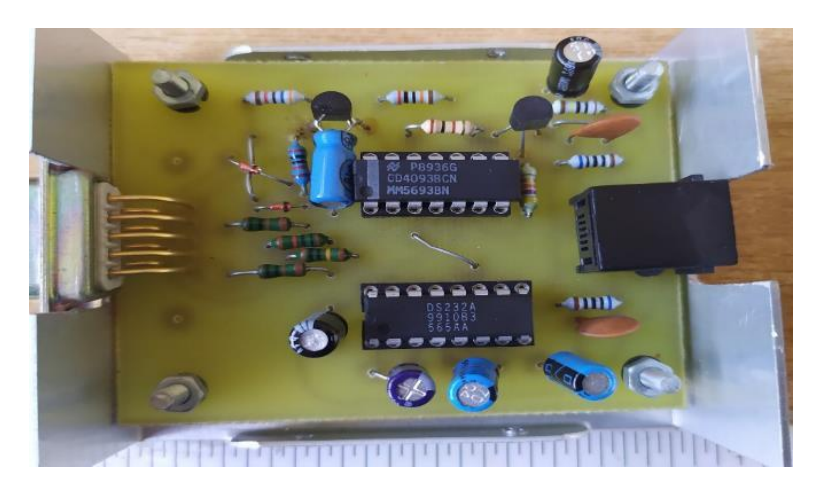

Εικόνα 19. Πλακέτα κυκλώματος σύνδεσης του Datalogger CR10X με Η/Υ.

<span id="page-43-1"></span>Ο μετατροπέας αλλάχθηκε με άλλον καθώς το εν λόγω CMOS ολοκληρωμένο είχε καεί.

Ο Η/Υ του συστήματος μετά από έλεγχο αντικαταστάθηκε καθώς δεν λειτουργούσε ούτε η κάρτα γραφικών ούτε ο σκληρός του δίσκος. Καθώς δεν υπήρχε καμία πληροφορία που μπορούσε να εξαχθεί από τον σκληρό δίσκο του συστήματος και η διαμόρφωση του συστήματος ήταν μοναδική σε σχέση με το υπόλοιπο δίκτυο, έγινε αναζήτηση από τον διαχειριστή του δικτύου, του λογισμικού για επανεγκατάσταση.

Το λογισμικό της εταιρίας Campbell για την επικοινωνία με τον συλλέκτη είναι το PC208W και είναι γραμμένο σε κώδικα 16bit και τρέχει σε λειτουργικά συστήματα πολύ παλιά (WIN311, WIN95, WIN98, WIN2000) και μόνο μέσω προσομοιωτών λειτουργικών συστημάτων (virtual machines) μπορεί να έχει απρόσκοπτη λειτουργία. Μια τέτοια λύση επιβαρύνει πολύ τους πόρους του Η/Υ και ο διαθέσιμος προς αντικατάσταση Η/Υ δεν θα μπορούσε να ανταπεξέλθει. Το παλαιό λειτουργικό σύστημα ήταν windows XP που δεν μπορεί να εγκατασταθεί σε καινούργιο Η/Υ.

Η λύση που αποφασίστηκε κατόπιν δοκιμών είναι επιλογή ως λειτουργικού συστήματος του παλαιότερου 32bit που μπορεί να εγκατασταθεί στον Η/Υ.

Αυτό είναι windows 7 32bit starter edition. Αυτή η επιλογή επιβαρύνει την μνήμη λιγότερο από τις υπόλοιπες εκδόσεις της σειράς και με μικρή παραμετροποίηση τρέχει το πρόγραμμα συλλογής και αποθήκευσης πληροφοριών απρόσκοπτα.

Ο Η/Υ που προαναφέρθηκε είναι μικρών διαστάσεων, ανθεκτικού περιβλήματος χωρίς την ανάγκη ανεμιστήρων, [\(Εικόνα](#page-44-0) 20) της εταιρίας Advantech και τροφοδοτείτε από τάση 12 Volt που είναι και η τάση τροφοδοσίας όλου του υπόλοιπου σταθμού.

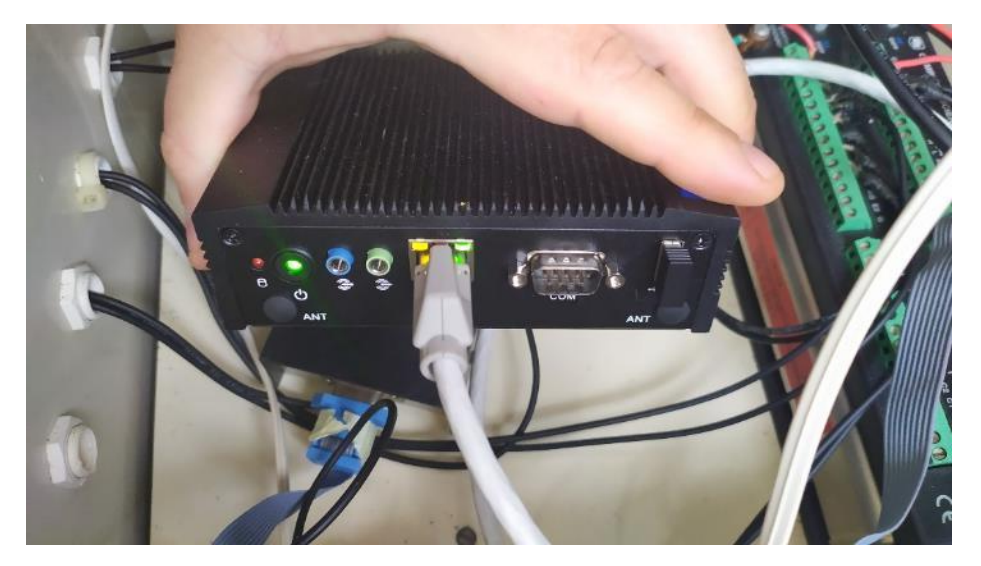

<span id="page-44-0"></span>Εικόνα 20. Μικρών διαστάσεων εργαστηριακός Η/Υ ARK-10 της Advantech. Εικόνα από πειραματική εγκατάσταση σταθμού Ζακύνθου.

Οι θύρες που διαθέτει είναι 3 USB, 2 δικτύου Ethernet, 2 σειριακές προγραμματιζόμενες από το λειτουργικό για διάφορα πρωτόκολλα επικοινωνίας, έξοδο για κάρτα γραφικών τύπου VGA και κάρτα ήχου με χρονισμό έως 48 kHz. Έχει τετραπύρηνο κεντρικό επεξεργαστή και 2 GB μνήμη RAM. Γενικά καλύπτει τις απαιτήσεις μας για την εργασία που προορίζεται να επιτελέσει.

Το Λογισμικό PC208W ([Εικόνα](#page-45-0) 21) χρειάζεται για να επικοινωνεί με τον datalogger . Πριν γίνει συλλογή πληροφοριών από τα περιφερειακά συστήματα (οι δέκτες στην περίπτωσή μας), πρέπει να προγραμματιστεί. Δηλαδή να του ορίσουμε τον τρόπο και το τύπο πληροφοριών που θα διαβάζει ως είσοδο, την πιθανή επεξεργασία που θα τους εφαρμόζει και τον τρόπο και την μορφή εξόδου των δεδομένων.

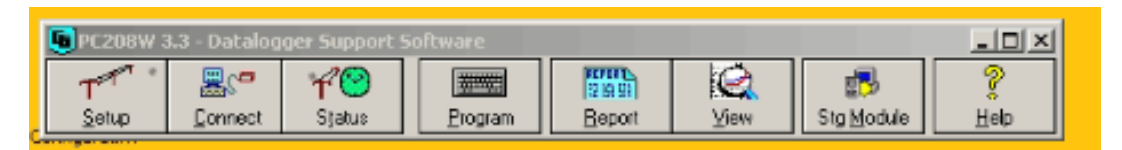

Εικόνα 21. Κεντρικό μενού προγράμματος PC208W.

<span id="page-45-0"></span>Στην περίπτωσή μας πρέπει για την σύνδεση απλά να δηλώσουμε τον τύπο του συλλέκτη (CR10X), την σειριακή πόρτα επικοινωνίας (COM1) και την ταχύτητα σύνδεσης (9600).

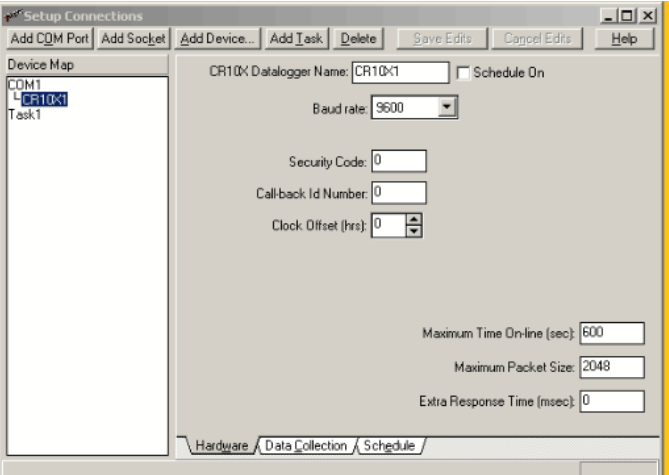

Εικόνα 22. Καρτέλα σύνδεσης και προγραμματιζόμενων εργασιών προγράμματος PC208W.

Η επιλογή να προσθέσουμε TASK είναι για την περιοδική συλλογή των αποθηκευμένων δεδομένων από τον Η/Υ, καθώς και η ενημέρωση του εσωτερικού ρολογιού του συλλέκτη.

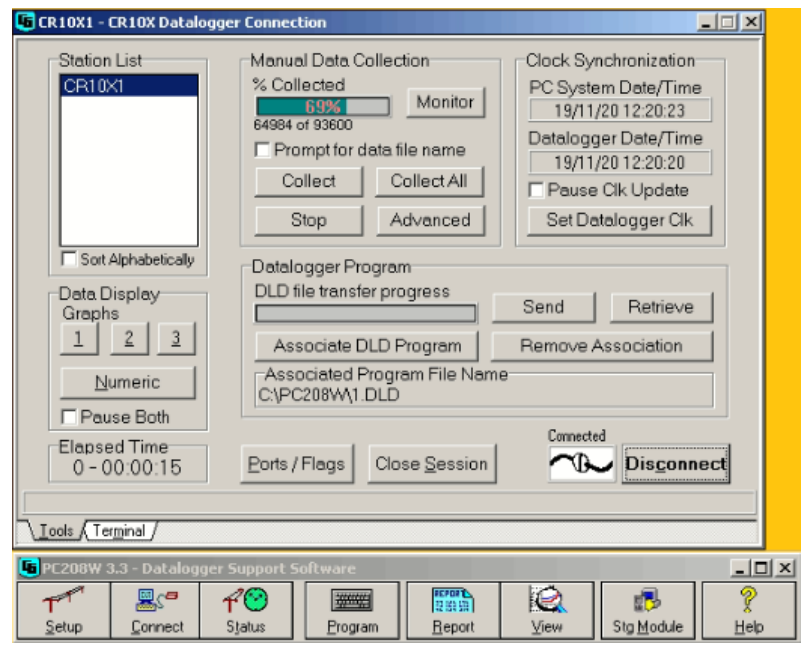

<span id="page-46-0"></span>Εικόνα 23. Σύνδεση για έλεγχο καλής λειτουργίας του datalogger και του Η/Υ.

Κατά την σύνδεση πραγματοποιείται έλεγχος από το πρόγραμμα, εάν υπάρχουν δεδομένα στην εσωτερική μνήμη που δεν έχουν αποδοθεί. Εάν υπάρχουν, αποδίδονται προς αποθήκευση ([Εικόνα](#page-46-0) 23).

Πριν όμως πραγματοποιηθεί η πρώτη μέτρηση πρέπει να φορτωθεί στον συλλέκτη το πρόγραμμα (συλλογή εντολών), που να ορίζει πως θα συμπεριφέρονται οι είσοδοι, η παραμονή, επεξεργασία και η έξοδος των πληροφοριών. Αυτό είναι διαδικασία που θα γίνει μία φορά και μόνο. Σε περίπτωση αντικατάστασης του συλλέκτη ή σε περίπτωση αλλαγής της προς μέτρηση διάταξης μας, θα χρειαστεί η επανάληψη της διαδικασίας.

<span id="page-46-1"></span>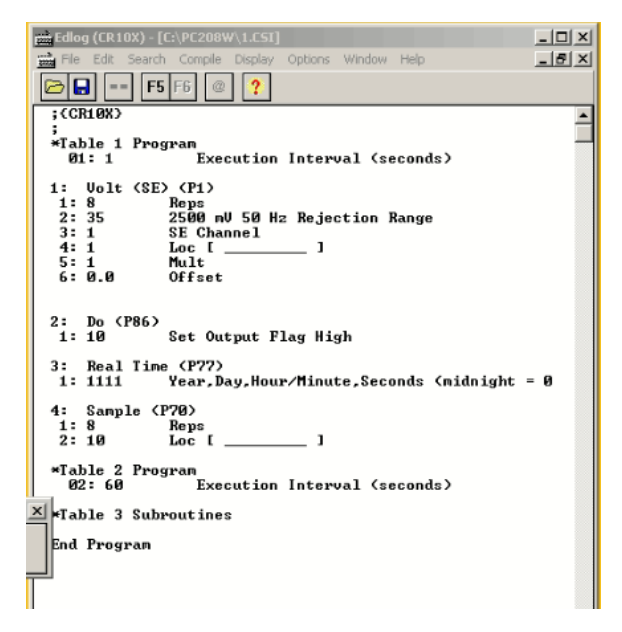

Εικόνα 24. Προγραμματισμός συμπεριφοράς και επεξεργασίας του Datalogger CR10X.

Ένα απλό πρόγραμμα που ορίζει να ενεργοποιηθούν οι οκτώ πρώτες είσοδοι για μέτρηση αναλογικών σημάτων, η σήμανσή τους με ημερομηνία της μορφής Χρόνος, Ημέρα, Λεπτά και η έξοδός τους χωρίς κάποια επεξεργασία φαίνεται στην [Εικόνα](#page-46-1) 24.

Τέλος, ορίζουμε τον περιοδικό χρόνο για συλλογή των δεδομένων και συγχρονισμού του εσωτερικού ρολογιού.

# 3.3 Κεραίες βρόγχου πολύ χαμηλών κυμάτων. Έλεγχος κεραιών 3 kHz και 10 kHz.

Τα αισθητήρια όλου του συστήματος συλλογής πληροφοριών στην περίπτωση σταθμού λήψης ηλεκτρομαγνητικών κυμάτων είναι οι κεραίες. Από αυτές εξαρτάται αν ληφθούν μετρήσιμα σήματα ή απλά θόρυβος. Στην περίπτωσή μας για την λήψη κυμάτων στην περιοχή των VLF θα πρέπει ή να απλώσουμε κάποιο σύρμα μερικών χιλιομέτρων ή να χρησιμοποιηθούν κεραίες τύπου loop. Στην πρώτη περίπτωση σε οποιαδήποτε επιλογή κεραίας σύρματος, ο θόρυβος λόγω εγγύτητας στην Γη που εισέρχεται θα είναι τόσο μεγάλος που καλύπτει πολλά από τα προς μέτρηση σήματα, επειδή το ύψος τοποθέτησης της κεραίας είναι πολύ πιο χαμηλό από το μήκος κύματος της μέτρησης. Η επιλογή της κεραίας τύπου loop είναι πολύ καλή λύση. Οι κεραίες που χρησιμοποιούνται είναι δύο τύπων. Μία για την λήψη στους 3 kHz (κόκκινο χρώμα) και μία για λήψη στους 10 kHz (μαύρο χρώμα).

Η εργαστηριακή διαδικασία μέτρησης τους που χρησιμοποιήθηκε, για να γίνει επαλήθευση της συχνότητας συντονισμού της είναι η ακόλουθη:

Τυλίχθηκε πηνίο έξι αραιών σπειρών στον δακτύλιο της κεραίας [\(Εικόνα](#page-47-0) 25). Στο εξωτερικό πηνίο συνδέθηκε γεννήτρια ημιτόνου με τάση 1 Vp-p. Στην κεραία συνδέθηκε παλμογράφος για την μέτρηση του πλάτους εξόδου.

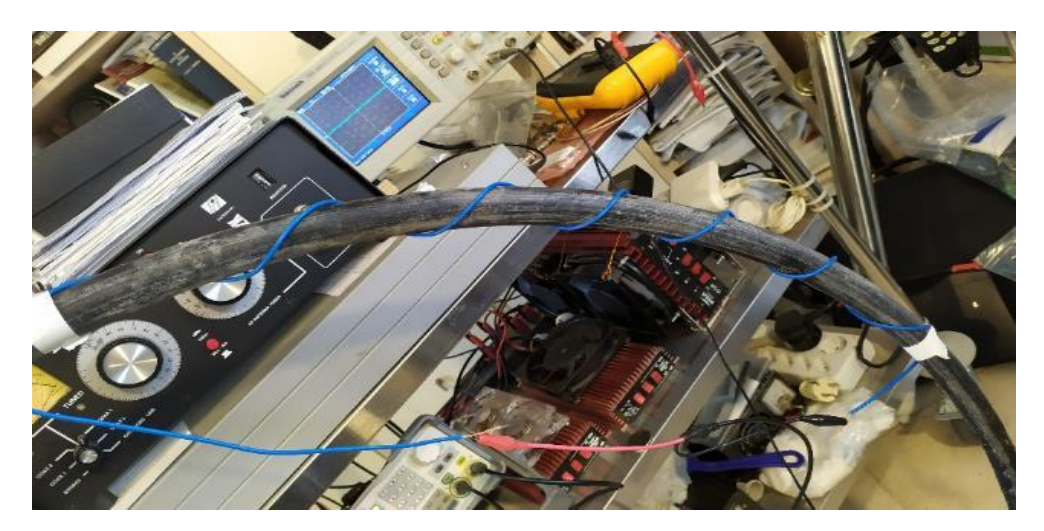

Εικόνα 25. Εργαστηριακή μέτρηση συχνότητας συντονισμού κεραίας 10 kHz.

<span id="page-47-0"></span>Μεταβάλοντας την συχνότητα στο πηνίο εισόδου μετράμε τη τάση στην στην έξοδο της κεραίας. Η συχνότητα συντονισμού της κεραίας είναι αυτή με την μεγαλήτερη μέτρηση τασης Vp-p στην έξοδο της κεραίας. Στην συνέχεια μετρήθηκαν με ανάλογα όργανα και οι φυσικές ιδιότητες των κεραιών (ωμική αντίσταση, αυτεπαγωγή).

Η μέτρηση πραγματοποιήθηκε με τον ψηφιακό παλμογράφο μαρκας keysight, μοντέλο dsox1102g, με δύο κανάλια μέτρησης, μέγιστη συχνότητα 70 MHz, και ενσωματομένη γεννήτρια συναρτήσεων που χρησιμοποιήθηκε επίσης.

Στον επόμενο [Πίνακας](#page-48-0) 3 δίδονται οι θεωρητικές και οι πραγματικές τιμές για ορισμένα χαρακτηριστηκά των κεραιών.

Παρατήρηση: Η κεραία των 10 kHz θέλει 26 nF για να συντονίσει στους 10 kHz. Χωρίς χωρητικότητα στα άκρα της, ενώ στους 26 kHz η μετρούμενη έξοδος της διάταξης ήταν 1,2 Vp- $_{p}$ , στα 10 kHz η μετρούμενη τάση πέφτει στα 0,22  $V_{p-p}$ .

<span id="page-48-0"></span>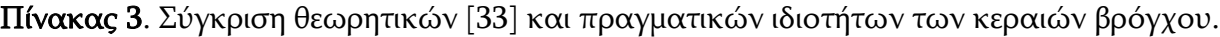

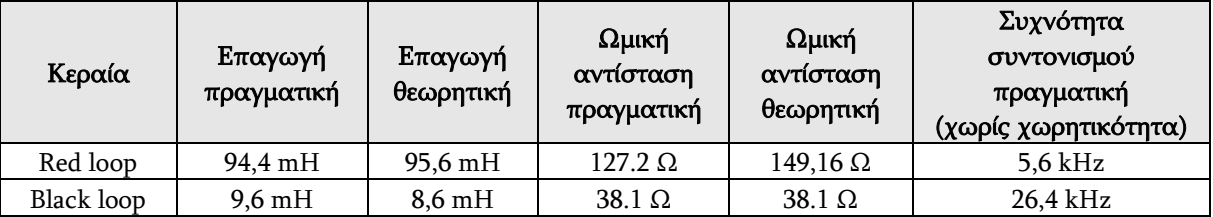

Αντίστοιχα, με την ίδια διαδικασία, η κόκκινη κεραία στους 5,6 kHz έχει 0.768 V<sub>p-p</sub> ενώ στους 3 kHz 0.728 Vp-p.

Μετρήθηκαν οι χωρητικότητες που έπρεπε να εφαρμοστούν παράλληλα προς τις κεραίες για να συντονίσουν σε διάφορες συχνότητες και επαληθεύτηκε ότι συμπίπτουν με τις υπολογιζόμενες τιμές από τον τύπο του Thomson ( $f_0=\frac{1}{2\pi\sqrt{2}}$  $\frac{1}{2\pi\sqrt{LC}}$ ). Για τον συντονισμό των κεραιών στην επιθυμητή συχνότητα, χρειάστηκε και στις δύο περιπτώσεις η εφαρμογή χωρητικότητας 26 nF. Να επισημανθεί ότι η γραμμή μεταφοράς που χρησιμοποιείται στην σύνδεση της κεραίας με τον δέκτη, προσθέτει στο σύστημα την δική της χωρητικότητα, με αποτέλεσμα όσο μεγαλύτερη γραμμή μεταφοράς χρησιμοποιούμε, τόσο χαμηλότερα μετακινείται η συχνότητα συντονισμού. Μία τυπική τιμή για κάθοδο τύπου RG58u είναι περίπου 100 pF/m.

## 3.4 Έλεγχος δεκτών πολύ χαμηλών συχνοτήτων.

Οι μετρήσεις πραγματοποιήθηκαν με τον ψηφιακό παλμογράφο μαρκας keysight, μοντέλο dsox1102g, με δύο κανάλια μέτρησης, μέγιστη συχνότητα 70 MHz, και ενσωματομένη γεννήτρια συναρτήσεων που χρησιμοποιήθηκε επίσης.

Ο αρχικός έλεγχος έδειξε ότι από τους έξι δέκτες, οι τέσσερις είχαν καμένη την βαθμίδα εισόδου ([Εικόνα](#page-49-0) 26), επιβεβαιώνοντας έντονα ότι υπήρξε έντονο εξωτερικό ηλεκτρικό γεγονός (κεραυνός). Μετά την προμήθεια και αντικατάσταση των ολοκληρωμένων πραγματοποιήθηκαν τα ακόλουθα πειράματα.

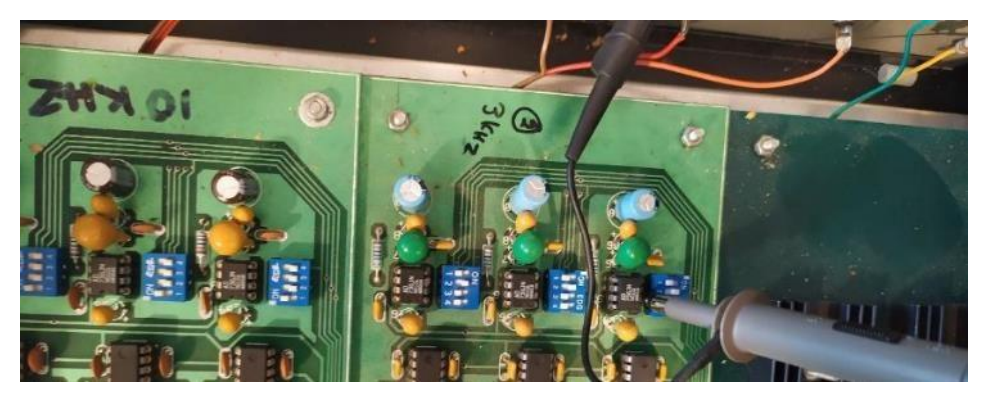

Εικόνα 26. Δέκτες 3 kHz και 10 kHz. Αρχικός έλεγχος επιβεβαίωσε δυσλειτουργία σχεδόν στο σύνολο της πρώτης βαθμίδας.

<span id="page-49-0"></span>Ένας δέκτης πολύ χαμηλών συχνοτήτων (VLF) έχει στην είσοδό του συνήθως βαθμίδα πολύ μεγάλης ενίσχυσης, χαμηλού θορύβου. Αυτό είναι απαραίτητο για να ενισχύονται και να καταγράφονται τα χαμηλής ισχύος σήματα. Κατά πόσο ανταποκρίνεται η κατασκευή μας στις παραπάνω προδιαγραφές; Έγινε προσπάθεια μέτρησης της καμπύλης απόκρισης (ενίσχυσης) σημάτων στην βαθμίδα εισόδου και στην βαθμίδα φίλτρων. Έγινε καταγραφή ενδείξεων με και χωρίς κεραία. Με γεννήτρια ημιτονοειδούς σήματος διεγείρουμε την είσοδο της πρώτης βαθμίδας. Αυτή αποτελείται από έναν χαμηλού θορύβου τελεστικό ενισχυτή (LM382). Το ολοκληρωμένο διαθέτει δύο ίδιους τελεστικούς ενισχυτές. Το κύκλωμα χρησιμοποιεί τον έναν. Εφαρμόζοντας τάση στην είσοδο 2 mVp-p και αυξάνοντας σταδιακά την συχνότητα της διέγερσης, λαμβάνουμε για συχνότητες 20 Ηz έως 100 kHz περίπου ίδια ενίσχυση [\(Εικόνα](#page-49-1) 27).

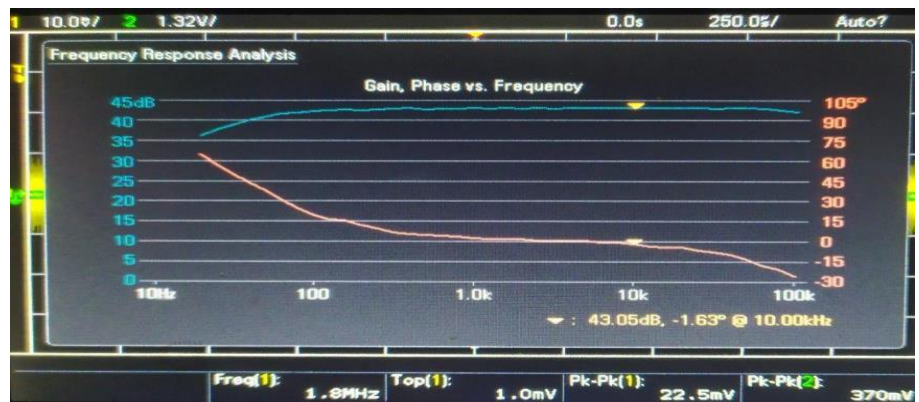

<span id="page-49-1"></span>Εικόνα 27. Ενίσχυση πρώτης βαθμίδας δέκτη πολύ χαμηλών συχνοτήτων (γαλάζια απόκριση).

Σε κάποιο σύστημα ηχητικής επεξεργασίας, αυτή η συμπεριφορά θα είναι επιθυμητή. Στην περίπτωσή μας παρουσιάζει μειονεκτήματα: Ενίσχυση των ισχυρών σημάτων των 50 Hz, 100 Hz και 200 Hz από το περιβάλλον. Ενίσχυση των ισχυρών σημάτων χρονισμού της δεύτερης βαθμίδας των ρυθμιζόμενων φίλτρων που για τους 3 kHz είναι 150 kHz και βρίσκεται στην περιοχή ενίσχυσης της πρώτης βαθμίδας. Η μονάδα τροφοδοσίας των δεκτών, είναι κοινή με

την διάταξη παραγωγής των χρονισμών των φίλτρων, οι παλμοί της οποίας μεταφέρονται με γυμνά καλώδια που λειτουργούν ως μικρές κεραίες εκπομπής όπως διακρίνεται στην [Εικόνα](#page-50-0) 28.

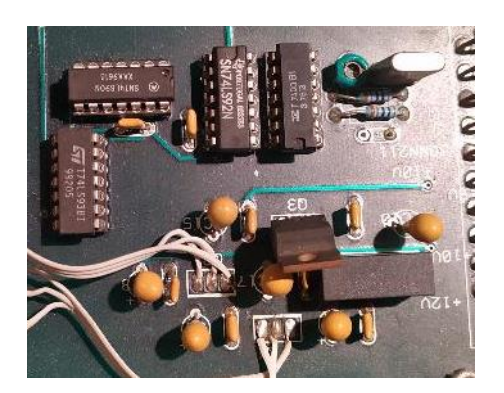

Εικόνα 28. Μονάδα τροφοδοσίας δεκτών και παραγωγής χρονισμών. Διακρίνονται γυμνά καλώδια διανομής των συγχρονισμών.

<span id="page-50-0"></span>Στην ίδια πλακέτα παράγονται συχνότητες των 6 MHz, 3 MHz, 1 MHz, 500 kHz, 2 MHz, 1,2 MHz, 600 kHz, 300 kHz, 150 kHz. Πολλές από αυτές διαρρέουν στην είσοδο των δεκτών μέσω των καλωδίων που χρησιμοποιούν παραπλήσιες διαδρομές με καλώδια που δεν είναι ομοαξονικά. Στην εκτεταμένη απόκριση του ενισχυτή (LM382) παρατηρήθηκε ότι όλες οι παραπάνω συχνότητες, και κυρίως οι 150 kHz όπως και οι 500 kHz, είναι δυνατόν να ενισχυθούν αν τις συλλάβει η είσοδος του δέκτη. Μετρώντας την έξοδο της πρώτης βαθμίδας χωρίς συνδεμένη κεραία παρατηρείται θόρυβος ίσος με 50.7 mVp-p .Η ανάλυση του θορύβου αποδεικνύει την υπόθεση ότι αποτελείται από σύνθεση όλων των παραγόμενων χρονισμών, στο τυπωμένο κύκλωμα τάσεων - χρονισμών. Σταματώντας τους χρονισμούς η μέτρηση μειώνεται σε 22.9 mVp-p. Χωρίς την εσωτερική τροφοδοσία, με σύνδεση μπαταρίας για την λειτουργία του δέκτη η μέτρηση θορύβου στην έξοδο της πρώτης βαθμίδας μειώνεται στα 15,7 mVp-p. Μια ανησυχητική συμβολή του ανθρώπινου παράγοντα είναι τα 50 Hz και οι αρμονικές τους (στην Ευρώπη) που βρίσκονται λίγο ή πολύ παντού. Αυτά ενισχύονται κατά 40 φορές από την πρώτη βαθμίδα [\(Εικόνα](#page-50-1) 29). Το Αποτέλεσμα είναι εμφανές και μετρήσιμο.

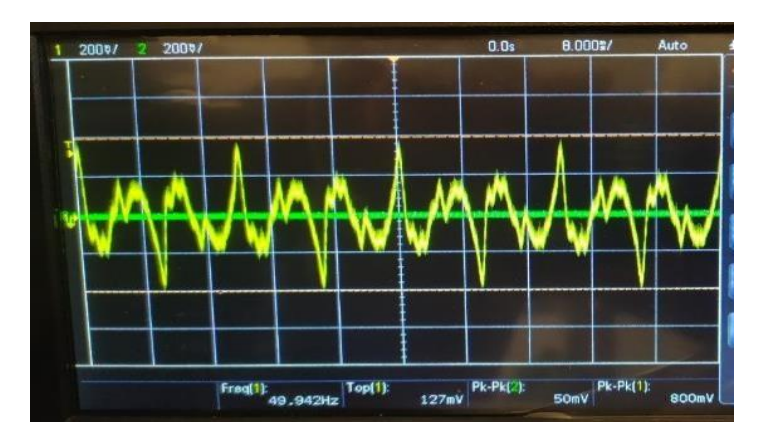

<span id="page-50-1"></span>Εικόνα 29. Ενισχυμένα σήματα παραγώγων του ηλεκτρικού δικτύου (50 Ηz, 100 Ηz, 200 Ηz) μετά την ενίσχυσή τους από την πρώτη βαθμίδα.

Η δεύτερη βαθμίδα, των φίλτρων, καταφέρνει να τα περιορίσει χωρίς να τα μηδενίζει. Η ύπαρξη κοντά στον σταθμό δυνατής πηγής παραγωγής 50 Ηz όπως μετασχηματιστές μετατροπής δικτύου μέσης τάσης, έχουν επιρροή στο τελικό αποτέλεσμα υπό την μορφή θορύβου. Από την ανάλυση των φίλτρων προκύπτει η ακόλουθη απόκριση για το φίλτρο των 3 kHz ([Πίνακας](#page-51-0) 4, [Εικόνα](#page-51-1) 30).

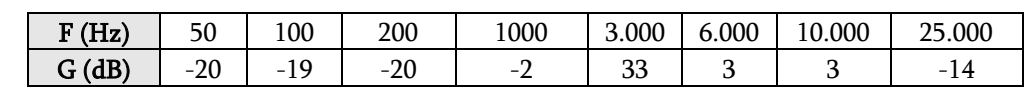

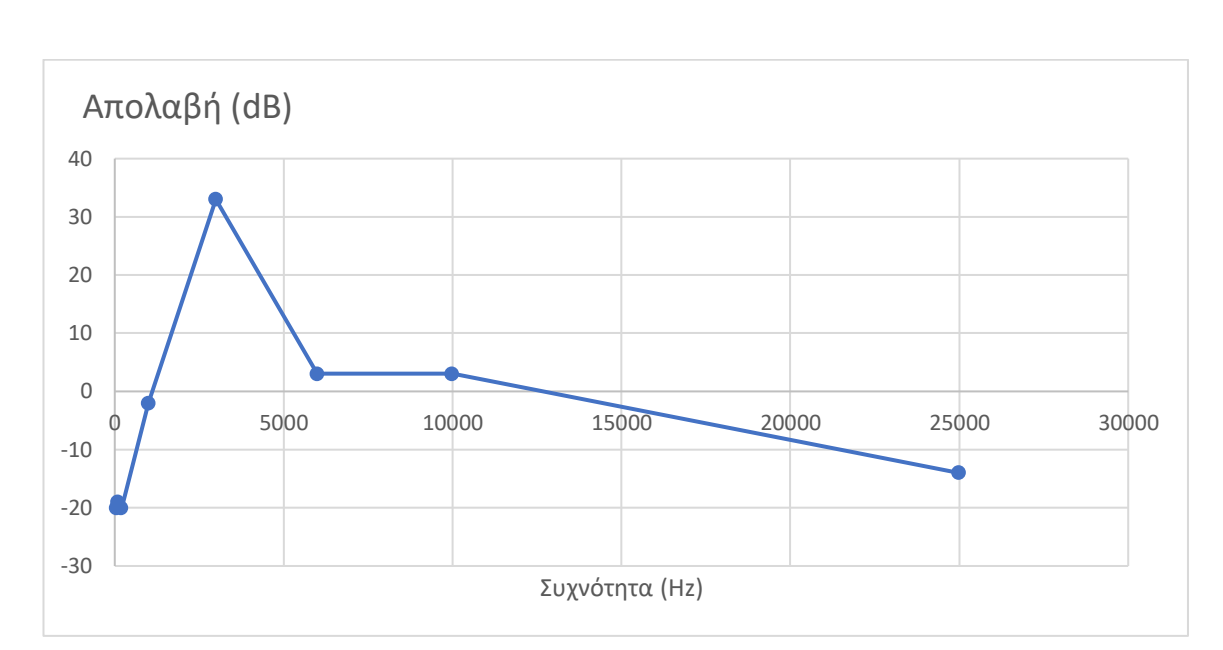

<span id="page-51-0"></span>Πίνακας 4. Απόκριση φίλτρου 3 kΗz (έξοδος 2ης βαθμίδας)

<span id="page-51-1"></span>Εικόνα 30. Απόκριση φίλτρου 3 kΗz (έξοδος 2ης βαθμίδας).

Αντίστοιχα για το φίλτρο των 10 kHz προκύπτει η ακόλουθη απόκριση κέρδους ([Πίνακας](#page-51-2) 5, [Εικόνα](#page-52-0) 31).

<span id="page-51-2"></span>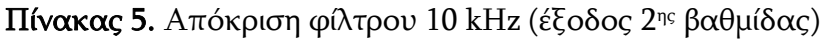

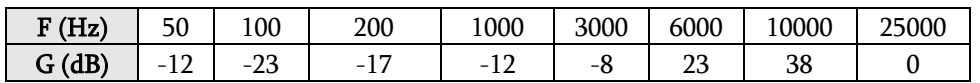

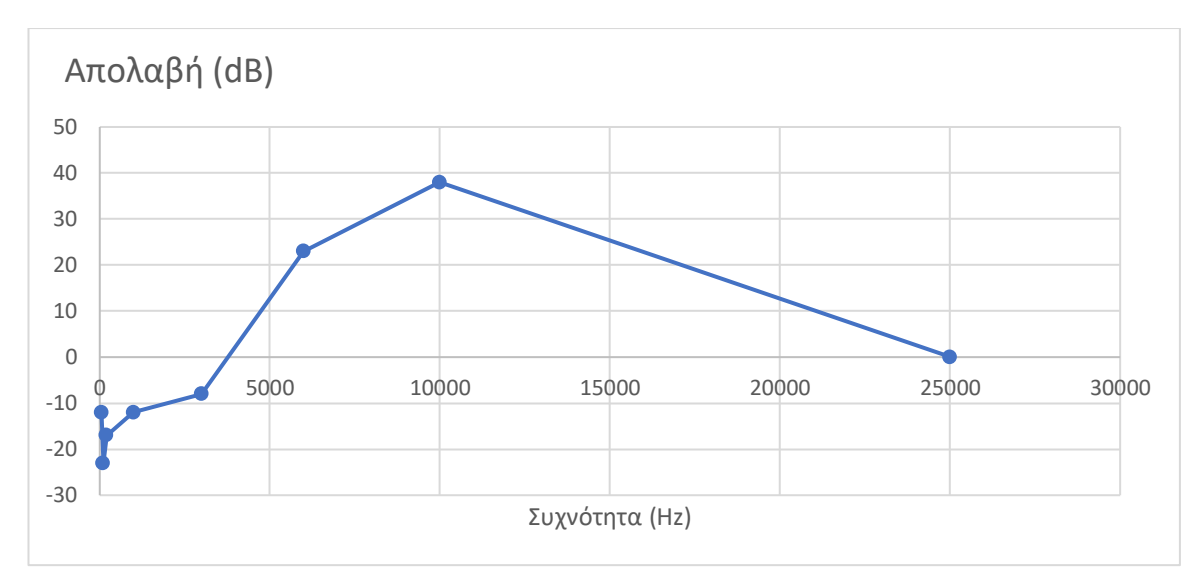

<span id="page-52-0"></span>Εικόνα 31. Απόκριση φίλτρου 10 kΗz (έξοδος 2ης βαθμίδας).

Η απόκριση των φίλτρων μπορεί να βελτιωθεί με την αλλαγή της απόκρισης της πρώτης βαθμίδας προσθέτοντας αναδράσεις – φίλτρα για μεταβολή του σταθερού κέρδους απόκρισης, με ένα φίλτρο διέλευσης χαμηλών συχνοτήτων. Έτσι απορρίπτονται οι ισχυρές νυκτερινές εκπομπές και δεν ενισχύονται τα παράγωγα των τοπικών ταλαντωτών, όπως διακρίνονται στην [Εικόνα](#page-52-1) 32.

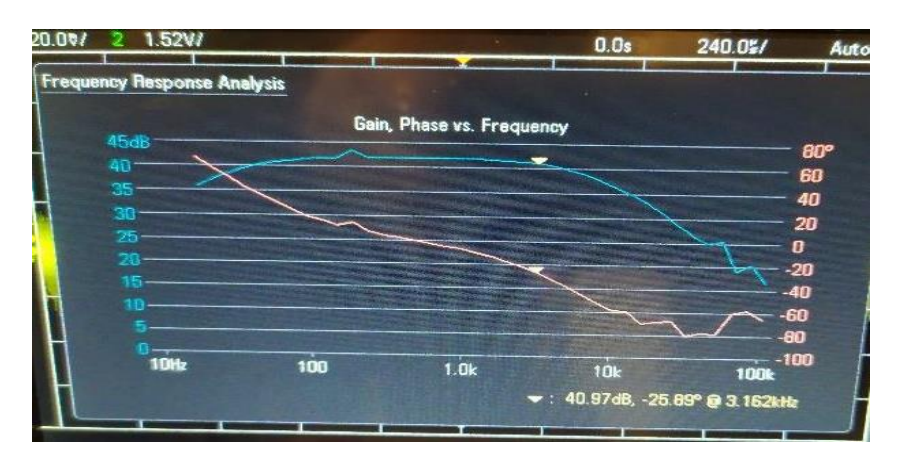

<span id="page-52-1"></span>Εικόνα 32. Αλλαγή απόκρισης πρώτης βαθμίδας και μετατροπή σε χαμηλοπερατό φίλτρο (γαλάζια απόκριση).

Με πειραματισμό πάνω στο κύκλωμα προκύπτει ότι ανάδραση με πυκνωτή της τάξεως των 3,3 pF για τους 3 kHz και 5 pF για τους 10 kHz βελτιώνεται η απόδοση του δεκτή χωρίς μείωση της απολαβής στην κεντρική συχνότητα. Τέλος, ο τρόπος που μεταδίδεται ο χρονισμός του φίλτρου επιδέχεται βελτίωση. Η συλλογή τους από την έξοδο των TTL και μεταφορά τους κατευθείαν στην ακίδα χρονισμού του LMF100 συνεισφέρει σημαντικά στην ελάττωση της διάχυσή των χρονισμών στις εισόδους των δεκτών. Στην τωρινή σχεδίαση ξεκινούν από την πλακέτα τροφοδοσίας και οδεύουν με τα υπόλοιπα καλώδια (τάσεις, είσοδοι). Μετά την

εισαγωγή των χρονισμών στα τυπωμένα των δεκτών, διέρχονται όλη την πλακέτα από τη μία πλευρά έως την άλλη δημιουργώντας κεραία εκπομπής [\(Εικόνα](#page-53-0) 33).

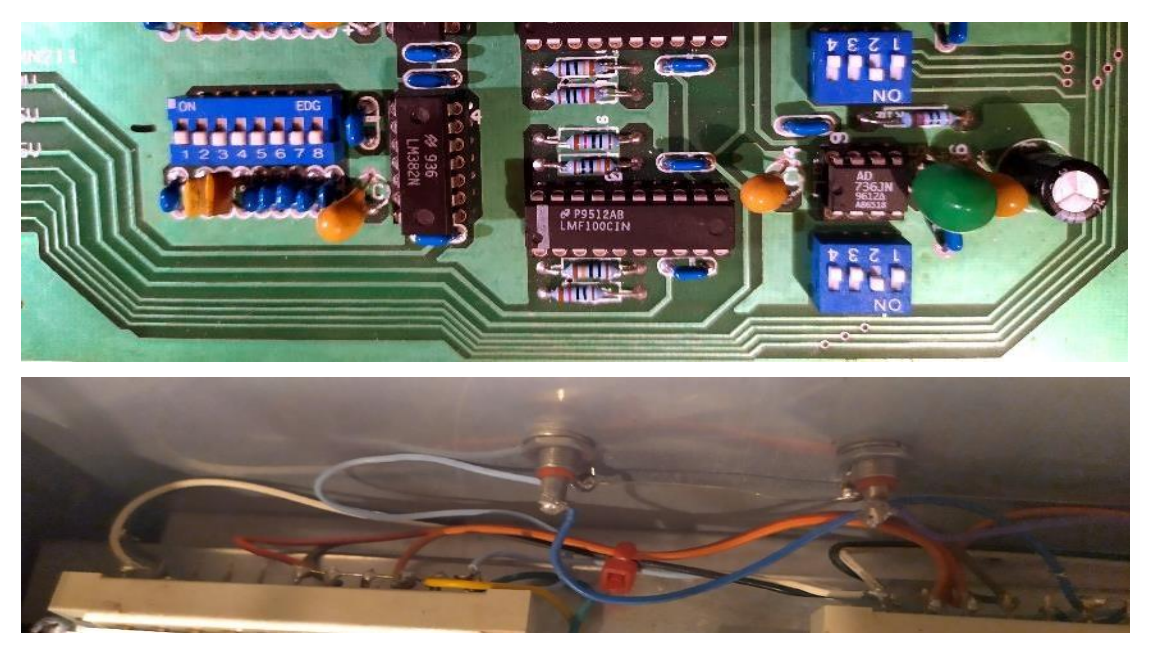

Εικόνα 33. Περιμετρική διαδρομή χρονισμών φίλτρων και διανομή τους με γυμνά καλώδια.

## <span id="page-53-0"></span>3.5 Δημιουργία λογισμικού.

Όπως αναφέρθηκε ο σταθμός λειτουργούσε με διαφορετικό λογισμικό ως προς τους υπόλοιπους του δικτύου. Σε ένα δίκτυο είναι σημαντική και εξ ορισμού αναγκαία η συμβατότητα όλων των μονάδων. Ύστερα από την επιδιόρθωση των δεκτών πολύ χαμηλών συχνοτήτων και την διαπίστωση καλής λειτουργίας των δεκτών στους 41 MHz και 46 MHz, τοποθετήθηκαν δύο βρογχοκεραίες (3 kHz και 10 kHz) σε κατεύθυνση βορά νότου καθώς και δύο κεραίες ραδιοερασιτεχνικές κάθετης πόλωσης [\(Εικόνα](#page-53-1) 34), αρχικά σχεδιασμένες για την μπάντα των 50 ΜΗz με μια πολύ μικρή μετατροπή (μικρή επιμήκυνση).

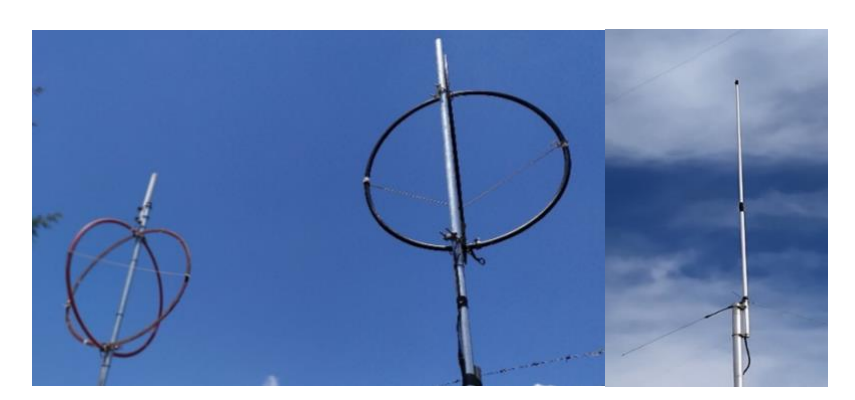

<span id="page-53-1"></span>Εικόνα 34. Βρογχοκεραίες εγκατεστημένες επί αλουμινένιου στύλου, και κεραία κάθετης πόλωσης στους 46 ΜΗz που χρησιμοποιήθηκαν για την πειραματική λειτουγία του σταθμού Ζακύνθου.

Οι έξοδοι των τεσσάρων δεκτών συνδέθηκαν στον συλλέκτη της εταιρίας Campbell, έγινε ρύθμιση για καταγραφή των εισόδων σε ρυθμό δειγματοληψίας 1 Hz και άρχισε η ομαλή αποθήκευση σε αρχείο δεδομένων. Προστέθηκε και εσωτερικό κανάλι μέτρησης, της τάσης τροφοδοσίας, για τον έλεγχο συνεχούς και ομαλής τροφοδοσίας.

Το πρόβλημα που παρουσιάστηκε ήταν η εναρμόνηση του τρόπου αποθήκευσης των δεδομένων με το υπόλοιπο δίκτυο. Δεν κατέστη δυνατή η εύρεση προηγούμενου λογισμικού που έτρεχε στον Η/Υ του σταθμού. Ότι αναφορά υπήρχε σε εργασίες και μελέτες, ήταν για λογισμικό παλαιότητας πέραν των είκοσι ετών σε περιβάλον λειτουργίας MS-DOS. Η αδυναμία αυτών των προγραμμάτων να τρέξουν κάτω από σύγχρονα λειτουργικά και η ασυμβατότητα των καινούργιων συστημάτων με τέτοιου είδους λογισμικά, οδήγησε στην ανάγκη συγγραφής λογισμικού επεξεργασίας των δεδομένων. Τα δεδομένα στο υπόλοιπο δύκτυο δημιουργούνται σε μορφή εκτυπώσιμη, που δεν είναι χρηστική για επεξεργασία [\(Εικόνα](#page-54-0) 35).

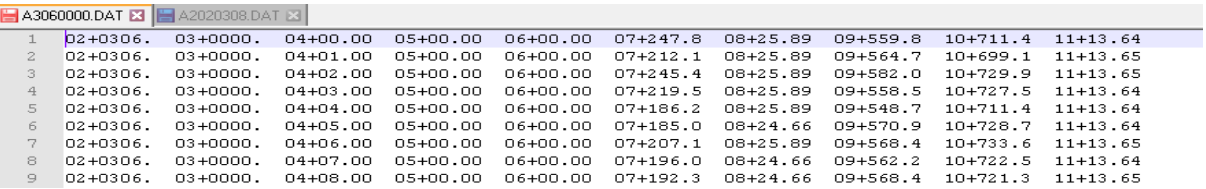

<span id="page-54-0"></span>Εικόνα 35. Μορφή δεδομένων σε εκτυπώσιμη μορφή. Η πρώτη στήλη αναφέρεται στην ημέρα μέτρησης, η δεύτερη στην ώρα και τα λεπτά, η τρίτη στα δευτερόλεπτα της μέτρησης.

Αυτά αποθηκεύονται τοπικά σε είκοσι τέσσερα ωριαία αρχεία. Στην συνέχεια αυτά αποθηκεύονται σε ένα αρχείο τύπου zip, συμπιεσμένα. Αυτό κάθε ημέρα αποστέλλεται σε έναν κεντρικό server. Ο διαχειριστής του συστήματος πραγματοποιεί καθημερινή χειροκίνητη συλλογή και με λογισμικό γραμμένο σε delphi, που δεν έχει πια υποστήριξη, τα μετατρέπει σε μορφή CSV (comma delimiter), χωρίς επικεφαλίδες και χωρίς σήμανση πλήρους ημερομηνίας ([Εικόνα](#page-54-1) 36).

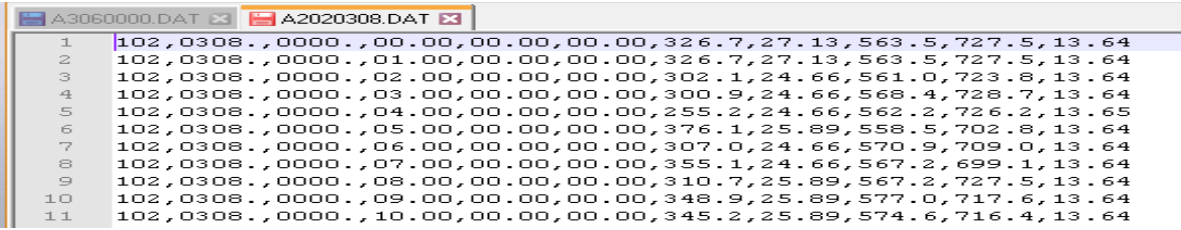

<span id="page-54-1"></span>Εικόνα 36. Μορφή δεδομένων σε μορφή CSV. Η πρώτη στήλη αναφέρεται στον τύπο μέτρησης για συμβατότητα με τους dataloggers της Campbell, η δεύτερη στήλη στην ημέρα, η τρίτη στην ώρα και τα λεπτά και τέταρτη στα δευτερόλεπτα. Η τελευταία στήλη στην τάση τροφοδοσίας.

Η απουσία σήμανσης του έτους συμβαίνει προφανώς από παράλειψη στα παραδείγματα προγραμματισμού της Campbell, πού λόγω μικρής εσωτερικής μνήμης δεν προτρέπει την αποθήκευση του έτους μέτρησης, αλλά μόνο της ημέρας, με την μορφή των ημερών που πέρασαν από την πρώτη Ιανουαρίου του τρέχοντος έτους. Η λύση που έχει δοθεί από τον διαχειριστή ήταν να σώζει την χρονιά στην ονομασία των αρχείων σε συνδυασμό με ένα κωδικό γράμμα που αντιστοιχεί στον σταθμό. Για παράδειγμα Ι2020308 είναι η ονομασία για τον σταθμό λήψης Ιωαννίνων, για το έτος 2020 και για την 308<sup>η</sup> ημέρα του χρόνου (εδώ από την πρώτη Ιανουαρίου 2020). Σοβαρό μειονέκτημα της διαδικασίας είναι η αδυναμία επεξεργασίας των δεδομένων με γνωστά μαθηματικά πακέτα αν επιθυμούμε την μελέτη πολλαπλών ημερών, ως συνέχεια.

Για την συμβατότητα με το υπόλοιπο δίκτυο και τον αυτοματισμό της διαδικασίας γράφτηκε εξειδικευμένο λειτουργικό σε δύο εκδόσεις. Μία που τρέχει αθόρυβα μία φορά κάθε ημέρα και εκτελεί πλήθος εργασιών και μία σε γραφικό περιβάλλον, για την χειροκίνητη μετατροπή της διαδικασίας. Η γλώσσα προγραμματισμού είναι η Python. Αρχικά συλλέγονται τα δεδομένα όλου του εικοσιτετράωρου σε εκτυπώσιμη μορφή δύο γραμμών [\(Εικόνα](#page-55-0) 37).

| <b>E A3060000.DAT ⊠ E A2020308.DAT ⊠</b><br>HZANTE.DATE |              |               |               |               |            |              |            |          |
|---------------------------------------------------------|--------------|---------------|---------------|---------------|------------|--------------|------------|----------|
|                                                         | $D9+210.0$   | $10+40.92$    | $11+639.3$    | $12+0720$ .   | $13+12.16$ |              |            |          |
| $\mathbf{z}$                                            | 01+0102.     | $02 + 0029$ . | $03 + 2359$ . | $04 + 39.00$  | $05+14.09$ | 06+136.2     | $07+12.07$ | 08+0.671 |
| 3                                                       | 09+216.7     | $10+40.92$    | $11+644.0$    | $12+0722$ .   | $13+10.08$ |              |            |          |
| $\overline{4}$                                          | 01+0102.     | $02+0029$ .   | $03 + 2359$ . | $04+40.00$    | 05+14.09   | 06+134.8     | $07+12.07$ | 08+0.671 |
| 5                                                       | $09 + 215.3$ | $10+40.25$    | $11+646.0$    | $12+0726$ .   | $13+10.07$ |              |            |          |
| 6                                                       | $01+0102$ .  | $02 + 0029$ . | $03 + 2359$ . | $04 + 41.00$  | $05+14.09$ | $06 + 132.1$ | $07+12.07$ | 08+0.671 |
| 7                                                       | $09+193.9$   | $10+40.25$    | $11+645.3$    | $12+0714.$    | $13+10.16$ |              |            |          |
| 8                                                       | $01+0102$ .  | $02 + 0029$ . | $03 + 2359$ . | $04+42.00$    | 05+14.09   | $06+131.5$   | $07+12.07$ | 08+0.671 |
| $\cup$                                                  | 09+205.3     | $10+38.91$    | $11+648.0$    | $12 + 0722$ . | $13+10.07$ |              |            |          |
| 10                                                      | $01+0102$ .  | $02 + 0029$ . | $03 + 2359$ . | $04+43.00$    | $05+14.09$ | $06 + 131.5$ | $07+12.07$ | 08+0.671 |
| 11                                                      | 09+187.8     | $10+39.58$    | $11+650.0$    | $12+0726$ .   | $13+10.06$ |              |            |          |
| 12                                                      | $01+0102$ .  | $02 + 0029$ . | $03 + 2359$ . | $04+44.00$    | $05+14.09$ | $06 + 132.1$ | $07+12.07$ | 08+0.671 |
| 13                                                      | 09+197.9     | $10 + 38.91$  | $11+645.3$    | $12+0710.$    | $13+10.07$ |              |            |          |

<span id="page-55-0"></span>Εικόνα 37. Δεδομένα σε εκτυπώσιμη μορφή. Η κάθε δειγματοληψία καταλαμβάνει 2 σειρές.

Στην συνέχεια, οι διπλές σειρές δεδομένων συνενώνονται σε μονές σειρές. Κατόπιν διαχωρίζονται σε είκοσι τέσσερα ωριαία αρχεία. Αυτά στην συνέχεια σώζονται συμπιεσμένα σε αρχείο της μορφής zip. Έως εδώ έχει επιτευχθεί η συμβατότητα με το υπόλοιπο δίκτυο, ως προς τύπο και τις ονομασίες των αρχείων. Στην συνέχεια μετατρέπονται σε μορφή CSV (comma delimiter) στην μορφή που προαναφέρθηκε στις χειροκίνητες εργασίες από τον διαχειριστή του δικτύου.

Στο επόμενο βήμα, κρατώντας την τυποποιημένη ονοματολογία, δημιουργείται ημερήσιο αρχείο τύπου CSV, με την διαφορά ότι οι πρώτες τέσσερις στήλες έχουν αντικατασταθεί με δεδομένα υπό την μορφή ημερομηνίας – ώρας (YYYY-MM-DD hh:mm:ss), όπου περιέχεται η πληροφορία και του έτους. Επίσης για συμβατότητα με τα διεθνή πρότυπα έχει προστεθεί στην πρώτη σειρά του αρχείου επικεφαλίδα με τον τίτλο των δεδομένων των στηλών όπως διακρίνεται στην [Εικόνα](#page-56-0) 38.

| $\Box$ A3060000.DAT $\boxtimes$ $\Box$ A2020308.DAT $\boxtimes$ $\Box$ ZANTE.DAT $\boxtimes$ $\Box$ z20210001.csv $\boxtimes$ |                                                                                                    |  |  |  |  |  |
|----------------------------------------------------------------------------------------------------|----------------------------------------------------------------------------------------------------|--|--|--|--|--|
|                                                                                                    | Time, ew3khz, ns3khz, hor3khz, ew10khz, ns10khz, hor10khz, vhf41, vhf46, battery                   |  |  |  |  |  |
|                                                                                                    | 2021-01-01 00:00:01,0.670999999999999,102.0,0.0,0.670999999999999,1830.0,562.1,764.0,710.0,10.29   |  |  |  |  |  |
|                                                                                                    | 2021-01-01 00:00:02,0.670999999999999,101.3,0.0,0.670999999999999,1829.0,562.1,767.0,704.0,12.01   |  |  |  |  |  |
|                                                                                                    | 2021-01-01 00:00:03,0.67099999999999,110.7,0.0,0.6709999999999999,1831.0,562.1,763.0,709.0,12.33   |  |  |  |  |  |
|                                                                                                    | 2021-01-01 00:00:04,1.34199999999999,112.7,0.0,1.341999999999999,1831.0,562.1,766.0,703.0,11.43    |  |  |  |  |  |
|                                                                                                    | 2021-01-01 00:00:05,1.3419999999999999,116.0,0.0,0.6709999999999999,1831.0,562.1,765.0,706.0,11.28 |  |  |  |  |  |
|                                                                                                    | 2021-01-01 00:00:06,0.670999999999999,117.4,0.0,0.670999999999999,1829.0,562.1,765.0,710.0,10.61   |  |  |  |  |  |
|                                                                                                    | 2021-01-01 00:00:07,0.6709999999999999,122.1,0.0,1.3419999999999999,1831.0,562.1,763.0,714.0,10.38 |  |  |  |  |  |

<span id="page-56-0"></span>Εικόνα 38. Δεδομένα σε μορφή διεθνούς CSV, με διαχωριστικό χαρακτήρα το κόμμα.

Σε αυτή την μορφή, πλήθος προγραμμάτων μπορούν να εκτελέσουν αναλύσεις και δεν εξαρτάται από συγκεκριμένο λογισμικό η ανάλυσή τους. Τέλος, δημιουργείται και σώζεται γράφημα με τις μετρήσεις της ημέρας [\(Εικόνα](#page-57-0) 39).

Η άλλη έκδοση του προγράμματος που τρέχει σε περιβάλλον γραφικών, διαθέτει δυνατότητα για χειροκίνητη μετατροπή μεταξύ όλων των βημάτων. Αυτό διότι πρέπει να υπάρχει τρόπος για να μετατραπούν παλαιότερα δεδομένα του συστήματος σε νέα μορφή, καθώς και η χειροκίνητη μετατροπή δεδομένων σε περιπτώσεις απρόσμενης βλάβης του datalogger ή του Η/Υ. Επίσης έχει δυνατότητα να παρουσιάσει και να επεξεργαστεί – παραμετροποιήσει γραφικές παραστάσεις των δεδομένων από οποιαδήποτε ημέρα, από όσες μετρήσεις επιλεγούν, να τα παρουσιάσει σε κοινούς ή διαφορετικούς άξονες, να αλλάξει την γραμμικότητα και τα όρια των αξόνων, να περιοριστεί σε συγκεκριμένες χρονικές περιόδους, και να επέμβει σε πολλές πτυχές της εμφάνισης των γραφικών παραστάσεων.

Μπορεί να πραγματοποιήσει για επιλεγμένες ημέρες έλεγχο της διακύμανσης της τάσης τροφοδοσίας του συστήματος. Μπορεί επίσης να εμφανίσει παλαιότερες γραφικές παραστάσεις και να συνενώσει πλήθος γραφικών παραστάσεων για καλύτερο οπτικό έλεγχο. Παρακάτω φαίνεται το γραφικό περιβάλλον του λογισμικού [\(Εικόνα](#page-57-1) 40).

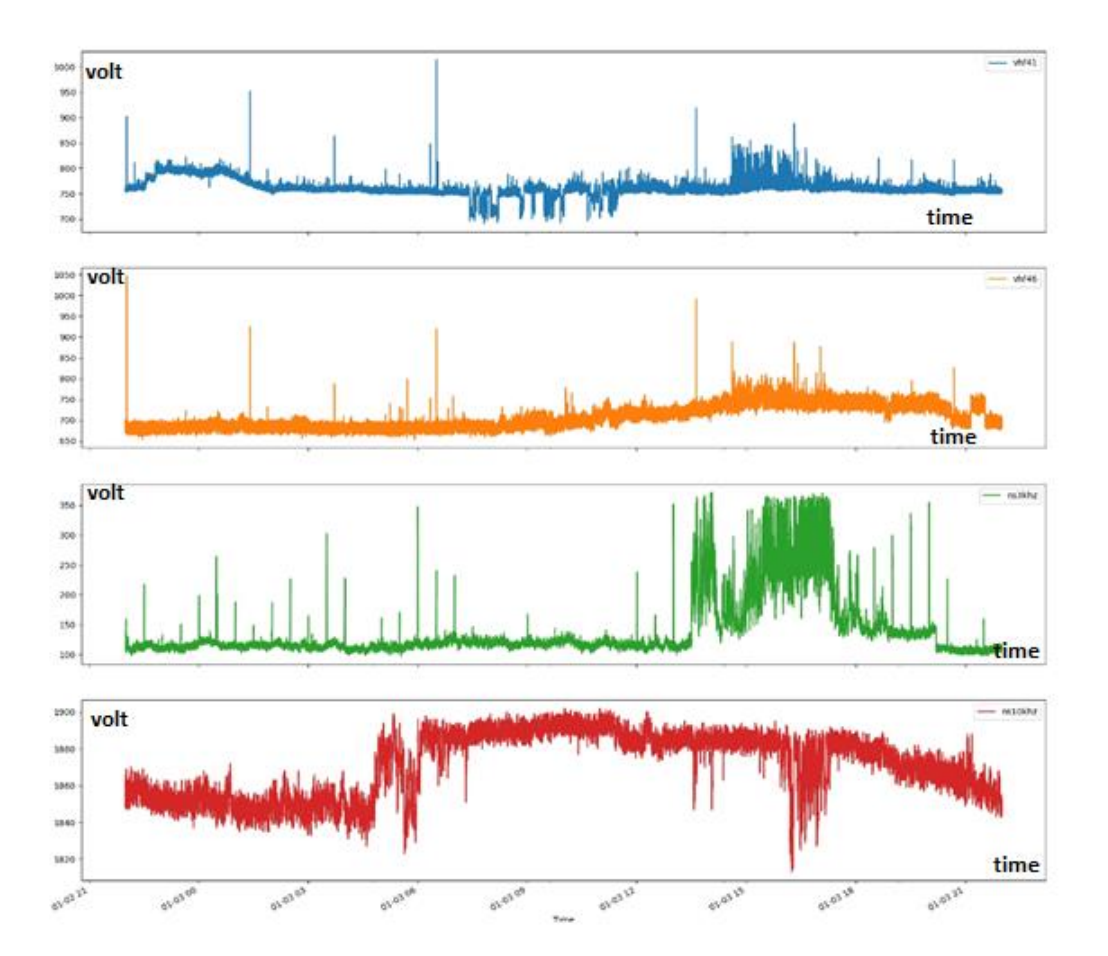

<span id="page-57-0"></span>Εικόνα 39. Γραφικές παραστάσεις ημερήσιων μετρήσεων που σώζονται αυτόματα κάθε ημέρα Οι άξονες των Υ είναι σε γραμμική κλίμακα σε μονάδα Volt.

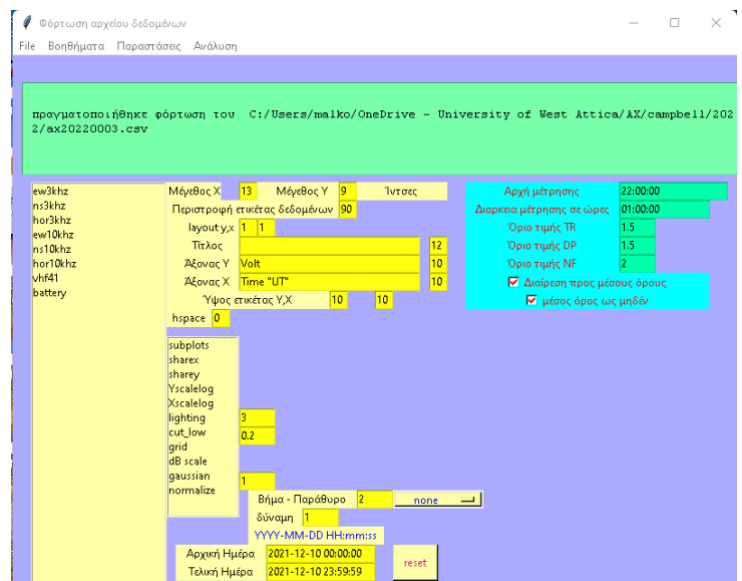

<span id="page-57-1"></span>Εικόνα 40. Εμφάνιση προγράμματος επεξεργασίας δεδομένων σταθμού Ζακύνθου.

# ΚΕΦΑΛΑΙΟ 4: Εγκατάσταση στο πεδίο, βελτιώσεις, νέες σχεδιάσεις

## 4.1 Τυπική σύνθεση σταθμού λήψης ΕLSEM-Net

Ο κάθε τυπικός σταθμός αποτελείται [67] από τις κεραίες, τους δέκτες, τον datalogger ([Εικόνα](#page-58-0)  [41\)](#page-58-0). Άλλοι διαθέτουν Η/Υ για προσωρινή αποθήκευση δεδομένων και αλλού ο συλλέκτης αναλαμβάνει την προγραμματισμένη αποστολή των δεδομένων, σε κεντρικό Η/Υ μέσω του δικτύου του Γεωδυναμικού Ινστιτούτου του Εθνικό Αστεροσκοπείου Αθηνών.

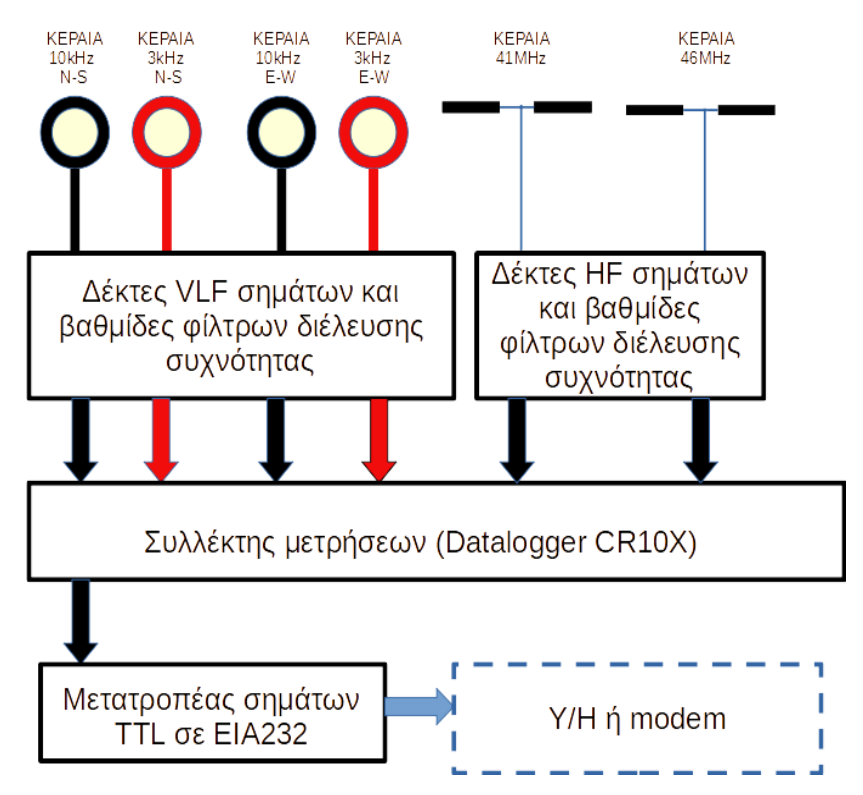

<span id="page-58-0"></span>**Εικόνα 41**. Διάγραμμα βαθμίδων τυπικού τηλεματικού σταθμού <u>[ELSEM-Net](http://elsem-net.uniwa.gr/)</u> <sup>7</sup>.

## 4.2 Σημεία βελτιώσεων σταθμού ΕLSEM-Net

Οι κεραία αποτελεί την επικοινωνία όλου του συστήματος με το περιβάλλον. Αυτή θα «αιχμαλωτίσει» τα σήματα από τον περιβάλλοντα χώρο. Σε πολύ χαμηλές συχνότητες συνήθως χρησιμοποιούνται μικρού μήκους βρογχοκεραίες<sup>8</sup> . Σε πειραματική εγκατάσταση που υλοποιήσαμε, πραγματοποιήθηκε σύγκριση τριών διαφορετικών κεραιών, μίας μικρής βρογχοκεραίας που συλλαμβάνει την μαγνητική συνιστώσα των σημάτων, μίας κεραίας

<sup>7</sup> "A versatile telemetric system based on mixed Internet and wireless Transmission" by V. Tsiriggakis

<sup>8</sup> Κεραίες τύπου mini loop

σύρματος 40 μέτρων μήκους που συλλαμβάνει την ηλεκτρομαγνητική συνιστώσα και μιας ενεργής κεραίας πολύ μικρού μήκους που λαμβάνει την ηλεκτρική συνιστώσα των σημάτων<sup>9</sup>.

Στην περίπτωση των δεκτών υπήρξε τροποποίηση της διαδρομής και μεταφοράς σημάτων που παράγονται μέσα στο κουτί που φιλοξενεί τους δέκτες και το τροφοδοτικό τους και προκαλούσαν εισαγωγή παρασιτικών συχνοτήτων στην είσοδό τους. Δοκιμάστηκαν δέκτες τύπου SDR<sup>10</sup> και τύπου κάρτας ήχου και συγκρίθηκαν τα αποτελέσματα. Από αυτά φάνεικε ότι για πολύ χαμηλές συχνότητες, έως και 100 kHz, καλές κάρτες ήχου λειτουργούν ως δέκτες καλύτερα από δέκτες τύπου SDR.

## 4.3 Εγκατάσταση και λειτουργία κέντρου Άσπρων Χωμάτων Αττικής (ACH).

Έγινε σχεδίαση και εγκατάσταση συλλογής και ψηφιοποιήσεις αναλογικών σημάτων (datalogger) σε μικροϋπολογιστή τύπου Raspberry Pi 3 και τέθηκε σε παράλληλη συλλογή σημάτων με τον Dadalogger CR10X της εταιρίας Campbell.

Σχεδιάστηκε και εγκαταστάθηκε σύστημα με δυνατότητα λήψης έως τους 90 kHz βασισμένο σε ενεργή κεραία λήψης ηλεκτρικών σημάτων και εξωτερικής κάρτας ήχου πολύ χαμηλού θορύβου, δειγματοληψίας 192 kHz. Το σύστημα έχει δυνατότητα πολλαπλών σημείων λήψης στάθμης θορύβου και σταθερών σημάτων αποτελούμενο αποκλειστικά από σύνθεση δωρεάν λογισμικών σε λειτουργία περιβάλλοντος Windows.

Παράλληλα τέθηκε σε λειτουργία σύστημα με δυνατότητα λήψης έως τους 90 kHz βασισμένο σε ενεργή κεραία λήψης ηλεκτρικών σημάτων και κάρτας ήχου, με δυνατότητα πολλαπλών σημείων λήψης στάθμης θορύβου και σταθερών σημάτων που λειτουργεί σε περιβάλλον Linux (CENT OS) με την βοήθεια του λογισμικού UltraMSK.

Όλα τα παραπάνω εγκαταστάθηκαν, κατόπιν σχετικής άδειας σε χώρο λήψης σημάτων της ΕΕΤΤ<sup>11</sup> στα σύνορα περιοχών Πετρούπολης και Χαϊδαρίου με συντεταγμένες Β 38<sup>ο</sup> 01' 53.9" και A23<sup>o</sup> 39' 49,5" ([Εικόνα](#page-60-0) 42).

<sup>9</sup> Κεραία τύπου MiniWhip

<sup>10</sup> Software-Defined Radio receiver Δέκτης εξαρτώμενος λογισμικά από επεξεργασία σημάτων.

<sup>11</sup> Εθνική επιτροπή τηλεπικοινωνιών και ταχυδρομείων, ρυθμιστική ανεξάρτητη αρχή.

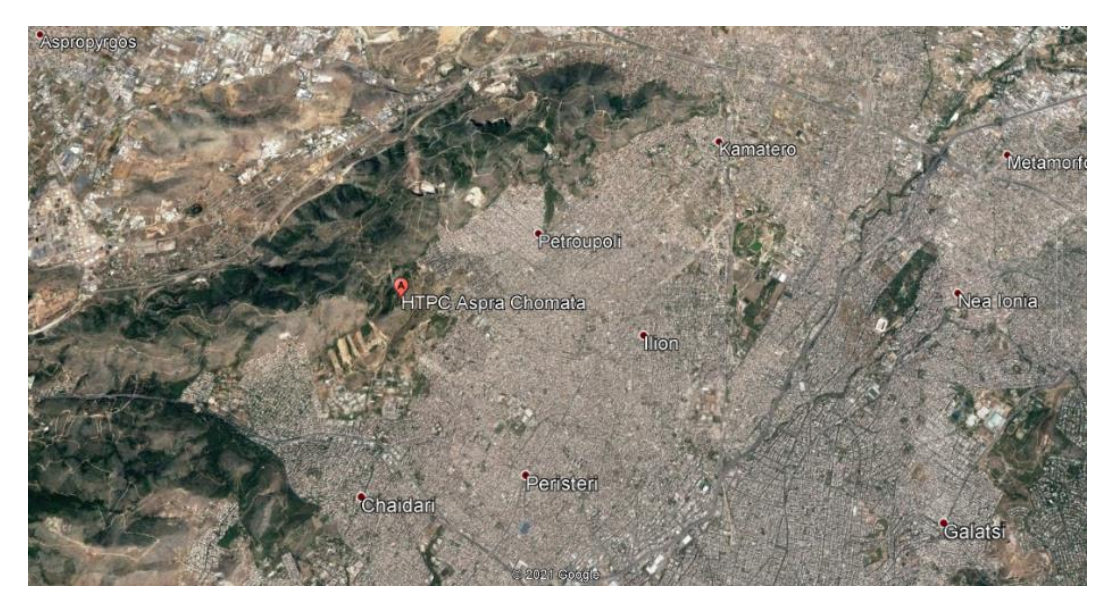

<span id="page-60-0"></span>Εικόνα 42. Σημείο εγκατάστασης σταθμών λήψης προσεισμικών σημάτων στην θέση «Άσπρα Χώματα» Πετρούπολης, Αττικής.

# 4.4 Ενεργός κεραία λήψης ηλεκτρικών σημάτων MiniWhip

## 4.4.1 Περιγραφή κεραίας

Στηρίζεται σε μικρό τυπωμένο κύκλωμα που μπορεί να επιτύχει λήψης σχεδόν πλήρους μεγέθους κεραίας. Λαμβάνει την ένταση των σημάτων ελαφρώς ασθενέστερα από μία πλήρους μεγέθους, αλλά με βελτίωση της σχέσης σήματος προς θόρυβο (SNR).

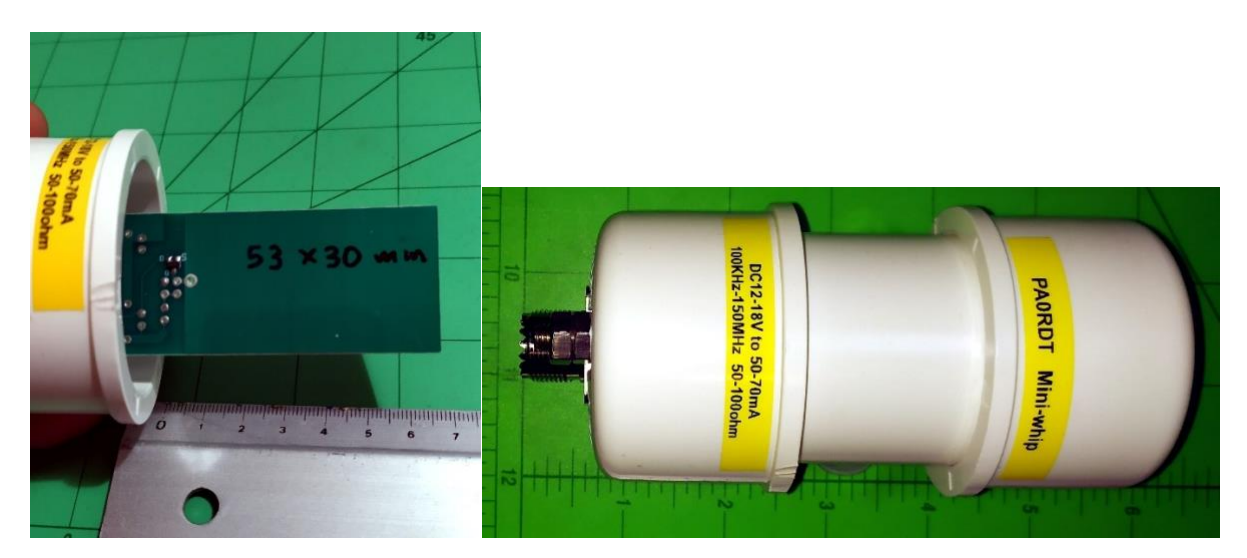

<span id="page-60-1"></span>Εικόνα 43. Παράδειγμα ενεργής κεραίας MiniWhip. Αριστερά παρατηρείται μεταλλική πλάκα διαστάσεων 53 mm επί 30 mm που αποτελεί το αισθητήριο λήψης.

Η Mini Whip ([Εικόνα](#page-60-1) 43) είναι ενεργή κεραία<sup>12</sup> που λειτουργεί στις ζώνες πολύ χαμηλών έως μεσαίων συχνοτήτων. Παρακάτω εξηγούνται ορισμένα βασικά στοιχεία σχετικά με την αρχή λειτουργίας της.

Στην [Εικόνα](#page-61-0) 44 εμφανίζεται το διάγραμμα των τυπικών ρυθμίσεων κεραίας. Αποτελείται από ιστούς ύψους αρκετών μέτρων, ιδανικά σε ανοιχτό χώρο, με μια μικρή μεταλλική πλάκα και έναν ενισχυτή πάνω της, ο οποίος περιβάλλεται από ένα πλαστικό. Το ομοαξονικό καλώδιο εκτείνεται από τη κεραία κατά μήκος του ιστού στο δέκτη.

Αρχικά υποθέτουμε ότι ο ιστός είναι αγώγιμος και γειωμένος. Ο ενισχυτής είναι τύπου τάσης με πολύ υψηλή αντίσταση εισόδου και πολύ χαμηλής χωρητικότητας, έτσι ώστε να μην επιδρά στη χωρητικότητα που σχηματίζεται μεταξύ μεταλλικής πλάκας και της Γης. Έχει χαμηλή τάση εξόδου και παρέχει επαρκή ισχύ για ομοαξονικό καλώδιο σύνθετης αντίστασης 50 Ω. Η όλη ιδέα είναι η μεταλλική πλάκα να «μετρήσει» το ηλεκτρικό πεδίο στη θέση του και να στείλει τα αποτελέσματα στον δέκτη μέσω ομοαξονικού καλωδίου.

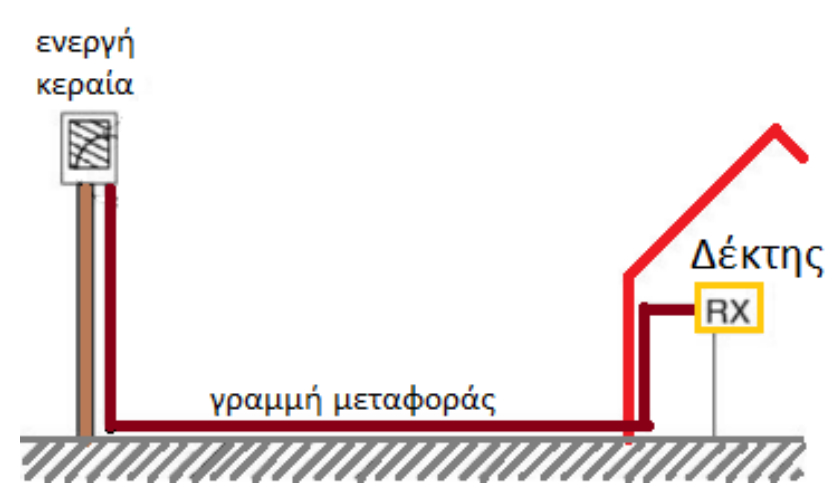

<span id="page-61-0"></span>Εικόνα 44. Τυπικό διάγραμμα ρυθμίσεων ενεργής κεραίας MiniWhip.

## 4.4.2 Αρχές και ηλεκτρικά πεδία

Υποθέτουμε ότι το ύψος του ιστού είναι μικρό σε σύγκριση με το μήκος κύματος και ότι το σήμα που πρέπει να ληφθεί είναι κάθετα πολωμένο. Η κεραία αυτή συχνά επιλέγεται για την λήψη σημάτων στην περιοχή των χαμηλών συχνοτήτων (LF) και μεσαίων συχνοτήτων (MF) (μήκη κύματος αρκετών εκατοντάδων μέτρων). Αυτά είναι κυρίως κάθετα πολωμένα σήματα.

Το κάθετα πολωμένο σήμα παράγει κάθετες γραμμές πεδίου στην περιοχή γύρω από την κεραία, έτσι ώστε η επιφάνεια της αποκαλούμενης «ισοηλεκτρικής τάσης», γνωστή ως τάση εδάφους, (δυναμικό προς την Γη) είναι η ίδια παντού. Η μεταλλική πλάκα στην κεραία θα έχει τις ίδιες δυνατότητες με την ισοηλεκτρική επιφάνειά της.

<sup>12</sup> Κεραία που περιέχει ενεργά στοιχεία όπως τρανζίστορ σε αντίθεση με τις κεραίες που αποτελούνται μόνο από παθητικά μέσα όπως αγωγοί.

Ωστόσο, ο ενισχυτής της κεραίας συνδέεται όχι μόνο με τη μεταλλική πλάκα, αλλά και με το γειωμένο ιστό. Πιο συγκεκριμένα: Ο ενισχυτής μετρά τη διαφορά δυναμικού μεταξύ της πλάκας και του ιστού, την προστατεύει και στη συνέχεια εφαρμόζει την ίδια διαφορά μεταξύ της πλάκας και του κεντρικού αγωγού του ομοαξονικού καλωδίου. Το σήμα που καταλήγει στον δέκτη είναι η πιθανή διαφορά δυναμικού μεταξύ της πλάκας και του ιστού.

Πόσο μεγάλη είναι η πιθανή διαφορά δυναμικού; Το απλούστερο συμπέρασμα είναι ότι το δυναμικό της πλάκας είναι το ίδιο με αυτό ενός ηλεκτρικού πεδίου λίγα μέτρα από το έδαφος (το ύψος του ιστού) και ότι ο ίδιος ο ιστός είναι στο δυναμικό εδάφους (επειδή είναι γειωμένος στο κάτω άκρο). Ωστόσο, πρόκειται για απλούστευση. Εάν ολόκληρος ο ιστός βρίσκεται στο δυναμικό εδάφους, η επιφάνεια του υψηλότερου δυναμικού δεν θα περάσει από αυτό και επομένως πρέπει να παραμορφωθεί.

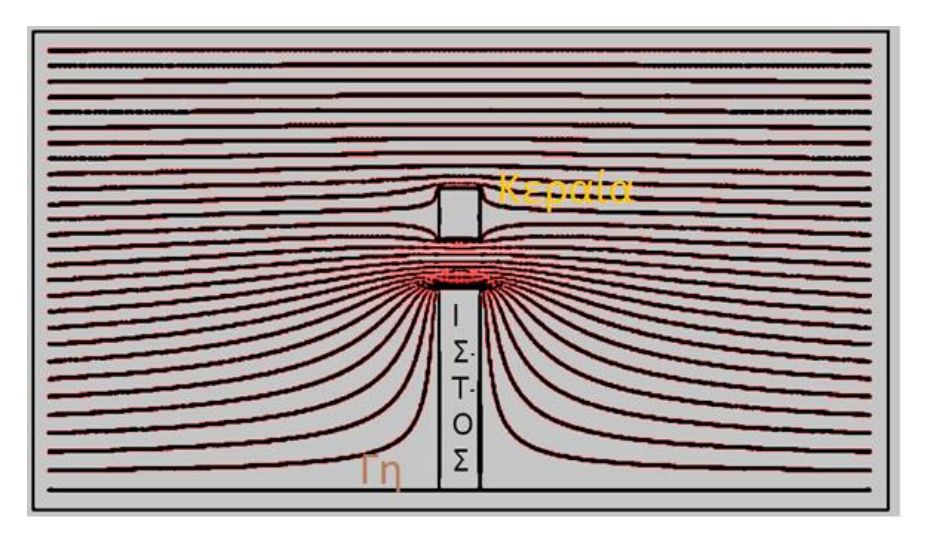

<span id="page-62-0"></span>Εικόνα 45. Παραμόρφωση ηλεκτρικού πεδίου γύρω από την κεραία. Σχήμα βασισμένο στο προτότυπο άρθρο του Pieter-Tjerk de Boer, PA3FWM, για το ολλανδικό ραδιοερασιτεχνικό περιοδικό Electron, Ιανουάριος 2014.

Η [Εικόνα](#page-62-0) 45 δείχνει την εμφάνιση της παραμορφωμένης επιφάνειας του ηλεκτρικού πεδίου γύρω από την κεραία. Η μαύρη γραμμή στο κάτω μέρος αντιπροσωπεύει τη Γη. Πάνω, υπάρχει ένας (αρκετά παχύς κυλινδρικός) ιστός με ένα κομμάτι μετάλλου να «επιπλέει» πάνω του. Το μεταλλικό μπλοκ είναι η μεταλλική πλάκα της κεραίας. Οι γραμμές είναι ισοτασικές επιφάνειες. Κάθε μία από αυτές τις γραμμές αντιστοιχεί σε ένα δυναμικό εκφρασμένο σε V. Η Γη και ο ίδιος ο ιστός είναι στο έδαφος, άρα στα 0 V. Η χαμηλότερη γραμμή μπορεί να είναι, για παράδειγμα, 1 μV, η επόμενη είναι 2 μV και ούτω καθεξής.

Η επιφάνεια της ισοτασικής γραμμής είναι σχεδόν οριζόντια μακριά από τον ιστό, ακριβώς όπως θα περίμενε κανείς από ένα κάθετο πολωμένα ηλεκτρικό πεδίο. Δεδομένου ότι ολόκληρος ο ιστός είναι στο δυναμικό εδάφους, εμφανίζεται παραμόρφωση γύρω του. Και γύρω από τα μεταλλικά μπλοκ από πάνω του, η γραμμή παραμορφώνεται επειδή οι δυνάμεις στον αγωγό είναι οι ίδιες παντού. Αλλά στην πραγματικότητα, η στρέβλωση δεν είναι πολύ σοβαρή. Σε ένα μεταλλικό μπλοκ, το δυναμικό είναι σχεδόν πανομοιότυπο με το δυναμικό μακριά από τον ιστό

στο ίδιο ύψος. Περαιτέρω υπολογισμοί δείχνουν ότι η παραμόρφωση μειώνεται καθώς ο ιστός λεπταίνει.

#### 4.4.3 Απομόνωση ιστού

Τι θα συνέβαινε αν ο ιστός δεν ήταν αγώγιμος; Ο ενισχυτής της κεραίας θα μετρήσει την πιθανή διαφορά μεταξύ της πλάκας και της τεχνητής γείωσης του κυκλώματος. Εάν ο ιστός δεν είναι αγώγιμος, η μόνη σύνδεση με το έδαφος των κυκλωμάτων είναι το μπλεντάζ<sup>13</sup> του ομοαξονικού καλωδίου. Σε αυτή την περίπτωση, μετριέται η πιθανή διαφορά μεταξύ της πλάκας μέτρησης και του μπλεντάζ του καλωδίου. Εάν η γείωση των καλωδίων είναι συνδεδεμένη πιο μακριά, θα λειτουργήσει το ίδιο όπως και στον γειωμένο ιστό. Ωστόσο, εάν το μπλεντάζ δεν είναι γειωμένο, εισέρχεται στην καμπίνα του σταθμού και συνδέεται με ένα "θορυβώδες" έδαφος (για παράδειγμα, της παροχής ρεύματος), τότε όλος ο «θόρυβος» σε αυτό το έδαφος προκαλεί πιθανή διαφορά στην είσοδο του ενισχυτή και καταλήγει στο δέκτη. Ως εκ τούτου, η καλή γείωση είναι σημαντική.

#### 4.4.4 Πόλωση

Ένα ενδιαφέρον πείραμα με την συγκεκριμένη κεραία ήταν να τοποθετηθεί όχι σε κάθετη ράβδο, αλλά σε μια οριζόντια. Οι μεταλλικές πλάκες κατέληξαν στην ίδια θέση και στις δύο περιπτώσεις, και παρατηρήθηκε ότι το σήμα λαμβάνεται και στις δύο περιπτώσεις το ίδιο ισχυρά. Ο ενισχυτής εξακολουθεί να μετρά τη δυνητική διαφορά μεταξύ της πλάκας και του ιστού (εάν είναι γεφυρωμένος προς την γείωση) ή του ομοαξονικού μπλεντάζ (πλέγματος) του καλωδίου, το οποίο μπορεί να είναι γειωμένο μέσω της γείωσης της παροχής ρεύματος. Ως εκ τούτου, η πιθανή διαφορά εξακολουθεί να μετριέται μεταξύ της πλάκας (επίσης στην ίδια θέση) και του εδάφους (καμία αλλαγή), οπότε το αναμενόμενο σήμα είναι το ίδιο. Δεν έχει σημασία αν η σύνδεση εδάφους πέφτει κάθετα ή μερικώς οριζόντια, εφόσον το ύψος είναι μικρότερο από το μήκος κύματος.

## 4.4.5 Πλάκα ή σύρμα;

Αντίθετα από την κεραία MiniWhip, οι περισσότερες ενεργές κεραίες ηλεκτρικού πεδίου δεν χρησιμοποιούν μεταλλικές πλάκες, αλλά χρησιμοποιούν κεραίες τύπου «μαστίγιο», μήκους περίπου ενός μέτρου. Αυτό δεν έχει καμία ουσιαστική διαφορά στην λειτουργία. Σε μια τέτοια κεραία μαστίγιου που είναι πολύ μικρότερη από το μήκος κύματος, θεωρείται ότι το μέσο δυναμικό γύρω από αυτή, είναι περίπου μισό μέτρο υψηλότερο από την κορυφή του ιστού. Αυτό το επιπλέον ύψος μισού μέτρου έχει μικρή επίδραση στην πιθανή διαφορά εδάφους.

Ωστόσο, υπάρχει μια άλλη σημαντική διαφορά, στην χωρητικότητα της πλάκας ή του μαστίγιου. Η χωρητικότητα του μαστίγιου είναι σχεδόν 10 pF ανά μέτρο μήκους, ανάλογα με το

<sup>13</sup> Πλέγμα από αγώγιμο υλικό που υλοποιεί τον περιφερειακό αγωγό ενός ομοαξωνικού καλωδίου, ο οποίος αναπτύσσεται ομοαξωνικά του κεντρικού αγωγού (πυρήνα, core).

πάχος του. Η χωρητικότητα της στρογγυλής μεταλλικής πλάκας έχει διάμετρο περίπου 0,35 pF ανά εκατοστό. Ο τυπικός πυκνωτής πλάκας της MiniWhip είναι περίπου 2 pF. Αυτός ο πυκνωτής είναι σημαντικός επειδή σχηματίζει μια χωρητική σύζευξη μαζί με τον πυκνωτή εισόδου του ενισχυτή. Εάν η ποσότητα της πλάκας ή του μαστίγιου είναι μικρή, παραμένει λιγότερη τάση όταν ο ενισχυτής είναι συνδεδεμένος.

## 4.4.6 Κατευθυντικότητα

Πριν μπορέσουμε να πούμε οτιδήποτε για την κατευθυντικότητα της κεραίας, είναι καλή ιδέα να ρίξουμε μια πιο προσεκτική ματιά στο τι είναι ραδιοσήμα ή να καθορίσουμε την «κατεύθυνσή» του. Η [Εικόνα](#page-64-0) 46 δείχνει την κάθετα πολωμένη μεταδιδόμενη κεραία και τις γραμμές ηλεκτρικού και μαγνητικού πεδίου που παράγονται από την κεραία σε μεγάλη απόσταση (το λεγόμενο μακρινό πεδίο). Δεν προκαλεί έκπληξη το γεγονός ότι βλέπουμε ότι οι γραμμές ηλεκτρικού πεδίου είναι κάθετες. Το πάνω μισό της κεραίας δίπολου φορτίζεται θετικά και το κάτω μισό φορτίζεται αρνητικά (ή αντίστροφα, μετά από μισό κύκλο). Βλέπουμε επίσης ότι η γραμμή μαγνητικού πεδίου είναι οριζόντια. Αυτό είναι επίσης αναμενόμενο, καθώς γνωρίζουμε ότι οι γραμμές μαγνητικού πεδίου σχηματίζουν κύκλους γύρω από τα καλώδια μεταφοράς.

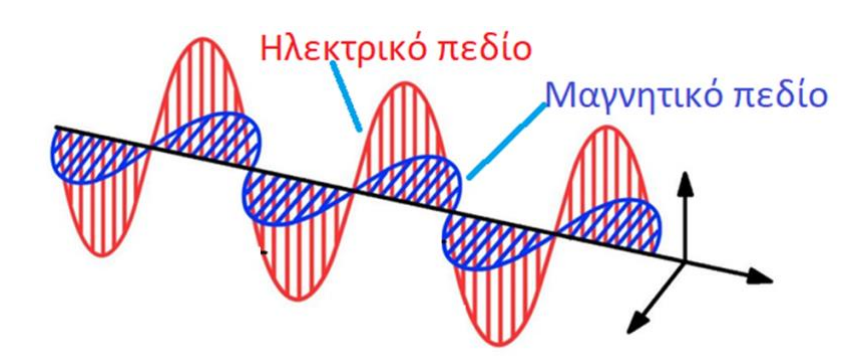

<span id="page-64-0"></span>Εικόνα 46. Διάδοση ηλεκτρικού και μαγνητικού πεδίου ηλεκτρομαγνητικού κύματος <sup>14</sup>

Πώς μπορεί μια κεραία να είναι πιο ευαίσθητη στα σήματα από μία κατεύθυνση; Εάν η κεραία μπορεί να ανιχνεύσει άμεσα το διάνυσμα Poynting15, θα είναι εύκολο επειδή το διάνυσμα υποδεικνύει απευθείας την κατεύθυνση της διάδοσης. Δυστυχώς, όμως, η κεραία δεν ανταποκρίνεται στο διάνυσμα Poynting, αλλά μόνο στο ηλεκτρικό πεδίο ή/και στο μαγνητικό πεδίο.

## 4.4.7 Χωρητικότητα στοιχείων κεραίας

Για την κεραία MiniWhip, αναφέρθηκε ότι σε τέτοιες ενεργές κεραίες έχει σημασία η χωρητικότητα του πραγματικού στοιχείου κεραίας (μια μεταλλική πλάκα στην περίπτωσή της,

<sup>&</sup>lt;sup>14</sup> Εικόνα από[: The Quarky Dimension: Electromagnetic Waves](http://quarkydimension.blogspot.com/2012/08/electromagnetic-waves-em-waves.html)

<sup>&</sup>lt;sup>15</sup> [Poynting vector:](https://en.wikipedia.org/wiki/Poynting_vector) κατευθυντική ροή ενέργειας ηλεκτρομαγνητικού πεδίου

ένα μεταλλικό σύρμα ή ράβδο σε περίπτωση ενεργής κεραίας μαστίγιο), γιατί σχηματίζει χωρητική σύζευξη τάσης με τη χωρητικότητα εισόδου του ενισχυτή. Επίσης, κατά τη δημιουργία φίλτρου εισόδου για τέτοια κεραία, είναι σημαντικό να γνωρίζουμε τη χωρητικότητά της. Αλλά αυτή πρέπει να την υπολογίσουμε.

Η ακριβής τιμή εξαρτάται από την αναλογία μεταξύ μήκους και πάχους της ράβδου, (Βλέπε wikipedia και JD Jackson: Πυκνότητα φόρτισης σε λεπτό ίσιο σύρμα επανεξέταση, 2000 [68]).

## 4.4.8 Ορθογώνια πλάκα ως κεραία λήψης

Σε ένα τετράγωνο κομμάτι μετάλλου μπορεί κανείς να υπολογίσει τον τρόπο διανομής των ηλεκτρονίων, έτσι ώστε για κάθε ηλεκτρόνιο οι απωθητικές δυνάμεις να βρίσκονται σε ισορροπία. Η φόρτιση μιας πλάκας δεν κατανέμεται ομοιόμορφα πάνω της, αλλά τείνει να συγκεντρώνεται κοντά στις άκρες. Η αιτία για αυτό είναι ότι τα ηλεκτρόνια τείνουν να τοποθετούνται στα άκρα της ράβδου: απωθούνται μεταξύ τους και στα άκρα δεν μπορούν να κινηθούν περαιτέρω.

Σύμφωνα με την μελέτη των [Ke-Ying Su](https://ieeexplore.ieee.org/author/37333706900) και [Jen-Tsai Kuo](https://ieeexplore.ieee.org/author/37275495600)<sup>16</sup> [69], οι μέθοδοι υπολογισμού που χρησιμοποιούνται εδώ δεν αφορούν μεμονωμένα ηλεκτρόνια, αλλά χωρίζουν την πλάκα σε μικρότερα τμήματα και στη συνέχεια υπολογίζουν ότι σε ένα πολύ μικρό τμήμα η φόρτιση κατανέμεται ομοιόμορφα. Από αυτούς τους υπολογισμούς προκύπτει ότι ένα τετράγωνο 1 επί 1 μέτρο έχει χωρητικότητα 40,8 pF.

## 4.4.9 Κύκλος ως κεραία λήψης

Για την χωρητικότητα μιας κυκλικής πλάκας, υπάρχει ακριβής τύπος:  $4\varepsilon_0 = 35,42$  pF ανά μέτρο διαμέτρου.

## 4.4.10 Σύγκριση επιφανειών

Το γεγονός ότι ο αριθμός pF ανά μέτρο περιφέρειας μιας μεταλλικής πλάκας είναι περίπου ο ίδιος με τον αριθμό του pF ανά μέτρο μήκους μιας λεπτής ράβδου, δεν είναι τυχαίο. Το μεγαλύτερο μέρος του φορτίου σε μια μεταλλική πλάκα βρίσκεται κοντά στην περιφέρεια του. Επομένως, μπορούμε να κόψουμε μια μεγάλη τρύπα στη μέση μιας τέτοιας πλάκας χωρίς να επηρεάσουμε πολύ την χωρητικότητα. Αυτό που μένει μοιάζει με ράβδο κατά μήκος της περιφέρειας της αρχικής πλάκας.

Αυτό σημαίνει ότι μια κεραία MiniWhip θα πρέπει να λειτουργεί σχεδόν εξίσου καλά αν δεν χρησιμοποιούμε μια μεταλλική πλάκα για το στοιχείο λήψης, αλλά ένα παχύ σύρμα λυγισμένο στο σχήμα αυτής της πλάκας.

<sup>&</sup>lt;sup>16</sup> Analytical evaluation of MoM matrix elements for the capacitance of microstrip discontinuities

#### 4.4.11 Σφαίρα ως κεραία λήψης

Από τα παραπάνω βλέπουμε ότι στην περίπτωση ράβδου, υπάρχει λίγο περισσότερη φόρτιση στα άκρα από ό, τι στη μέση, και ότι στην περίπτωση μεταλλικής πλάκας, αυτό το αποτέλεσμα είναι πολύ ισχυρότερο. Αυτό συμβαίνει επειδή σε μια τέτοια δισδιάστατη πλάκα υπάρχει περισσότερος «χώρος» κατά μήκος της άκρης: η άκρη είναι μια ολόκληρη γραμμή, παρά μόνο δύο σημεία όπως στην περίπτωση της ράβδου. Στην περίπτωση τρισδιάστατου αντικειμένου, αυτό γίνεται ακόμη πιο ισχυρό: όλες οι φορτίσεις θα κάθονται στην άκρη, δηλαδή στην επιφάνεια.

Για μια σφαίρα, έχει υπολογιστεί ότι η χωρητικότητα είναι 4πε φορές τη διάμετρο. αυτό δίνει ι στα 1,112 pF ανά cm ακτίνας.

#### 4.4.12 Παράλληλες πλάκες ως πυκνωτές

Οι συνηθισμένοι πυκνωτές αποτελούνται από δύο πλάκες η μία κοντά στην άλλη, και στην πραγματικότητα υπάρχει ένας πολύ γνωστός τύπος για την χωρητικότητα δύο παράλληλων μεταλλικών πλακών στον αέρα:

$$
C = \frac{\varepsilon_0 A}{d}
$$
 Eξίσωση 8

όπου το <sup>Α</sup> είναι η επιφάνεια των πλακών και d την απόσταση τους. Βλέπουμε ότι σε αυτήν την περίπτωση η χωρητικότητα είναι ανάλογη με την επιφάνεια των πλακών και όχι με την περιφέρεια τους όπως στην περίπτωση μιας μόνο μεταλλικής πλάκας. Αυτή η διαφορά προκαλείται από την παρουσία αυτής της δεύτερης πλάκας. Και οι δύο πλάκες έχουν φορτία αντίθετου φορτίου το θετικό φορτίο στη μία πλάκα προσελκύει το αρνητικό φορτίο στην άλλη πλάκα. Εάν και οι δύο πλάκες είναι πολύ κοντά, αυτό το φαινόμενο είναι ισχυρότερο από την αμοιβαία απώθηση, η οποία στην περίπτωση μιας απλής πλάκας προκαλεί το φορτίο να κάθεται κυρίως στην άκρη της πλάκας. Κατά συνέπεια, σε έναν πυκνωτή παράλληλης πλάκας το φορτίο κατανέμεται ομοιόμορφα πάνω στην επιφάνεια και έτσι ολόκληρη η επιφάνεια συμβάλλει στην χωρητικότητα.

Ακόμα, και σε έναν τέτοιο πυκνωτή παραμένει αλήθεια ότι εάν διπλασιάσουμε όλα τα μεγέθη (δηλαδή, μήκος, πλάτος και ύψος), η χωρητικότητα επίσης διπλασιάζεται: αν και η επιφάνεια  $A$ τετραπλασιάζεται, η απόσταση d διπλασιάζεται, έτσι το A / d διπλασιάζεται. Αυτό ισχύει γενικά: εάν κάποιος διπλασιάσει όλα τα μεγέθη οποιασδήποτε δομής, η χωρητικότητα της δομής διπλασιάζεται επίσης.

Στον [Πίνακας](#page-67-0) 6 δίνεται η σχέση μεταξύ γνωστών μορφών κεραιών και των αντίστοιχων χωρητικοτήτων τους<sup>17</sup> .

<sup>17</sup> Στην παλιά βιβλιογραφία, οι χωρητικότητες συχνά δεν εκφράζονται σε pF, αλλά σε cm. Αυτό είναι συνέπεια του συστήματος μονάδων που ήταν σε χρήση τότε, στο οποίο η μονάδα χωρητικότητας ήταν στην πραγματικότητα το cm: χωρητικότητα 1 cm είναι η χωρητικότητα μιας σφαίρας με ακτίνα 1 cm. Αυτό συμβαίνει να είναι σχεδόν 1 pF, έτσι μπορούμε να διαβάσουμε την παλιά βιβλιογραφία σαν 1 cm ≈ 1 pF.

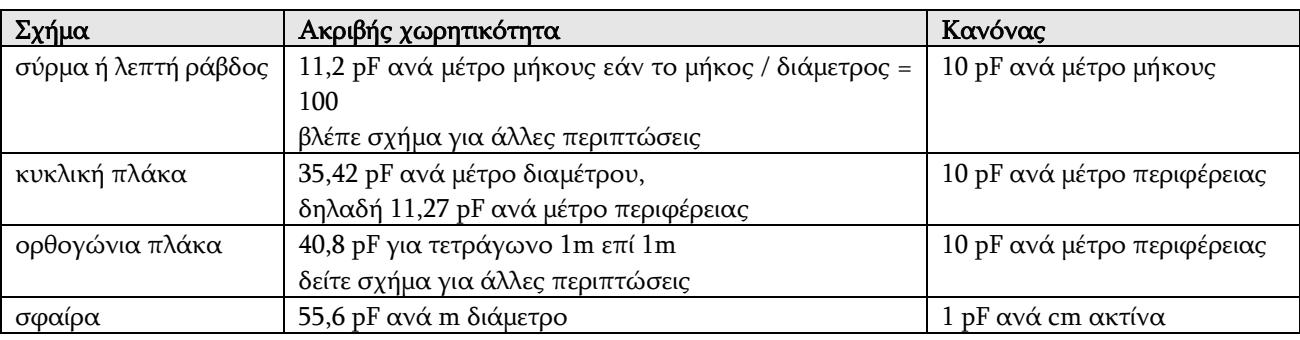

#### <span id="page-67-0"></span>Πίνακας 6. Σχέση Σχήματος και Χωρητικότητας

#### 4.4.13 Συμπέρασμα πάνω στην ενεργό κεραία mini-whip

Τι συμπεράσματα μπορούμε να βγάλουμε από όλα τα πιο πάνω;

- i. Η Κεραία MiniWhip σε πολύ χαμηλές συχνότητες λαμβάνει πάντα την ηλεκτρική συνιστώσα του ηλεκτρομαγνητικού κύματος ανεξάρτητα της πόλωσης που θα τοποθετηθεί.
- ii. Η γείωση είναι σημαντική: Εάν η κεραία είναι γειωμένη μόνο στην καμπίνα του σταθμού μέσω ομοαξονικού καλωδίου, μπορεί να εισαχθεί πολύς «θόρυβος». Παρεμπιπτόντως, η γείωση δεν χρειάζεται να είναι γαλβανική: μεγάλα κομμάτια μετάλλου μπορεί να έχουν επαρκή ικανότητα γείωσης, ακόμη και αν δεν είναι άμεσα γειωμένα.
- iii. Η ισχύς του σήματος λήψης είναι ανάλογη με το ύψος της κεραίας πάνω από το έδαφος.
- iv. Το αν ο ιστός είναι αγώγιμος ή όχι είναι σχεδόν άσχετο με τη λήψη. Ωστόσο, αν είναι αγώγιμος, η πλάκα της κεραίας δεν μπορεί να εγκατασταθεί δίπλα του αλλά από πάνω του.
- v. Οι κεραία είναι ισοτροπική, εκτός από σήματα προερχόμενα ακριβώς από πάνω ή κάτω.
- vi. Ο προσανατολισμός ή το σχήμα της μεταλλικής πλάκας δεν έχει σημασία, παρά μόνο η περίμετρος της πλάκας.

#### 4.4.14 Κυκλωματικά διαγράμματα ενεργής κεραίας

Η ενεργός κεραία αποτελείται από δύο μέρη. Το ένα βρίσκεται τοποθετημένο στον ιστό και το άλλο είναι κοντά στον δέκτη και αποτελεί την τροφοδοσία της κεραίας.

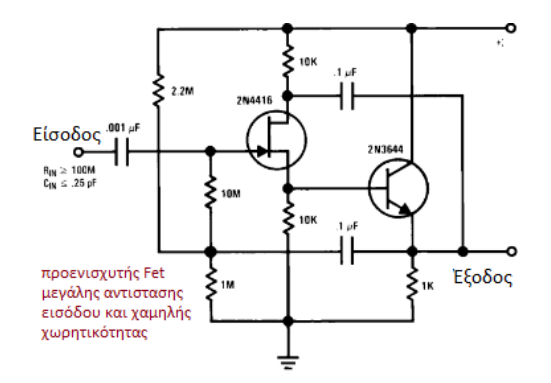

<span id="page-68-0"></span>Εικόνα 47. Προενισχυτής με FET πολύ υψηλής αντίστασης και χαμηλής χωρητικότητας εισόδου όπως εμφανίζεται στα τεχνικά εγχειρίδια της Texas Instruments $^{18}\cdot$ 

Στην [Εικόνα](#page-68-0) 47 παρουσιάζεται από τα σχέδια της Texas Instruments ένα τυπικό κύκλωμα προενισχυτή πολύ υψηλής αντίστασης εισόδου και πολύ χαμηλής χωρητικότητας. Αυτό είναι το βασικό κύκλωμα της κεραίας με μερικές προσθήκες όπως φαίνεται στην [Εικόνα](#page-68-1) 48.

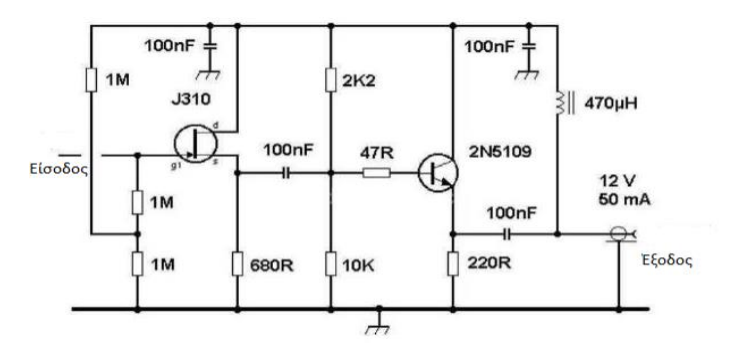

<span id="page-68-1"></span>**Εικόνα 48.** Προενισχυτής κεραίας MiniWhip <sup>19</sup>.

Στην είσοδο του FET εφαρμόζεται η πλάκα με όποιο σχήμα επιφάνειας έχουμε επιλέξει. Η τροφοδοσία διαχωρίζεται από το φίλτρο που υλοποιείται με τη βοήθεια πηνίου αυτεπαγωγής 470 μH έως 2200 μH.

Είναι δυνατή η ρύθμιση του κέρδους της κεραίας με την μείωση της τάσης τροφοδοσίας.

Στην πλευρά του δέκτη υπάρχει το αντίστοιχο κύκλωμα [\(Εικόνα](#page-69-0) 49) που τροφοδοτεί το κύκλωμα της κεραίας και διαχωρίζει το σήμα που θα σταλεί στον δέκτη. Στην [Εικόνα](#page-69-1) 50 παρουσιάζεται η συνδεσμολογία της κεραίας και του τροφοδοτικού μαζί με την γραμμή μεταφοράς.

<sup>&</sup>lt;sup>18</sup> Texas Instruments AN-32 FET Circuit Applications, Literature Number: SNOA620

<sup>&</sup>lt;sup>19</sup> Bakker, Roelof. nd. "The pa0rdt-Mini-Whip". <http://dl1dbc.net/SAQ/Mwhip/pa0rdt-Mini-Whip.pdf>

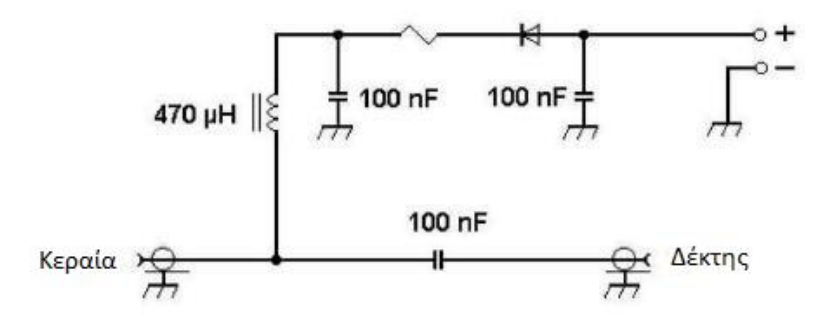

<span id="page-69-0"></span>**Εικόνα 49.** Τροφοδοσία ενεργής κεραίας<sup>20</sup>.

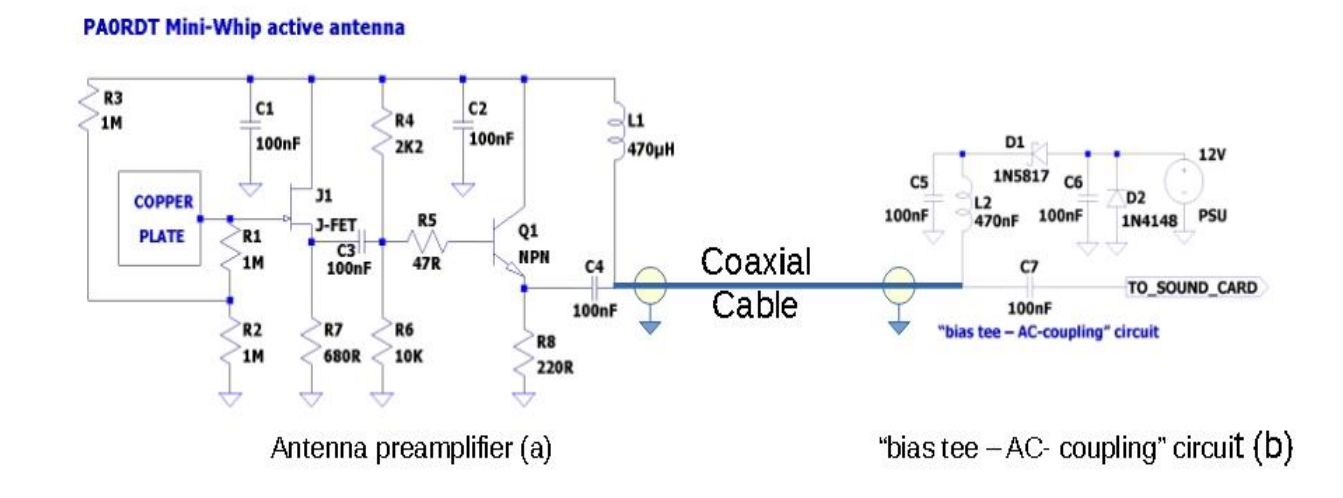

<span id="page-69-1"></span>Εικόνα 50. Συνδεσμολογία κεραίας δέκτη και τροφοδοτικού της κεραίας MiniWhip.

## 4.5 Σύγκριση κεραίας MiniWhip

Για την καλύτερη αξιολόγηση της λήψης με ενεργό κεραία πολύ μικρών διαστάσεων, κεραία τύπου MiniWhip εγκαταστάθηκε στην περιοχή του Κορωπίου [\(Εικόνα](#page-70-0) 51).

## 4.5.1 Σύγκριση κεραίας Mini whip προς κεραία κάθετης πόλωσης

Για την πρώτη σύγκριση χρειάστηκε να πραγματοποιηθεί η εγκατάσταση του προγράμματος UltrMSK<sup>21</sup>. Το UltraMSK είναι λογισμικό για δέκτη VLF<sup>22</sup> κατάλληλο για χρήση σε ερευνητικές εφαρμογές που περιλαμβάνουν την τηλεπισκόπηση της Ιονόσφαιρας ή της Μαγνητόσφαιρας. Μετράει τόσο τη φάση όσο και το πλάτος των ραδιοφωνικών σημάτων στενής ζώνης με διαμόρφωση MSK ή CW. Ως δέκτη χρησιμοποιεί κάρτα ήχου. Πωλείται και λειτουργεί σε τυπικό υπολογιστή σε περιβάλλον Linux (CENT OS23). Η επιλογή έγινε διότι αυτό το σύστημα είναι ήδη

<sup>&</sup>lt;sup>20</sup> Bakker, Roelof. nd. "The pa0rdt-Mini-Whip". <http://dl1dbc.net/SAQ/Mwhip/pa0rdt-Mini-Whip.pdf>

<sup>21</sup> <http://ultramsk.com/> , James Brundell BSc(Hons), PhD, Dunedin, New Zealand.

<sup>&</sup>lt;sup>22</sup> VLF very low frequency. Περιοχή πολύ χαμηλών συχνοτήτων 3 kHz έως 30 kHz

<sup>23</sup> <http://www.centos.org/>

εγκατεστημένο και λειτουργεί επιτυχημένα στο Πανεπιστήμιο Δυτικής Αττικής (Πα.Δ.Α.) με δέκτη VLF/LF του Hayakawa Institute of Seismo-Electromagnetics (Hi-SEM). Υπήρχε ήδη αγορασμένη άδεια χρήσης του. Η σύγκριση δύο όμοιων συστημάτων με διαφορά στην ύπαρξη δέκτη VLF/LF και στην κεραία θεωρήθηκε ενδιαφέρουσα.

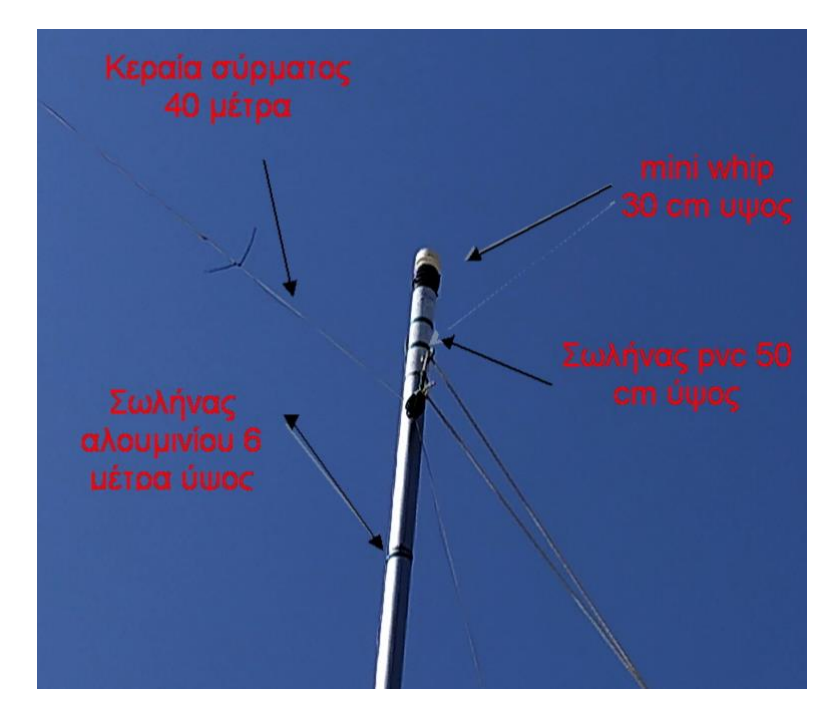

<span id="page-70-0"></span>Εικόνα 51. Εγκατάσταση κεραίας MiniWhip επί αλουμινένιου ιστού ύψους 6 μέτρων με μισό μέτρο πλαστικής επέκτασης

Πραγματοποιήθηκαν εικοσιτετράωρες καταγραφές του πομπού DHO38<sup>24</sup> (Γερμανία) που εκπέμπει στους 23,4 kHz. Η Απόσταση των δύο σταθμών λήψης μέτρησης είναι 20 km ([Εικόνα](#page-71-0)  [52\)](#page-71-0).

<sup>&</sup>lt;sup>24</sup> [https://en.wikipedia.org/wiki/VLF\\_transmitter\\_DHO38](https://en.wikipedia.org/wiki/VLF_transmitter_DHO38)

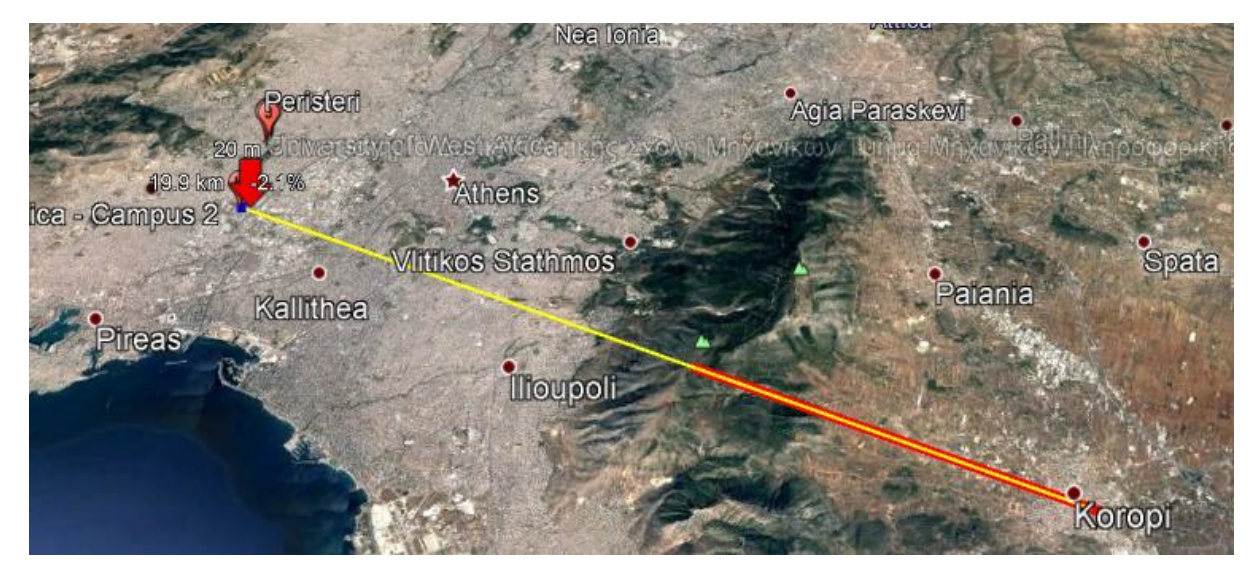

<span id="page-71-0"></span>Εικόνα 52. Απόσταση μεταξύ μετρητικών σταθμών UltraMSK.

Ο σταθμός του Πα.Δ.Α. χρησιμοποιεί κάθετη κεραία περίπου ενός μέτρου. Τα σήματα πριν αποδοθούν στην κάρτα ήχου έχουν επεξεργαστεί από εγκατεστημένο δέκτη VLF/LF σχεδίασης Hi-SEM [70].

Ο σταθμός του Κορωπίου αποδίδει το σήμα κατευθείαν στην κάρτα ήχου χωρίς ενδιάμεση επεξεργασία πέραν του ενεργού μέρους της κεραίας. Το αποτέλεσμα είναι εμφανές στην [Εικόνα](#page-71-1)  [53](#page-71-1) και [Εικόνα](#page-72-0) 54.

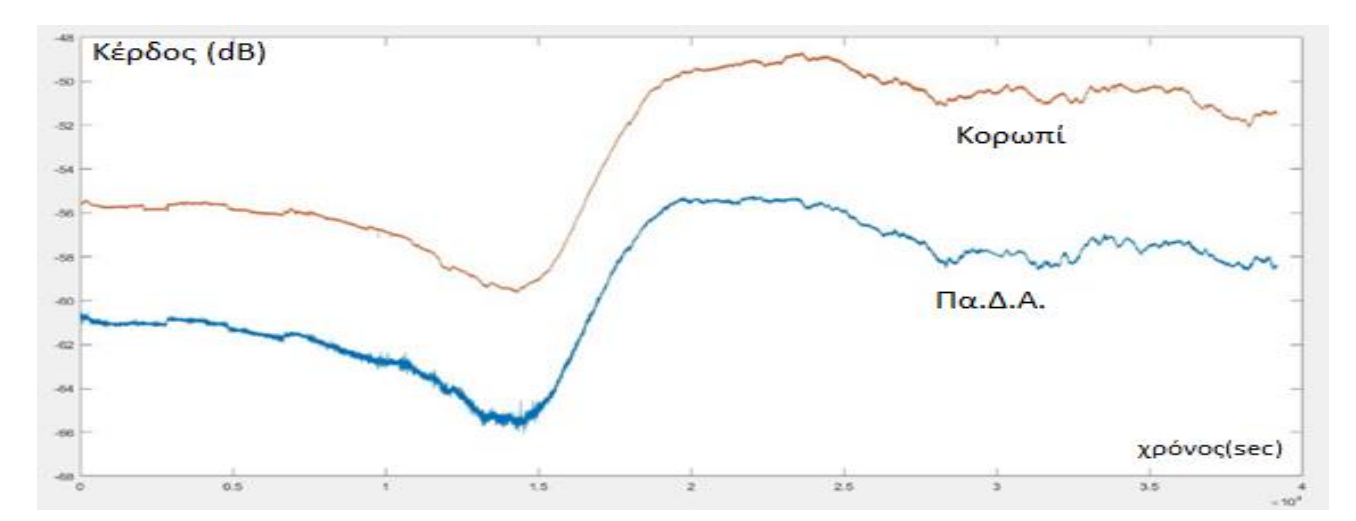

<span id="page-71-1"></span>Εικόνα 53. Αποτελέσματα εικοσιτετράωρης καταγραφής ένταση σήματος σταθερού σταθμού DHO38 στους 23.4 kHz, από την περιοχή του Κορωπίου με πορτοκαλί χρώμα και από την περιοχή του Πα.Δ.Α. με μπλε χρώμα.
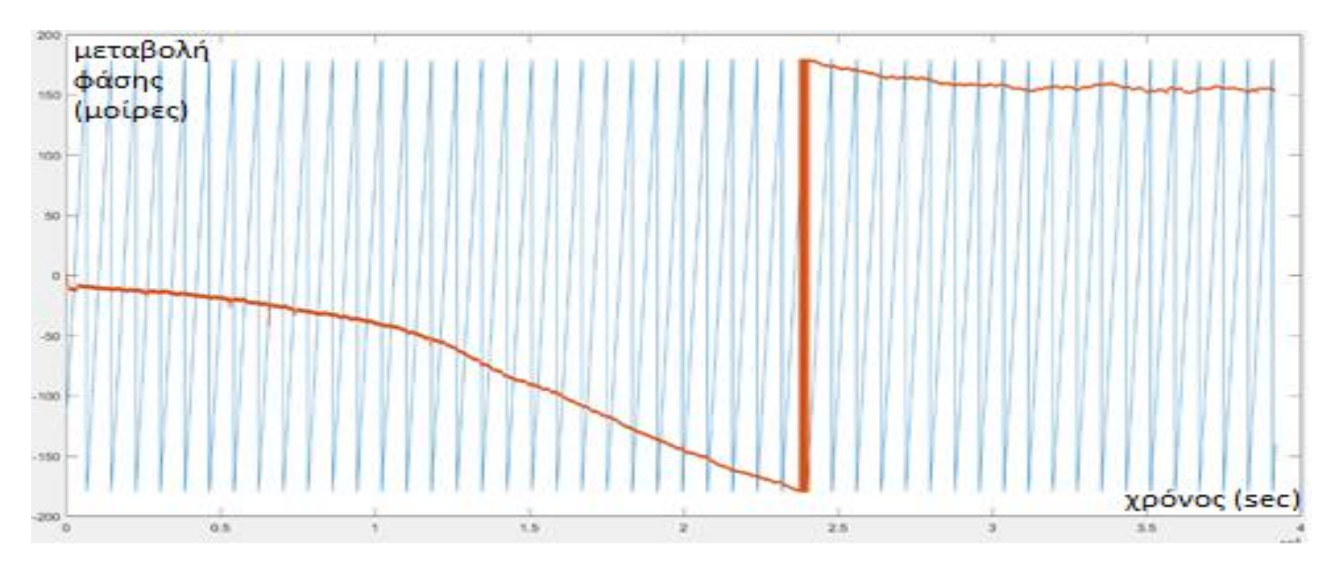

Εικόνα 54. Αποτελέσματα εικοσιτετράωρης καταγραφής αλλαγής φάσης σήματος σταθερού σταθμού DHO38 στους 23.4 kHz, από την περιοχή του Κορωπίου με πορτοκαλί χρώμα και από την περιοχή του Πα.Δ.Α με μπλε χρώμα.

Η μέτρηση της μεταβολής της φάσης στην περιοχή του Κορωπίου είναι ομαλή διότι πριν την έναρξη της μέτρηση πραγματοποιήθηκε ακριβής μέτρηση της συχνότητας του σταθμού. Η πλειοψηφία αυτών των σταθμών είναι στρατιωτικής φύσης και έχουν απροειδοποίητες διακοπές και μετατοπίσεις συχνότητας δυσχεραίνοντας το έργο της μέτρησης ιδίως της μεταβολής της φάσης.

Από την μελέτη της [Εικόνα](#page-71-0) 53 είναι εμφανές ότι η κεραία των λίγων εκατοστών (MiniWhip) λαμβάνει μετρήσεις μακρινών σταθερών σταθμών αξιόπιστα όπως και ο σταθμός αναφοράς του Πα.ΔΑ.

Σε μια πιο προσεκτική μελέτη αν παρατηρήσουμε το πάχος των γραμμών θα δούμε ότι της κεραίας MiniWhip είναι πιο λεπτή. Αυτό μεταφράζεται σε λήψη σε μικρότερο «υπόβαθρο τοπικού θορύβου». Έχει παρατηρηθεί ότι η συγκεκριμένη κεραία δεν επηρεάζεται από ηλεκτρικές παρεμβολές που προέρχονται από το κτίριο που έχει εγκατασταθεί και γενικότερα δεν επηρεάζεται από ηλεκτροστατικά φαινόμενα που δημιουργούν μακρινές καταιγίδες. Να σημειωθεί βέβαια ότι η δειγματοληψία του σταθμού Κορωπίου είναι ρυθμισμένη στα 15 sec έναντι του σταθμού στο Πα.Δ.Α. που είναι ρυθμισμένη στο 1 sec και δεν επιδέχεται τροποποίηση. Εφόσον κάθε φορά καταγράφεται η μέση τιμή εντός της περιόδου δειγματοληψίας, η πιο αργή δειγματοληψία λειτουργεί ως χαμηλοπερατό φίλτρο που μειώνει τον υψίσυχνο θόρυβο.

#### 4.5.2 Σύγκριση loop, wire και MiniWhip antenna

Χρησιμοποιώντας τρεις ίδιους δέκτες του δικτύου [ELSEM-Net](http://elsem-net.uniwa.gr/) προορισμένους για λήψη στάθμης θορύβου στους 10 kHz, συνδέθηκαν στην είσοδό τους τρεις κεραίες τοποθετημένες στο ίδιο δώμα. Μία τύπου mini-loop ακτίνας 1m συντονισμένη στους 10 kHz, μία κεραία τύπου σύρματος περίπου 40 μέτρα μήκους εκτεταμένη οριζόντια και μία τύπου MiniWhip τοποθετημένη σε ύψος 6 μέτρων. Το σύστημα καταγραφής έλαβε δεδομένα για περίοδο είκοσι ημερών.

Ενδεικτικά παρουσιάζεται το αποτέλεσμα στην [Εικόνα](#page-73-0) 55. Να αναφερθεί ότι η κεραία MiniWhip δεν χρησιμοποίησε την πρώτη βαθμίδα ενίσχυσης του δέκτη που είναι επί 200 φορές διότι είναι ενεργή και άρα έχει ήδη δική της ενίσχυση και θα έφερνε το μετρητικό σύστημα στον κόρο.

Υπάρχουν εμφανείς ομοιότητες και στις τρείς μετρήσεις. Η μαγνητική κεραία (mini loop) δέχεται εκτός από τις μετρήσεις που εμφανίζονται στις άλλες δύο και επιπλέον ερεθίσματα. Είναι γνωστό ότι αυτού του τύπου κεραίες λαμβάνουν και ανθρωπογενή σήματα – παρεμβολές που προέρχονται μέσα από κτήρια ενώ η κεραία MiniWhip δεν λαμβάνει σήματα που προέρχονται ακριβώς κάθετα σε αυτήν (πάνω ή κάτω).

Μελετώντας τις ομοιότητες των λαμβανόμενων τιμών ([Εικόνα](#page-74-0) 56) παρατηρούμε ότι η κεραία τύπου MiniWhip παρουσιάζει μεγάλες, όπως ήταν αναμενόμενο ομοιότητες με την κεραία σύρματος.

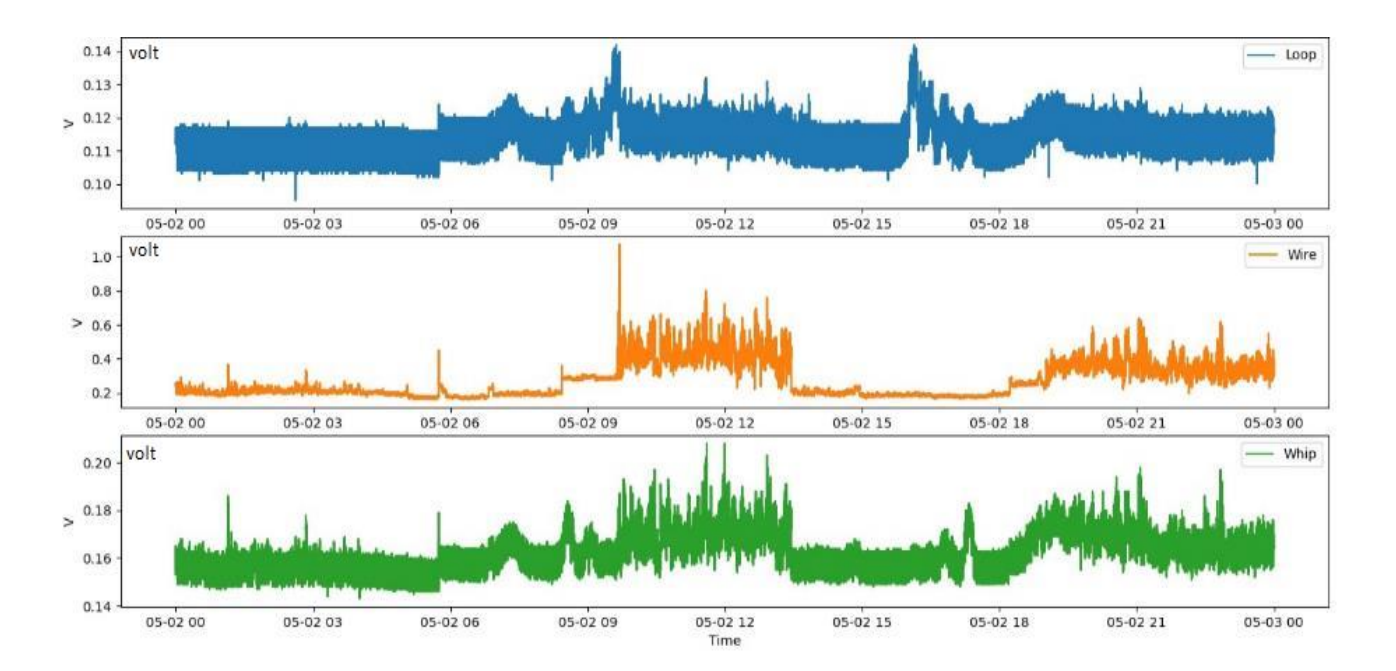

Η ενεργός κεραία λαμβάνει τα σήματα δυνατότερα από την loop με την βαθμίδα προενίσχυσης.

<span id="page-73-0"></span>Εικόνα 55. Συγκριτική καταγραφή επίπεδου θορύβου στους 10 kHz τριών διαφορετικών κεραιών.

Στις περισσότερές περιπτώσεις λόγω έλλειψης χώρου η τοποθέτηση κεραίας πολύ χαμηλών συχνοτήτων είναι δύσκολη. Σε αυτές τις περιπτώσεις αν μας ενδιαφέρει μόνο μια συχνότητα μέτρησης διαλέγουμε την σχεδίαση κατάλληλης mini loop κεραίας. Αν ενδιαφερόμαστε για μεγαλύτερη περιοχή συχνοτήτων χρειαζόμαστε κεραία σύρματος. Η κεραία τύπου MiniWhip έναντι της loop καταλαμβάνει λιγότερο χώρο, έχει καλύτερο λόγο σήματος προς θόρυβο, δεν

παρουσιάζει κατευθυνόμενη λήψη και τέλος δεν επηρεάζεται από ανθρωπογενή ηλεκτρικούς θορύβους που προέρχονται κάτω από την κεραία , άρα από το κτήριο που είναι εγκατεστημένη. Τέλος η μακριά κεραία σύρματος επηρεάζεται από πολύ μακρινές στατικές διαταραχές (καιρικά φαινόμενα).

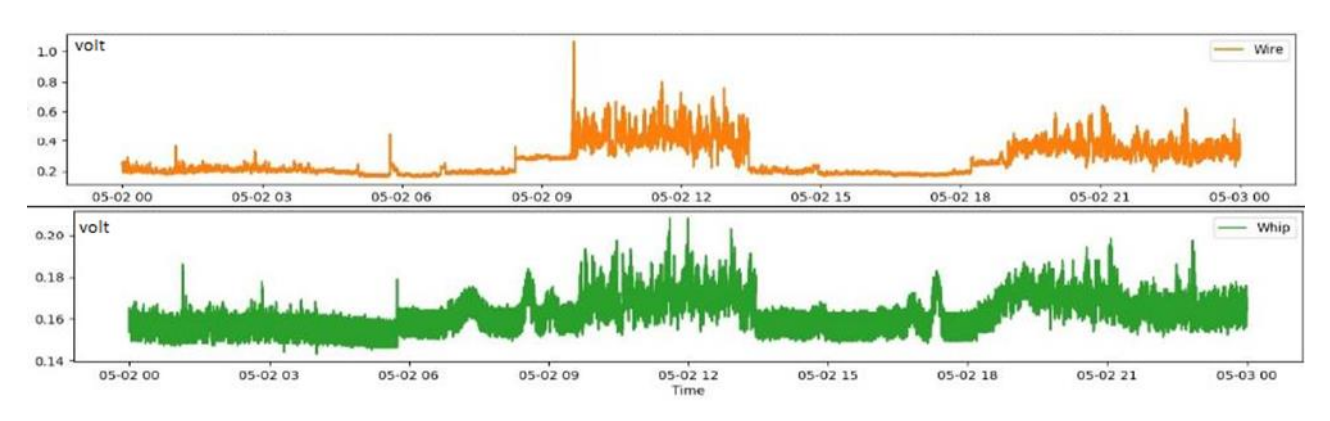

<span id="page-74-0"></span>Εικόνα 56. Μεγάλες ομοιότητες μεταξύ κεραιών λήψης τύπου σύρματος και mini whip

# 4.6 Βελτιώσεις δεκτών [ELSEM-Net](http://elsem-net.uniwa.gr/)

Φυσιολογικά χωρίς να συνδεθούν κεραίες στην είσοδο των δεκτών ή βραχυκυκλώνοντας της είσοδό του θα περιμέναμε το μετρούμενο αποτέλεσμα να είναι μηδενικό. Όμως αυτό δεν συνέβαινε. Η έξοδος των δεκτών κυμαίνονταν από 400 mV έως και 600 mV.

Αυτό προέρχονταν από ισχυρά σήματα τετραγωνικής μορφής [\(Εικόνα](#page-74-1) 57) που παράγονται στην πλακέτα του τροφοδοτικού και προορίζονται για τον χρονισμό της βαθμίδας φίλτρων.

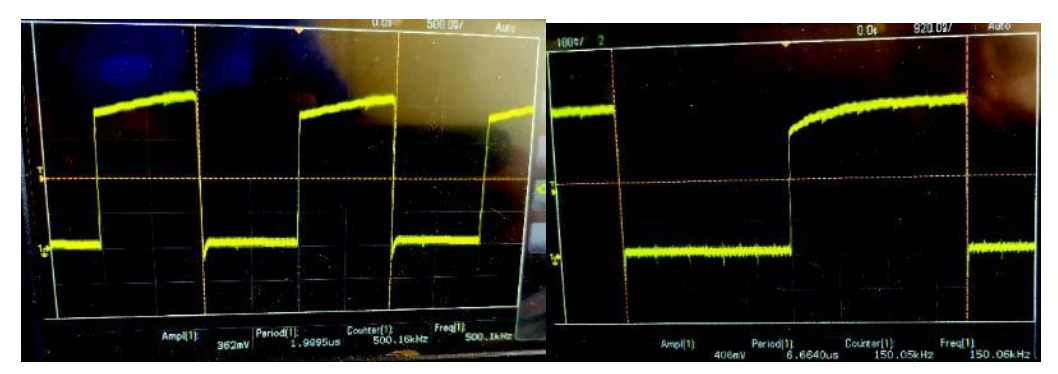

<span id="page-74-1"></span>Εικόνα 57. Τετραγωνικοί παλμοί 500 kHz και 150 kHz

Σε κάθε δέκτη τα σήματα όδευαν σε μήκος 27 cm επί τέσσερις φορές. Αυτό επαναλαμβανόταν και στους έξι δέκτες. Αν προσμετρήσουμε και τα γυμνά καλώδια που μετέφεραν τα σήματα προς τους δέκτες έχουμε περίπου ένα μέτρο χαλκού που λειτουργεί ως κεραία εκπομπής. Αυτές τις συχνότητες της συλλαμβάνει και ενισχύει η πρώτη βαθμίδα ενίσχυσης του ολοκληρωμένου LM382 μειώνοντας την δυνατότητα λήψης άλλων ασθενών σημάτων. Μετά την διακοπή αυτής της διαδρομής και επιβολής των σημάτων [\(Εικόνα](#page-75-0) 58) κατευθείαν στις ακίδες χρονισμού των φίλτρων, η έξοδος των δεκτών χωρίς ή με βραχυκυκλωμένη την είσοδό τους έπεσε σε 30 mV περίπου.

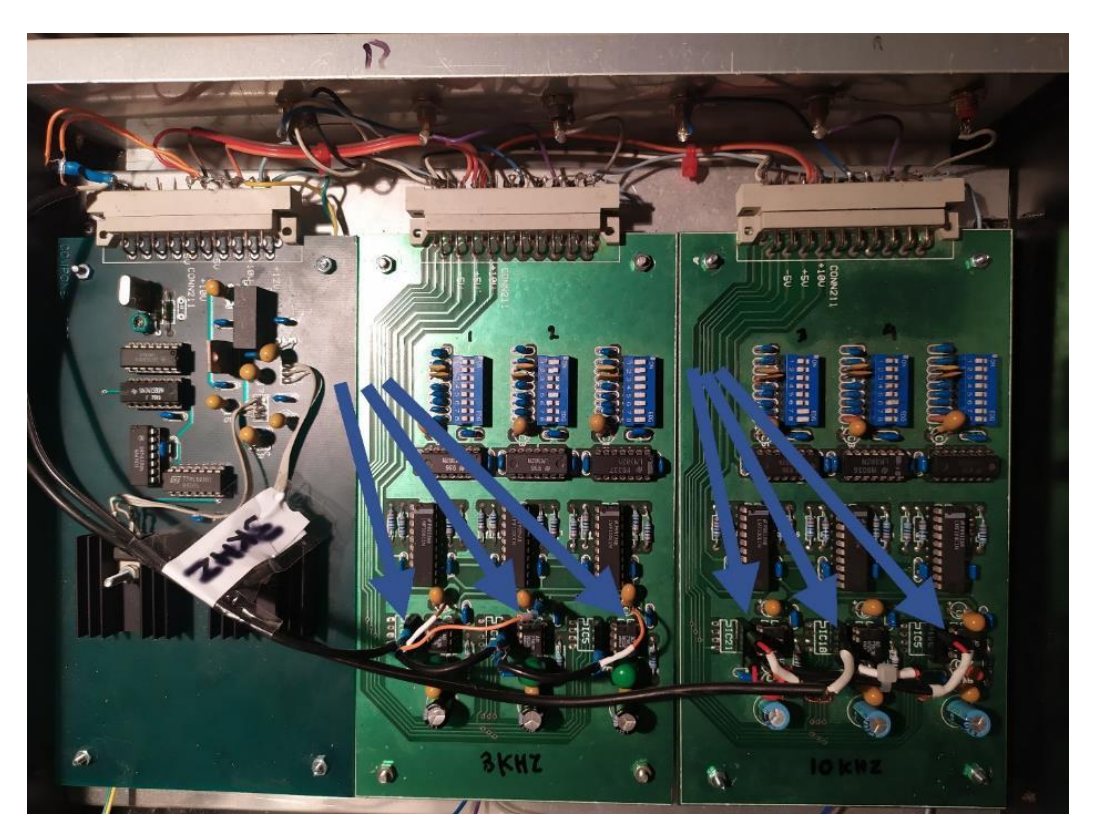

Εικόνα 58. Βελτιώσεις στην μεταφορά των χρονισμών στους δέκτες ΕLSEM-Net.

# <span id="page-75-0"></span>4.7 Σχεδίαση συλλέκτη δεδομένων με βάση το Raspberry Pi

Οι βαθμίδες συλλογής και ψηφιοποίησης δεδομένων (datalogger) των σταθμών [ELSEM-Net](http://elsem-net.uniwa.gr/) (είτε Campbell CR10X, είτε "Mega Datalogger") είναι παλιές και δεν υπάρχει υποστήριξη τόσο σε λογισμικό όσο και σε επίπεδο επισκευών. Για αυτό κρίθηκε αναγκαία η αναζήτηση λύσης αντικατάστασή τους. Καθώς η αντικατάστασή τους με νεότερους dataloggers της Campbell Scientific τιμολογήθηκε σε μερικές χιλιάδες ευρώ για τον καθένα, αναζητήθηκε μια λύση πολύ φθηνότερη αλλά αξιόπιστη με έναν μικρουπολογιστή τύπου Raspberry Pi.

# 4.7.1 Υπολογιστής μονής πλακέτας Raspberry Pi

# Δημοτικότητα του Raspberry Pi

Υπάρχει πολύ συζήτηση γύρω από την πλατφόρμα Raspberry Pi. Λόγω των εντυπωσιακών δυνατοτήτων του και της χαμηλής του τιμής. Το Raspberry Pi είναι στις πλατφόρμες υπολογιστών «τσέπης» γενικής χρήσης με τις μεγαλύτερες πωλήσεις. Η χαμηλή τιμή, η απόδοση και η ευελιξία του το καταστούν ελκυστικό για εργαστηριακές εφαρμογές.

Δυνατότητες του Raspberry Pi

Η ισχύς και οι δυνατότητες του Pi αρχίζουν να αξιοποιούνται ευρέως σε ολόκληρο τον κλάδο, συμπεριλαμβανομένης των καταγραφικών δεδομένων. Με το Raspberry Pi Computer Module 3 και μια συσκευή μετατροπής αναλογικών σε ψηφιακή μορφή δεδομένων, επιχειρήθηκε η κατασκευή καταγραφέα (datalogger) δεδομένων οκτώ αναλογικών εισόδων.

Το Raspberry Pi δεν διαθέτει ενσωματωμένες δυνατότητες δοκιμής και μέτρησης, όπως αναλογικούς σε ψηφιακούς μετατροπείς (ADCs), ψηφιακούς σε αναλογικούς μετατροπείς (DACs) ή ρυθμιζόμενες ψηφιακές εισόδους και εξόδους (DIO). Αυτές οι δυνατότητες μπορούν, ωστόσο, να επεκταθούν είτε μέσω της θύρας USB είτε μέσω κεφαλίδας 40 ακίδων που παρέχει ακίδες (GPIO) που υποστηρίζουν τόσο πρωτόκολλα SPI όσο και I2C. Μια πλακέτα επέκτασης δυνατοτήτων που συνδέεται απευθείας με τη συσκευή 40 ακίδων στο Raspberry Pi ονομάζεται «καπέλο» (HAT), (υλικό συνδεδεμένο στην κορυφή).

Το Raspberry Pi είναι μικρουπολογιστής μιας μητρικής πλακέτας διαστάσεων πιστωτικής κάρτας (υπολογιστής «τσέπης»). Συνδέοντας περιφερειακά όπως πληκτρολόγιο, ποντίκι, οθόνη το Raspberry Pi, θα λειτουργήσει ως μίνι προσωπικός υπολογιστής. Χρησιμοποιείται σε εκατοντάδες εφαρμογές κυρίως σε εφαρμογές IoT<sup>25</sup> αλλά και σε εφαρμογές καθημερινής χρήσης. Σε σύγκριση με έναν μέσο Η/Υ είναι πιο αργός, αλλά και πάλι είναι ένας υπολογιστής χαμηλής κατανάλωσης με πολύ καλά χαρακτηριστικά και ικανότητες.

Το Raspberry Pi παρέχει επίσημα λειτουργικό σύστημα βασισμένο στην έκδοση του Debian Linux. Τα λειτουργικά που μπορούν να εγκατασταθούν ποικίλουν. Η πλειοψηφία τους βασίζονται σε διάφορες εκδόσεις του λειτουργικού Linux. Το επίσημο λειτουργικό σύστημα διατίθεται δωρεάν. Είναι βελτιστοποιημένο για την λειτουργία του Raspberry Pi. Διαθέτει γραφικό περιβάλλον (GUI) με όλα τα κλασικά προγράμματα που συνοδεύουν το λειτουργικό Linux. Μπορεί να τρέξει και σε περιβάλλον χωρίς γραφικά (τερματικό). Περιλαμβάνει εξ αρχής την γλώσσα προγραμματισμού Python. Το λειτουργικό σύστημα για να φορτωθεί χρειάζεται κάρτα τύπου SD. Στην εφαρμογή μας ως συλλέκτη δεδομένων χρησιμοποιήθηκε κάρτα SD χωρητικότητας 64 GB, class 10.

# Εξοπλισμός On-chip Raspberry Pi 3

Το υλικό που υπάρχει πάνω στην κεντρική πλακέτα της έκδοσης 3 του Raspberry Pi (Onchip) φαίνεται στη παρακάτω [Εικόνα](#page-77-0) 59.

<sup>&</sup>lt;sup>25</sup> Internet Of Things: Διαδίκτυο των πραγμάτων, [https://en.wikipedia.org/wiki/Internet\\_of\\_things](https://en.wikipedia.org/wiki/Internet_of_things)

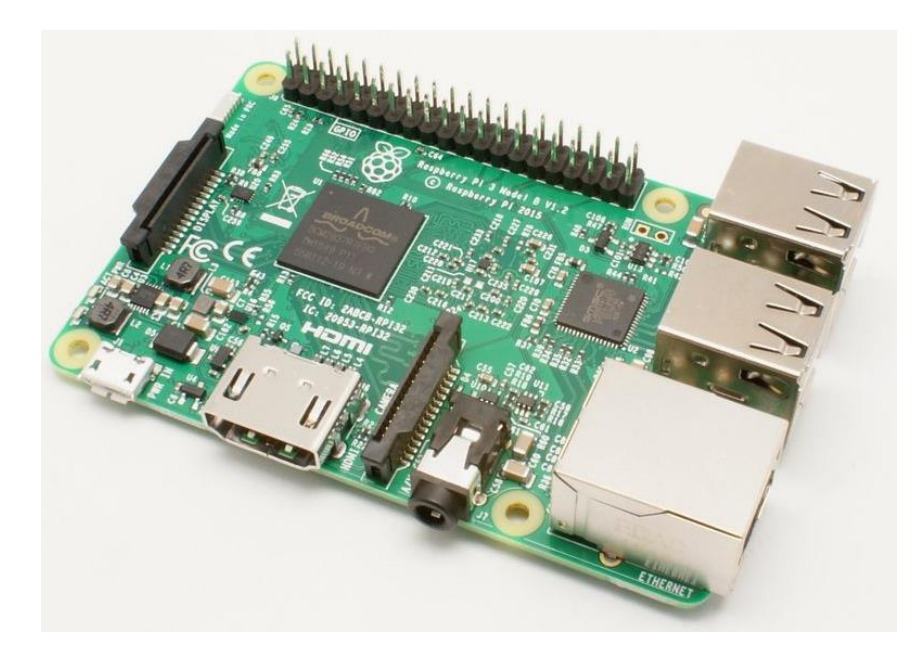

**Εικόνα 59.** Εξοπλισμός Raspberry Pi 3 μοντέλο Β<sup>26</sup>.

<span id="page-77-0"></span>Κάποια βασικά στοιχεία του Raspberry Pi που εμφανίζονται παραπάνω περιγράφονται παρακάτω:

HDMI (Διεπαφή πολυμέσων υψηλής ευκρίνειας): Πρόκειται για βιομηχανικό πρότυπο αμφίδρομης μετάδοσης εικόνας και ήχου σε ψηφιακή μορφή. Είναι η κύρια μέθοδος σύνδεσης του Raspberry Pi με οθόνες.

CSI: Περιέχει τις απαραίτητες επαφές για να συνδεθεί κάμερα. Η σύνδεση οδηγείται κατευθείαν στην CPU του Raspberry Pi.

DSI: Χρησιμοποιείται για την σύνδεση μικρής οθόνης κρυστάλλων (LCD). Για την σύνδεση είναι απαραίτητη καλοδιοταινία 15 καλωδίων. Πολλές εφαρμογές χρησιμοποιούν τέτοιου είδους οθόνη καθώς καταστούν το Pi αυτόνομη συσκευή. Η επαφή DSI είναι γρήγορη και μπορεί να συνδέσει LCD οθόνης υψηλής ανάλυσης κατευθείαν GPU.

Έξοδος σύνθετου βίντεο και ήχου: Μέσω αυτής μπορεί να μεταφερθεί ήχος και εικόνα σε εξωτερικά συστήματα.

Power LED: Είναι ένα LED Κόκκινου χρώματος που επιτελεί δύο εργασίες. Εάν είναι συνέχεια αναμμένο δείχνει ότι ο υπολογιστής διαθέτει κανονική τροφοδοσία (5 V) ενώ αν αναβοσβήνει σημαίνει πρόβλημα στην τροφοδοσία και συγκεκριμένα η τάση είναι κάτω των 4,63 V.

ACT PWR: Όταν η κάρτα SD διαβάζεται ή γράφεται από τον υπολογιστή το πράσινο αυτό LED αναβοσβήνει.

<sup>26</sup> Φωτογραφία από https://www.raspberrypi.org/

### Είσοδοι – έξοδοι γενικής χρήσης του Raspberry Pi

Οι ακίδες GPIO (έξοδος εισόδου γενικής χρήσης) μπορούν να χρησιμοποιηθούν ως είσοδος ή έξοδος και επιτρέπουν στο Raspberry Pi να συνδεθεί με συσκευές εισόδου/εξόδου γενικής χρήσης. Το Raspberry Pi 3 μοντέλο Β διαθέτει 26 ακίδες GPIO στην κεντρική του πλακέτα. Αυτές οι ακίδες είναι η πύλη επικοινωνίας για τις εξωτερικές συσκευές.

Αυτές οι ακίδες είναι μια φυσική διεπαφή μεταξύ του Raspberry Pi και του εξωτερικού κόσμου.

Η επικοινωνία με αυτές τις συσκευές γίνεται με κατάλληλο προγραμματισμό τους. Για παράδειγμα, εάν θέλουμε να διαβάσουμε την κατάσταση ενός φυσικού διακόπτη (κύκλωμα ανοικτό ή κλειστό), μπορούμε να διαμορφώσουμε οποιαδήποτε από τις διαθέσιμες ακίδες GPIO ως είσοδο και να διαβάσουμε την κατάσταση αλλαγής (on – off) για να λάβουμε αποφάσεις.

Με κατάλληλο προγραμματισμό κάθε ακίδα του GPIO μπορεί να οριστεί ως έξοδος ή είσοδος. Το Raspberry Pi έχει την δυνατότητα να συνδεθεί στο διαδίκτυο καθώς διαθέτει εσωτερική μονάδα Wi-Fi. Αλλά μπορεί να συνδεθεί σε κάποια από τις USB θύρες που διαθέτει και κάποιος προσαρμογέας επικοινωνίας της αρεσκείας μας. Ως υπολογιστής που τρέχει Linux διαθέτει πλήθος προγραμμάτων απομακρυσμένου ελέγχου. Με αυτόν τον τρόπο αμέσως με το την σύνδεση στο διαδίκτυο αποκτούμε τον έλεγχο των συνδεδεμένων συσκευών.

#### 4.7.2 Διασύνδεση μονάδας GPS με Raspberry Pi

Η μονάδα GPS ([Εικόνα](#page-79-0) 60) κάνει χρήση των σημάτων που αποστέλλονται από δορυφόρους που λαμβάνονται στη Γη για να καθορίσει με ακρίβεια τη θέση τους. Το GPS λαμβάνει τις εκπομπές διαφόρων δορυφόρων σε γνωστή τροχιά.

Το GPS επεξεργάζεται τα σήματα που λαμβάνει για τον ακριβή προσδιορισμό της θέσης και δεν εκπέμπει προς τους δορυφόρους. Είναι μόνο δέκτης. Όλοι οι δορυφόρου εκπέμπουν ψηφιακά πληροφορίες χρονοσημασμένες. Οι πληροφορίες επεξεργάζονται και υπολογίζεται η καθυστέρηση που υπάρχει μεταξύ της εκπομπής από τον δορυφόρο και της λήψης από το GPS. Είναι γνωστά η ταχύτητα του σήματος όπως και οι θέσεις των δορυφόρων, άρα και η απόσταση που έχουν μεταξύ τους. Έτσι μπορεί να υπολογιστεί όχι μόνο η θέση αλλά και η ταχύτητα. Όσο πιο πολλούς δορυφόρους λαμβάνει ταυτόχρονα τόσο ποιο μεγάλη ακρίβεια επιτυγχάνει στους υπολογισμούς της θέσης. Είναι απλό θέμα τριγωνισμού. Η μονάδα δέκτη GPS [\(Εικόνα](#page-79-0) 60) χρησιμοποιεί επικοινωνία την θύρα UART για την σύνδεσή του με το Raspberry Pi.

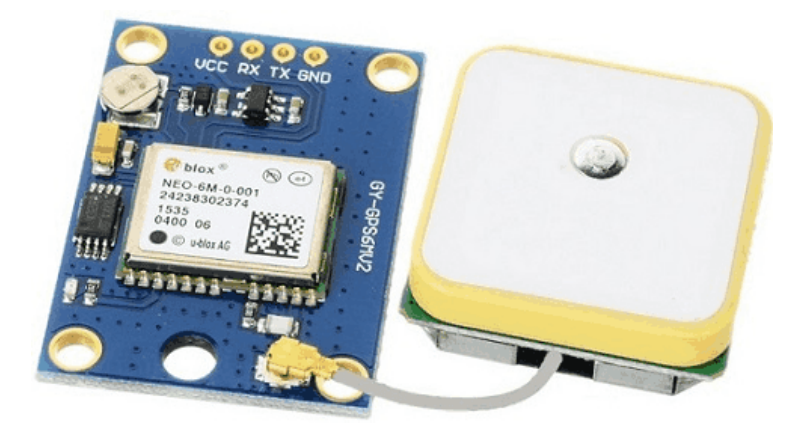

Εικόνα 60. Μονάδα λήψης GPS.

<span id="page-79-0"></span>Το διάγραμμα διασύνδεσης της μονάδας GPS και της κεντρικής πλακέτας εμφανίζεται στην [Εικόνα](#page-79-1) 61.

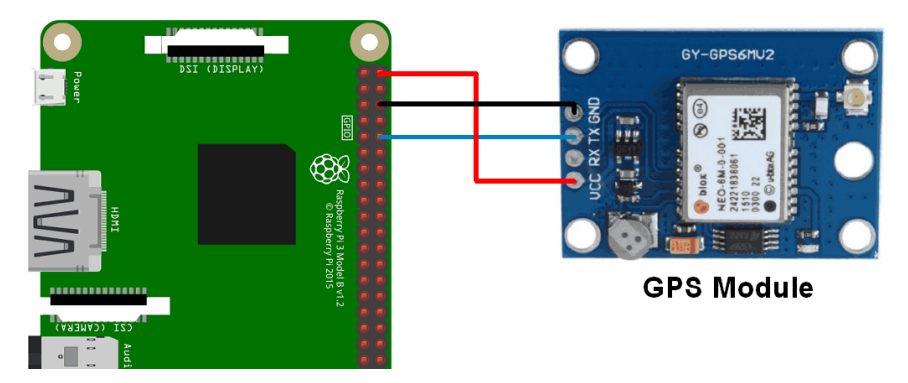

<span id="page-79-1"></span>**Εικόνα 61.** Διασύνδεση μονάδας GPS με Raspberry Pi<sup>27</sup>.

# 4.7.3 Ρολόι του Raspberry Pi (RTC).

Ως υπολογιστής πολύ χαμηλού κόστους το Raspberry Pi δεν διαθέτει εσωτερικό ρολόι. Για τις εφαρμογές καταγραφής είναι απαραίτητη η τήρηση της ώρας της δειγματοληψίας. Αυτό επιτυγχάνεται με τρείς τρόπους που μπορεί να συνυπάρχουν και να ορίζονται ιεραρχικά.

Πιο ακριβής είναι ο συγχρονισμός με εξωτερική μονάδα GPS. Αυτή η μονάδα μπορεί ή να συνδεθεί απευθείας στην μητρική πλακέτα που διαθέτει σειριακή μονάδα επικοινωνίας ή μέσω μετατροπέα σε usb to serial και να καταλάβει μία από τις τέσσερις θύρες usb που είναι διαθέσιμες.

Ένας δεύτερος τρόπος είναι μέσο ενός time server από τους πολλούς που υπάρχουν στο διαδίκτυο. Αυτή είναι μία αυτόματη διαδικασία που πραγματοποιείται από το λειτουργικό σύστημα. Βεβαίως είναι απαραίτητη η προϋπόθεση να υπάρχει σύνδεση προς το διαδίκτυο ή τουλάχιστον, αν λειτουργεί μέσα σε προσωπικό δίκτυο (VPN), να υπάρχει ένας υπολογιστής

<sup>&</sup>lt;sup>27</sup> Φωτογραφία από <https://www.raspberrypi.org/>

που να έχει αναλάβει τον χρονικό συγχρονισμό των υπολοίπων υπολογιστών στο προσωπικό δίκτυο.

Τέλος ένας πολύ φθηνός τρόπος είναι η προμήθεια και εγκατάσταση ενός RTC (μονάδα συγχρονισμού πραγματικού χρόνου), που προσαρμόζεται απ` ευθείας στις ακίδες επέκτασης του Raspberry Pi, όπως φαίνεται στην [Εικόνα](#page-80-0) 62.

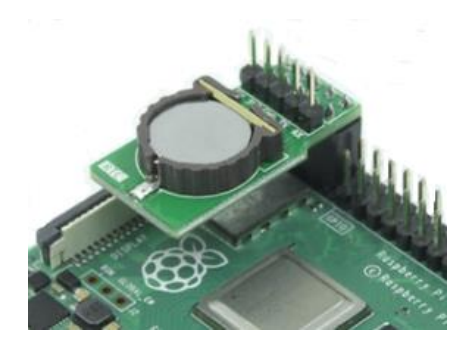

Εικόνα 62. Μονάδα RTC για Raspberry Pi.

<span id="page-80-0"></span>Υπάρχει μεγάλη ποικιλία τέτοιων έτοιμων κυκλωμάτων που έχουν διαφορές στην ακρίβεια και στην σύνδεση. Επιλέχτηκε έτοιμο κύκλωμα βασισμένο στο ολοκληρωμένο DS1307 που δεν απαιτεί εξωτερική καλωδίωση και επεξεργάζεται πληροφορίες δευτερολέπτων, λεπτών, ωρών, εβδομάδων, μηνών και έτους.

Οι διαστάσεις του είναι 30,1 mm επί 15,1 mm επί 10,1 mm και πακτώνεται απευθείας στις ακίδες του Raspberry Pi. Tο βάρος του μόλις τα 3,85 γραμμάρια.

Το λειτουργικό σύστημα είναι έτοιμο να δεχτεί την λειτουργία του ενεργοποιώντας από βοηθητικό πρόγραμμα την ενσωματωμένη σειριακή θύρα.

# 4.7.3 Μονάδα μετατροπής σημάτων αναλογικών σε ψηφιακών

#### Εισαγωγή

Το Raspberry Pi, όπως αναφέρθηκε, δεν διαθέτει ενσωματωμένη μονάδα μετατροπής σημάτων από αναλογικά σε ψηφιακά και αντιστρόφως. Είναι μία λειτουργία που απουσιάζει από την μονάδα διεπαφής Raspberry Pi GPIO. Αυτό το κενό καλείται να καλύψει κατασκευή τύπου «καπέλου» (πλακέτα επέκτασης δυνατοτήτων) που έχει διαστάσεις ίδιες με το Raspberry Pi, εφαρμόζει και επικοινωνεί μέσω των 40 ακίδων επέκτασης που διαθέτει η κεντρική πλακέτα και αναφέρθηκε διεξοδικά στο Υποκεφάλαιο 4.7 ([Εικόνα](#page-81-0) 63).

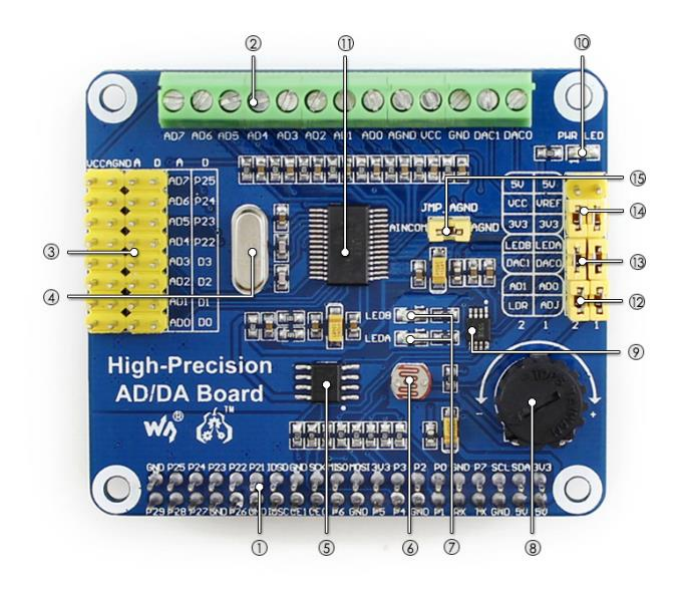

<span id="page-81-0"></span>Eικόνα 63. Μονάδα επέκτασης AD/DA για Raspberry Pi. Φωτογραφία από Raspberry Pi [High-Precision AD/DA Board \(projects-raspberry.com\).](https://projects-raspberry.com/raspberry-pi-high-precision-ad-da-board/)

# Χαρακτηριστικά

- Τυπική κεφαλίδα επέκτασης Raspberry Pi 40 ακίδων διεπαφής GPIO, υποστηρίζει πλακέτες της σειράς Raspberry Pi.
- Περιέχει το ολοκληρωμένο κύκλωμα ADS1256. Πρόκειται για μετατροπέα αναλογικών σημάτων σε ψηφιακά (ADC) υψηλής ακρίβειας 8 bit έως 24 bit. Διαθέτει διαφορικές εισόδους 4 καναλιών ή 8 εισόδους προς την γείωση. Ο ρυθμός δειγματοληψίας είναι από 1 sps έως και 30 ksps
- Ενσωματωμένο ολοκληρωμένο κύκλωμα DAC8552, μετατροπέα ψηφιακού σε αναλογικό (DAC) σήμα υψηλής ακρίβειας δύο καναλιών, ακρίβειας 16 bit
- Ενσωματωμένη διεπαφή εισόδου μέσω κεφαλίδων, για σύνδεση αναλογικού σήματος.
- Οι ακίδες της κεφαλής είναι συμβατό με το πρότυπο διασύνδεσης αισθητήρα Waveshare28, εύκολο στη σύνδεση διαφόρων αναλογικών μονάδων αισθητήρα.
- Ενσωματωμένη διεπαφή εισόδου / εξόδου μέσω ακροδεκτών βίδας, για σύνδεση αναλογικού / ψηφιακού σήματος
- Διαθέτει κύκλωμα ανίχνευσης AD / DA.

# Ζωτικά μέρη μονάδας επέκτασης

Θα αναφερθούν τα ζωτικά μέρη της μονάδας επέκτασης ανίχνευσης και μετατροπής AD/DA που χρησιμοποιήθηκε για το εγχείρημα δημιουργίας datalogger (συλλέκτη και μετατροπέα αναλογικών σημάτων σε ψηφιακά), όπως αριθμούνται στην [Εικόνα](#page-81-0) 63.

- 1. Raspberry Pi GPIO διεπαφή: για την σύνδεση με το Pi
- 2. AD/DA είσοδοι/έξοδοι

<sup>28</sup> <https://www.waveshare.com/>

- 3. AD είσοδος: οι ακίδες για την σύνδεση αναλογικών σημάτων
- 4. Κρύσταλλος 7.68 MHz
- 5. LM285: τάση αναφοράς για το τσιπ ADC
- 6. Φώτο-αντίσταση για δοκιμαστική λειτουργία
- 7. Ένδειξη εξόδου λυχνίας LED
- 8. 10K μεταβλητή αντίσταση για δοκιμαστική λειτουργία
- 9. DAC8552: μετατροπή ψηφιακού σήματος σε αναλογικό
- 10. Ενδείκτης τάσης λειτουργίας
- 11. ADS1256: ADC οκτώ εισόδων
- 12. ADC διακόπτης για δοκιμή καλής λειτουργίας
- 13. DAC διακόπτης για δοκιμή καλής λειτουργίας
- 14. Διακόπτης επιλογής τάσης λειτουργίας (3.3 V ή 5 V)
- 15. Διαμόρφωση γείωσης αναφοράς ADC: όταν εισάγεται ένα μόνο AD, το AINCOM είναι ακροδέκτης αναφοράς, μπορεί να συνδεθεί σε γείωση (GND) ή εξωτερική τάση αναφοράς (ADC reference)

# Ορισμός διασύνδεσης

Στον παρακάτω [Πίνακας](#page-82-0) 7 γίνεται αναφορά των σημάτων των ακίδων διασύνδεσης του Raspberry Pi και της μονάδας επέκτασης ADC.

| Ακροδέκτης                      | Σύμβολο          | Περιγραφή                                       |
|---------------------------------|------------------|-------------------------------------------------|
| 1, 17                           | 3.3V             | Τροφοδοσία (3.3 V)                              |
| 2, 4                            | 5V               | Τροφοδοσία (5 V)                                |
| 3, 5, 7, 8, 10, 18, 22, 24, 26, | ΑΣΥΝΔΕΤΗ         | ΑΣΥΝΔΕΤΗ                                        |
| 27, 28, 29, 32, 36, 38, 40      |                  |                                                 |
| 6, 9, 14, 20, 25, 30, 34, 39    | GND (ΓΕΙΩΣΗ)     | ΓΕΙΩΣΗ                                          |
| 11                              | <b>DRDY</b>      | Έξοδος δεδομένων ADS1256                        |
| 12                              | ΕΠΑΝΑΦΟΡΑ        | Εισαγωγή επαναφοράς ADS1256 (reset)             |
| 13                              | <b>PDWN</b>      | Είσοδος συγχρονισμού / απενεργοποίησης ADS1256, |
|                                 |                  | χαμηλή ενεργή                                   |
| 15                              | C <sub>S</sub> O | ADS1256 chip select, low active                 |
| 16                              | CS <sub>1</sub>  | Επιλογή τσιπ DAC8552                            |
| 19                              | <b>DIN</b>       | Εισαγωγή δεδομένων SPI                          |
| 21                              | <b>DOUT</b>      | Έξοδος δεδομένων SPI                            |
| 23                              | <b>SCK</b>       | Ρολόι SPI                                       |
| 31, 33, 35, 37                  | GPIO             | Επέκταση στη διεπαφή αισθητήρα                  |

<span id="page-82-0"></span>Πίνακας 7. Ακίδες επικοινωνίας του Raspberry Pi και της μονάδας επέκτασης

#### Διαστάσεις μονάδας μετατροπής σημάτων

Στην παρακάτω [Εικόνα](#page-83-0) 64 εμφανίζονται οι διαστάσεις της κατασκευής της μονάδας μετατροπής σημάτων. Όπως φαίνεται έχουν κρατηθεί οι διαστάσεις της κεντρικής μονάδας του Raspberry Pi ώστε να πακτώνεται από πάνω της και να γίνεται μία οντότητα.

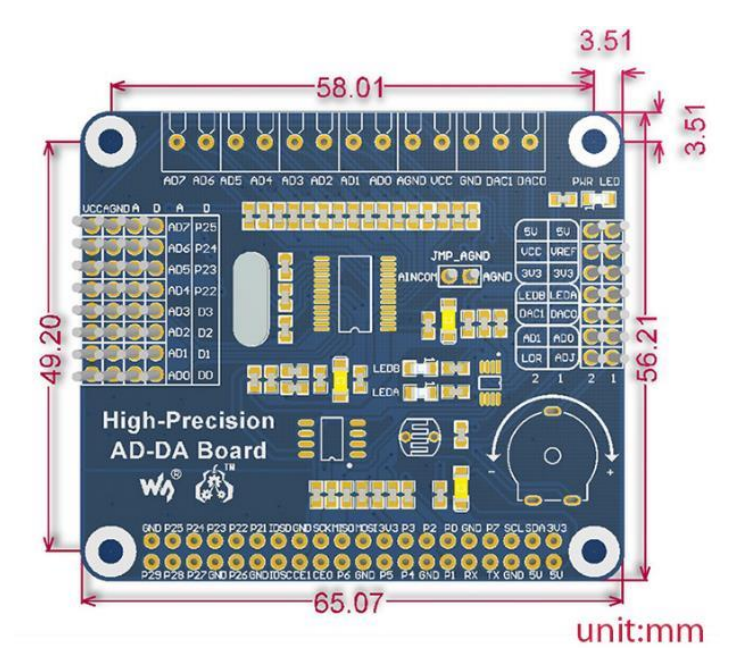

<span id="page-83-0"></span>Εικόνα 64. Διαστάσεις πλακέτας μονάδας μετατροπής αναλογικών σημάτων σε ψηφιακά. Φωτογραφία από [Raspberry Pi High-Precision AD/DA Board \(projects-raspberry.com\).](https://projects-raspberry.com/raspberry-pi-high-precision-ad-da-board/)

#### 4.7.4 Λογισμικό επεξεργασίας αναλογικών σημάτων

Γράφτηκε το απαραίτητο λογισμικό σε γλώσσα Python3 που λαμβάνει τα αναλογικά σήματα στην είσοδο του κυκλώματος και αφού τα μετατρέπει σε ψηφιακά, τα αποθηκεύει σε ημερήσια αρχεία τύπου csv. Η πρώτη σειρά του κάθε αρχείου διαθέτει τις πληροφορίες του των μετρήσεων που ακολουθούν: "Time", '3 kHzEW', '3 kHzNS', '10 kHzEW', '10 kHzNS', '41MHz', 'PSU'.

Οι μετρήσεις καταγράφονται σε μορφή ακέραιου αριθμού με τρία δεκαδικά ψηφία. Η μονάδα μέτρησης είναι το Volt. Υπάρχει και η δυνατότητα ακρίβειας ως έξι δεκαδικών ψηφίων, όπως και η δυνατότητα εγγραφής σε mV ώστε οι μετρήσεις να αποτελούνται από ακέραιους αριθμούς.

Καθώς το εύρος των μετρήσεων είναι μεταξύ 0 V και 5 V, για την μέτρηση της συνεχούς τάσης τροφοδοσίας των δεκτών δεν χρειάζεται να παρεμβάλουμε κάποιο δικτύωμα εξασθένησης. Κάθε διόρθωση που ίσως θελήσουμε στην πορεία μπορεί να πραγματοποιηθεί μέσω του λογισμικού.

# 4.7.5 Παράλληλη μέτρηση και σύγκριση Dataloggers

Κατά την δοκιμαστική λειτουργία της βαθμίδας συλλογής δεδομένων με Raspberry Pi, τοποθετήθηκε παράλληλα με την παλαιά συνδεσμολογία με τον datalogger Campbell CR-10X ([Εικόνα](#page-84-0) 65) που συνεργάζεται με αντίστοιχο λογισμικό της ίδιας εταιρίας, αποθηκεύει τα δεδομένα σε περιβάλλον windows 7 και χρησιμοποιεί επιπλέων λογισμικό γραμμένο σε γλώσσα Python για την μετατροπή τους σε ημερήσια αρχεία.

Συγκριτικά ο τρόπος συλλογής με μικροϋπολογιστή Raspberry Pi υπερέχει:

- i. Ως προς την συνολική κατανάλωση, διότι στην περίπτωση του Raspberry Pi μετρήθηκε κατανάλωση ίση με 3 Watts σε κατάσταση πλήρους επεξεργαστικής ισχύος και μόλις 0.9 Watt με υπολογιστική ισχύ στο 20%, κατάσταση με την οποία τρέχει το πρόγραμμα συλλογής δεδομένων, έναντι των 36 Watt τυπικής λειτουργίας του mini-pc ΑΡΚ-10- U0Α3 της εταιρίας Advantek όπου τρέχει το λογισμικό της εταιρίας Campbell.
- ii. Ασφάλεια αρχείων: Είναι γνωστή η υπεροχή στον τομέα της ασφάλειας των συστημάτων Linux έναντι των συστημάτων windows σε όλους του τομείς.
- iii. Κόστος: Ό,τι λογισμικό χρησιμοποιήθηκε στην περίπτωση του Raspberry Pi από το λειτουργικό σύστημα, τους κειμενογράφους, τις γλώσσες προγραμματισμού και τις βιβλιοθήκες των προγραμμάτων είναι τύπου ανοικτού λογισμικού και είναι δωρεάν, δέχονται αναβαθμίσεις, παραμετροποίηση και παρεμβάσεις, ενώ στην περίπτωση του συστήματος της Campbell τα πάντα είναι επί πληρωμή όπως και οι αναβαθμίσεις της εταιρίας. Επιπλέον η εταιρία Campbell έχει συγκεκριμένο τρόπο επικοινωνίας με τις περιφερειακές της συσκευές και τον ηλεκτρονικό υπολογιστή που είναι πατενταρισμένος, κλειστός ως προς τρίτες εφαρμογές και είναι η επί πληρωμή η χρησιμοποίηση των προγραμμάτων της.
- iv. Χώρος: Το σύστημα της Campbell αποτελείται από τέσσερα μέρη το τροφοδοτικό, τον κυρίως συλλέκτη δεδομένων, τον η/υ και το interface διασύνδεσης υπολογιστή και τον datalogger. Στο σύστημα του Raspberry Pi έχουμε έναν ελαφρύ μικροϋπολογιστή με την usb τροφοδοσία του (5 V) που έχει ακόμα μικρότερες διαστάσεις.
- v. Κατά την διακοπή ρεύματος και τα δύο συστήματα σταματούν την καταγραφή. Και τα δύο μετά την επιστροφή της παροχής ρεύματος επανέρχονται σε κατάσταση μέτρησης σε περίπου 30 δευτερόλεπτα.
- vi. Ως μικρουπολογιστής το Raspberry Pi έχει την δυνατότητα να τηρεί τα δεδομένα σε αρχεία αλλά και σε βάση δεδομένων.
- vii. Σύνδεση σε δίκτυο VPN.
- viii. Υποστήριξη υπηρεσιών απομακρυσμένης διαχείρισης (vnc, TeamViewer, AnyDesk).
- ix. Απλή και κρυπτογραφημένη σύνδεση στο διαδίκτυο.

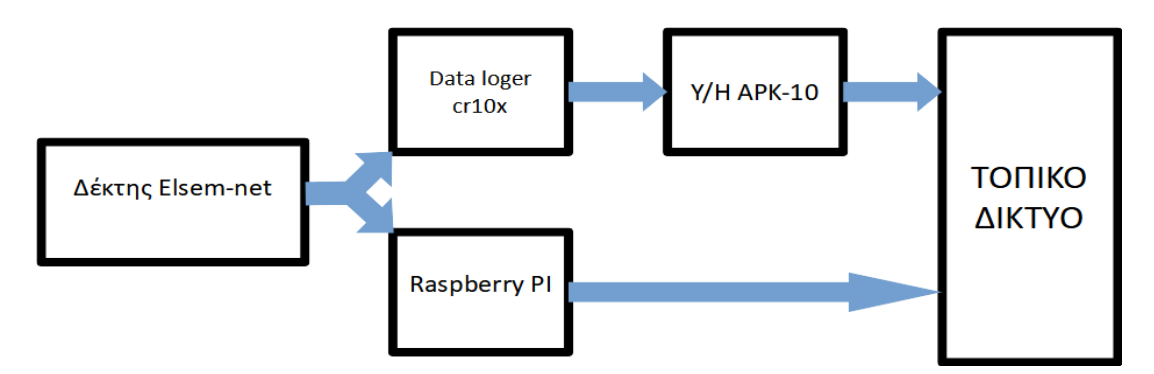

<span id="page-84-0"></span>Εικόνα 65. Παράλληλη σύνδεση δύο μετρητικών συστημάτων για σύγριση λειτουργίας. Ο δέκτης αποδίδει στους dataloggers τάση 0 V έως και 2,5 V.

Στις επόμενες εικόνες παρουσιάζεται η εικοσιτετράωρη καταγραφή των σημάτων της κεραίας 3 kHz E-W στις 1 Αυγούστου 2021 και από τα δύο μετρητικά συστήματα καθώς και η σύγκριση και η διαφορά τους. Ενώ κατά τις εργαστηριακές μετρήσεις επιβεβαιώθηκε η ακρίβεια των μετρήσεων του Raspberry Pi με χρήση αναλυτή, στο πεδίο παρουσιάστηκε πρόβλημα του εσωτερικού ρολογιού της Campbell. Λόγω παλαιότητας ο χρονισμός του ρολογιού του δεν είναι σωστός. Παρουσιάζει διαφορά 9 δευτερολέπτων την ώρα. Κάθε φορά που αποδίδει τα δεδομένα από την μνήμη του προς τον Η/Υ προς αποθήκευση υπάρχει η δυνατότητα συγχρονισμού του ρολογιού αλλά όχι η συνεχής διόρθωσή του. Δεύτερο πρόβλημα που παρουσιάστηκε είναι η καταγραφή από τον ίδιο datalogger τιμών που δεν θα έπρεπε να υπάρχουν. Ορισμένες φορές αποδίδει τιμές μεγαλύτερες από 2000 mV που είναι τα όρια μέτρησης. Αυτό προδίδει ότι η μνήμη RAM του datalogger έχει παρουσιάσει λόγω παλαιότητας φθορά. Αυτό φαίνεται στην συγκριτική [Εικόνα](#page-85-0) 66 και των δύο σημάτων και μπορεί να γίνει διόρθωση με λογισμικό εξαλείφοντας τις συγκεκριμένες μετρήσεις [\(Εικόνα](#page-86-0) 67). Στην [Εικόνα](#page-86-1) 68 φαίνεται καθαρά η καθυστέρηση που παρουσιάζουν οι δύο μετρήσεις μεταξύ τους. Και τέλος στην [Εικόνα](#page-87-0) 69 η αναφορά που δίνει το λογισμικό του datalogger δίνοντας την δυνατότητα χειροκίνητου συγχρονισμού.

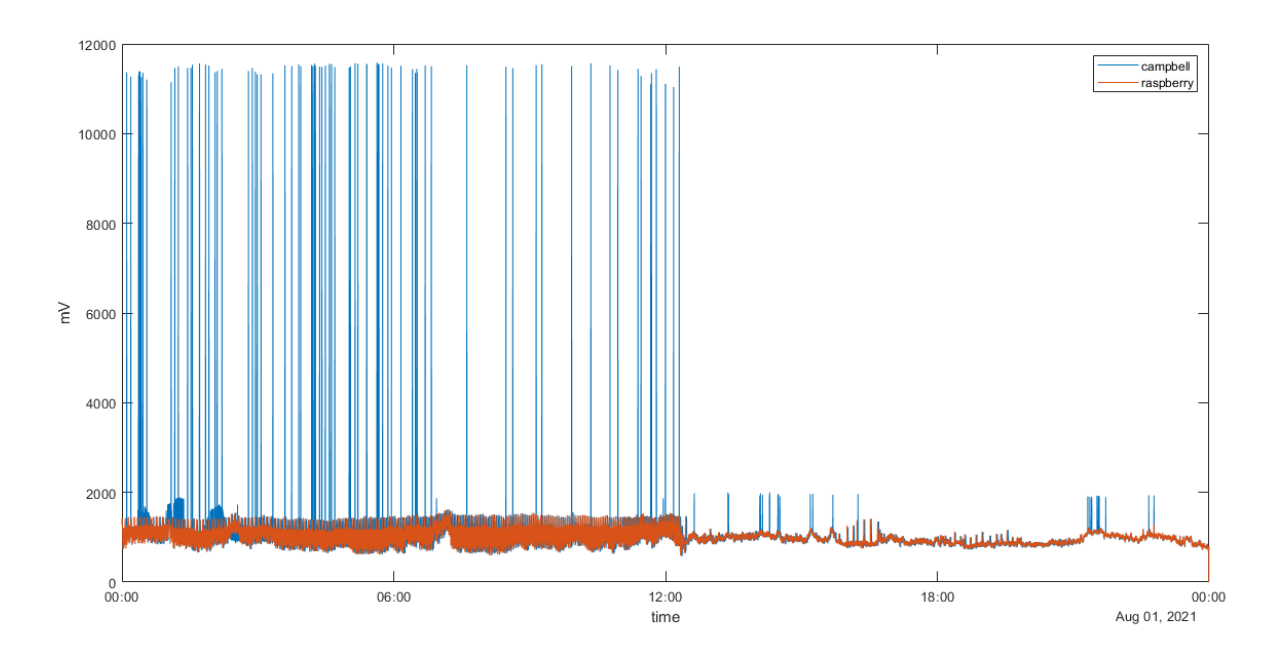

<span id="page-85-0"></span>Εικόνα 66. Παρουσιάζεται η καταγραφή από τον Datalogger CR10X και το Raspberry Pi κατά την εικοσιτετράωρη καταγραφή των σημάτων της κεραίας 3 kHz E-W στις Αυγούστου 2022.

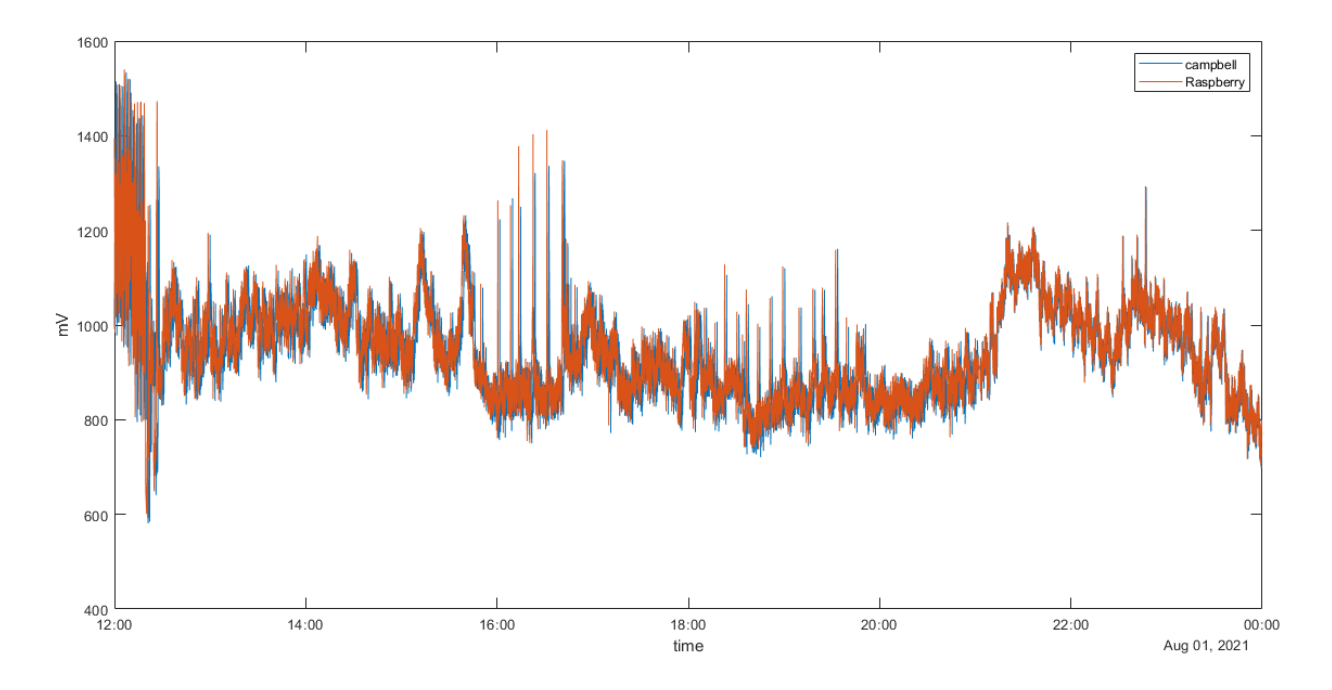

<span id="page-86-0"></span>Εικόνα 67. Παρουσιάζεται η καταγραφή από τον Datalogger CR10X και το Raspberry Pi κατά την εικοσιτετράωρη καταγραφή των σημάτων της κεραίας 3 kHz E-W στις Αυγούστου 2022 ύστερα από φιλτράρισμα των εκτός ορίων μετρήσεων.

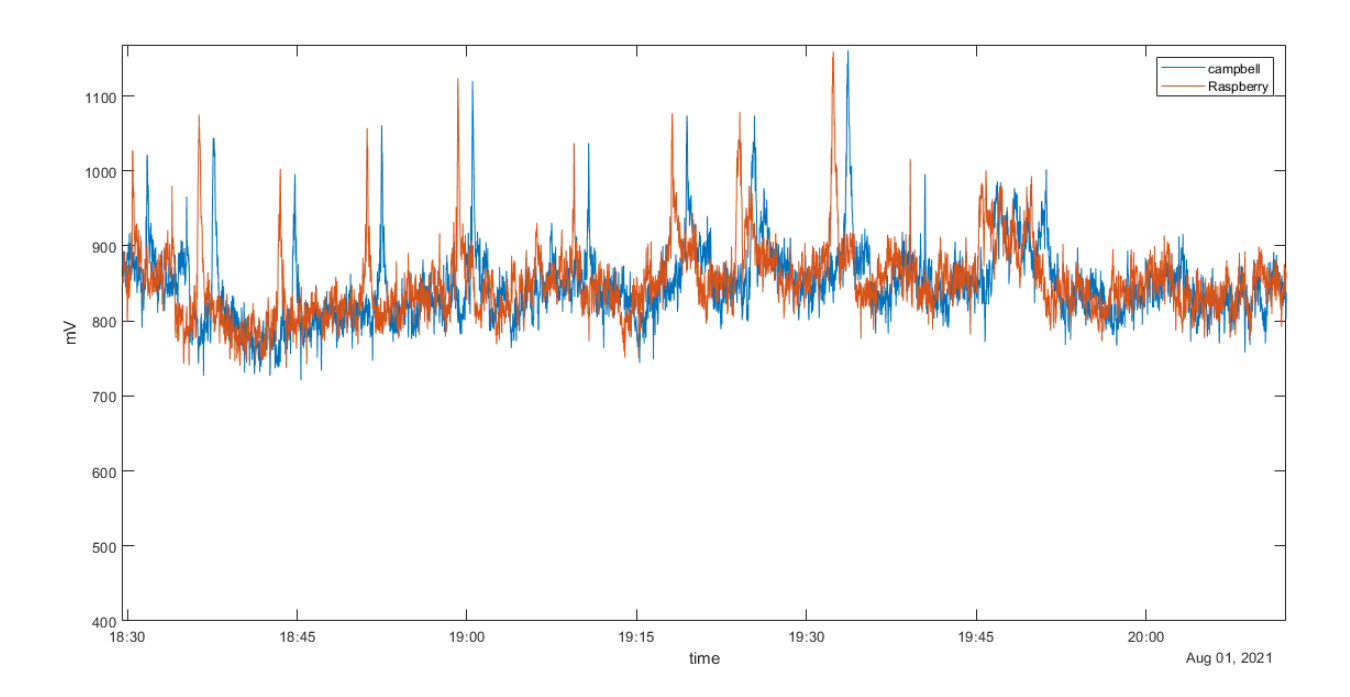

<span id="page-86-1"></span>Εικόνα 68. Παρουσιάζεται η καθυστέρηση που εμφανίζεται μεταξύ των δύο μετρητικών συστημάτων (Raspberry Pi και CR10X) και λόγω ασυγχρόνιστου εσωτερικού ρολογιού το παλαιού συστήματος μέτρησης (CR10X).

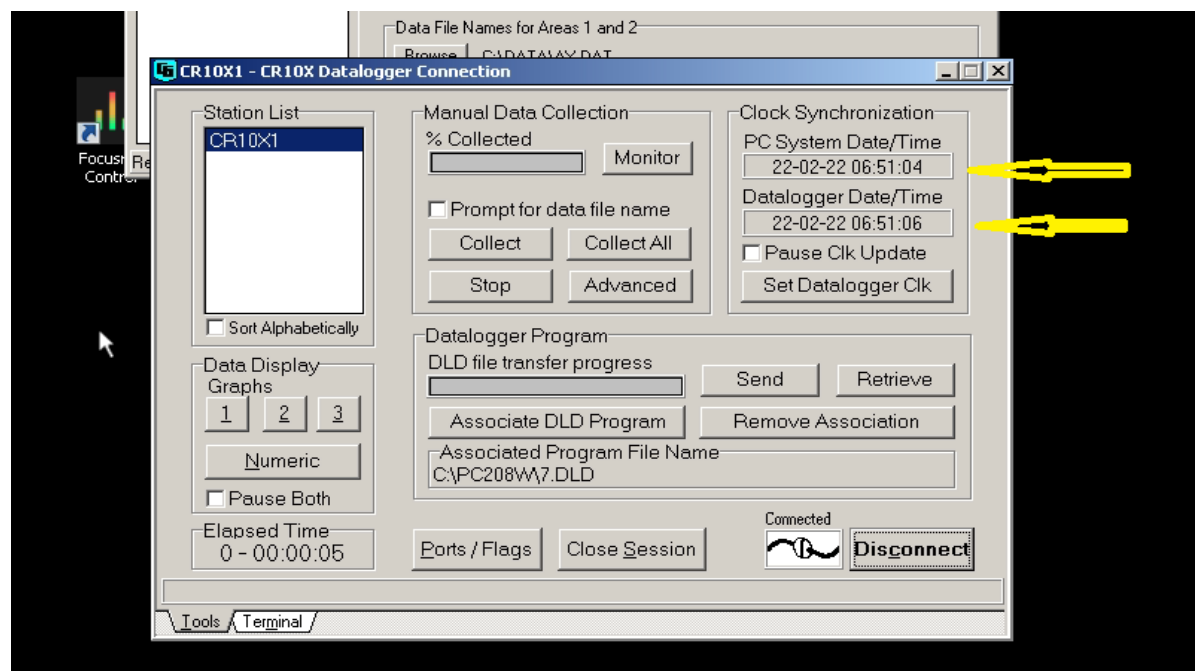

<span id="page-87-0"></span>Εικόνα 69. Αναφορά λογισμικού pc208w σχετικά με την ακρίβεια του εσωτερικού ρολογιού του datalogger CR10X.

Για να γίνει σωστή σύγκριση των δύο μετρητικών διατάξεων, συνδέθηκαν παράλληλα και δόθηκε τάση ακριβείας από 0 mV έως και 2800 mV σε βήματα των 100 mV. Στο ακόλουθο διάγραμμα ([Εικόνα](#page-87-1) 70) εμφανίζεται η διαφορά μέτρησης των δύο μετρητικών διατάξεων από την ονομαστική τιμή εισόδου. Όλες οι τιμές εμφανίζονται σε mV.

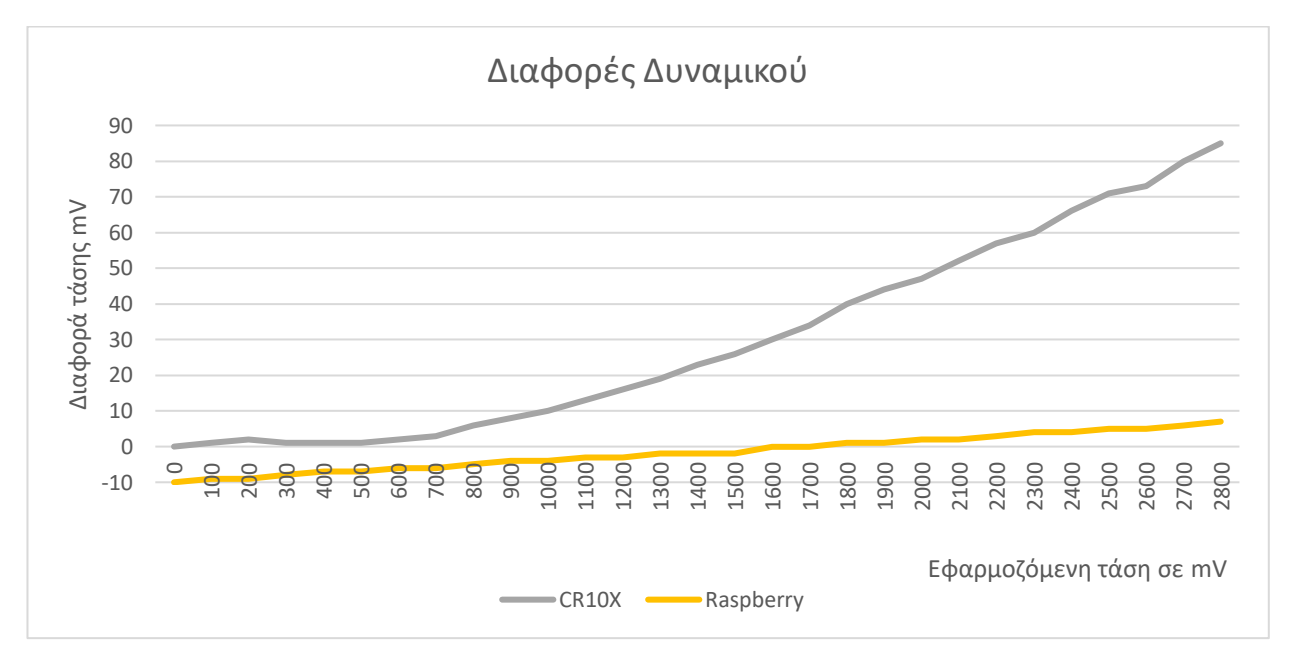

<span id="page-87-1"></span>Εικόνα 70. Ακρίβεια μετρητικών διατάξεων. Σε εφαρμοζόμενη διαφορά δυναμικού από 0 mV έως 2800 mV, εμφανίζεται η διαφορά της εφαρμοσμένης από την μετρήσιμη τιμή.

### 4.8 Νέος δέκτης για τη λήψη σήματος υποϊονοσφαιρικής διάδοσης πομπών VLF/LF

Από την αρχή του εγχειρήματος τέθηκε το ερώτημα αν είναι δυνατό να σχεδιαστεί σύστημα λήψης σήματος υποϊονοσφαιρικής διάδοσης πομπών VLF/LF το οποίο να είναι αξιόπιστο αλλά επίσης η σύνθεσή του να είναι εφικτή σε οποιοδήποτε και το τελικό του κόστος να είναι χαμηλό. Αρχικά δοκιμάστηκαν διάφορες κεραίες λήψης. Η τελική επιλογή κατέληξε στην μικρών διαστάσεων ενεργή κεραία τύπου mini-whip. Αυτή μπορεί εύκολα και να κατασκευαστεί αλλά και να αγοραστεί από δικτυακά καταστήματα με λιγότερα από 30 ευρώ. Στην συνέχεια εξετάστηκαν διάφοροι δέκτες. Καθώς η ζήτηση για αυτές τις συχνότητες είναι χαμηλή εξειδικευμένοι εμπορικοί δέκτες σπανίζουν και όσοι υπάρχουν κοστίζουν αρκετά. Οι τελικές δοκιμές έγιναν με δέκτες τύπου sdr και πολύ καλής ποιότητας καρτών ήχου. Στις πολύ χαμηλές συχνότητες επικράτησαν οι κάρτες ήχου με ισάξιες επιδόσεις αλλά με πολύ χαμηλότερη τιμή αγοράς. Μία πολύ καλής ποιότητας κάρτα ήχου, χαμηλού θορύβου με δειγματοληψία 192 kHz με λήψη σημάτων ως 90 kHz στοιχίζει περίπου 100 ευρώ. Επιλέχτηκαν για τις τελικές δοκιμές δύο κάρτες: «focusrite scarlet 2i2» και «Behringer u-phoria umc202hd». Τέλος για λογισμικό καταγραφής το ελεύθερο λογισμικό καταγραφής SpectrumLab.

#### 4.8.1 Περιγραφή συστημάτων μέτρησης

Προκειμένου να συγκριθούν οι λήψεις σημάτων VLF/LF, από διαφορετικές τοποθεσίες, με χρήση μετρητικών διατάξεων τύπου κάρτας ήχου και να διαπιστωθούν τυχόν τοπικές παρεμβολές, πραγματοποιήθηκαν μετρήσεις από δύο μετρητικά συστήματα με παρόμοια σύνθεση [\(Εικόνα](#page-88-0) 71).

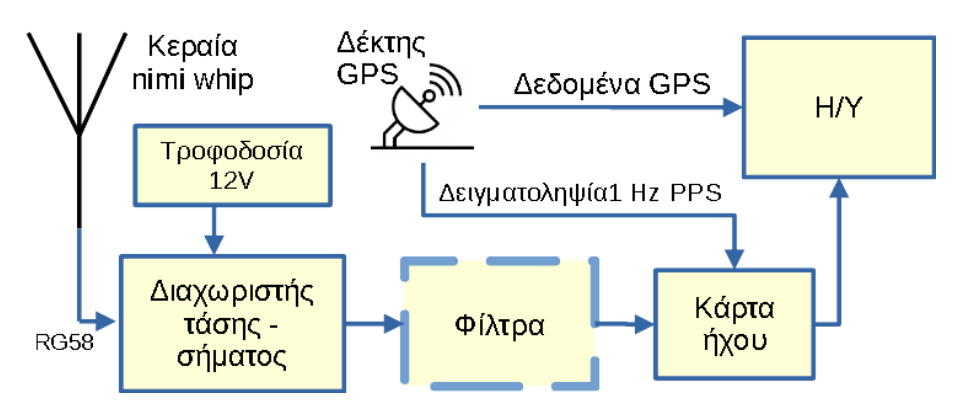

<span id="page-88-0"></span>Εικόνα 71. Διάγραμμα μετρητικών συστημάτων βασισμένα σε ενεργό κεραία λήψης, κάρτα ήχου και λογισμικό βασισμένο σε Spectrum Lab.

Το πρώτο βρίσκεται στην Περιοχή Γέρακα Αττικής (38° 1' 53.22"Β, 23° 51' 26.01"Α). Χρησιμοποιήθηκε ενεργός κεραία τύπου min-whip wire, κάρτα ήχου a «Behringer U-Phoria umc202hd», και για λογισμικό καταγραφής και ανάλυσης το ελεύθερο λογισμικό spectrum lab που τρέχει σε περιβάλλον windows. Χρησιμοποιείται αντικεραυνική συσκευή (Lighting arrester).

Ο δεύτερος σταθμός βρίσκεται στην περιοχή «Άσπρα Χώματα», Πετρούπολης (38° 1' 53.85" Β, 23° 39' 49.70" Α) μέσα σε σταθμό λήψης της εποπτείας φάσματος της Εθνικής επιτροπής τηλεπικοινωνιών και ταχυδρομείων, κατόπιν σχετικής άδειας. Χρησιμοποιήθηκε ενεργός κεραία τύπου min-whip wire, κάρτα ήχου «Focusrite Scarlet 2i2» και για λογισμικό καταγραφής και ανάλυσης το ελεύθερο λογισμικό spectrum lab που τρέχει σε περιβάλλον windows. Χρησιμοποιήθηκε επίσης αντικεραυνική συσκευή (Lighting arrester).

Η μεταξύ τους απόσταση είναι 17 km και βρίσκονται στο ίδιο γεωγραφικό πλάτος [\(Εικόνα](#page-89-0)  [72\)](#page-89-0).

Το λογισμικό έχει δυνατότητα συνεχούς καταγραφής έως και 40 περιοχών συχνοτήτων. Επιλέχτηκαν 16 που λαμβάνονται καθ' όλη την διάρκεια του εικοσιτετράωρου [\(Πίνακας](#page-90-0) 8).

Επίσης επιλέχτηκαν και συχνότητες καταγραφής υπόβαθρου θορύβου [\(Πίνακας](#page-90-1) 9). Αυτό είναι απαραίτητα σε κάθε νέο σταθμό ώστε να διαπιστωθούν διάφορες τοπικές σταθερές ή περιοδικές εκπομπές. Επίσης το επίπεδο θορύβου χρησιμοποιείται και για έλεγχο ποιότητας του σήματος σταθερών σταθμών καθώς αν η στάθμη του θορύβου υπερβαίνει την στάθμη του λαμβανόμενου σήματος να θεωρείται το διάστημα αυτό ότι ο σταθμός ή δεν εξέπεμπε ή είχε μειωμένη απόδοση. Για καλύτερη λήψη ρυθμίστηκαν και τα ψηφιακά φίλτρα του προγράμματος ώστε να ενισχυθούν οι χαμηλής έντασης σταθμοί και να υποβιβαστούν οι πολύ δυνατοί.

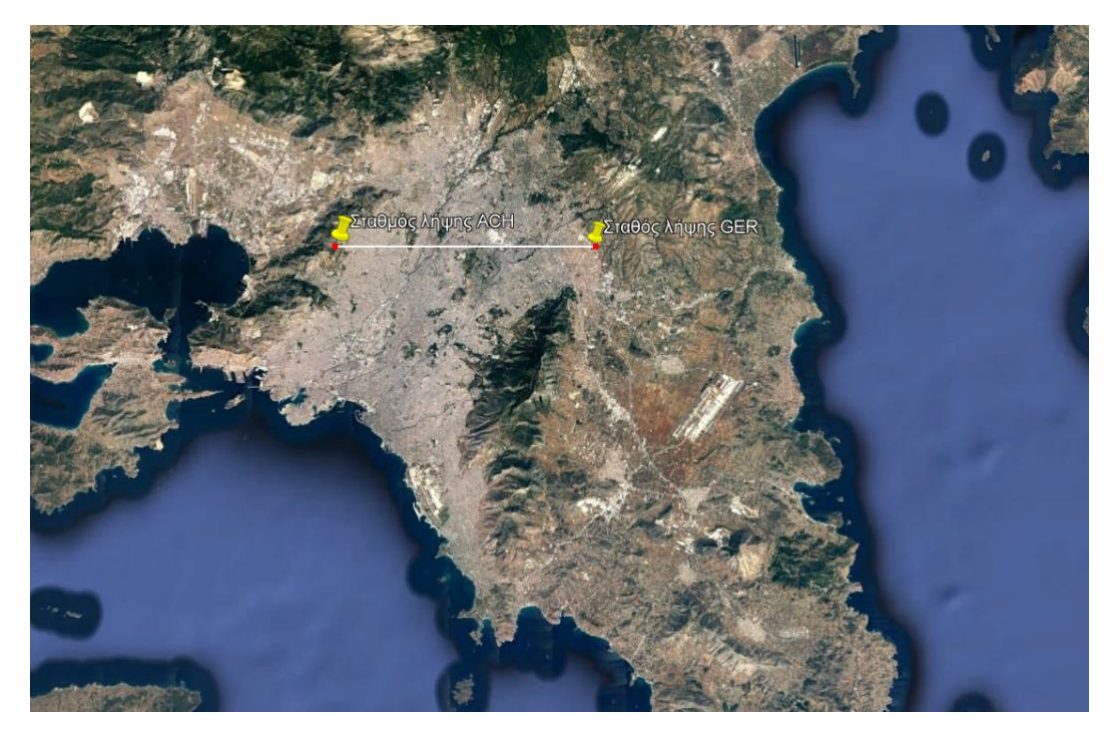

<span id="page-89-0"></span>Εικόνα 72. Από τον Σεπτέμβριο 2021 λειτουργούν στην Αττική, παράλληλα δύο συστήματα λήψης VLF/LF σημάτων με παρόμοιες συνθέσεις και ίδιο λογισμικό και ίδια παραμετροποίηση.

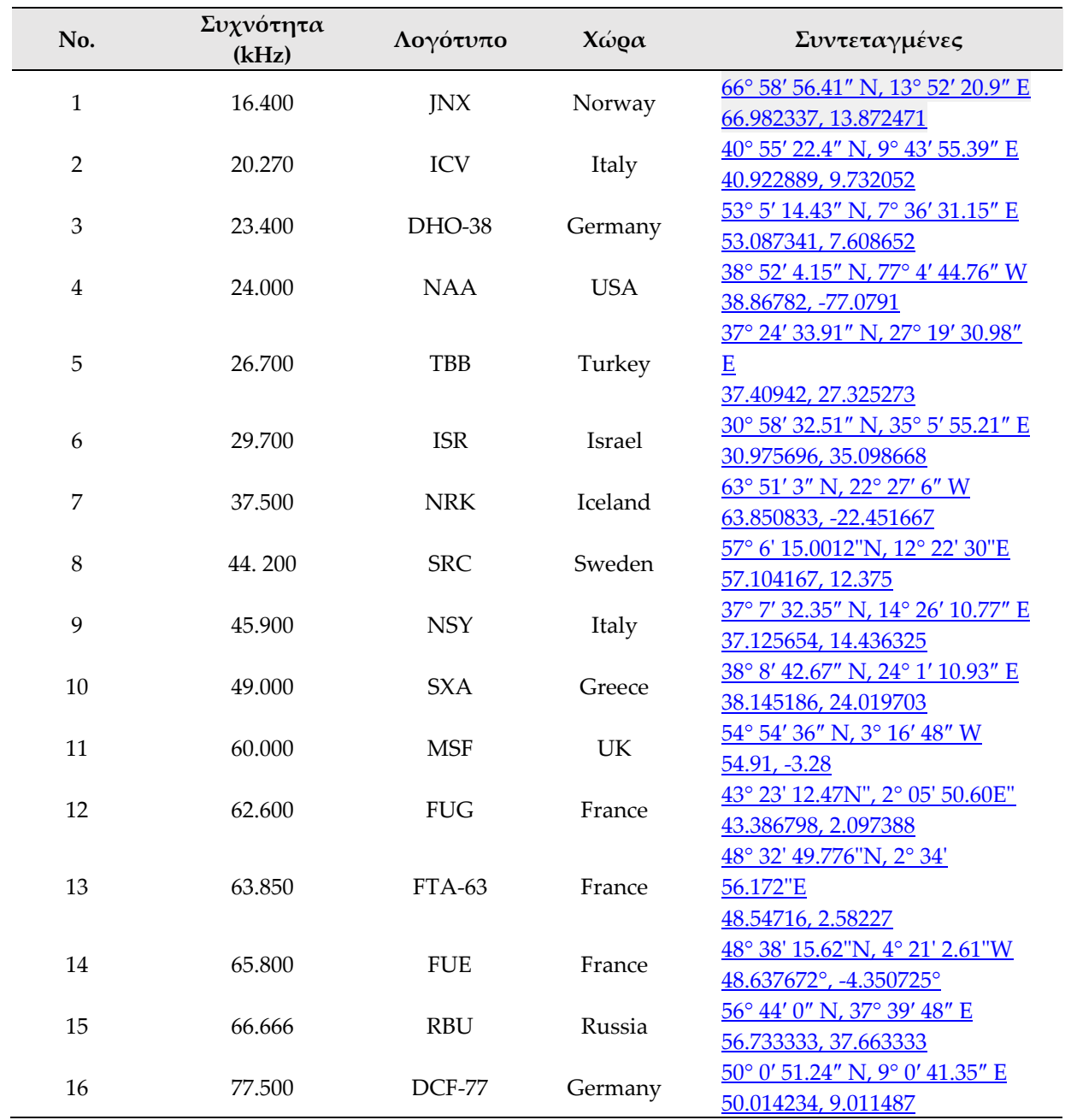

<span id="page-90-0"></span>Πίνακας 8. Επιλεγμένες συχνότητες καταγραφής σταθμών από τα μετρητικά συστήματα GER και ACH στην περιοχή της Αττικής. Δίνεται η συχνότητά τους σε kHz, το διεθνές χαρακτηριστικό κλίσης, η χώρα προέλευσης και οι συντεταγμένες τους.

# <span id="page-90-1"></span>Πίνακας 9. Συχνότητες για καταγραφή υπόβαθρου θορύβου

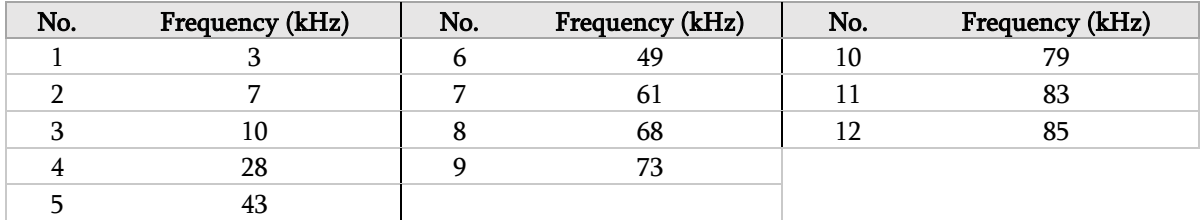

Ο σταθμός TBB (Τουρκία) λειτουργεί σποραδικά, με χαμηλή ισχύ και η στάθμη του λαμβανόμενου σήματος είναι χαμηλή. Η τοποθέτηση του στον [Πίνακας](#page-90-0) 8 οφείλεται στη γεωγραφική του θέση και στην πιθανή μελλοντική πλήρη λειτουργία του.

Οι καταγραφές πραγματοποιούνται σε μονάδα Volt και αργότερα αν ζητηθεί μετατρέπονται μέσω λογισμικού σε dB. Και τα δύο συστήματα συγχρονίζονται μέσο δέκτη GPS και λειτουργούν σε χρονική ζώνη UT.

#### 4.8.2 Καταγραφή στο φάσμα VLF/LF :

Η παρακάτω φασματικές απεικονίσεις, δημιουργήθηκαν από τις διατάξεις των σταθμών GER (Εικόνες 73-74) και ACH (Εικόνες 75-76) αφορούν το εικοσιτετράωρο στις 1 Μαρτίου 2022. Οι δύο σταθμοί λήψης έχουν ίδιου τύπου κεραία, ίδια λογισμικά επεξεργασίας με παρόμοια παραμετροποίηση. Διαφέρουν μόνο στον τύπο της κάρτας ήχου χαμηλού θορύβου που χρησιμοποιείται. Οι Εικόνες 73-76 αποδεικνύουν ότι λαμβάνουν τις ίδιες μεταβολές σημάτων.

Σταθμός λήψης GER 01 Μαρτίου 2022

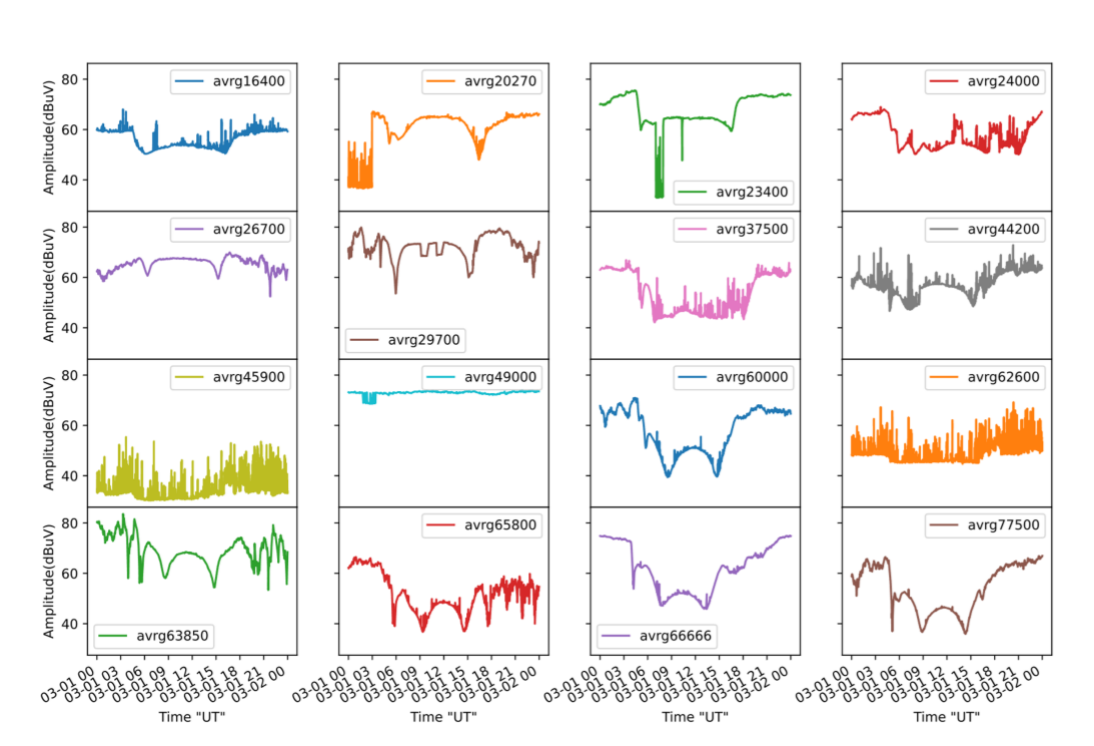

Εικόνα 73. Λήψη σημάτων από τον σταθμό GER κατά την 1 Μαρτίου 2022. Τα σήματα εκφράζονται σε dBμV.

#### Σταθμός λήψης GER 01 Μαρτίου 2022

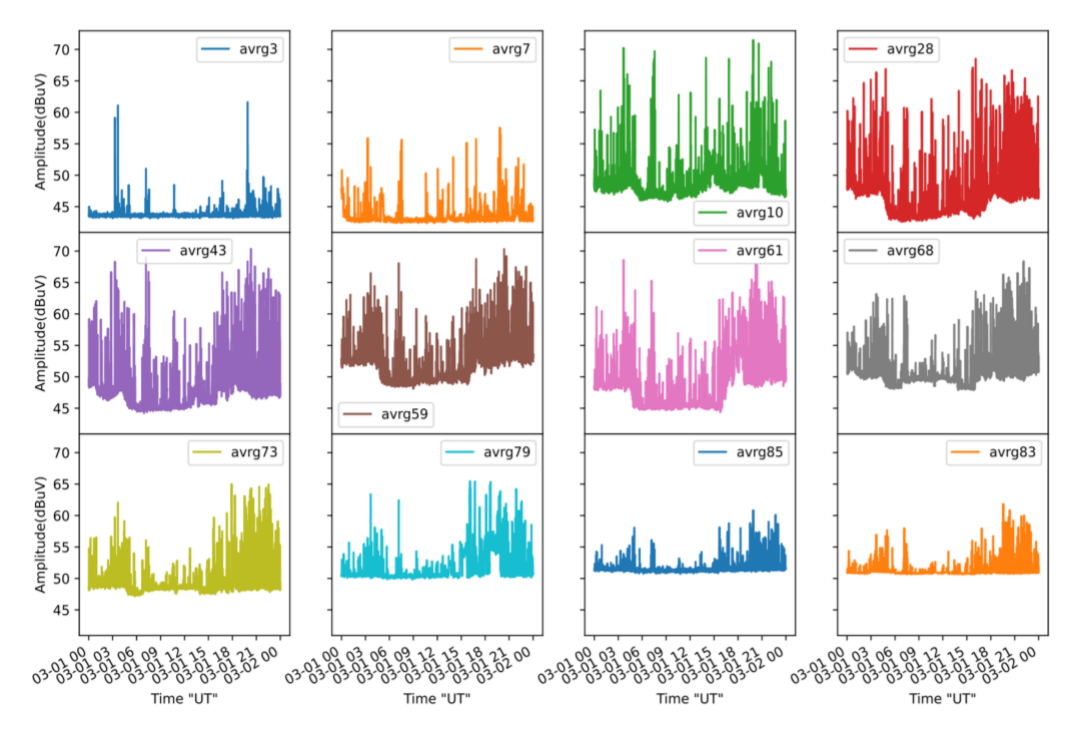

Εικόνα 74. Λήψη υπόβαθρου θορύβου από τον σταθμό GER κατά την 1 Μαρτίου 2022. Τα σήματα εκφράζονται σε dBμV.

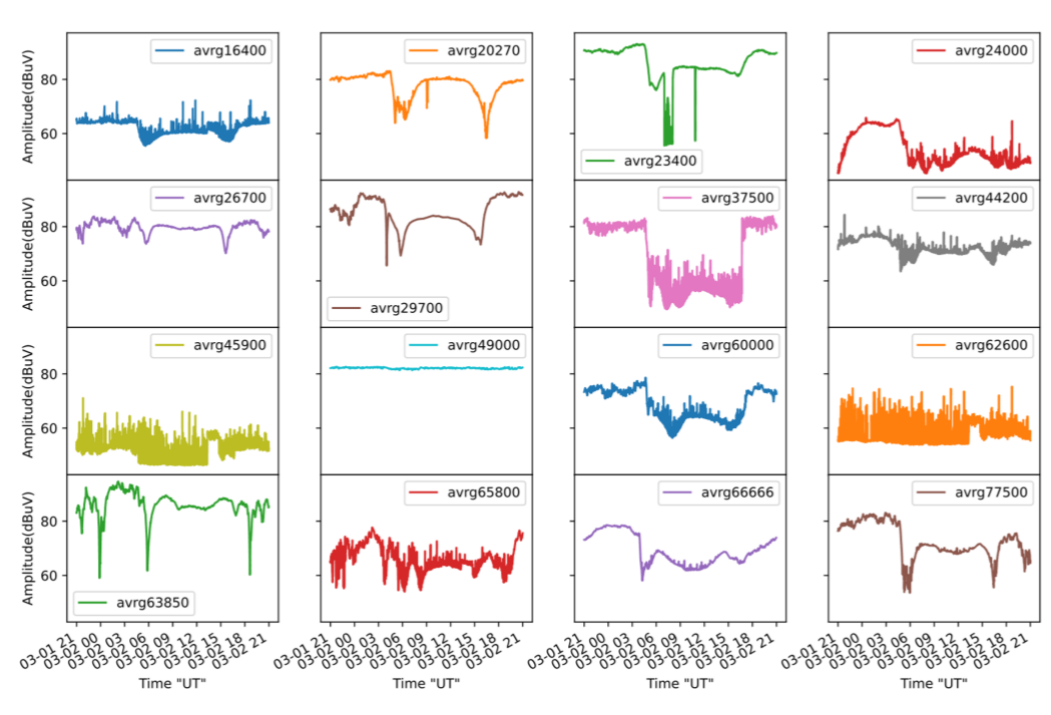

Σταθμός λήψης ACH 01 Μαρτίου 2022

Εικόνα 75. Λήψη σημάτων από τον σταθμό ACH κατά την 1 Μαρτίου 2022. Τα σήματα εκφράζονται σε dBμV.

#### Σταθμός λήψης ACH 01 Μαρτίου 2022

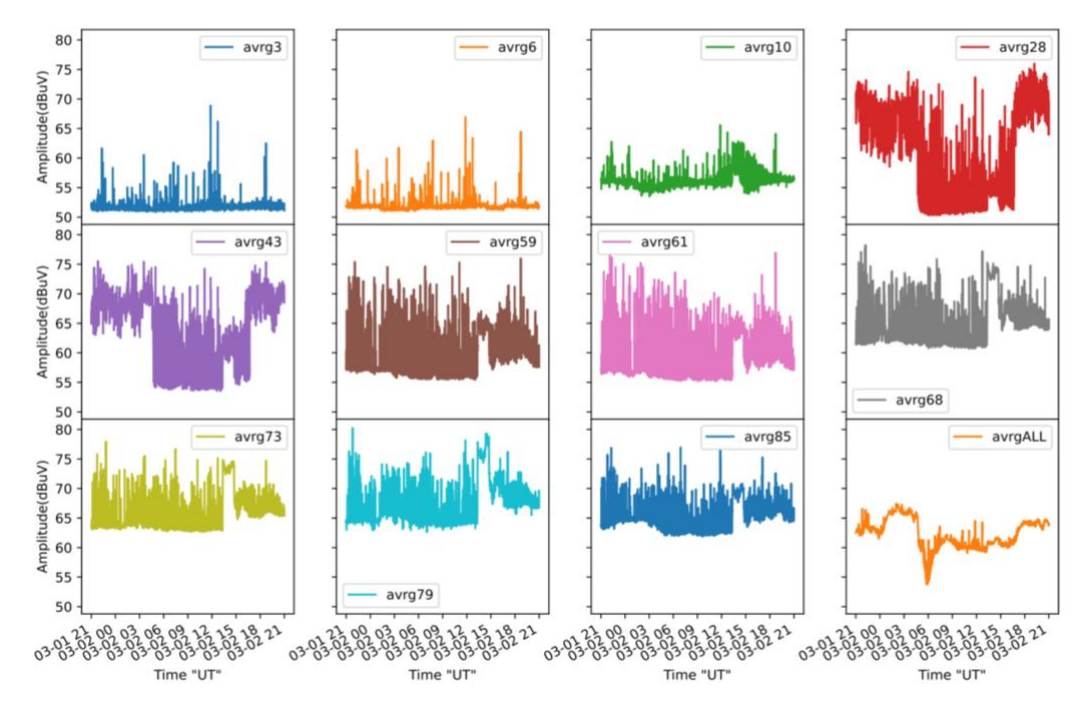

Εικόνα 76. Υπόβαθρου θορύβου από τον σταθμό ACH κατά την 1 Μαρτίου 2022. Τα σήματα εκφράζονται σε dBμV.

# ΚΕΦΑΛΑΙΟ 5: Πειραματική λειτουργία δεκτών, αποτελέσματα

# 5.1 Περιγραφή τελικής εγκατάστασης (Υλικό)

Από τα μέσα Αυγούστου 2021 εγκαταστάθηκαν και λειτουργούν τρία συστήματα λήψης προσεισμικών σημάτων σε δασική περιοχή μεταξύ Πετρούπολης και Χαϊδαρίου Αττικής.

Τα κεραιοσυστήματα που έχουν εγκατασταθεί έως τώρα αποτελούνται από δύο βρογχοκεραίες συντονισμένες στους 3 kHz, δύο βρογχοκεραίες συντονισμένες στους 10 kHz, μία κεραία τύπου MiniWhip ([Εικόνα](#page-95-0) 77) και κεραία – δέκτης GPS. Όλες οι κεραίες φέρουν αντικεραυνική προστασία ([Εικόνα](#page-95-1) 78). Έχει τοποθετηθεί προστασία από υπέρταση δικτύου καθώς και ups χωρητικότητας 1500 VA. Στον χώρο [\(Εικόνα](#page-96-0) 79) υπάρχουν:

- 1. Δέκτες [ELSEM-Net](http://elsem-net.uniwa.gr/) στους 3 kHz και 10 kHz
- 2. Datalogger (CR10X της εταιρίας Campbell) που συλλέγει τα δεδομένα των δεκτών [ELSEM-Net](http://elsem-net.uniwa.gr/)
- 3. Raspberry Pi 3 που συλλέγει παράλληλα τα δεδομένα των δεκτών [ELSEM-Net](http://elsem-net.uniwa.gr/)
- 4. Κάρτα ήχου scarlet 2i2 της εταιρίας focusrite που λειτουργεί ως δέκτης σημάτων ως 90 kHz και συνδέεται σε κεραία τύπου MiniWhip και λαμβάνει χρονισμό 1sec στο ένα κανάλι ήχου, από μονάδα εξωτερική μονάδα δέκτη GPS
- 5. H/Y ark-10 εταιρίας advantek που τρέχει το λογισμικό της εταιρίας Campbell, συλλέγει και αποθηκεύει τα δεδομένα μέσω ειδικού interface και παράλληλα τρέχει και το λογισμικό spectrumlab που μέσω της κάρτας ήχου scarlet 2i2 καταγράφει συχνότητες έως και τους 90 kHz, σώζει ανά ημέρα φασματική καταγραφή όλου του λαμβανόμενου φάσματος υπό μορφή εικόνας και ήχου καθώς και 40 επιλεγμένες περιοχές θορύβου ή σταθερών σταθμών υπό μορφή αρχείου τύπου csv
- 6. Κάρτα ήχου scarlet 2i2 της εταιρίας focusrite που λειτουργεί ως ψηφιοποιητής σημάτων ως 90 kHz και συνδέεται σε κεραία τύπου MiniWhip και λαμβάνει χρονισμό 1 sec από μονάδα GPS
- 7. H/Y ark-10 εταιρίας advantek που τρέχει το λογισμικό UltraMSK σε περιβάλλον Linux (CENT OS) πραγματοποιώντας μετρήσεις έντασης και φάσεων σταθερών σταθμών. Η καταγραφή πραγματοποιείται χρησιμοποιώντας τα σήματα που δέχεται η κάρτα ήχου του συστήματος
- 8. Switch για την πολυπλεξία των σημάτων του Raspberry Pi και των δύο H/Y
- 9. Τροφοδοτικό 12 Volt για την τροφοδοσία του δέκτη [ELSEM-Net](http://elsem-net.uniwa.gr/)

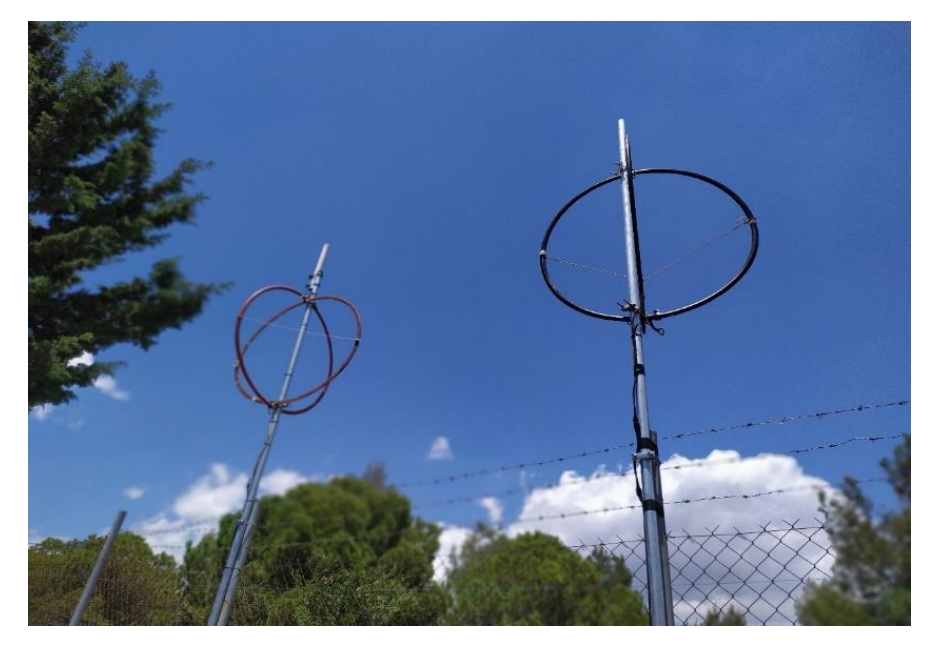

Εικόνα 77. Εγκατάσταση κεραιών για την υποστήριξη δεκτών λήψης προσεισμικών σημάτων στην θέση Άσπρα Χώματα, Πετρούπολη Αττικής.

<span id="page-95-1"></span><span id="page-95-0"></span>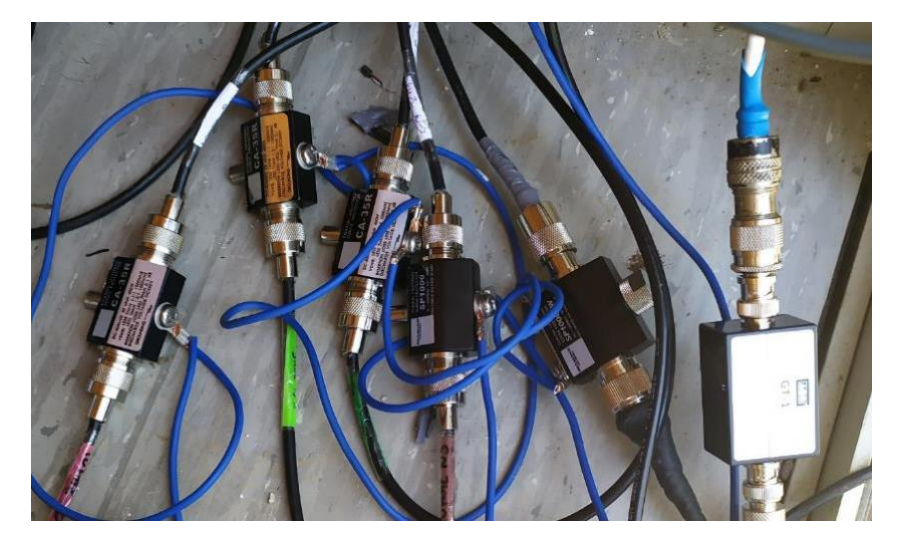

Εικόνα 78. Αντικεραυνική προστασία κεραιών.

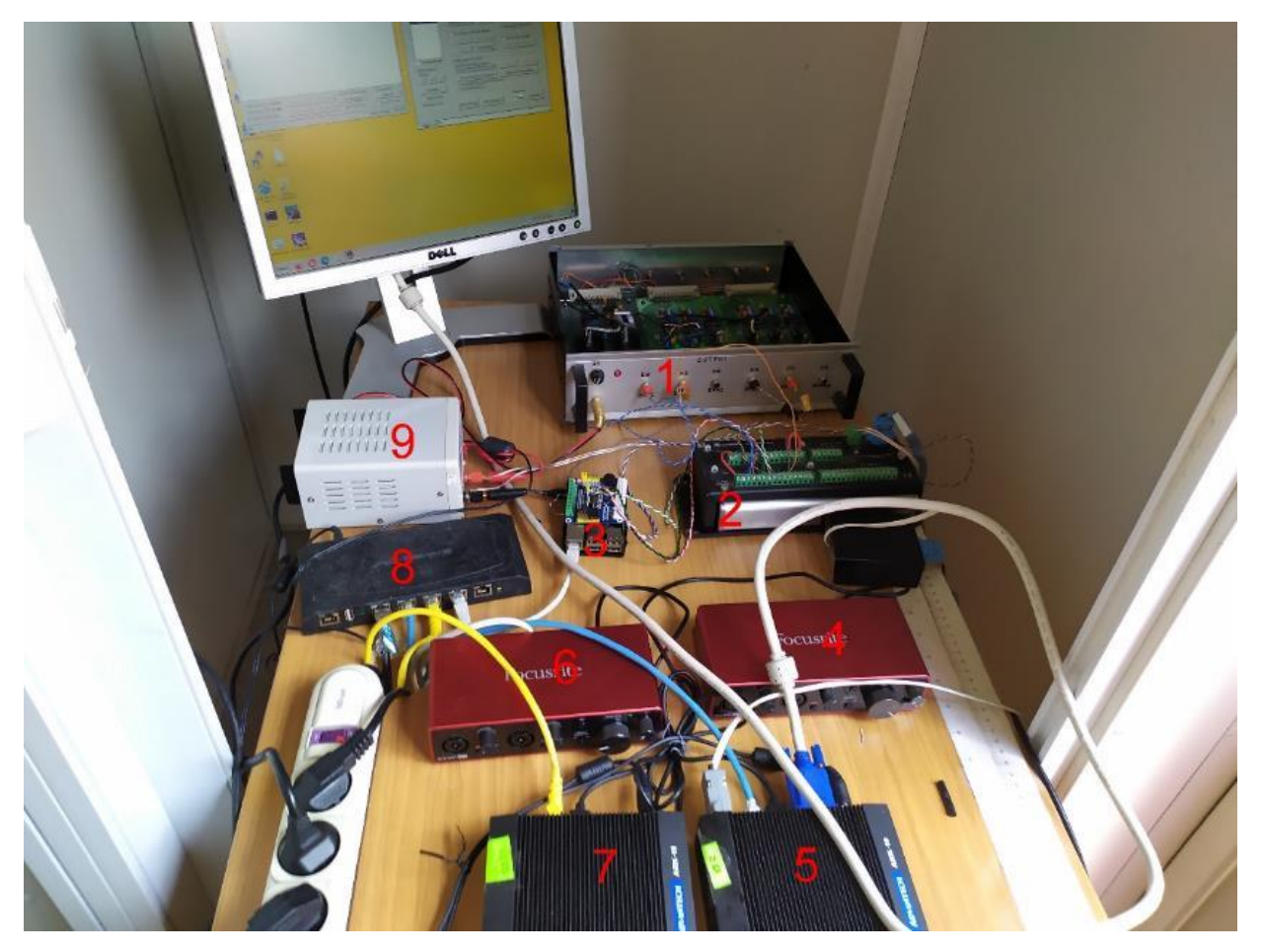

<span id="page-96-0"></span>Εικόνα 79. Συστήματα λήψης προσεισμικών σημάτων εγκατεστημένα στην περιοχή «Άσπρα χώματα», Όρος Αιγάλεω Αττικής. Διακρίνονται δέκτης ELSEM-Net (1), συλλέκτης σημάτων CR10X (2), συλλέκτης σημάτων Raspberry PI (3), κάρτα ήχου scarlet 2i2 (4), (6), που λειτουργούν των δεκτών VLF/LF σημάτων, H/Y ark10 (5), (7) όπου τρέχουν τα λογισμικά λήψης UltraMSK και SpectrumLab, switch δικτύου (8), τροφοδοτικό 12V (9) για την τροφοδοσία του δέκτη ELSEM-Net.

# 5.2 Περιγραφή λογισμικών

# 5.2.1 Δέκτης [ELSEM-Net](http://elsem-net.uniwa.gr/)

Το λογισμικό που χρησιμοποιείται στον σταθμό λήψης [ELSEM-Net](http://elsem-net.uniwa.gr/) έχει αναλυθεί στο Κεφάλαιο 3. Πραγματοποιούνται συνεχώς κάποιες βελτιώσεις στην δομή του προγράμματος αλλά η γενική περιγραφή είναι η ίδια. Το πλήρες πρόγραμμα παρατίθεται στα παραρτήματα.

Η προθήκη στην συνδεσμολογία του όπως προαναφέρθηκε είναι η σύνδεση παραλλήλως και δεύτερης καταγραφικής διάταξης αποτελούμενη από ένα Raspberry Pi με την προσθήκη κατάλληλης κάρτας μετατροπής αναλογικών σημάτων σε ψηφιακών (ADC).

Το λογισμικό που χρησιμοποιήθηκε, στηρίχτηκε σε βιβλιοθήκες της κάρτας ADC σε γλώσσα python. Για χάριν συμβατότητας με το υπάρχον σύστημα του datalogger της εταιρίας Campbell,

δημιουργούνται ημερήσια αρχεία καταγραφής με ακριβώς την ίδια σύνταξη. Έτσι μπορεί να γίνει εύκολα η σύγκριση των μετρήσεων.

Τα αποτελέσματα ύστερα από εξάμηνη παράλληλη λειτουργία είναι τα εξής:

- 1. Και τα δύο συστήματα που βρίσκονται σε παράλληλη λειτουργία έχουν καταγραφές ίδιες με ακρίβεια τρίτου δεκαδικού ψηφίου.
- 2. Κατά την διακοπή ρεύματος και τα δύο συστήματα επανέρχονται σε λιγότερο από ένα λεπτό και συνεχίζουν την καταγραφή. Το σύστημα datalogger – pc, ύστερα από τέσσερεις συνεχόμενες διακοπές μπορεί να παρουσιάσει καθυστερήσεις διότι το λειτουργικό σύστημα windows πραγματοποιεί επιπλέον ελέγχους στο λειτουργικό και στους δίσκους του συστήματος κατά την εκκίνηση.
- 3. Και τα δύο λειτουργικά συστήματα δέχονται τα περισσότερα προγράμματα απομακρυσμένου ελέγχου.
- 4. Το κόστος αγοράς του συστήματος Raspberry Pi είναι πολύ φθηνότερο από το σύστημα datalogger – pc.
- 5. Καθώς η κεντρική μονάδα επεξεργασίας (CPU) του Pi δεν απασχολείται περισσότερο από 20% κατά την διάρκεια στης συλλογής και επεξεργασίας των δεδομένων, δύνατε η μονάδα Raspberry Pi να χρησιμοποιηθεί και για άλλες εργασίες.

# 5.2.2 Λήψη βασισμένη σε λογισμικό UltraMSK

Το λογισμικό UltraMSK τρέχει σε λειτουργικό Cent OS29. Δεν διαθέτει γραφικό περιβάλλον. Είναι επί πληρωμή. Μετρά τόσο τη φάση όσο και το πλάτος των διαμορφωμένων ραδιοσημάτων στενής ζώνης VLF, MSK ή CW. Λαμβάνει σήματα MSK 100 και 200 baud. Πραγματοποιεί μέσω εξωτερικής κάρτας ήχου καλής ποιότητας, λήψη πολλαπλών ραδιοσταθμών. Η δειγματοληψία του συστήματος είναι 1 Hz και για την ακρίβεια των μετρήσεων και κυρίως της μεταβολής της φάσης επιβάλλεται μέσω του ενός καναλιού της κάρτας ήχου δειγματοληψία 1 Hz εξαιρετικής ακρίβειας από δέκτη GPS<sup>30</sup>.

Η διαμόρφωση των μετρήσεων πραγματοποιείται μέσω ενός αρχείου που ορίζει το υλικό του συστήματος, την δειγματοληψία της κάρτας ήχου, τους σταθμούς που θα καταγραφούν με τα χαρακτηριστικά τους (συχνότητα, διαμόρφωση, ονομασία). Για κάθε σταθμό δημιουργείται ένα ημερήσιο αρχείο που περιέχει στις πρώτες σειρές πληροφορίες του σταθμού και της διαμόρφωσης του συστήματος και κατόπιν τις μετρήσεις ανά δευτερόλεπτο. Η αρίθμηση των μετρήσεων ξεκινάει πάντα από τα μεσάνυκτα UTC και αν η μέτρηση έχει ξεκινήσει κάποια άλλη στιγμή ή υπάρχουν κενά στις μετρήσεις αυτά συμπληρώνονται από μηδενικές μετρήσεις. Ένα παράδειγμα καταχώρισης μετρήσεων δίδεται στον Πίνακα 10.

Για συμβατότητα των μετρήσεων όλων των μετρητικών συστημάτων που υποβλήθηκαν σε σύγκριση, πραγματοποιήθηκε προσθήκη στο λογισμικό επεξεργασίας δεδομένων του

<sup>29</sup> [Community Enterprise Operating System,](https://www.centos.org/) ελεύθερη διανομή λογισμικού Linux βασισμένο στο [Red Hat](https://en.wikipedia.org/wiki/Red_Hat_Enterprise_Linux)  [Enterprise Linux](https://en.wikipedia.org/wiki/Red_Hat_Enterprise_Linux) (RHEL)

<sup>30</sup> Global Positioning System. Σύστημα ευρέσεως θέσης μέσω δορυφόρου.

SpetrumLab ώστε τα ημερήσια δεδομένα των σταθμών από το λογισμικό UltraMSK να μετατρέπονται σε τύπου csv.

Πίνακας 10. Παράδειγμα αρχείου καταχώρισης μετρήσεως με το πρόγραμμα UltraMSK

% UltraMSK: version 1.1.5 % Site: 192.168.140.63 % Date: 2022-01-12 % Frequency: 49000.000000 Hz % Baud Rate: 200 Hz % VLF Channel: 2 % PPS Channel: 1 % Jack Server: default % Output Format: Polar % End 00000.000 -53.53 82.59

#### 5.2.3 Λήψη βασισμένη σε λογισμικό DL4YHF SpectrumLab

Το λογισμικό SpectrumLab απαιτεί λειτουργικό περιβάλλον Windows XP και νεότερο. Πρόκειται για εξειδικευμένο λογισμικό καταγραφής που περιλαμβάνει ανάλυση ηχητικών σημάτων, ψηφιακά φίλτρα, μετατροπέα συχνότητας κ.α. Πρόκειται για ελεύθερο λογισμικό. Μπορεί να κάνει λήψη και μέσω κάρτας ήχου αλλά και μέσω δέκτη τύπου SDR. Τα κυριότερα χαρακτηρίστηκα του είναι:

- 1. Ως δέκτης μπορεί να χρησιμοποιηθεί κάρτα ήχου ή δέκτης τύπου SDR.
- 2. Εκτός από την κάρτα ήχου και τις διεπαφές που υποστηρίζονται από τα βοηθητικά προγράμματα ήχου, το SpectrumLab δέχεται δέκτες που υποστηρίζονται από λογισμικό.
- 3. Η έξοδος αφού υποστεί κατάλληλη επεξεργασία μπορεί να αποσταλεί σε υλικό (κάρτα ήχου) ή σε λογισμικό ή ακόμα να εξαχθεί και υπό μορφή ηχητικής ροής.
- 4. Η επιλεγμένη και ρυθμιζόμενη παλέτα χρωμάτων ροής καταρράκτη ([Εικόνα](#page-98-0) 80) επιτρέπει να αλλαχτεί η αντίθεση της οθόνης κατά τη διάρκεια και μετά τη λήψη γραμμών φάσματος ("αντίθεση" & "φωτεινότητα" - ρυθμιστικά).

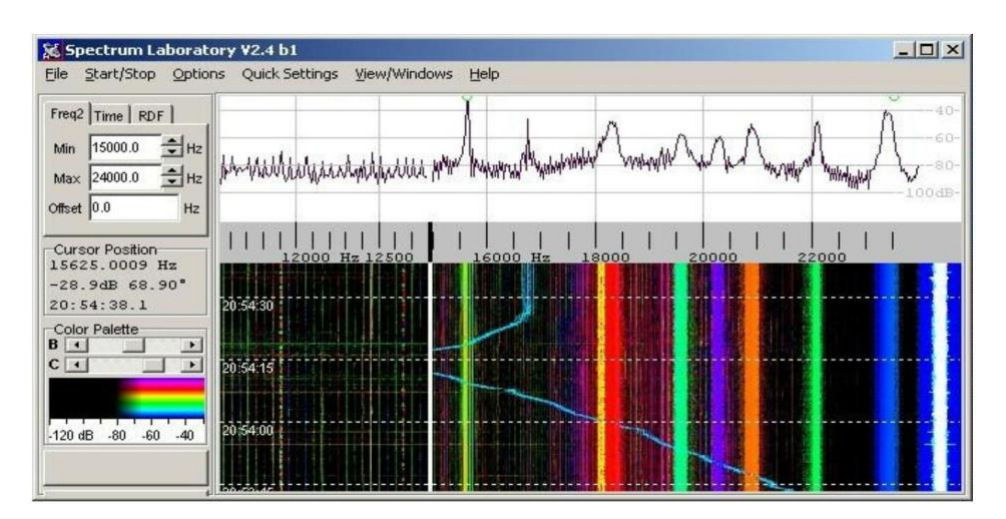

<span id="page-98-0"></span>Εικόνα 80. Παλέτα χρωμάτων ροής καταρράκτη

- 5. Το εύρος συχνοτήτων μπορεί να ρυθμιστεί κατά την εκτέλεση και το παλιό τμήμα της οθόνης ροής καταρράκτη (spectrograph) να επανασχεδιαστεί αυτόματα χωρίς να σταματήσει η επεξεργασία ήχου.
- 6. Ειδική λειτουργία ροής καταρράκτη για την εύρεση πηγής σήματος (Radio Direction Finder) με έγχρωμη οθόνη αζιμούθιου (azimuth), με βάση τον ανιχνευτή κατεύθυνσης ευρείας ζώνης της με έγχρωμη κωδικοποιημένη οθόνη φασματογράφου ([Εικόνα](#page-100-0) 81). Εάν η λήψη παρουσιάζει σε ορισμένες κατευθύνσεις ισχυρή έξαρση υπάρχει η δυνατότητα αποκοπής θορύβου έως και σε τρείς ταυτόχρονα κατευθύνσεις.
- 7. Η λειτουργία καταρράκτη χρησιμοποιείται για οπτική παρατήρηση φαινομένων και μπορεί να αποθηκευτεί αλλά και να γυρίσει χρονικά προς τα πίσω. Οι ζώνες που μπορούν να παρατηρούνται ταυτόχρονα μπορεί να είναι πολλαπλές.
- 8. Επανατοποθετημένο φασματογράφημα για υψηλότερη ανάλυση χρόνου και συχνότητας
- 9. Υποστήριξη για δέκτες άμεσης μετατροπής που ακυρώνουν είδωλα
- 10. Πολύ αιχμηρά φίλτρα ήχου βασισμένα σε επεξεργασία FFT, τα οποία μπορούν επίσης να χρησιμοποιηθούν για τη μετατόπιση και την αντιστροφή συχνοτήτων
- 11. Η ροή καταρράκτη ορίζεται από τον χρήστη για οριζόντια ή κατακόρυφη κύλιση καθώς και η φορά αυτής
- 12. Μπορεί να υπολογίσει σε πραγματικό χρόνο σε πολλαπλά σημεία διάφορες τιμές όπως ελάχιστα, μέγιστα μέσους όρους κ.α.
- 13. Οι καταγραφές μπορούν να σωθούν ως αρχεία τύπου .wav και να ξανά αναλυθούν σε μεταγενέστερο χρόνο
- 14. Ορίζονται Περιοδικές ενέργειες καταγραφών
- 15. Η κάρτα ήχου που δέχεται μπορεί να φτάσει έως 192 kHz δειγματοληψία.
- 16. Ανάλυση ADC 16-bit
- 17. Τα σήματα αναλύονται σε 24-bit στην τελευταία έκδοση
- 18. Ανάλυση συχνότητας στην περιοχή sub-milliHertz (υπέρβαση της σταθερότητας της γεννήτριας ρολογιού της κάρτας ήχου).
- 19. Δυνατότητα καταγραφής των σημάτων σε διάφορες βαθμίδες της σε διάφορες μορφές.
- 20. Διαθέτει γεννήτριες σημάτων και γεννήτριες θορύβου
- 21. Φίλτρο hum για την αφαίρεση 50 Hz (ή 60 Hz) συν τις αρμονικές, με φίλτρο πολλαπλών σταδίων με αυτόματη παρακολούθηση
- 22. Μετατροπέας συχνότητας για τη μετατόπιση χαμηλών συχνοτήτων "IF" (π.χ. 17,2 kHz) σε ηχητικούς τόνους (650 Hz κ.λπ.) σε πραγματικό χρόνο
- 23. Ψηφιακά φίλτρα DSP
- 24. Αποκωδικοποιητής για σταθμούς πρότυπου χρόνου όπως: MSF (60 kHz), HBG (75 kHz), DCF77 (77.5kHz) μπορεί να χρησιμοποιηθεί για τον συγχρονισμό του ρολογιού του υπολογιστή σε υψηλή ακρίβεια αν δεν υπάρχει σήμα ακριβείας από δέκτη GPS. Το μόνο που χρειάζεται είναι δέκτης πολύ χαμηλών συχνοτήτων
- 25. Αποδιαμόρφωση γνωστών ψηφιακών διαμορφώσεων (PSK31, BPSK, QPSK, FSK κ.α.).
- 26. Συνεργασία με λογισμικά τύπου DLL.
- 27. Γρήγορη ροή καταρράκτη με έως και 200 γραμμές ανά δευτερόλεπτο, καθιστώντας δυνατή την αποκωδικοποίηση ακόμη και γρήγορου κώδικα Morse με το μάτι.
- 28. Ενσωματωμένος διακομιστής HTTP, για επικοινωνία σε περιβάλλοντα web.
- 29. Προγραμματισμένες περιοδικές ή κατά συνθήκη εργασίες
- 30. Μέτρηση έως και οκτώ μεταβολών Φάσεων
- 31. Αποθήκευση έως και 40 περιοχών μέτρησης

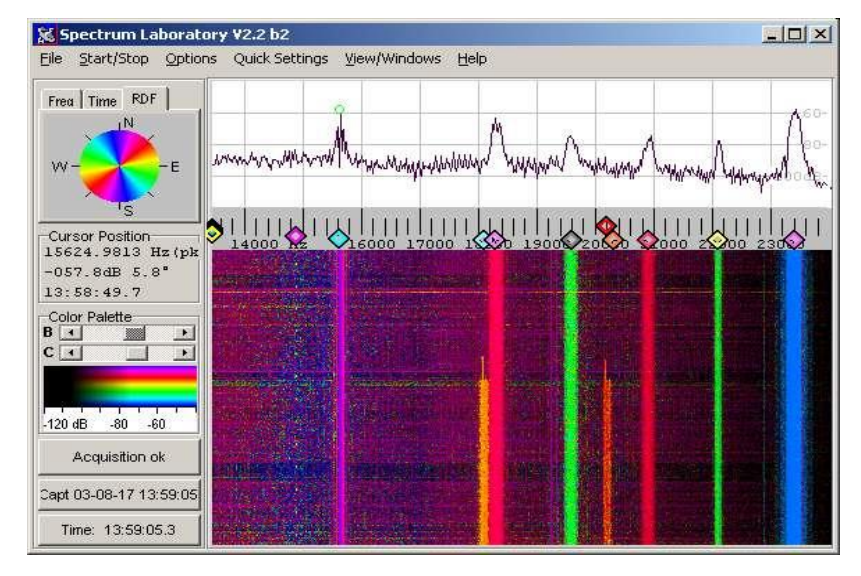

<span id="page-100-0"></span>Εικόνα 81. Radio Direction Finder με έγχρωμη οθόνη αζιμούθειου (azimuth).

Στην [Εικόνα](#page-101-0) 82 παρουσιάζεται η κεντρική οθόνη καταγραφής του προγράμματος. Στα δεξιά εμφανίζονται οι συχνότητες λήψης (0 kHz έως 90 kHz) καθώς και η ένταση των λαμβανόμενων σημάτων σε αναλογική κλίμακα σε τιμές mV. Υπάρχει επιλογή και για εμφάνιση σε λογαριθμική κλίμακα τόσο για τις συχνότητες όσο και για τις εντάσεις των σημάτων.

Η ροή καταρράκτη μπορεί να οριστεί προς όποια κατεύθυνση θέλουμε. Εδώ έχει οριστεί από δεξιά προς τα αριστερά. Στο πάνω μέρος βλέπουμε την συνολική ένταση των σημάτων, χρήσιμο εποπτικό μέσο για την εξακρίβωση δυνατών παρεμβολών και καταγραφή καιρικών φαινομένων. Η εμφάνιση των εντάσεων των πηγών εισόδου και εξόδου είναι προαιρετική αλλά χρήσιμη για την προεπισκόπηση καλής λειτουργίας και ρυθμίσεων ευαισθησίας του δέκτη.

Αυτή η λειτουργεία δεν έχει ενεργοποιηθεί διότι είναι ήδη γνωστή η προέλευση των σταθερών επίγειων σταθμών που καταγράφονται.

Η ρύθμιση του νοητού κυκλώματος καταγραφής πραγματοποιείται μέσω της κάρτας Components ([Εικόνα](#page-101-1) 83). Με αυτή πραγματοποιείται η ρύθμιση των κυκλωμάτων εισόδου, της υπέρθεσης διαφόρων φίλτρων, γεννητριών ήχου, μετατοπίσεων φάσεων, αποδιαμορφώσεων, ενισχύσεων, επαναδειγματοληψίας και άλλων λοιπών κυκλωμάτων έως την τελική μορφή που θα χρησιμοποιηθεί για την καταγραφή.

| Spectrum Lab V2.96 b2                                                                                                    |                          |                      | $-0.0000000$ Hz, $-200.0$ mV $[-,-]$ $[-2]$ $[-23]$ |                                                                                      |
|----------------------------------------------------------------------------------------------------|--------------------------|----------------------|-----------------------------------------------------|--------------------------------------------------------------------------------------|
| Start/Stop Options Quick Settings Components View/Windows Help<br>File                                                     | ۰                        |                      |                                                     |                                                                                      |
|                                                                                                    |                          |                      | $-150$<br>$-100$<br>Lso <sub>s</sub><br>$-0.5$      |                                                                                      |
|                                                                                                    |                          |                      | --50<br>$-100$<br>$-150$                            |                                                                                      |
|                                                                                                    | <b>NEW APPROXIMATION</b> | <u>   berrengera</u> | 85000                                               | ЯT                                                                                   |
|                                                                                                    |                          |                      | 80000                                               |                                                                                      |
|                                                                                                    |                          |                      | 75000<br>70000                                      |                                                                                      |
|                                                                                                    |                          |                      | <b>65000</b>                                        |                                                                                      |
| <b>Input Monitor [L1]</b><br>$\boxed{2}$                                                                                   |                          |                      | 6000<br>55000                                       |                                                                                      |
|                                                                                                    |                          |                      | <b>5000C</b>                                        |                                                                                      |
| فمفيا يعمق فالتناعير فرابطتها ومبعية فممسوك والمشاهد<br><u>dissiple statistical strate last to a nutrie a court laring</u> |                          |                      | 45000<br>4000                                       |                                                                                      |
| Vmag $\boxed{30.0}$ Hmag $\boxed{1.0}$<br>$\left  \rule{0cm}{0.4cm} \right $ 200 us/div                                    |                          |                      | 35000                                               |                                                                                      |
| $\boxed{3}$<br><b>Output Monitor [L5]</b>                                                                                  |                          |                      | 30000<br>25000                                      |                                                                                      |
| .<br>ww                                                                                                    |                          |                      | 2000                                                |                                                                                      |
| I I I VI I I I I I VI VI VI VI I I LI LETU<br>ш<br>1 I F<br>.                                                              |                          |                      | 15000<br>10000                                      |                                                                                      |
| $Vmag$ 5.0<br>Hmag $\boxed{1.0}$<br>$\mathbf{R}$ 200 us/div                                                                |                          |                      | $5000 -$                                            | 1.0000 m <sup>1</sup><br>2.0000 m\<br>3,0000 m <sup>1</sup><br>A 0000 m <sup>1</sup> |
| R<br>$\ell$<br>$\overline{\mathbf{o}}$<br><b>O</b><br>۰,                                                                   | $\leftrightarrow$        |                      |                                                     | 11:56<br>2022-01-                                                                    |

<span id="page-101-0"></span>Εικόνα 82. Οθόνη λειτουργίας του προγράμματος SpectrumLab.

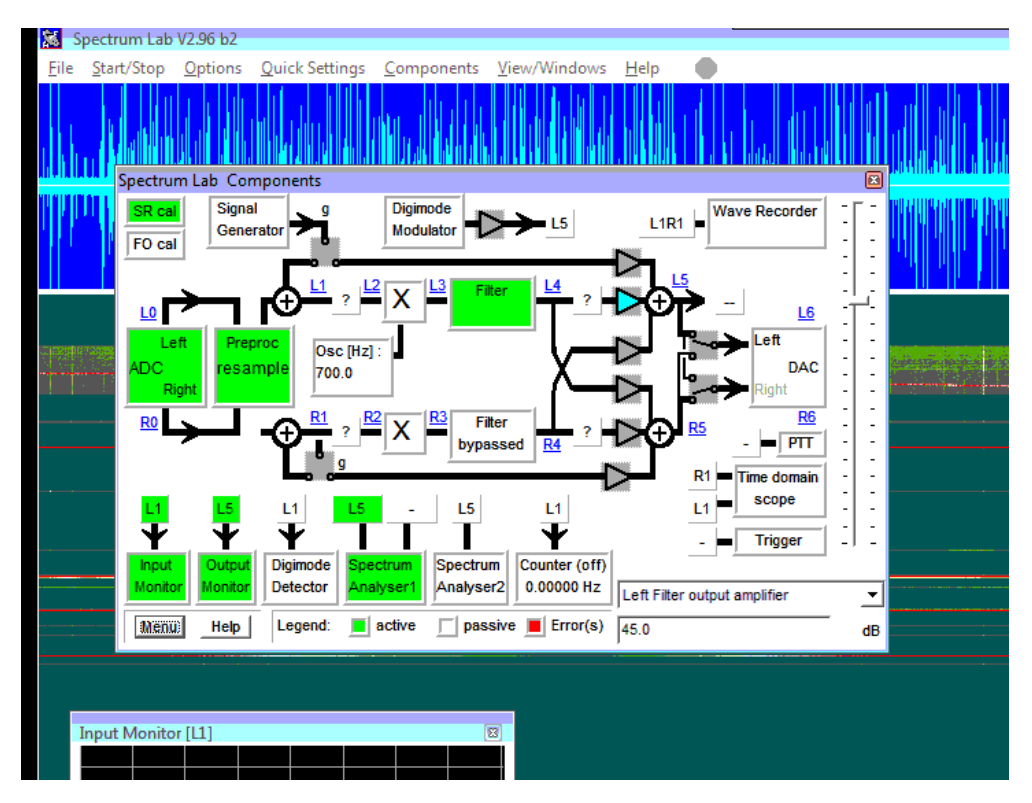

<span id="page-101-1"></span>Εικόνα 83. Ρυθμίσεις λογισμικού SpectrumLab με την κάρτα Components.

|    | Column Separator (ASCII) 44<br>Column Title | Number of columns: 39<br>Numeric Expression | Format        | Flags        | Formatted Results |  |
|----|---------------------------------------------|---------------------------------------------|---------------|--------------|-------------------|--|
|    | avrg10                                      | avrg_n(#1,10360,10390)                      | #0.0######### | $\mathbf{1}$ | 0.0003449297      |  |
|    | avrg28                                      | avrg_n(#1,28360,28390)                      | #0.0######### | $\mathbf{1}$ | 0.0001285403      |  |
|    | avrg43                                      | avrg n(#1,43360,43390)                      | #0.0######### | $\mathbf{1}$ | 0.0002212961      |  |
|    | avrg59                                      | avrg n(#1,59310,59340)                      | #0.0######### | $\mathbf{1}$ | 0.0002107914      |  |
| я  | avrg61                                      | avrg n(#1,61760,61790)                      | #0.0######### | 1            | 0.0001981952      |  |
| 9  | avrg68                                      | avrg_n(#1,68860,68890)                      | #0.0######### | $\mathbf{1}$ | 0.0003047573      |  |
| 10 | avrg73                                      | avrg n(#1,73860,73890)                      | #0.0######### | $\mathbf{1}$ | 0.0004294961      |  |
| 11 | avrg79                                      | avrg n(#1,79660,79690)                      | #0.0######### | $\mathbf{1}$ | 0.0004303336      |  |
| 12 | avrg85                                      | avrg n(#1,85660,85690)                      | #0.0######### | $\mathbf{1}$ | 0.000453174       |  |
| 13 | avrg16400                                   | avrg n(#1,16375,16425)                      | #0.0######### | $\mathbf{1}$ | 0.000395767       |  |
| 14 | avrg20270                                   | avrg_n(#1,20245,20295)                      | #0.0######### | 1            | 0.0030112056      |  |
| 15 | avrg23400                                   | avrg_n(#1,23375,23425)                      | #0.0######### | 1            | 0.0068403818      |  |
| 16 | avrg24000                                   | avrg n(#1,23975,24025)                      | #0.0######### | 1            | 0.0001233386      |  |
| 17 | avrg26700                                   | avrg n(#1,26675,26725)                      | #0.0######### | 1            | 0.0048148055      |  |
| 18 | avrg29700                                   | avrg n(#1,29675,29725)                      | #0.0######### | 1            | 0.0021452231      |  |
| 19 | avrg37500                                   | avrg n(#1,37475,37525)                      | #0.0######### | 1            | 0.0003030402      |  |
| 20 | avrg44200                                   | avrg n(#1,44175,44225)                      | #0.0######### | $\mathbf{1}$ | 0.001264494       |  |
| 21 | avrg45900                                   | avrg_n(#1,45875,45925)                      | #0.0######### | $\mathbf{1}$ | 0.0000692534      |  |
| 22 | avrg49000                                   | avrg n(#1,48975,49025)                      | #0.0######### | $\mathbf{1}$ | 0.0046409812      |  |
| 23 | avrg60000                                   | avrg_n(#1,59975,60025)                      | #0.0######### | 1            | 0.0005039375      |  |
| 24 | avrg62600                                   | avrg_n(#1,62575,62625)                      | #0.0######### | $\mathbf{1}$ | 0.0001644364      |  |
| 25 | avrg63850                                   | avrg_n(#1,63825,63875)                      | #0.0######### | 1            | 0.011833641       |  |
| 26 | avrg65800                                   | avrg_n(#1,65775,65825)                      | #0.0######### | 1            | 0.0009893693      |  |
| 27 | avrg66666                                   | avrg n(#1,66641,66691)                      | #0.0######### | $\mathbf{1}$ | 0.0011213554      |  |
| 28 | avrg77500                                   | avrg n(#1,77475,77525)                      | #0.0######### | $\mathbf{1}$ | 0.0015863924      |  |
| 29 | avrgALL                                     | avrg n(#1,3500,85000)                       | #0.0######### | $\mathbf{1}$ | 0.0004946697      |  |
| 30 | avrg20900                                   | avrg n(#1,20875,20925)                      | #0.0######### | $\mathbf{1}$ | 0.0013952365      |  |
| 31 | avrg22100                                   | avrg n(#1,22075,22125)                      | #0.0######### | 1            | 0.0003887719      |  |
| 32 | avrg40000                                   | avrg n(#1,39997,40003)                      | #0.0######### | 1            | 0.0010419465      |  |
| 33 |                                             |                                             |               | ٥            | $\circ$           |  |

<span id="page-102-0"></span>Εικόνα 84. Κάρτα συνεχής καταγραφής μετρήσεων.

Υπάρχει δυνατότητα για συνεχή καταγραφή σε δύο διαφορετικά αρχεία 40 μετρήσεων ([Εικόνα](#page-102-0) 84). Αυτά ορίζονται στην ενότητα File export. Οι πιο συχνές τιμές που καταγράφονται είναι:

- peak\_a(freq1, freq2). Καταγράφει το μέγιστο μεταξύ δύο συχνοτήτων.
- peak\_f(freq1, freq2). Δίνει την συχνότητα του ισχυρότερου σήματος μεταξύ δύο συχνοτήτων. Χρήσιμο για την ακριβή μέτρηση της συχνότητας σταθμών που την μετατοπίζουν κατά την λειτουργία τους
- noise\_n(freq1, freq2). Δίνει το επίπεδο θορύβου μεταξύ δύο συχνοτήτων, ομαλοποιημένο σε εύρος ζώνης λήψης 1Hz.
- azim(freq1, freq2) δίνει τη γωνία άφιξης της πηγής του ισχυρότερου σήματος σήματος μεταξύ δύο συχνοτήτων.
- Pam((freq1, modulation, sec)Για την μέτρηση έως και εννέα μετατοπίσεων φάσης. Για αυτή την μέτρηση ακριβείας χρησιμοποιείται η χρησιμοποιείται η λειτουργία Plot. Δύναται η καταγραφή έως και εννέα μετατοπίσεων φάσης.

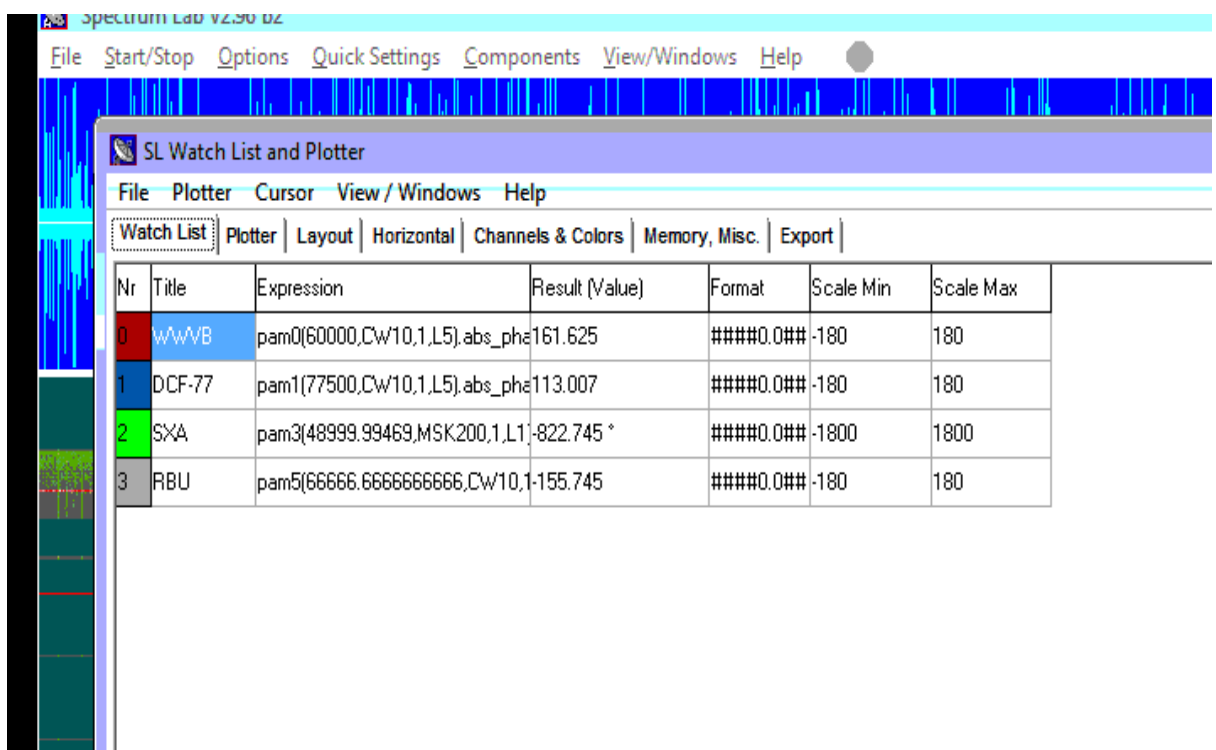

<span id="page-103-0"></span>Εικόνα 85. Ορισμός συχνοτήτων για την καταγραφή μετατοπίσεων φάσεων

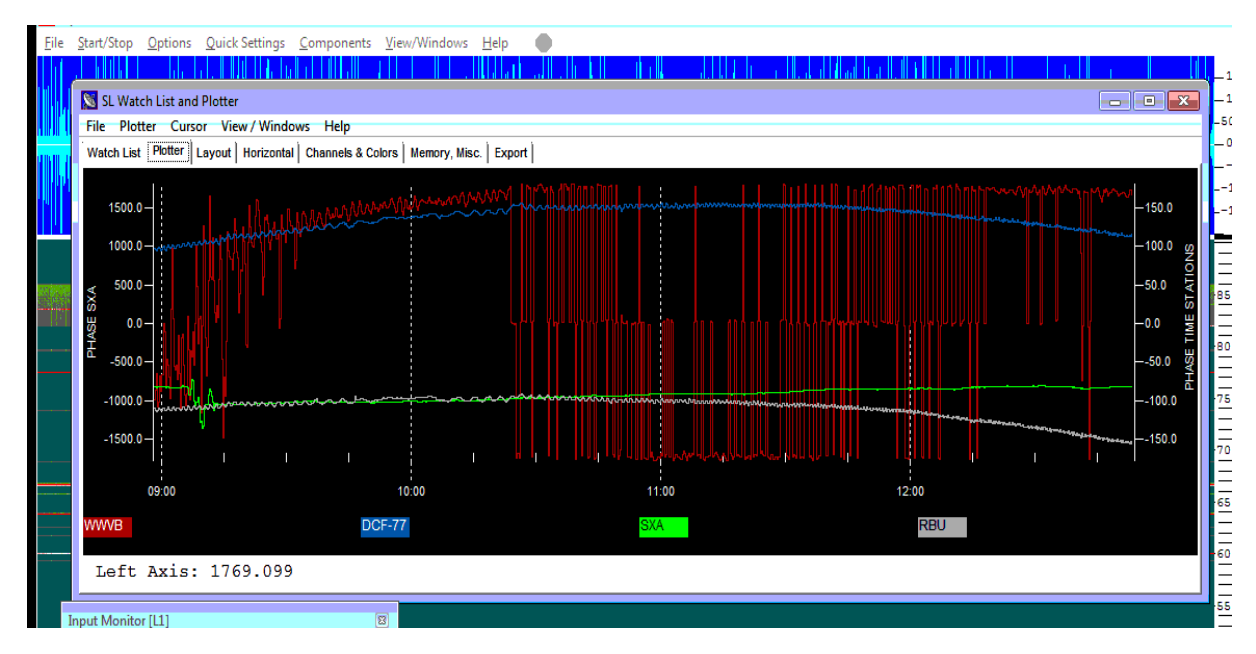

<span id="page-103-1"></span>Εικόνα 86. Εμφάνιση μετατοπίσεων φάσεων με το ενσωματωμένο εργαλείο Plotter.

Υπάρχει δυνατότητα μέτρησης έως και εννέα συχνοτήτων ως προς την μετατόπιση της φάσης [\(Εικόνα](#page-103-0) 85, [Εικόνα](#page-103-1) 86). Σε περιπτώσεις μεγάλων μεταβολών στην φάση μπορούν να επιλεγούν ελάχιστα – μέγιστα μεγαλύτερα από 180°. Για την ακριβή μέτρηση της φάσεις απαιτείται χρονισμός ακριβείας 1Hz από μονάδα GPS. Αυτή χρησιμοποιείται για την ακριβή δειγματοληψία της κάρτας ήχου που χρησιμοποιείται ως ψηφιοποιητής διότι έχει παρατηρηθεί ότι ακόμα και σε ακριβές κάρτες ήχου ο εσωτερικός χρονισμός δεν είναι σταθερός. Αυτό μπορεί να μην έχει επιπτώσεις σε εφαρμογές ήχου αλλά σε μετρήσεις μετατόπισης φάσης επηρεάζει. Επίσης παρατηρήθηκε ότι και το εσωτερικό ρολόι των Η/Υ δεν είναι σταθερό και υπάρχει επίπτωση στα αποτελέσματα μετρήσεων ακριβείας όπως μετατόπισης φάσης. Για αυτό τον λόγο χρησιμοποιείται λογισμικό που ακυρώνει τον εσωτερικό χρονισμό του υπολογιστεί και χρησιμοποιεί τα δεδομένα τις μονάδας GPS για το συνεχή χρονισμό του ([Εικόνα](#page-104-0) 87).

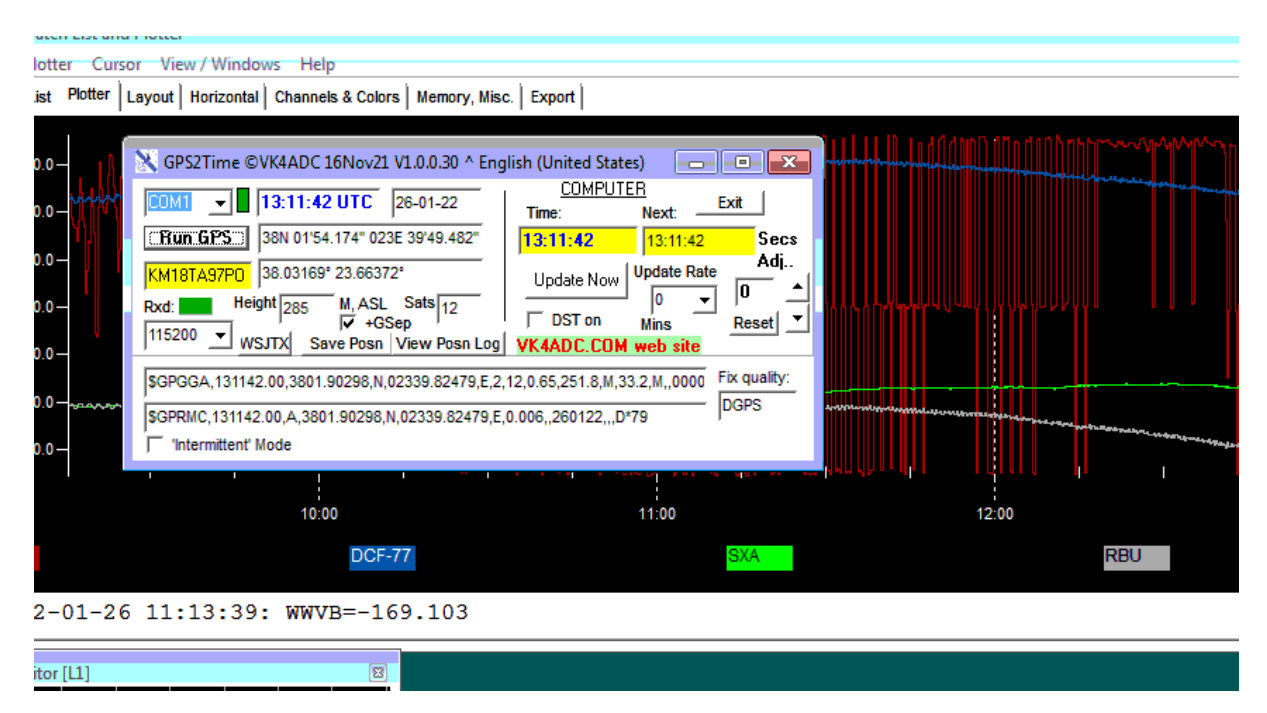

<span id="page-104-0"></span>Εικόνα 87. Πρόγραμμα συγχρονισμού RTC του Η/Υ από μονάδα GPS

Υπάρχουν και πολλές άλλες ρυθμίσεις που χρειάζονται να οριστούν μία φορά για την σωστή λειτουργία του συστήματος όσον αναφορά την διαχείριση μνήμης, αρχείων, παραμέτρων FTT, κάρτας ήχου και δειγματοληψίας της, κωδικοποιητών και αποκωδικοποιητών του συστήματος.

Έχουν οριστεί στο πλαίσιο των επαναλαμβανόμενων εργασιών η ημερήσια δημιουργία αρχείων μετρήσεων τόσο φάσεων όσο και σταθερών σταθμών και περιοχών θορύβου.

# 5.3 Καταγραφή μεταβολής φάσεων με το λογισμικό SpectrumLab

Το λογισμικό SpectrumLab εκτός της δυνατότητας καταγραφής της ισχύος επίγειων σταθμών, μπορεί να παρακολουθήσει και να καταγράψει σε έως και εννέα σταθμούς την συμπεριφορά της φάσης τους. Αυτό πραγματοποιείται με ειδικό μέρος του προγράμματος. Επειδή πρόκειται για μέτρηση ακρίβειας απαιτεί από το πρόγραμμα επιπλέων πόρους αλλά και ακρίβεια χρονισμών. Αυτός είναι και ο κύριος λόγος ύπαρξης της μονάδας GPS που επανασυχρονίζει την δειγματοληψία της κάρτας ήχου καθώς και αναλαμβάνει μέσω ειδικού λογισμικού τον χρονισμό του Η/Υ. Στην παρακάτω [Εικόνα](#page-105-0) 88 εμφανίζεται η λήψη του σταθμού πρότυπου χρόνου RBU του εκπέμπει σε εικοσιτετράωρη βάση από την Ρωσία στην συχνότητα των 66666 Hz.

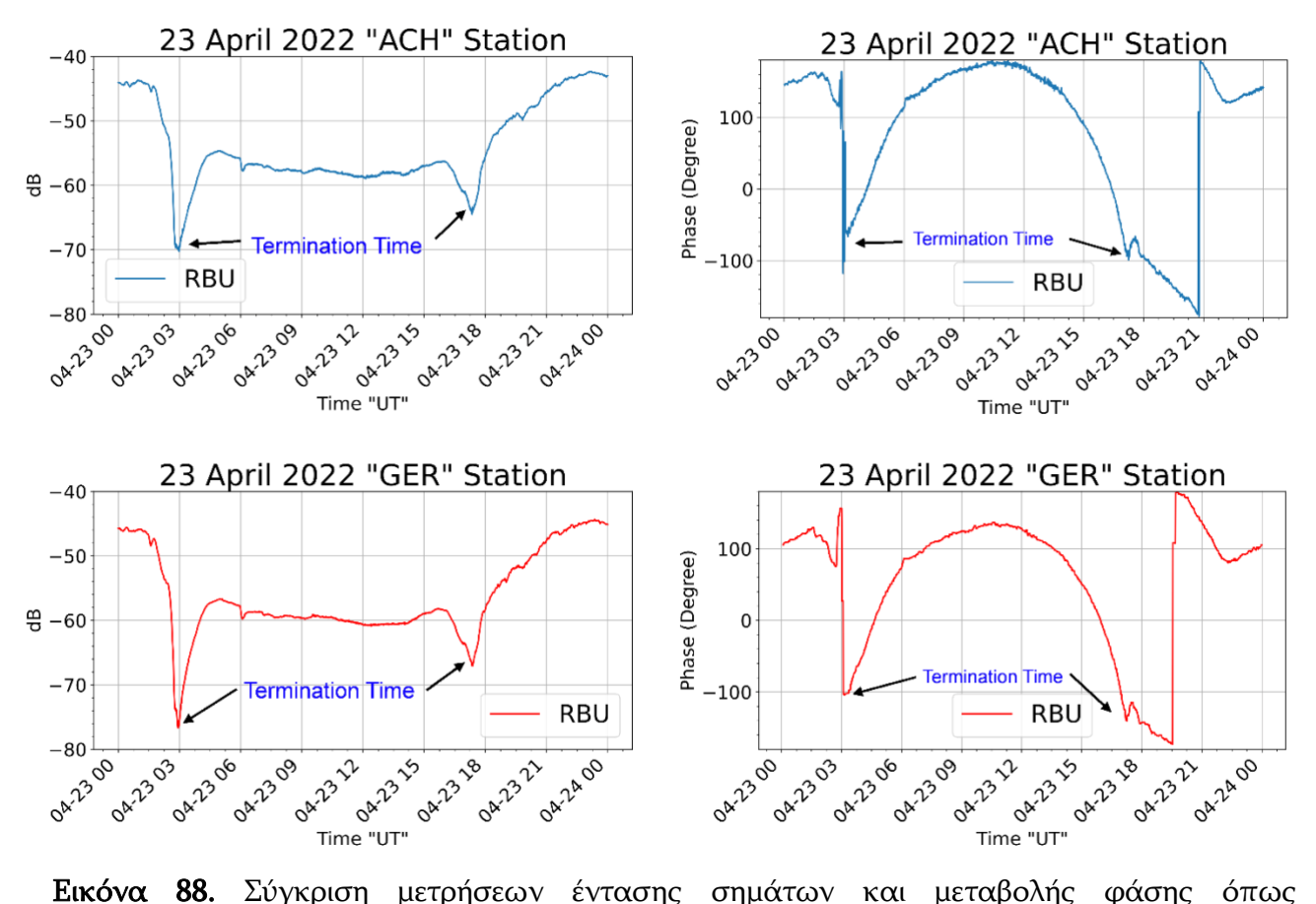

<span id="page-105-0"></span>καταγράφηκαν από τους σταθμούς λήψης ACH και GER στην περιοχή Αττικής. Η ένταση των σημάτων αποδίδονται σε τιμές dBmV ενώ οι μεταβολές φάσης μοίρες, από –180 έως και +180. Κατά την πρωινή και νυχτερινή διακοπή του σήματος (termination time) δε λαμβάνεται σήμα άλλα μόνο υπόβαθρο θορύβου. Σε εκείνα τα χρονικά διαστήματα είναι φυσιολογική η αναντιστοιχία των μεταβολών φάσεις διότι ο τυχαίος διαφορετικός θόρυβος ερμηνεύεται διαφορετικά ως μεταβολή φάσης από τα δύο μετρητικά συστήματα.

# 5.4 Απαραίτητες ρυθμίσεις λήψη VLF/LF σημάτων με το SpectrumLab

Για να βοηθηθούν όσοι θελήσουν να εφαρμόσουν την μετρητική λύση που προτείνεται στο παράρτημα του συγγράμματος υπάρχουν οι ελάχιστες ρυθμίσεις που χρειάζονται για να τεθεί σε λειτουργεία το σύστημα καταγραφής βασισμένο στο λογισμικό SpectrumLab.

# 5.5 Ξαφνικές ιονοσφαιρικές διαταραχές (SIDs)

#### 5.5.1 Τι είναι οι ξαφνικές ιονοσφαιρικές διαταραχές

Ξαφνικές ιονοσφαιρικές διαταραχές ορίζουμε ανωμαλίες που είναι αποτέλεσμα ηλιακών δραστηριοτήτων. Οι ηλιακές εκλάμψεις προκαλούν αύξηση της πυκνότητας ιονισμού στην περιοχή D της Ιονόσφαιρας. Έτσι λέγεται ότι το SID είναι αποτέλεσμα ηλιακών εκλάμψεων.

Το SID ουσιαστικά προκαλεί απορρόφηση σήματος υψηλής συχνότητας που διαδίδεται από την ιονοσφαιρική περιοχή της Ατμόσφαιρας. Με αυτόν τον τρόπο μπορεί να προκαλέσει και πλήρες μπλακάουτ για μετάδοση σε πολύ χαμηλές συχνότητες (VLF). Αρχικά παρατηρήθηκε από τους Mongel και Dellinger [71] το έτος 1935. Κατά συνέπεια η ξαφνική ιονοσφαιρική διαταραχή αναφέρεται μερικές φορές ως επίδραση Mongel-Dellinger ή εξασθενίση Dellinger.

Έτσι, μπορούμε να πούμε ότι η διαταραχή ή η διακύμανση της πυκνότητας των ηλεκτρονίων της Ιονόσφαιρας είναι γνωστή ως ξαφνική Ιονοσφαιρική Διαταραχή.

#### 5.5.2 Ηλιακές Εκλάμψεις και Ιονόσφαιρα: Ξαφνικές ιονοσφαιρικές διαταραχές

Οι ηλιακές εκλάμψεις ορίζονται ως η εμφάνιση φωτεινών κηλίδων στον ηλιακό δίσκο. Είναι ένα ξαφνικό ακραίο γεγονός που προκαλεί διακύμανση στη φωτεινότητα του Ήλιου. Λόγω της περιστροφής του Ήλιου, οι γραμμές μαγνητικού πεδίου από τον Ήλιο μπερδεύονται και διασχίζονται. Αυτό προκαλεί τη γιγαντιαία εκπομπή υδρογόνου από τον Ήλιο. Πιο απλά μπορούμε να πούμε, ότι η ηλιακή έκλαμψη είναι η εκπομπή μαγνητικής ενέργειας που αποθηκεύεται στην ηλιακή «ατμόσφαιρα».

Πρέπει να σημειωθεί ότι η ηλιακή έκλαμψη είναι γενικά ένα ξαφνικό και απρόβλεπτο γεγονός που συμβαίνει περισσότερο κατά τη διάρκεια της μέγιστης ηλιακής δραστηριότητας. Λόγω των ηλιακών εκλάμψεων, οι ακτίνες Χ και η ακραία υπεριώδης ακτινοβολία εκπέμπονται από τον Ήλιο προς τη Γη.

Η ενέργεια που εκπέμπεται από τον Ήλιο είναι τόσο υψηλή που ταιριάζει με το ενεργειακό επίπεδο της έκρηξης εκατομμυρίων πυρηνικών βομβών. Στην περίπτωση του ηλιακού μέγιστου, διάφορες ηλιακές εκλάμψεις μπορούν να εμφανιστούν σε μία μόνο ημέρα. Ενώ στην περίπτωση του ηλιακού ελάχιστου, η συχνότητα εμφάνισης μειώνεται σε ακόμη λιγότερο από μία την εβδομάδα.

Γενικά, οι μικρές εκλάμψεις είναι πιο συχνές από τις μεγάλες.

Στην ιονοσφαιρική περιοχή της Ατμόσφαιρας, η πυκνότητα ιονισμού είναι μέγιστη στην περιοχή Ε. Αυτό συμβαίνει επειδή η αλληλεπίδραση των κοσμικών ακτινών με τα άτομα είναι μέγιστη στη συγκεκριμένη περιοχή. Γενικά, η πυκνότητα των ηλεκτρονίων στο στρώμα D είναι χαμηλή σε σύγκριση με άλλα στρώματα κατά τη διάρκεια της ημέρας. Ενώ σχεδόν αμελητέα τη νύχτα. Ωστόσο, οι ηλιακές εκλάμψεις προκαλούν σταδιακή αύξηση της πυκνότητας ιονισμού της περιοχής D, με αποτέλεσμα το σήμα υψηλής συχνότητας να απορροφάται σε αυτή την περιοχή. Έτσι, όταν μεταδίδεται ένα σήμα υψηλής συχνότητας τότε, παρά το γεγονός ότι ανακλάται από την ανώτερη ατμοσφαιρική επιφάνεια, τα κύματα απορροφούνται και δημιουργείται μεγάλη ποσότητα ατμοσφαιρικού θορύβου.

Γνωρίζουμε το γεγονός ότι σε κανονικές ατμοσφαιρικές συνθήκες, η πυκνότητα των ηλεκτρονίων της περιοχής Ε είναι υψηλότερη μεταξύ όλων των στρωμάτων της Ιονόσφαιρας. Έτσι, όταν επιτρέπεται η διάδοση σήματος υψηλής συχνότητας, τότε το πεδίο των φορτισμένων σωματιδίων αλληλεπιδρά με το πεδίο του μεταδιδόμενου σήματος. Αυτό οδηγεί στην ανάκλαση του σήματος πίσω προς τη Γη και έτσι το σήμα λαμβάνεται από την κεραία στο άλλο άκρο στην επιφάνεια της Γης.

Ωστόσο, κατά τη στιγμή των ηλιακών εκλάμψεων, μια μεγάλη ποσότητα ακτινοβολίας ακτινών Χ απελευθερώνεται από τον Ήλιο. Αυτό αυξάνει σημαντικά την πυκνότητα ιονισμού της περιοχής D της Ιονόσφαιρας. Έτσι, αυτό προκαλεί αύξηση της απορρόφησης σημάτων υψηλής συχνότητας καθώς και αύξηση της ανάκλασης του ατμοσφαιρικού θορύβου.νΚατά συνέπεια σε μια τέτοια περίπτωση η χαμηλότερη χρησιμοποιήσιμη συχνότητα που χρησιμοποιείται στην περίπτωση της ιονοσφαιρικής διάδοσης υπερβαίνει ακόμη και τη μέγιστη χρησιμοποιήσιμη συχνότητα. Με αυτόν τον τρόπο οδηγεί σε πλήρη συσκότιση σε περίπτωση διάδοσης του skywave για σήματα υψηλής συχνότητας.

Η διάρκεια τέτοιων συσκοτίσεων (μπλακάουτ) στην Ατμόσφαιρα κυμαίνεται μεταξύ λίγων λεπτών και μιας ώρας. Αν και εμφανίζεται παντού ταυτόχρονα στα ηλιόλουστα μέρη του πλανήτη, είναι πιο έντονη στην περιοχή του ισημερινού όπου ο Ήλιος είναι γενικά παρών πάνω από το έδαφος.

Το μπλακάουτ των ραδιοκυμάτων λόγω ηλιακών εκλάμψεις είναι ένα πολύ συνηθισμένο φαινόμενο. Αξίζει να σημειωθεί εδώ ότι η ενέργεια που εκπέμπεται κατά τη στιγμή των εκλάμψεων διαδίδεται με την ταχύτητα του φωτός και ταξιδεύει μέχρι τη Γη σε σχεδόν 8 λεπτά. Έτσι, όταν παρουσιαστούν τέτοιες συσκοτίσεις στις επικοινωνίες, το φαινόμενο διαρκεί όσο διαρκεί και η ηλιακή έκλαμψη.

Όταν ένα σήμα VLF διαδίδεται μέσω της Ιονόσφαιρας, τότε η διακύμανση στην ποιότητα του ληφθέντος σήματος δείχνει την εμφάνιση SID στο σταθμό εγγραφής. Γενικά, πολλοί σταθμοί χρησιμοποιούνται για την ανίχνευση της διακύμανσης της λαμβανόμενης ποιότητας σήματος.νΈτσι, για να προσδιοριστεί η επίδραση των ηλιακών εκλάμψεων, συγκρίνεται το επίπεδο σήματος που λαμβάνεται από διάφορους σταθμούς.

Αξίζει να σημειωθεί ότι το SID είναι ένα ιονοσφαιρικό φαινόμενο που εμφανίζεται ειδικά στην περιοχή D και όχι στην περιοχή Ε, F1 ή F2 καθώς η πυκνότητα του αέρα σε αυτές τις περιοχές είναι σχετικά χαμηλή. Αυτές οι ακτίνες UV υψηλής έντασης διεισδύουν στα ανώτερα στρώματα της Ιονόσφαιρας και ενισχύουν σοβαρά τον ιονισμό στην περιοχή D.

Για να μετρηθεί το φαινόμενο χρειάζεται να παρακολουθείται κάποια συχνότητα σταθερού σταθμού. Δεν είναι πληροφορία που εξάγεται από παρακολούθηση συχνοτήτων θορύβου. Η διάταξη λήψης με κάρτα ήχου και το λογισμικό SpectrumLab που έχει την δυνατότητα παρακολούθηση σταθερών σταθμών σε πολύ χαμηλές συχνότητες έχει την δυνατότητα καταγραφής κάθε ιονοσφαιρικής ανωμαλίας άρα και την επίδραση έντονων ηλιακών δραστηριοτήτων.
## 5.6 Καταγραφή ηλιακών εκλάμψεων (Solar Flares), SID

Στις 28/10/2021, υπήρξαν τρία ισχυρά γεγονότα ηλιακής έκλαμψης, στις 7:40 UTC κλάσης M1.4, στις 10:28 UTC κλάσης M2.2 και στις 15:35 UTC κλάσης X1. Ο δέκτης Άσπρων Χωμάτων βασισμένος στο λογισμικό SpectrumLab κατέγραψε ιονοσφαιρικές ανωμαλίες κατά την περίοδο αυτών των φαινομένων στο πλάτος λήψης περισσότερων από ενός από τους παρακολουθούμενους πομπούς, επιβεβαιώνοντας τον παγκόσμιο χαρακτήρα τους. Το αποτέλεσμα ήταν μια αλλαγή στο πλάτος του σήματος των μακρινά μετρημένων ραδιοφωνικών σταθμών. Όπως ήδη αναφέρθηκε, η δραστηριότητα του Ήλιου είναι ο κύριος λόγος για το SID. Οι Εικόνες 89-92 δείχνουν το ληφθέν πλάτος από διαφορετικούς πομπούς κατά την εμφάνιση των μελετημένων ηλιακών εκλάμψεων M1.4, M2.2 και X1. Συγκεκριμένα, στην [Εικόνα](#page-109-0) 89 φαίνονται τα σήματα που λαμβάνονται από πομπούς που βρίσκονται πολύ δυτικά του δέκτη, η [Εικόνα](#page-110-0) 90 απεικονίζει σήματα από πομπούς κοντά στο γεωγραφικό μήκος του δέκτη και δυτικά του, ενώ η [Εικόνα](#page-110-1) 91 από πομπούς κοντά στο γεωγραφικό μήκος του δέκτη και ανατολικά του. Συγκρίνοντας την [Εικόνα](#page-109-0) 89 και την [Εικόνα](#page-110-0) 90, μπορεί κανείς να παρατηρήσει ότι η λήψη που δείχνει πιο καθαρά ότι διαταράσσεται και από τις τρεις ηλιακές εκλάμψεις είναι το σήμα από τον σταθμό FUE, όπου το πλάτος διαταραχής αυξάνεται μονότονα με την ισχύ της ηλιακής έκλαμψης [\(Εικόνα](#page-109-0) 89).

Θα περίμενε κανείς ότι όλες οι μακριές διαδρομές διάδοσης στα δυτικά του δέκτη [\(Εικόνα](#page-109-0) 89) θα έπρεπε να παρουσιάζουν αποτυπώματα και των τριών ηλιακών εκλάμψεων, καθώς και οι τρεις εμπίπτουν στο τμήμα της ημέρας του λαμβανόμενου σήματος. Ωστόσο, αυτό δεν ισχύει, πιθανώς λόγω του χαμηλού επιπέδου (κοντά στο επίπεδο θορύβου υποβάθρου) των ληφθέντων σημάτων για όλους αυτούς τους σταθμούς εκτός από τον FUE. Ωστόσο, το φαινόμενο της ηλιακής έκλαμψης M2.2 φαίνεται να αποτυπώνεται στα σήματα από τους FUG, MSF και NAA, ενώ διαταραχές πιθανώς λόγω του συμβάντος X1, μετατοπίστηκαν χρονικά σε σχέση με την εμφάνιση του X1 και μπορούν να παρατηρηθούν στα σήματα από τους NAA και MSF.

Στην [Εικόνα](#page-110-0) 90 φαίνεται ότι η λήψη από πομπούς που βρίσκονται κοντά στο γεωγραφικό μήκος του δέκτη και στα δυτικά του, υπήρχε διαταραχή από την ηλιακή έκλαμψη M2.2, η οποία εμφανίστηκε στη μέση του τμήματος των σημάτων κατά τη διάρκεια της ημέρας, όπως φαίνεται καθαρά για τον NSY και τον DCF-77. Αντίθετα, διαταραχές από τους ICV, DHO-38 και SRC δεν φαίνεται να παρουσιάζουν κανένα αποτύπωμα της έκλαμψης M2.2. Η ηλιακή έκλαμψη Χ1 εμφανίστηκε κοντά στον χρόνο τερματισμού ηλιοβασιλέματος αυτών των μονοπατιών διάδοσης και επομένως δεν είναι εύκολο να γίνει διάκριση οποιασδήποτε επίδρασης στα ληφθέντα σήματα. Παρ 'όλα αυτά, οι ICV, NSY και DCF-77 φαίνεται να παρουσιάζουν διαταραχές λόγω της ηλιακής έκλαμψης X1. Τέλος, ο χρόνος εμφάνισης της ηλιακής έκλαμψης M1.4 ταιριάζει με τις διαταραχές των ICV, SRC και DCF-77. Ωστόσο, στην περίπτωση των SRC και DCF-77, πρέπει να σημειωθεί ότι το σήμα είναι χαμηλού επιπέδου και θορυβώδες.

Όσον αφορά τους πομπούς που βρίσκονται στο γεωγραφικό μήκος του δέκτη και ανατολικά του [\(Εικόνα](#page-110-1) 91), μπορεί κανείς να παρατηρήσει ότι ενώ το M2.2 είναι αποτυπωμένο σε όλα αυτά, η ηλιακή έκλαμψη X1 δεν απεικονίζεται λόγω του γεγονότος ότι από τότε συνέβη κοντά στη διακοπή σήματος (termination time) του ηλιοβασιλέματος. Ο ISR ήταν πιθανώς απενεργοποιημένο για λίγες ώρες μετά την ηλιακή έκλαμψη X1, οπότε η κορυφή που εμφανίζεται κοντά στο χρόνο εμφάνισης της έκλαμψης X1 δεν είναι διαταραχή, φαίνεται μόνο λόγω της

ξαφνικής διακοπής της μετάδοσης. Όσον αφορά την ηλιακή έκλαμψη M1.4, μπορεί κανείς να δει καθαρά την επίδρασή της στα σήματα των ISR και RBU, ενώ οι αντίστοιχες μικρές κορυφές στα σήματα του JNX δεν μπορούν να αποδοθούν αποφασιστικά στην ηλιακή έκλαμψη M1.4, καθώς το σήμα είναι πολύ χαμηλό, στο επίπεδο του θορύβου.

Συνοψίζοντας τα αποτελέσματα, συμπεραίνεται ότι η ηλιακή έκλαμψη κατηγορίας M2.2 είχε ισχυρότερο αντίκτυπο στα ληφθέντα πλάτη από την κατηγορία X1. Αυτό οφείλεται στο γεγονός ότι η ηλιακή έκλαμψη M2.2 συνέβη στις 12.28 EEST (τοπική ώρα του δέκτη) όταν ο Ήλιος βρίσκεται σχεδόν στο μέγιστο της τροχιάς του οδηγώντας σε ισχυρότερο SID από αυτό της ηλιακής έκλαμψης κατηγορίας X1, η οποία συνέβη στις 17:35 EEST κοντά στο ηλιοβασίλεμα (18:30 EEST), επομένως κοντά στον χρόνο τερματισμού του ηλιοβασιλέματος στο ελάχιστο της λήψης.

Προσπαθώντας να προσδιοριστεί η ελάχιστη κατηγορία ηλιακών εκλάμψεων που μπορεί να ανιχνευθεί σε περισσότερες από μία συχνότητες, προς μελέτη για όλες τις ημερήσιες αλλαγές για όλους τους ληφθέντες σταθμούς, από τον Σεπτέμβριο του 2021 έως τον Απρίλιο του 2022, καθορίστηκε ότι κατηγορία C4.7 είναι ικανή να διαταράξει επτά από τις δεκαπέντε καταγεγραμμένες συχνότητες. Στις 9 Απριλίου 2022, στις 11:24 UTC μια εκπομπή ηλιακών εκλάμψεων κατηγορίας C4.7 διατάραξε την ισχύ σήματος σταθμών όπως NAA, ISR, SRC, NSY, FTA63, RBU, DCF77 ([Εικόνα](#page-111-0) 92).

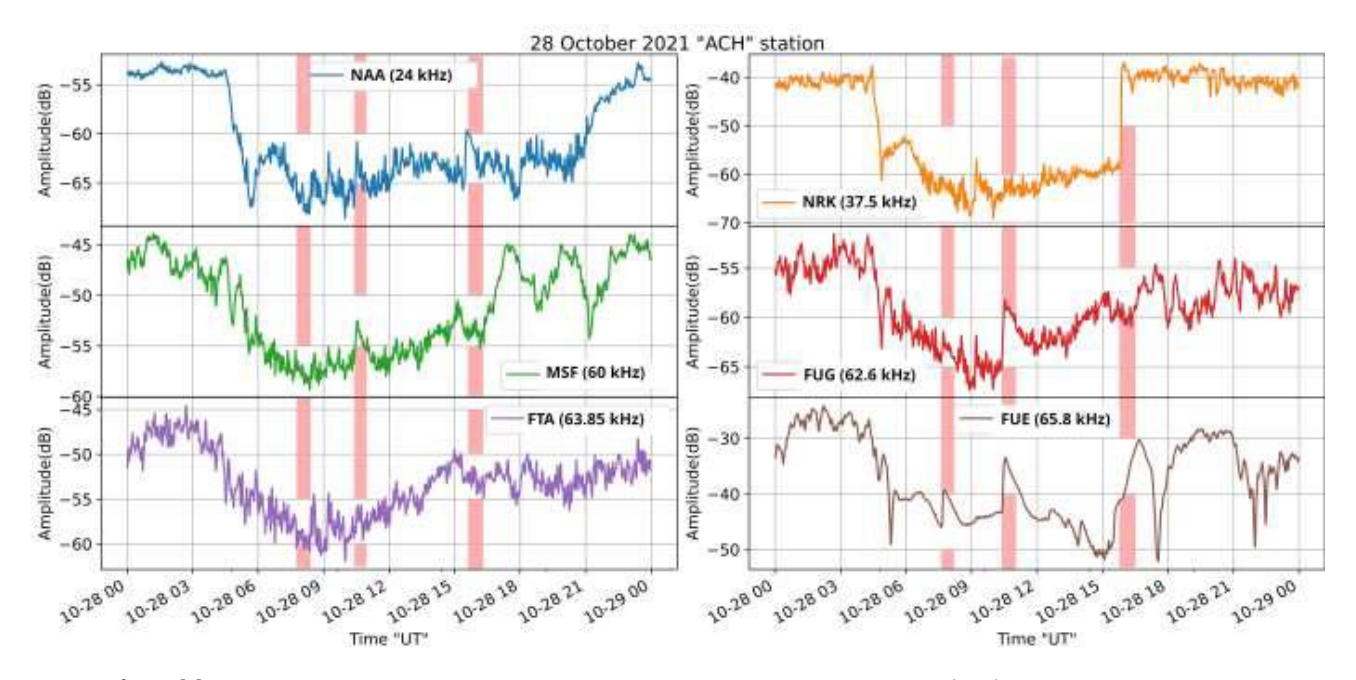

<span id="page-109-0"></span>Εικόνα 89. Καταγραφές στον δέκτη Άσπρων Χωμάτων στις 28/10/2021, για τους πομπούς NAA, MSF, FUG, FTA-63 και FUE, που βρίσκονται πολύ δυτικά από το γεωγραφικό μήκος του δέκτη. Οι κάθετες μπάρες δείχνουν τις χρονικές περιόδους που πραγματοποιήθηκαν οι ηλιακές εκλάμψεις με μέγεθος M1.4, M2.2 και X1 στην σειρά που εμφανίζονται από αριστερά προς τα δεξιά.

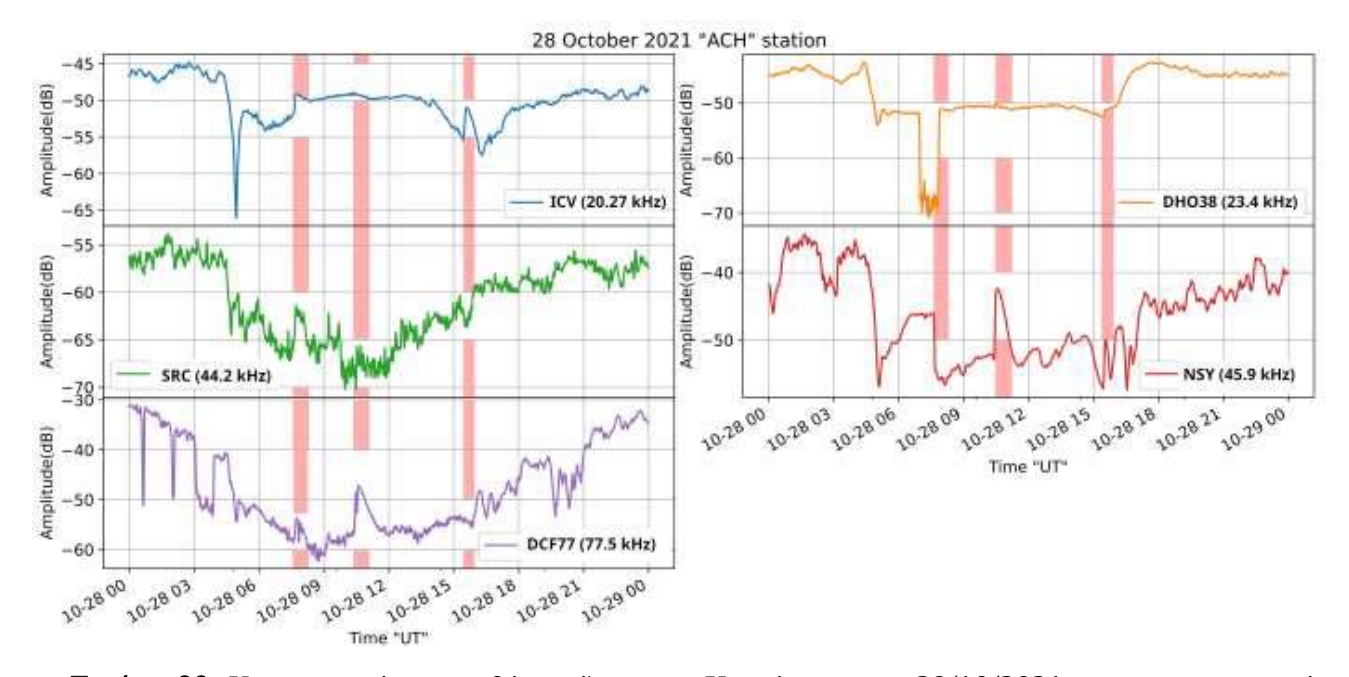

<span id="page-110-0"></span>Εικόνα 90. Καταγραφές στον δέκτη Άσπρων Χωμάτων στις 28/10/2021, για τους πομπούς ICV, DHO-38, SRC, NSY και DCF-77, που βρίσκονται στο γεωγραφικό μήκος του δέκτη και δυτικά του. Οι κάθετες μπάρες δείχνουν τις χρονικές περιόδους που πραγματοποιήθηκαν οι ηλιακές εκλάμψεις με μέγεθος M1.4, M2.2 και X1 στην σειρά που εμφανίζονται από αριστερά προς τα δεξιά.

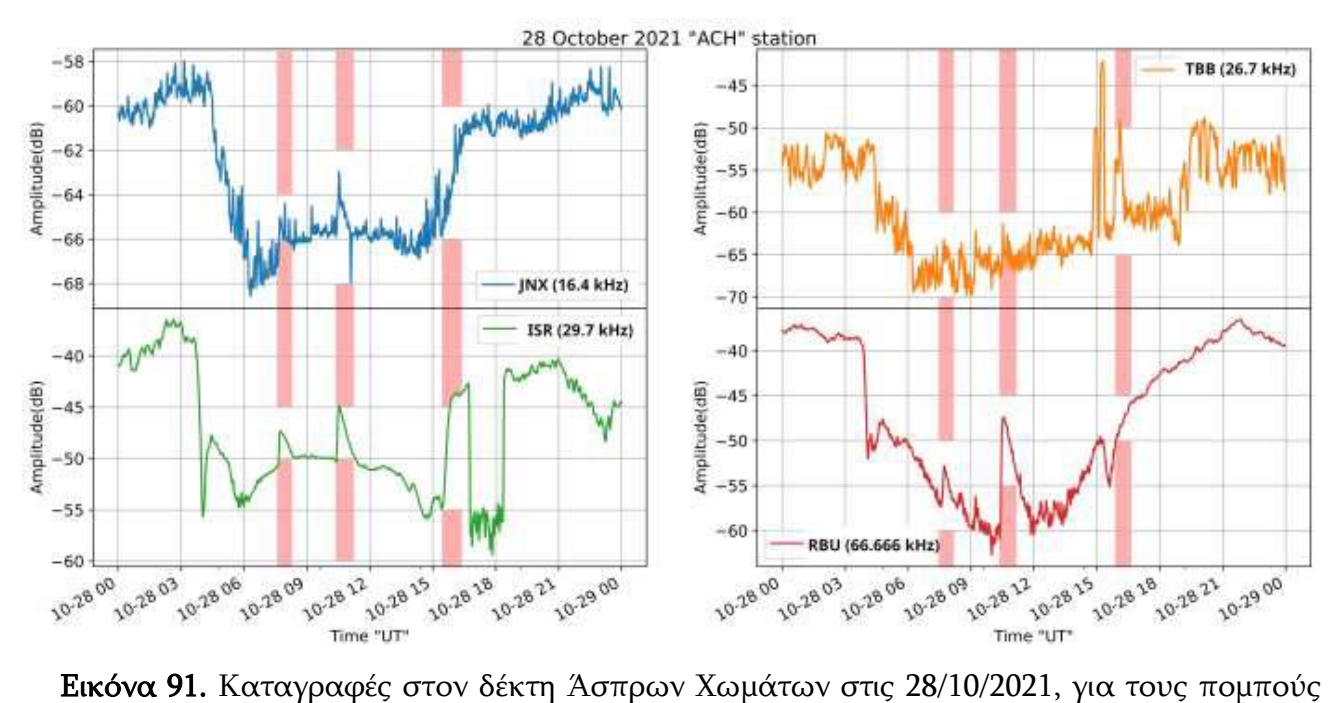

<span id="page-110-1"></span>JNX, TBB, ISR και RBU, που βρίσκονται στο γεωγραφικό μήκος του δέκτη και ανατολικά του. Οι κάθετες μπάρες δείχνουν τις χρονικές περιόδους που πραγματοποιήθηκαν οι ηλιακές εκλάμψεις με μέγεθος M1.4, M2.2 και X1 στην σειρά που εμφανίζονται από αριστερά προς τα δεξιά.

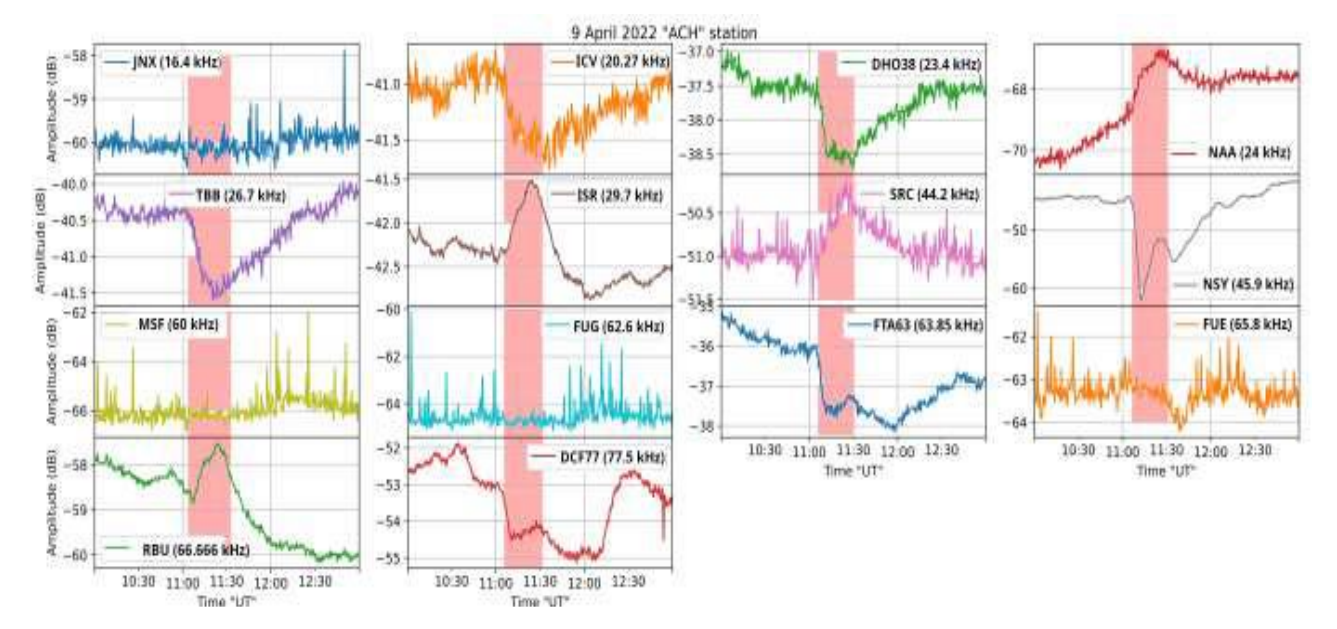

<span id="page-111-0"></span>Εικόνα 92. Μεγέθυνση του ληφθέντος πλάτους στον δέκτη Άσπρων Χωμάτων (ACH) στις 9/4/2022, περίπου τη στιγμή εμφάνισης μιας ηλιακής έκλαμψης κατηγορίας C4.7, για τους πομπούς JNX, ICV, DHO-38, NAA, TBB, ISR, SRC, NSY, MSF, FUG, FTA-63, FUE, RBU και DCF-77.

## 5.7 Μετρήσεις προσεισμικών σημάτων

Εδώ θα επιχειρηθεί ανάλυση σημάτων με την στατιστική μέθοδο "Night-time Fluctuation Method" (NFM) [45], [46]. Όπως προαναφέρθηκε ο Ήλιος δημιουργεί το κατώτερο ιονοσφαιρικό στρώμα D. Αυτό δημιουργείται κατά την διάρκεια της ημέρας και διαλύεται κατά την διάρκεια της νύχτας. Σε αυτό επιδρούν διάφορα φαινόμενα. Οι μετρήσεις που λαμβάνονται περιλαμβάνουν έντονες επιδράσεις καιρικών και ηλιακών φαινομένων. Τα μακρινά σήματα λαμβάνονται εξασθενημένα την ημέρα σε σχέση με την νύχτα. Για την διεξαγωγή στατιστικής ανάλυσης εξάγονται δεδομένα πλάτους νυχτερινών σημάτων. Η νυχτερινή μετρήσιμη περίοδος επιλέγεται κατάλληλα ώστε η χρονική διάρκεια να μην επηρεάζεται από τα φαινόμενα του πρωινού και νυχτερινού τερματισμού σημάτων καθ' όλη την πορεία του σήματος από τον πομπό έως τον δέκτη.

Αρχικά εξάγουμε για την επιλεγμένη περίοδο μέτρησης τα δεδομένα πλάτους σε dB. Μετά υπολογίζουμε την διακύμανση του πλάτους σήματος  $dA(t) = A(t) - \langle A(t) \rangle$  όπου  $A(t)$  είναι το σήμα του πλάτους τη στιγμή t και  $\langle A(t) \rangle$  υπολογίζεται σε ένα παράθυρο ±15 ημερών γύρω από την ημέρα του ενδιαφέροντος (συμπεριλαμβανομένης της ημέρας ενδιαφέροντος). Στη συνέχεια, υπολογίζουμε τις ημερήσιες τιμές για τις τρεις στατιστικές παραμέτρους "TR" (τάση), " $DP$ " (διασπορά) και " $NF$ " (νυχτερινή διακύμανση), ως εξής:.

$$
TR = \frac{\sum_{Ns}^{Ne} dA(t)}{Ne - Ns}
$$
 Eξίσωση 9

$$
DP = \sqrt{\frac{1}{Ne - Ns} \sum_{NS}^{Ne} (dA(t) - TR)^2}
$$
 Eξίσωση 10

$$
NF = \sum_{Ns}^{Ne} (dA(t))^2
$$
 Eξίσωση 11

όπου TR αντιπροσωπεύει τη μέση τιμή του  $dA(t)$  και  $N_e$  και  $N_s$  είναι τα τελικά σημεία του επιλεγμένου νυκτερινού διαστήματος (χρονικά σημεία έναρξης και λήξης).

Μετά τον υπολογισμό της ημερήσιας αποτιμημένης χρονοσειράς τριών στατιστικών μεγεθών υπολογίζουμε τις κανονικοποιημένες τιμές  $TR^*$ ,  $DP^*$ , και  $NF^*$ , όπου  $X^* = (X - X_{+15})/\sigma_{+15}$  όπου  $X_{+15}$  και <sup>σ</sup>±15 είναι η μέση τιμή και η τυπική απόκλιση ±15 ημερών γύρω από την ημέρα ενδιαφέροντος, αντίστοιχα. Οποιαδήποτε στατιστική ανωμαλία σε αυτές τις ημερήσιες αποτιμημένες χρονοσειρές που υπερβαίνει το ±2<sup>σ</sup> θα μπορούσε ενδεχομένως να σχετίζεται με μια διαδικασία προετοιμασίας σεισμού ή μια γεωμαγνητική καταιγίδα [36], [37] ή με οποιοδήποτε άλλο φαινόμενο που μπορεί να επηρεάσει την κατώτερη Ιονόσφαιρα. Στην πραγματικότητα, αυτή η μέθοδος εφαρμόστηκε πρόσφατα εκτενώς για τον εντοπισμό της ιονοσφαιρικής ανωμαλίας πριν από τους σεισμούς ως αύξηση της TR και μείωση των DP και NF [45], [37], [39]. Πρέπει να αναφερθεί ότι γενικά η χρήση του παραθύρου των ±15 ημερών γύρω από την ημέρα ενδιαφέροντος περιλαμβάνει πληροφορίες από το "μέλλον", οπότε αυτό είναι κατάλληλο μόνο για εκ των υστέρων ανάλυση. Για ανάλυση "σε πραγματικό χρόνο", θα πρέπει να χρησιμοποιούνται παράθυρα μονής όψης.

Στην συνέχεια δίνονται τα αποτελέσματα της έρευνας τριών σεισμών στην περιοχή της νοτιοανατολικής Μεσογείου τον Σεπτέμβριο και Οκτώβριο 2021 [\(Πίνακας](#page-113-0) 11). Χρησιμοποιούνται δεδομένα από τον σταθμό ISR που εκπέμπει στους 29,7 kHz, από το Ισραήλ και λαμβάνεται υπόψιν η 5<sup>η</sup> ζώνη Fresnel της διάδοσης του σήματος ([Εικόνα](#page-113-1) 93).

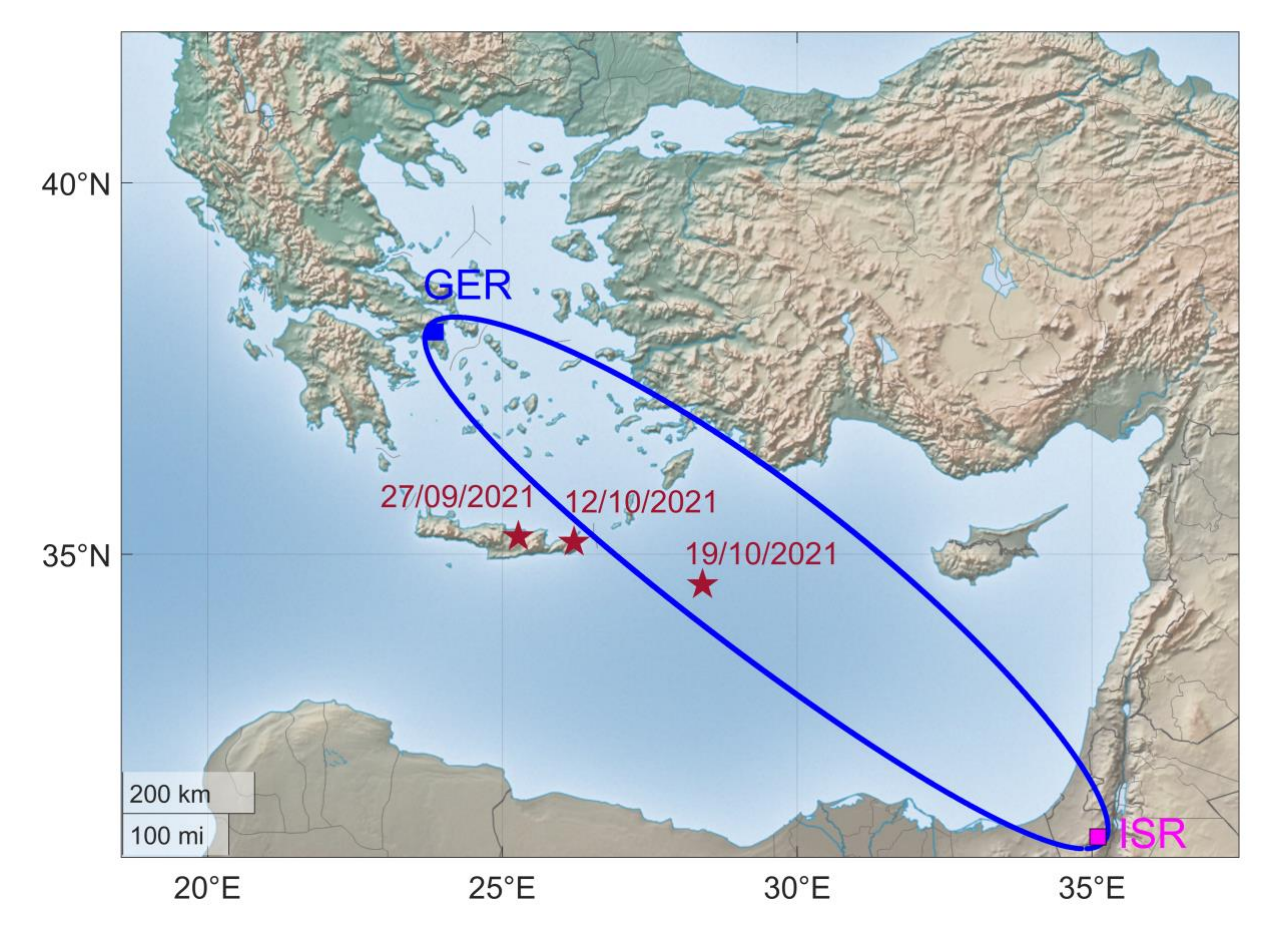

<span id="page-113-1"></span>Εικόνα 93. Πέμπτη ζώνη Fresnel του σήματος μεταξύ της διαδρομής πομπού ISR προερχόμενου από το Ισραήλ και του δέκτη που βρίσκεται στην περιοχή της Αττικής.

<span id="page-113-0"></span>Πίνακας 11. Αναφορά υπό εξέταση σεισμών στην νοτιοανατολική Μεσόγειο κατά τους μήνες Σεπτέμβριο 2021 και Οκτώβριο 2021.

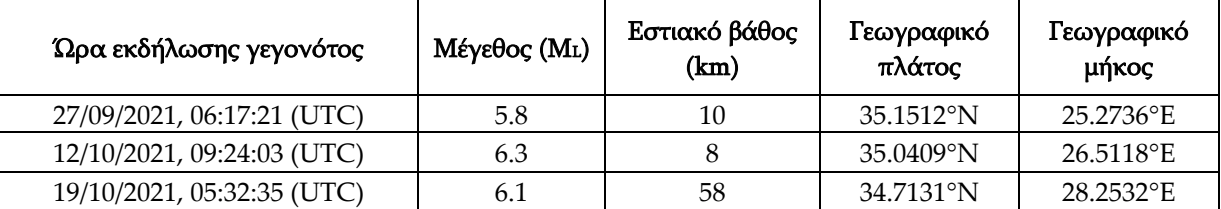

Στα επόμενα δείχνουμε μερικά αποτελέσματα σε σχέση με την ανάλυση των δεδομένων VLF/LF (υποϊονοσφαιρικής διάδοσης) χρησιμοποιώντας τα δεδομένα από τον σταθμό GER Αττικής (SpectrumLab).

Στη[ν Εικόνα](#page-115-0) 94 παρουσιάζουμε τις τρεις κανονικοποιημένες στατιστικές παραμέτρους για την προαναφερθείσα χρονική περίοδο. Όπως προκύπτει από την [Εικόνα](#page-115-0) 94 υπάρχει μείωση στο  $TR^*$ που υπερβαίνει το –2σ, στις 19/09/2021, 8 ημέρες πριν από τον M5.8 σεισμό της 27/9/2021, ενώ η ενίσχυση των  $DP^*$  (που υπερβαίνει το όριο +2σ) και  $NF^*$  (λίγο κάτω από το όριο +2σ) στις 28/09/2021 θα μπορούσε ενδεχομένως να αποδοθεί και στον συγκεκριμένο σεισμό, δεδομένου

ότι ο δεύτερος σεισμός (M6.2, 12/10/2021) συνέβη 2 εβδομάδες αργότερα και, ως εκ τούτου, θεωρείται απίθανο να σχετίζεται με αυτόν.

Επιπλέον, εντοπίστηκαν ανωμαλίες μεταξύ 07/10/2021 και 11/10/2021, λίγες ημέρες πριν από το 2ο σεισμό. Συγκεκριμένα, στις 07/10/2021 υπάρχει σημαντική ανωμαλία τόσο στα όρια  $TR^*$ όσο και στο  $\mathit{NF}^*$  (αλλά όχι στον  $\mathit{DP}^*$ ) που υπερβαίνει τα όρια +2 $\sigma$ και –2 $\sigma$ , αντίστοιχα, και μπορεί να σχετίζεται με τον δεύτερο σεισμό (12/10/2021). Μια μείωση στο  $TR^*$ , στις 09/10/2021 παρατηρείται ~3 ημέρες πριν από τον 2<sup>ο</sup> σεισμό, αλλά δεν υπάρχει στατιστικά σημαντική (δηλαδή, να υπερβαίνει το +2σ) βελτίωση στα  $DP^*$  και  $NF^*$ . Στις 11/10/2021 μπορούμε να παρατηρήσουμε ταυτόχρονη ενίσχυση των στατιστικών παραμέτρων  $DP^*$ και  $NF^*$ υπερβαίνοντας το όριο +2σ. Αυτή η ταυτόχρονη εμφάνιση ανωμαλίας σε δύο στατιστικές παραμέτρους 1 ημέρα πριν από το 2ο σεισμό (12/10/2021) μπορεί να είναι ένα έγκυρο πρόδρομο του συγκεκριμένου σεισμού. Ωστόσο, πρέπει να σημειωθεί ότι κατά τη διάρκεια της συγκεκριμένης ημερομηνίας υπήρξε μια μέτρια καταιγίδα (μέτρια έως ισχυρή ατμοσφαιρική αστάθεια όσον αφορά την παράμετρο CAPE) με δραστηριότητα αστραπών στην περιοχή που μελετήθηκε, η οποία θα μπορούσε ενδεχομένως να επηρεάσει τη διάδοση VLF της υποϊονοσφαιρικής διαδρομής ISR-GER.

Αν και οι προαναφερθείσες στατιστικές ανωμαλίες είναι μόνο 1-1,5 εβδομάδα πριν από τον 3ο σεισμό (M6.1, 19/10/2021), και παρά το γεγονός ότι ο 3<sup>ος</sup> σεισμός βρίσκεται ξεκάθαρα εντός της 5ης ζώνης Fresnel της διαδρομής διάδοσης ISR-GER, είναι απίθανο να σχετίζονται με τον 3ο σεισμό, είναι πιο πιθανό να σχετίζονται με τον 2<sup>ο</sup> σεισμό. Οι λόγοι, πέρα από τη μεγαλύτερη χρονική απόσταση, είναι ότι ο 3<sup>ος</sup> σεισμός είχε πολύ βαθύτερο υπόκεντρο (58 km) από το 2<sup>ο</sup> (8 km) και ότι στον 3° σεισμό το επίκεντρο ήταν στη θάλασσα, ~130 km από την κοντινότερη ακτή (νότια ακτή της Καρπάθου), ενώ ο 2°ς ήταν πολύ κοντά (~22 km) στην ανατολική ακτή της Κρήτης.

Τέλος, στις 27/10/2021 παρατηρείται μείωση του  $TR^*$  και αύξηση του  $\mathit{NF}^*$ , που υπερβαίνει τα +2σκαι –2σ, αντίστοιχα, ενώ τα μόνα φαινόμενα που βρέθηκαν που θα μπορούσαν ενδεχομένως να ευθύνονται για αυτή την ανωμαλία είναι μια μέτρια ατμοσφαιρική αστάθεια με δραστηριότητα αστραπών στα δυτικά σύνορα της 5ης ζώνης Fresnel της διαδρομής διάδοσης ISR-GER.

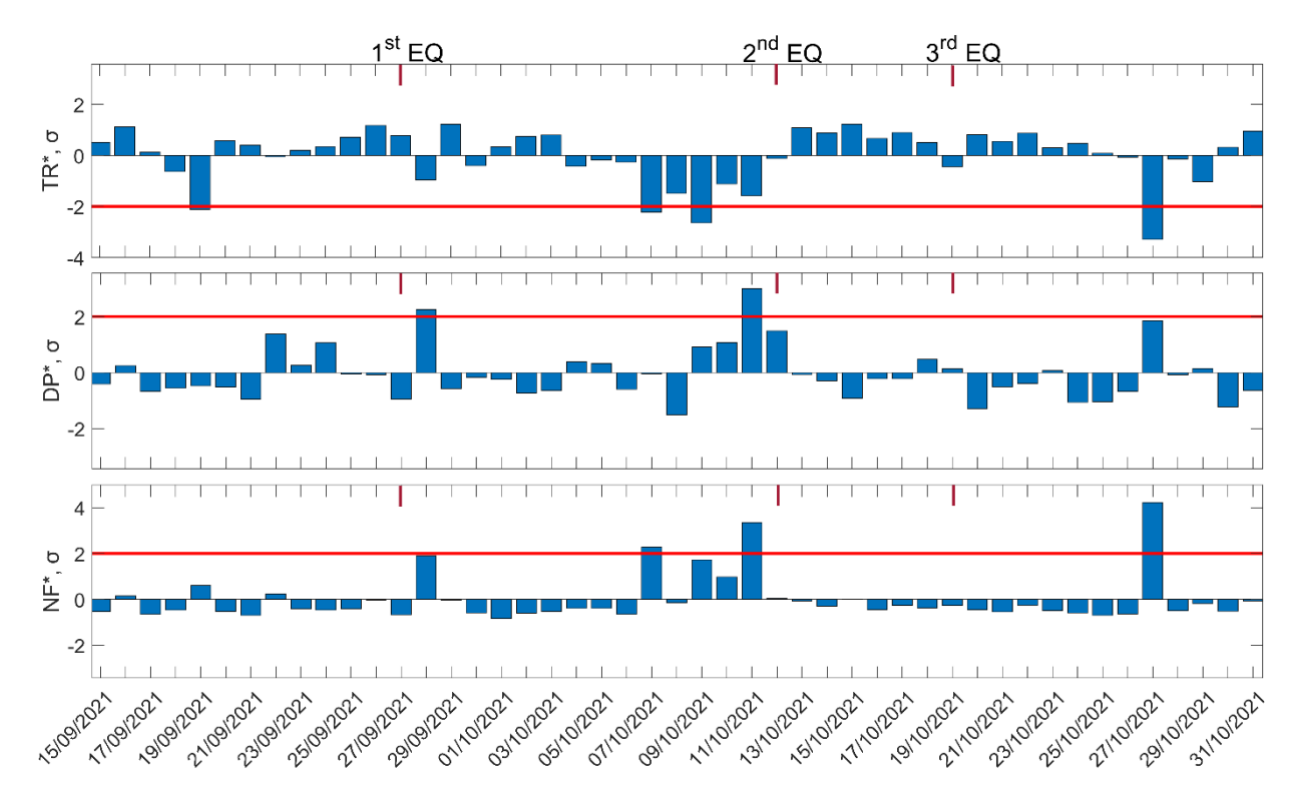

<span id="page-115-0"></span>**Εικόνα 94.** Χρονική εξέλιξη των τριών στατιστικών μεγεθών Τ $R^*$ , DP\* και NF\* με την βοήθεια της ανάλυσης NFM για την υποιονοσφαιρική διαδρομή GER-ISR. Το χρονικό διάστημα που παρουσιάζεται στο σχήμα είναι από 15/09/2021 έως 31/10/2021. Οι κόκκινες συμπαγείς οριζόντιες γραμμές υποδεικνύουν τα αντίστοιχα τα όρια +2σ/–2σ. Το <sup>σ</sup> υπολογίζεται για ολόκληρη τη μελετημένη περίοδο κάθε πίνακα. Οι ημερομηνίες των τριών σεισμών εμφανίζονται στην κορυφή κάθε πίνακα από τα κόκκινα τμήματα της κάθετης γραμμής, που σημειώνονται στον επάνω πίνακα ως "1st EQ", "2nd EQ" και "3rd EQ".

## 5.8 Γεωμαγνητικές καταιγίδες

Με την ίδια μέθοδο NFM πραγματοποιήθηκε ανάλυση γεωμαγνητικής καταιγίδας κατά την χρονική περίοδο από 20 Οκτωβρίου 2021 έως και 19 Νοεμβρίου 2021. Στην [Εικόνα](#page-116-0) 95 παρουσιάζονται τέσσερις γεωμαγνητικοί δείκτες. Ο δείκτης Dst με δειγματοληψία μίας ώρας, ο Kp με δειγματοληψία τριών ωρών, ο ap με δειγματοληψία τριών ωρών και ο Ap με δειγματοληψία μιας ημέρας. Παρατηρώντας τους δείκτες διακρίνεται έξαρση των Kp ,ap και Ap, ενώ σε αντίθεση υποχώρηση του Dst, στις 04/11/2021 υποδεικνύοντας έντονη καταιγίδα [\(Εικόνα](#page-116-0) 95).

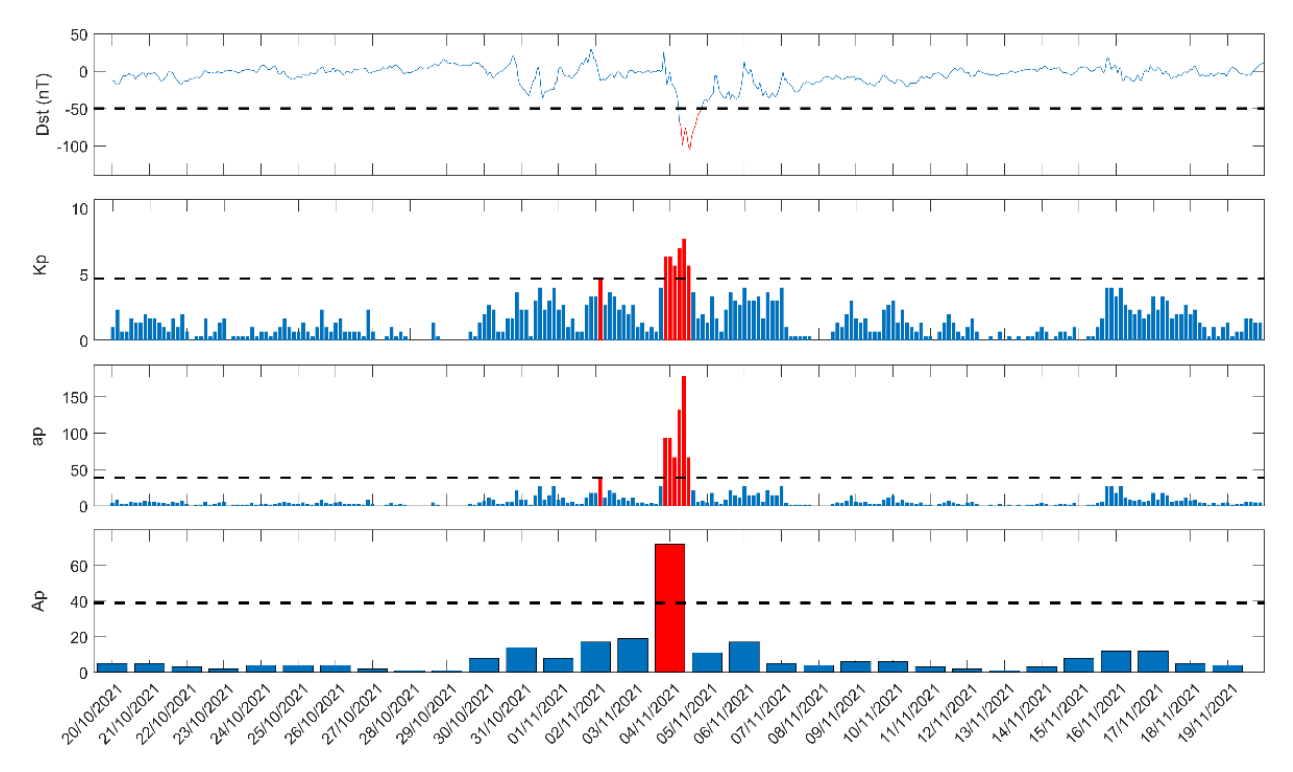

<span id="page-116-0"></span>**Εικόνα 95.** Οι γεωμαγνητικοί δείκτες Dst (τιμή ανά 1 ώρα), Kp (1 τιμή ανά 3 ώρες), ap (1 τιμή ανά 3 ώρες), Ap (1 τιμή ανά ημέρα) εμφανίζονται για τη χρονική περίοδο από 20/10/2021 έως 19/11/2021. Η οριζόντια διακεκομμένη μαύρη γραμμή σε κάθε ένα από τα πάνελ δείχνει το όριο για μια μέτρια γεωμαγνητική καταιγίδα για κάθε δείκτη.

Οι Tatsuta et al. [46] έχουν αναφέρει την ύπαρξη χαμηλότερων ιονοσφαιρικών ανωμαλιών κατά τη διάρκεια γεωμαγνητικών καταιγίδων σε τρεις στατιστικές παραμέτρους της μεθόδου ανάλυσης NFM χρησιμοποιώντας δεδομένα VLF/LF κατά τη διάρκεια της νύχτας από διαδρομές υποϊονοσφαιρικής διάδοσης μεγάλου γεωγραφικού πλάτους μεγάλου γεωγραφικού πλάτους. Συγκεκριμένα, ανέφεραν ότι οι υποϊονοσφαιρικές διαδρομές διάδοσης υψηλού γεωγραφικού πλάτους είναι πιο ευαίσθητες στην πρόσκρουση των γεωμαγνητικών καταιγίδων λόγω της ενίσχυσης της πυκνότητας ηλεκτρονίων στο στρώμα D που προκαλείται από την καθίζηση ηλεκτρονίων σέλας υψηλής ενέργειας [46], [72], [73].

Το αποτέλεσμα αυτής της επίδρασης ήταν η μείωση του  $TR^*$ , η οποία σχετίζεται με τη μείωση του πλάτους κατά τη διάρκεια της νύχτας, καθώς και η αύξηση των DP\* και NF\*, που σχετίζονται με τη διακύμανση του πλάτους. Έτσι, αναμένουμε ότι η επίδραση της προαναφερθείσας γεωμαγνητικής καταιγίδας θα πρέπει να είναι εμφανής σε τουλάχιστον μία από τις διαδρομές υποϊονοσφαιρικής διάδοσης που καλύπτουν μεγάλα γεωγραφικά πλάτη και παρακολουθείται από τον προτεινόμενο δέκτη. Για την ανάλυση του φαινομένου χρησιμοποιήθηκε η μέθοδος ανάλυσης NFM επί του σήματος του σταθμού NRK (Ισλανδία) σε καταγραφή από τον σταθμό GER. Η υποϊονοσφαιρική διαδρομή διάδοσης NRK-GER καλύπτει μια περιοχή που εκτείνεται από μεγάλα γεωγραφικά πλάτη έως μεσαία γεωγραφικά πλάτη με κατευθύνσεις από βορειοδυτικά προς νοτιοανατολικά.

Στην [Εικόνα](#page-117-0) 96 παρουσιάζονται τα αποτελέσματα της ανάλυσης NFM για τη χρονική περίοδο από 20/10/2021 έως 19/11/2021. Όπως είναι προφανές από την [Εικόνα](#page-117-0) 96 παρατηρείται

ανωμαλία στις 04/11/2021 στα  $DP^*$  και  $NF^*$ , ενώ το  $TR^*$  δεν έδειξε καμία ανωμαλία. Αυτές οι ανωμαλίες συμπίπτουν ακριβώς με τη γεωμαγνητική καταιγίδα στις 04/11/2021. Τέλος, δεν υπάρχει καμία άλλη παγκόσμια ή τοπική διαταραχή στις 04/11/2021, οπότε θεωρείται ότι οι ανωμαλίες αυτές πιθανότατα προκαλούνται από τη γεωμαγνητική καταιγίδα της 04/11/2021.

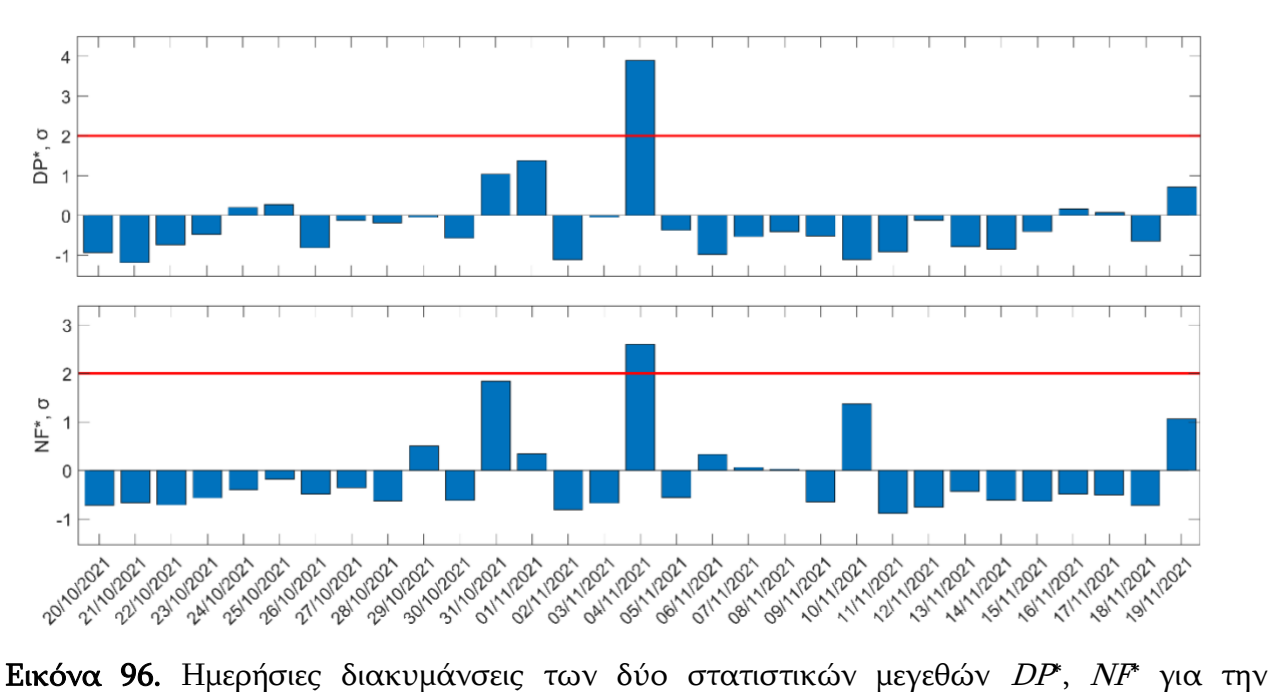

<span id="page-117-0"></span>υποιονόσφαιρική διαδρομή GER-ISR για τη χρονική περίοδο από 20/10/2021 έως 19/11/2021. Οι κόκκινες συμπαγείς οριζόντιες γραμμές υποδεικνύουν τα αντίστοιχα όρια +2σ/-2σ. Το <sup>σ</sup> υπολογίζεται για όλη τη μελετημένη περίοδο σε κάθε πάνελ.

# ΚΕΦΑΛΑΙΟ 6: Συμπεράσματα

Αρχικά μελετήθηκαν υφιστάμενα συστήματα συλλογής και ανάλυσης προσεισμικών σημάτων.

Μελετήθηκαν τηλεμετρικά συστήματα με έμφαση στο ελληνικό δίκτυο **[ELSEM-Net](http://elsem-net.uniwa.gr/)** αναλύοντας την σύνθεση την τοπολογία και τον τρόπο συλλογής δεδομένων (Κεφάλαιο 2).

Ελέγχθηκε και τέθηκε σε λειτουργία πλήρης σταθμός, μέρος του δικτυού ELSEM-net (Κεφάλαιο 3). Έγινε προσπάθεια βελτίωσης του υλικού και λογισμικού του, ενώ δοκιμάστηκαν διάφοροι τύποι κεραιών και πραγματοποιήθηκε σύγκρισή τους (Κεφάλαιο 4). Συγκεκριμένα σχεδιάστηκε και κατασκευάστηκε πολύ μικρών διαστάσεων ενεργός κεραία λήψης πολύ χαμηλών συχνοτήτων, ικανή να αντικαταστήσει, για την ενδιαφερόμενη περιοχή συχνοτήτων (VLF/LF), κεραίες σύρματος μήκους μερικές δεκάδων μέτρων με μερικά εκατοστά, κάνοντας ποιο εύκολη την εγκατάσταση του σταθμού λήψης.

Επίσης, κατασκευάστηκε συλλογέας δεδομένων (datalogger) βασισμένος σε μικρουπολογιστή Raspberry Pi 3 (Κεφάλαιο 4). Γράφηκε κατάλληλο λογισμικό σε γλώσσα Python και τέθηκε σε λειτουργία συλλέγοντας δεδομένα από σταθμό δικτύου ELSEM-Net (δέκτη καταγραφής συχνοτήτων θορύβου). Αυτός αντικαταστεί δύο συσκευές: έναν εμπορικό συλλέκτη και τον H/Y που απέδιδε τις μετρήσεις για επεξεργασία, αποθήκευση και διανομή. Έχει μέγεθος πιστωτικής κάρτας χαμηλή κατανάλωση και όλες τις δυνατότητες ενός υπολογιστή. Έχει ανταποκριθεί με εξαιρετική επιτυχία σε συνεχή από τον Σεπτέμβριο 2021.

Όλα τα μετρητικά συστήματα μεταφέρθηκαν και εγκαταστάθηκαν σε δασική περιοχή στο όρος Αιγάλεω. Εκεί αναπτύχθηκαν: Ένας σταθμός λήψης σταθερών σημάτων βασισμένος στο λογισμικό UltraMSK, ένας σταθμός λήψης σταθερών σημάτων βασισμένος στο λογισμικό SpectrumLab και ένας σταθμός ELSEM-Net. Η δοκιμαστική λειτουργία των σταθμών ξεκίνησε τον Σεπτέμβριο του 2021 και σώζουν τα δεδομένα τους σε ημερήσια αρχεία (Κεφάλαιο 5). Τα καθημερινά δεδομένα καταγραφής αποθηκεύονται σε cloud drive του Πα.Δ.Α.

Οι δύο δέκτες μέτρησης σταθερών σταθμών φέρουν ίδιο τύπο κεραίας και δεκτών. Αυτό διευκολύνει την σύγκριση των δεδομένων τους. Αυτοί είναι σε θέση να καταγράψουν και συχνότητες θορύβου. Υπάρχει συνεχής συλλογή δεδομένων για την εξέταση ιονοσφαιρικών μεταβολών και καταγραφή τοπικών ηλεκτρομαγνητικών εκπομπών σε πολύ χαμηλές συχνότητες.

Από τους δέκτες τους καταγράφηκαν και μελετήθηκαν επιτυχημένα ιονοσφαιρικές ανωμαλίες κατά την διάρκεια ηλιακών εξάρσεων, γεωμαγνητικών καταιγίδων καθώς και προσεισμικών σημάτων κύριων σεισμών (Κεφάλαιο 5).

Ειδικότερα το σύστημα λήψης βασισμένο σε ελεύθερο λογισμικό (SpectrumLab) σε συνδυασμό με την μικρών διαστάσεων ενεργό κεραία τύπου mini-whip (Υποκεφάλαιο 4.9) είναι φθηνό, προσιτό καθώς όλο το λογισμικό (SW) διανέμεται ελεύθερα μέσο του διαδικτύου και το υλικό (ΗW) μπορεί να αγοραστεί από διάφορα διαδικτυακά καταστήματα. Κατά την λειτουργία δύο σταθμών στην περιοχή της Αττικής συλλέχτηκαν δεδομένα λήψης μακρινών σταθμών VLF/LF που η ανάλυσή τους έδειξε τα αποτελέσματα της συμπεριφοράς του Ήλιου στην Ιονόσφαιρα κατά την διάρκεια της ημέρας (ηλιακές εκλάμψεις και ηλεκτρομαγνητικές καταιγίδες) καθώς και ενδείξεις πρόδρομων πρoσεισμικών σημάτων για σεισμούς (EQ) που έλαβαν χώρα στη διαδρομή του σήματος μεταξύ πομπού και δέκτη, έως και πέμπτης ζώνης Fresnel (Κεφάλαιο 5).

Ο νέος αυτός δέκτης σημάτων υποϊονοσφαιρικής διάδοσης VLF/LF και τα παραπάνω αποτελέσματα από την πειραματική λειτουργία του σε δυο περιοχές της Αττικής παρουσιάστηκαν στο άρθρο:

Malkotsis, F.; Politis, D.Z.; Dimakos, D.; Potirakis, S.M. An Amateur-Radio-Based Open-Source (HW/SW) VLF/LF Receiver for Lower Ionosphere Monitoring, Examples of Identified Perturbations. Foundations 2022, 2, 639-663. [https://doi.org/10.3390/foundations2030044.](https://doi.org/10.3390/foundations2030044)

# Βιβλιογραφία

- [1] M. S. Lazaridou-Varotsos, Earthquake prediction by seismic signals: the success of the VAN method over thirty years, Springer Praxis Books, 2013, p. 168.
- [2] P. Varotsos and K. Alexopoulos, Thermodinamic of point defects and their relation with bulk properties, S. Amelinckx, Ed., North Holland, 1986.
- [3] P. Varotsos, K. Alexopoulos, P. Varotsos and K. Alexopoulos, "Physical properties of the variations of the electric field of the earth preceding earthquakes. II. determination of epicenter and magnitude," *Tectonophysics*, vol. 110, no. 1–2, pp. 99-125, 1 December 1984.
- [4] P. A. Varotsos, N. V. Sarlis, E. S. Skordas and M. S. Lazaridou, "Entropy in the natural time domain," Phys. Rev. E, vol. 70, p. 011106, Jul 2004.
- [5] P. A. Varotsos, N. V. Sarlis and E. S. Skordas, "Long-range correlations in the electric signals that precede rupture," Phys. Rev. E, vol. 66, no. 1, p. 011902, 12 Jul 2002.
- [6] P. Varotsos, N. Sarlis and E. Skordas, "Spatio-temporal complexity aspects on the interrelation between seismic electric signals and seismicity," in  $\Pi$ ρακτικά της Ακαδημίας Αθηνών 79: 294-321, Athens, 2001.
- [7] T. Iwata and K. Umeno, "Correlation analysis for preseismic total electron content anomalies around the 2011 Tohoku-Oki earthquake," Journal of Geophysical Research: Space Physics, vol. Vol121, no. 9, pp. 8969-8984, 22 09 2006.
- [8] H. Kosuke, "Ionospheric electron enhancement preceding the 2011 Tohoku-Oki earthquake," Geophysical Research Letters, vol. 38, no. 17, 2011.
- [9] D. Píša, F. Nemec, O. Santolík, M. ,. Parrot and M. Rycrof, "Additional attenuation of natural VLF electromagnetic waves observed by the DEMETER spacecraft resulting from preseismic activity," space phisics, vol. 118, no. 8, pp. 5286-5295, 2013.
- [10] K. Eftaxias, S. M. Potirakis and Y. Contoyiannis, Four-stage model of earthquake generation in terms of fracture-induced electromagnetic emissions: A review, Elsevier, 2018, pp. 437-502.
- [11] M. B. Gokhberg, V. A. Morgounov, T. Yoshino and I. Tomizawa, "Experimental measurement of electromagnetic emissions possibly related to earthquakes in Japan," Journal of geophisical recearch, vol. 87, no. B9, pp. 7824-7828, 1982.
- [12] S. Alclay, «Ionospheric response to extreme events and its effects on precise point positioning.,» Indian Journal of Physics., 2022.
- [13] M. B. Cohen, N. C. Gross,, M. A. Higginson-Rollins,, R. A. Marshall, M. Gołkowski, W. Liles, D. Rodriguez and J. Rockway, "Response of the Earth's Lower Ionosphere to Solar Flares and Lightning-Induced Electron Precipitation Events by Analysis of VLF Signals: Similarities and Differences," *Applied Sciences*, pp. 3348-3355, 28 April 2022.
- [14] L. Na , D. Zonghua , C. Jinsong and X. Zhengwen , "Responses of the D region ionosphere to solar flares revealed by MF radar measurements," 2012.
- [15] C. YanPing , N. BinBin , G. XuDong , Z. ZhengYu , Y. GuoBin and Z. YuanNong , "First observations of low latitude whistlers using WHU ELF/VLF receiver system," China Technol., vol. 60, pp. 166-174, 2017.
- [16] S. Biswas, S. Kundu, S. Ghosh, . S. Chowdhury, S.-S. Yang, M. Hayakawa, S. Chakraborty, S. K. Chakrabarti and S. Sasmal, "Contaminated Effect of Geomagnetic Storms on Pre-Seismic Atmospheric and Ionospheric Anomalies during Imphal Earthquake," Open Journal of Earthquake Research, vol. 9, no. 5, pp. 383-402, 2020.
- [17] A. Krypiak-Gregorczyk, "Ionosphere response to three extreme events occurring near spring equinox in 2012, 2013 and 2015, observed by regional GNSS-TEC model," *Journal* of Geodesy, vol. 93, pp. 931-951, 15 Nov 2018.
- [18] J. B. Wisdom, S. M. Yushau, G. Muhammad, U. M. Umar Muhammad Kangiwa, A. Mustapha και O. M. Olatunji, «Monitoring of Sudden Ionospheric Disturbance (SID) with 0–50 kHz Frequency Receiver over Aliero,» τόμ. 9, αρ. 3, pp. 37-44, 2021.
- [19] W. M. McRae and N. R. Thomson, "Solar flare induced ionospheric D-region enhancements from VLF phase and amplitude observations," Journal of Atmospheric and Solar-Terrestrial Physics, vol. 66, no. 1, pp. 77-87, 2004.
- [20] A. P. Mitra, Ionospheric Effects of Solar Flares, Springer Dordrecht, 1974, p. 305.
- [21] A. V. Dmitriev, "Geomagnetic signatures of sudden ionospheric disturbances during extreme solar radiation events," vol. 70, no. 15, pp. 1971-1984, 15 Dec 2008.
- [22] R. F. Donnelly, "Empirical models of solar flare X ray and EUV emission for use in studying their E and F region effects," *Journal of Geophysical Research*, vol. 18, no. 25, 1976.
- [23] J. Laštovička, "Effects of geomagnetic storms in the lower ionosphere, middle atmosphere and troposphere," Journal of Atmospheric and Terrestrial Physics, vol. 58, no. 7, pp. 831-843, 1996.
- [24] A. ,. Danilov and J. Laštovička, "Effects of Geomagnetic Storms on the Ionosphere and Atmosphere. International Journal of Geomagnetism and Aeronomy," Phishics, vol. 2, pp. 209-224, 2001.
- [25] J. Laštovička, "Solar wind and high energy particle effects in the middle atmosphere," vol. 29, pp. 119-128, 1989.
- [26] J. U. Kozyra, G. Crowley, A. Emery, X. Fang, G. Maris, G. Mlynczak, R. J. Niciejewski, S. E. Palo, L. J. Paxton, C. E. Randall, P. Rong, J. M. Russel III, W. Skinner, S. C. Solomon, E. R. Talaat, Q. Wu και J.-H. Yee , «Response of the upper / middle Atmosphere to coronal holes and powerful high-speed solar wind streams in 2003,» σε Recurrent Magnetic Storms, Advancing earth and space science επιμ., Geophysical Monograph Series, 2003.
- [27] D. Chenette, D. Datlowe, R. Robinson, T. Schumaker, R. Vondrak and J. Winningham, "Atmospheric energy input and ionization by energetic electrons during the geomagnetic storm of 8-9 November 1991," *Geophys*, vol. 20, no. 12, pp. 1323-1326, 18 Jun 1993.
- [28] L. D. Carpenter, S. U. Inan, L. M. Trimpi, A. R. Helliwell and . P. J. Katsufrakis, "Perturbations of subionospheric LF and MF signals due to whistler‐induced electron precipitation bursts," Journal of Geophysical Research, vol. 89, no. A11, pp. 9857-9862, 1984.
- [29] U. Inan, D. Shafer, W. Yip and R. Orville, "Subionospheric VLF signatures of nighttime D-region perturbations in the vicinity of lightning discharges, J.," *Geophys. Res.*, vol. 93, no. A10, p. 11455–11472, 1988.
- [30] Y. Hobara, N. Iwasaki, T. Hayashida, M. Hayakawa, K. Ohta and H. Fukunishi, "Interrelation between ELF transients and ionospheric disturbances in association with sprites and elves," vol. 28, no. 5, pp. 935-3-938, 1 March 2001.
- [31] S. Pulinets and K. Boyarchuk, Ionospheric Precursors of Earthquakes, Springer: Berlin/Heidelberg, Germany ed., 2004, p. 315.
- [32] M. Hayakawa, J. Izutsu, A. Schekotov, h.-S. S Yang, M. Solovieva and M. Budilova, "Lithosphere–Atmosphere–Ionosphere Coupling Effects Based on Multiparameter Precursor Observations for February–March 2021 Earthquakes (M~7) in the Offshore of Tohoku Area of Japan," Geosciences, vol. 11, no. 11, 22 Nov 2021.
- [33] A. Molchanov and M. Hayakawa, Seismo-electromagnetics and related phenomena : history and latest results, Terra Scientific, 2008, p. 189.
- [34] V. Sorokin, V. Chmyrev and M. Hayakawa, Electrodynamic coupling of lithosphere- atmosphere--ionosphere of the earth, Nova Science Pub. Inc ed., Nova, 2015, p. 375.
- [35] D. Ouzounov, S. Pulinets, K. Hattori and P. Taylor, Pre-Earthquake Processes: A Multidisciplinary Approach to Earthquake Prediction Studies, vol. 1, American Geophisical Union, 2018, p. 384.
- [36] M. Hayakawa, Y. Kasahara, T. Nakamura, F. Muto, T. Horie, S. Maekawa, Y. Hobara, A. Rozhnoi, M. Solovieva and O. Molchanov, "A statistical study on the correlation between lower ionospheric perturbations as seen by subionospheric VLF/LF propagation as seen by subionosperic VLF/LF propagation and earthquakes," Journal of Geophysical Research: Space Physics, vol. 115, no. A9, p. 115, 2011.
- [37] A.RozhnoiaM.S.SolovievaaO.A.MolchanovaM.Hayakawab, «Middle latitude LF (40 kHz) phase variations associated with earthquakes for quiet and disturbed geomagnetic conditions,» Physics and Chemistry of the Earth, Parts  $A/B/C$ , τόμ. 29, αρ. 4-9, pp. 589-598, 2004.
- [38] A. Rozhnoi, M. Solovieva and M. Hayakawa, "VLF/LF signals method for searching of electromagnetic earthquake precursors," Earthquake Prediction Studies: Seismo Electromagnetics, p. 31–48, January 2013.
- [39] D. Politis, S. Potirakis, Y. Contoyiannis, S. Biswas, S. Sasmal and Hayakawa, "Statistical and Criticality Analysis of the Lower Ionosphere Prior to the 30 October 2020 Samos (Greece) Earthquake (M6.9), Based on VLF Electromagnetic Propagation Data as Recorded by a New VLF/LF Receiver Installed in Athens (Greece)," Entropy, vol. 23, no. 676, 2021.
- [40] M. Hayakawa and Molchanov, "Effect of earthquakes on lower Ionosphere as found by subionospheric VLF propagation," Advances in Space Research, vol. 26, no. 6, p. 1273– 1276, 2000.
- [41] O. Molchanov, M. Hayakawa, T. Oudoh and E. Kawai, "Precursory effects in the subionospheric VLF signals for the Kobe earthquake," Physics of the Earth and Planetary Interiors, vol. 105, no. 3-4, pp. 239-248, 1998.
- [42] S. Ray, S. K. Chakrabarti and S. Sasmal, "Precursory effects in the nighttime VLF signal amplitude for the 18th January, 2011 Pakistan earthquake," Indian Journal of Physics, vol. 86, no. 85-88, pp. 88-85, 13 March 2012.
- [43] S. Ghosh, S. Chakraborty, S. Sasmal, T. Basak, S. K. Chakrabarti and A. Samanta, "Comparative study of the possible lower ionospheric anomalies in very low frequency

(VLF) signal during Honshu, 2011 and Nepal, 2015 earthquakes," Geomatics, vol. 10, no. 1, pp. 1596-1612, 2019.

- [44] D. Politis, S. M. Potirakis and . M. Hayakawa, "Criticality analysis of 3-year-long VLF subionospheric propagation data possibly related to significant earthquake events in Japan," Natural Hazards volume, vol. 102, no. 46, pp. 47-66, 02 April 2020.
- [45] M. Hayakawa, "Probing the lower ionospheric perturbations associated with earthquakes by means of subionospheric VLF/LF propagation," 10, vol. 24, pp. 609-637, 10 December 2011.
- [46] K. Tatsuta, Y. Y. Hobara, S. Pal and M. Balikhin, "Sub-ionospheric VLF signal anomaly due to geomagnetic storms: a statistical study," Ann. Geophys, vol. 33, no. 11, p. 1457– 1467, 30 November 2015.
- [47] C. Fidani, ""The Central Italy Electromagnetic Network and the 2009, L'Aquila Earthquake: Observed Electric Activity," Geosciences, vol. vol 1, pp. pp 3-25, 2012.
- [48] A. Rozhnoi, M. Solovieva, V. Fedun, M. Hayakawa, K. Schwingenschuh and B. Levin, "Correlation of very low and low frequency signal variations at mid-latitudes with magnetic activity and outer-zone particles," Ann. Geophys, vol. 32, no. 12, p. 1455–1462, 2014.
- [49] A. Rozhnoi, M. Soloviev, O. Molchanov, V. Chebrov, V. Voropaev, M. Hayakawa and S. Maekawa, "Preseismic anomaly of LF signal on the wave path Japan–Kamchatka during November–December 2004," Physics and Chemistry of the Earth, Parts A/B/C, vol. Vol 31, no. 4–9, pp. 422-427, FebNovember 2006.
- [50] R. Barr, D. Jones and C. Rodger, "ELF and VLF radio waves," Journal of Atmospheric and Solar-Terrestrial Physic, vol. 62, no. 17-18, pp. 1689-1718, November 2000.
- [51] A. Brady and D. Crombie, "Studying the lunar tidal variations in the D-region of the ionosphere by means of very-low-frequency phase observations," *Journal of Geophysical* Research, vol. 68, no. 19, pp. 5437-5442., 1963.
- [52] M. Clilverd, N. Thomson και C. Rodger, «Sunrise efects on VLF signals propagating over a long north{south path,» RadioScience, τόμ. 34, αρ. 4, pp. 939-948, 01 Luly 1999.
- [53] C. Fidani and D. Marcelli, "Ten Years of the Central Italy Electromagnetic Network (CIEN) Continuous Monitoring" Open Journal of Earthquake Research,," vol. 6, no. 2, pp. 73-88, 2017.
- [54] C. Fidani, "Central Italy Electromagnetic Network (CIEN," in *Conference: GNGTS*, 2011.
- [55] M. Hayakawa, «The precursory signature effect of the Kobe earthquake on VLF subionospheric signals,» J. Comm. Res. Lab., τόμ. 16, αρ. 3, pp. 247-257, 1996.
- [56] T. Yoshino, "Low-Frequency Seismogenic Electromagnetic Emissions as I Precursors to Earthquakes and Volcanic Eruptions in Japan," Journal of Scientific Exploration, vol. 5, no. 1, pp. 121-144,, 1991.
- [57] T. Rikitake, "Nature of Electromagnetic Emission Precursory to an Earthquake," Journal of geomagnetism and geoelectricity, vol. 49, pp. 1153-1163, 1997.
- [58] M. Hayakawa, «Earthquake prediction with electromagnetic phenomena,» σε AIP Conference Proceedings 1709, 2016.
- [59] A. A. Mihai, A. I. Moldovan, V. Toader and M. Radulian, "Correlation between geomagnetic anomalies recorded at Muntele Rosu Seismic Observatory (Romania) and seismicity of Vrancea zone," Romanian Reports on Physics, 01 09 2019.
- [60] I. Moldovan, A. Moldovan, P. Biagi, A. Placita και T. Maggipinto, «The INFREP european VLF/LF radio station monitoring network- present status and preliminary results of the Romanian monitoring system,» Romanian reports in physics, τόμ. Vol 64, pp. pp 263-274,, 2012.
- [61] R. Yan, L. Wang, M. Parrot, X. Zhang and Z. Hu, "Comparison of ULF electric field recorded by ground-based stations in China and a low-altitude satellite," Eur. Phys. J. Special Topics 230, vol. 230, pp. 179-195, 2021.
- [62] J. Raulin, D. Correia de Matos, R. Hadano, A. C. Saraiva, E. Correia και P. Kaufmann, «The South America VLF NETwork (SAVNET),» Eart Moon and Planet, τόμ. 104, p. 247– 261, 20 December 2008.
- [63] S. Potirakis, Y. Contoyiannis, K. Eftaxias, G. Koulouras and C. Nomikos, "Recent Field Observations Indicating an Earth System in Critical Condition Before the Occurrence of a Significant Earthquake," IEEE Geoscience and Remote Sensing Letters, vol. Vol. 12, no. 3, pp. 631 - 635, March 2015.
- [64] G. Koulouras, K. Kontakos, I. Stavrakas, J. Stonham and C. Nomicos, "Embedded compact flash a new data storage system designed for a data acquisition system," IEEE Circuits and Devices Magazine 21(4), vol. 21, no. 4, pp. 27-34, 2005.
- [65] V. Tsiriggakis, K. Efthimiatos, G. Koulouras, I. Stavrakas, P. Kapiris, K. Ninos, G. Katsimaglis, K. Voudouris, K. Banitsias and K. Eftaxias, "A versatile telemetric system based on mixed Internet and wireless transmission," WSEAS international Conference on Engineering Education, 2005.
- [66] S. M. Potirakis, G. Koulouras, D. Agiakatsikas, G. Minadakis, K. Kontakos και C. Nomicos, «Design and implementation of a low-cost special purpose system for the reception of preseismic electromagnetic emission,» σε eRA-9 Intl Conf, , Greece,, Piraeus, Sept. 2014.
- [67] V. Tsiriggakis, K. Efthimiatos, G. Koulouras, I. Stavrakas, P. Kapiris, K. Ninos, G. Katsimaglis, K. Voudouris, K. Banitsias and K. Eftaxias, "A versatile telemetric system based on mixed Internet and wireless transmission". WSEAS international Conference on Engineering Education.
- [68] J. Jackson, "Charge density on thin straight wire, revisited," American Journal of Physics, vol. 68, no. 9, p. 789, 2000.
- [69] J. Kuo, S. Ke-Ying and Jen-Tsai, "Analytical evaluation of MoM matrix elements for the capacitance of microstrip discontinuities,," Transactions on Microwave Theory and Techniques, vol. 50, pp. 1435-1436, 2001.
- [70] D. Politis, S. Potirakis, S. Biswas, S. Sasmal and M. Hayakawa, "A new VLF radio receiver in Greece for the detection of lower ionosphere anomalies before strong seismic events and the preliminary results for a strong (6.7 Mw) earthquake that occurred in Samos (Greece) on 30/10/2020.," EGU, 2021.
- [71] J. H. Dellinger, "Ionosphere-Researches of the National Bureau of Standards," *Eos*, Transactions American Geophysical Union, August 1935.
- [72] S. A. Cummer, T. F. Bell, U. S. Inan and D. L. Chenette, "VLF remote sensing of highenergy auroral particle precipitation," Space Physics, vol. 102, pp. 7477-7484, 01 April 1997.
- [73] S. A. Cummer, T. F. Bell, U. S. Inan and L. J. Zanetti, "VLF remote sensing of the auroral electrojet," Space Physics, vol. 101, pp. 5381-5389, 1 March 1996.

# Παραρτήματα

### Πηγαίος κώδικας προγραμμάτων

Ι. Κώδικας προγράμματος αυτοματοποίησης σταθμού λήψης Ζακύνθου #import datetime library alias dt import datetime as dt #import os library for file checking import os #import pandas library for cvs type file calculations import pandas as pd # pass to t todays date t = dt.datetime.today() # y = previous date as date, type daytime y = t - dt.timedelta(days=1) # t\_d = int how, many days from 1st of January t\_d =  $int(f'[t:\%j"]')$ # convert t\_d to string t\_d\_str = str(t\_d) # if t\_d is less than 4 caracters long add zeros t\_d\_str = t\_d\_str.zfill(4) # find last date (number passed from jan 1st) # y\_d type int, days passed from 1st of Jan - 1  $y_d = int(f''[y:%j']')$  $y_d str = str(y_d)$  $y_d str = y_d strzfill(4)$ # yesterday year int, only the year # yyyy type int, year of yesterday day yyyy = y.year # ender the path where data from campbell datalogger are stored file\_data\_path = "c:/data/" # enter the data file name data\_name = 'AX.DAT' # the path where files are stored after the conversions file\_output\_path = 'c:/data/' # copy todays data to csv\_file\_today  $csv$ \_file\_today = file\_data\_path + 'ax' + str(yyyy) + t\_d\_str + '.csv' # copy yasterdays data to csv\_file\_yesterday  $csv_{\text{file\_yesterday}} = file_{\text{data\_path}} + 'ax' + str(yyyy) + y_{\text{d\_str}} +'.csv'$ d\_f = file\_output\_path + data\_name dat  $file = file$  data path + data name print('openig for reading ', dat\_file)  $lenyd = len(str(y_d))$  $lentd = len(str(t_d))$  $f_{out_t} = open(csv_{file_t} / c)$ f\_out\_y = open(csv\_file\_yesterday , 'w') with open(dat\_file, encoding='utf-8') as f: # read line by line # and copy todays data to new file # and yesterdays data to another file for one\_line in f: try: if int(one  $line[9:(9+lentd)]$ ) == t d: f\_out\_t.write(one\_line) except: if  $int(one\_line[9:(9+lentd-1)]) == t_d$ :

f\_out\_t.write(one\_line)

try: if int(one  $line[9:(9+lenyd)]$ ) == y d: one\_line = one\_line.replace("-", '') one  $line = one$  line.replace("102,", ") f\_out\_y.write(one\_line) except: if int(one  $line[9:(9+length-1)]) == y$  d: one\_line = one\_line.replace("-", '') one  $line = oneline line.replace("102," '')$ f\_out\_v.write(one\_line) f\_out\_y.close() f\_out\_t.close() print('temporary file ', csv\_file\_yesterday, " created") print('temporary fils ', csv\_file\_today, " created") print('openig for reading ', csv\_file\_yesterday) # opening yesterdays data for time convetion df = pd.read\_csv(csv\_file\_yesterday, sep=',', delimiter=None, names=['Time', 'Day', 'Hour\_Minute', 'Seconds', 'ew3kHz', 'ns3kHz', 'hor3kHz', 'ew10kHz', 'ns10kHz', 'hor10kHz', 'vhf41', 'battery'], index\_col=None) #df['Time'] = df['Time'].astype('datetime64[ns]') df['Hour\_Minute'] = df['Hour\_Minute'].astype('str') print('starting the convertion. please wait few minutes') for i , pemin in df.iterrows():  $x = str(df.loc[i, 'Hour_Minute'])$ # make the str 4 digits by adding zeros  $x = x$ .zfill $(4)$ Hours =  $int((x[0:2]))$  $Minutes = int((x[2:4]))$  $Seconds = int(df.loc[i, 'Seconds'])$  $Date = int(df.loc[i, 'Day'])$  $Years = int(df.loc[i, 'Time'])$ Date\_time = dt.datetime(Years, 1, 1) + dt.timedelta(days = Date-1) + dt.timedelta(hours = Hours) + dt.timedelta(minutes = Minutes) + dt.timedelta(seconds = Seconds)  $df.loc[i, "Time"] = Date$  time # delete columns not needed any more df.pop('Day') df.pop('Hour\_Minute') df.pop('Seconds') df

print('convertion done') print('saving csv file as ', csv\_file\_yesterday) df.to\_csv(csv\_file\_yesterday, index=False)

# copy delete data file and rename temp to data file if (os.path.isfile(csv\_file\_yesterday)) is True: os.remove(dat\_file) os.rename(csv\_file\_today, dat\_file) print('data file now is clear of other days') print("it took only ", dt.datetime.today()-t)

#### ΙΙ. Κώδικας προγράμματος χειροκίνητης επεξεργασίας

# -\*- coding: utf-8 -\*- """ Created on Tue Jan 5 21:45:36 2022  $Ver 2.6$ @author: malko """ import tkinter as tk from tkinter import filedialog import pandas as pd import matplotlib.pyplot as plt import datetime as dt from PIL import Image import zipfile as zf class App(tk.Frame): def init (self, root): tk.Frame.\_\_init\_\_(self, root) self.grid() root.title("Σταθμός Ζακύνθου") self.var1 = tk.IntVar() self.var2 = tk.IntVar() self.var3 = tk.IntVar()  $self.var4 = tk.IntVar()$ self.var5 = tk.IntVar() self.var6 = tk.IntVar() self.var $7 = tk$ Int $Var()$ self.var8 = tk.IntVar()  $self.var9 = tk.IntVar()$  $self.var10 = tk.intVar()$ width  $= 400$  $height = 400$ screenwidth = root.winfo\_screenwidth() screenheight = root.winfo\_screenheight() alignstr = '%dx%d+%d+%d' % (width, height, (screenwidth - width) / 2, (screenheight - height) / 2) root.geometry(alignstr) root.resizable(width=False, height=False) self.GButton1 = tk.Button( root, text='graph last day', bg='#90ee90', fg='#c71585', command=self.GButton1\_command) self.GButton1.place(x=40, y=20, width=131, height=30) self.GButton2 = tk.Button( root, text='graph a day', bg='#90ee90', fg='#c71585', command=self.GButton2\_command) self.GButton2.place(x=220, y=20, width=131, height=30) self.GButton3 = tk.Button( root, text='Battery', bg='#90ee90', fg='#c71585', command=self.GButton3\_command) self.GButton3.place(x=40, y=300, width=131, height=30) self.GButton4 = tk.Button( root, text='EXIT', bg='red', fg='black', command=self.GButton4\_command) self.GButton4.place(x=220, y=300, width=131, height=30) self.GButton5 = tk.Button( root, text='unzip', bg='#00ee90', fg='#c71585', command=self.GButton5\_command) self.GButton5.place(x=220, y=250, width=131, height=30) self.GButton6 = tk.Button( root, text='dat2csv', bg='#00ee90', fg='#c71585', command=self.GButton6\_command) self.GButton6.place(x=40, y=250, width=131, height=30) self.GButton7 = tk.Button( root, text='merge jpg', bg='#00ee90', fg='#c71585', command=self.GButton7\_command) self.GButton7.place(x=40, y=200, width=131, height=30) self.GButton8 = tk.Button( root, text='jpg view', bg='#00ee90', fg='#c71585', command=self.GButton8\_command) self.GButton8.place(x=220, y=200, width=131, height=30) self.GMessage = tk.Message( root, text='Διάλεξε\_ένα\_πλακίδιο', bg='#f2e493', justify="left", width=300) self.GMessage.place(x=20, y=340, width=360, height=40) self.GCheckBox1 = tk.Checkbutton( root, text="SubPlots", offvalue=0, onvalue=1, justify="left", variable=self.var1) self.GCheckBox1.place(x=40, y=50, width=70, height=25) self.GCheckBox1.select() self.GCheckBox2 = tk.Checkbutton(

root, text="3 kHz EW", offvalue=0, onvalue=1, justify="left", variable=self.var2) self.GCheckBox2.place(x=40, y=80, width=100, height=25) self.GCheckBox2.deselect() self.GCheckBox3 = tk.Checkbutton( root, text="3 kHz NS", offvalue=0, onvalue=1, justify="left", variable=self.var3) self.GCheckBox3.place(x=40, y=110, width=100, height=25) self.GCheckBox3.select()  $self GCheckBox4 = tk Checkbutton($ root, text="3 kHz HOR", offvalue=0, onvalue=1, justify="left", variable=self.var4) self.GCheckBox4.place(x=40, y=140, width=100, height=25) self.GCheckBox4.deselect() self.GCheckBox5 = tk.Checkbutton( root, text="10 kHz EW", offvalue=0, onvalue=1, justify="left", variable=self.var5) self.GCheckBox5.place(x=150, y=80, width=100, height=25) self.GCheckBox5.deselect() self.GCheckBox6 = tk.Checkbutton( root, text="10 kHz NS", offvalue=0, onvalue=1, justify="left", variable=self.var6) self.GCheckBox6.place(x=150, y=110, width=100, height=25) self.GCheckBox6.select() self.GCheckBox7 = tk.Checkbutton( root, text="10 kHz HOR", offvalue=0, onvalue=1, justify="left", variable=self.var7) self.GCheckBox7.place(x=150, y=140, width=100, height=25) self.GCheckBox7.deselect() self.GCheckBox8 = tk.Checkbutton( root, text="41 MHz", offvalue=0, onvalue=1, justify="left", variable=self.var8) self.GCheckBox8.place(x=260, y=80, width=100, height=25) self.GCheckBox8.select() self.GCheckBox9 = tk.Checkbutton( root, text="46 MHz", offvalue=0, onvalue=1, justify="left", variable=self.var9) self.GCheckBox9.place(x=260, y=110, width=100, height=25) self.GCheckBox9.select() self.GCheckBox10 = tk.Checkbutton( root, text="Battery", offvalue=0, onvalue=1, justify="left", variable=self.var10) self.GCheckBox10.place(x=260, y=140, width=100, height=25) self.GCheckBox10.deselect() def GButton1\_command(self): t = dt.datetime.today()  $y = t - dt.timedelta(days=1)$  $y_d = int(f''[y:%j']')$ yyyy = y.year csv\_file = 'c:/data/csv/' + 'z' +  $\setminus$  $str(yyyy) + '0' + str(f''[y_d:03]'') +'.csv'$ df = pd.read\_csv(csv\_file, sep=',') if self.var2.get $() == 0$ : df.pop('ew3kHz') if self.var3.get() == 0: df.pop('ns3kHz') if self.var4.get $() == 0$ : df.pop('hor3kHz') if self.var5.get $() == 0$ : df.pop('ew10kHz') if self.var6.get $() == 0$ : df.pop('ns10kHz') if self.var7.get $() == 0$ : df.pop('hor10kHz') if self.var $8.$ get $() == 0$ : df.pop('vhf41')

```
if self.var9.get() == 0:
df.pop('vhf46')
if self.var10.get() == 0:
df.pop('battery')
df['Time'] = df['Time'].astype('datetime64[ns]')
df.plot(x='Time', figsize=(
14, 7), subplots=self.var1.get(), ylabel='mV')
plt.show()
def GButton2_command(self):
root.filename = filedialog.askopenfilename(
initialdir="c:/data/csv", title="Select file")
df = pd.read_csv(root.filename, sep=',')if self.var2.get() == 0:
df.pop('ew3kHz')
if self.var3.get() == 0:
df.pop('ns3kHz')
if self.var4.get() == 0:
df.pop('hor3kHz')
if self.var5.get() == 0:
df.pop('ew10kHz')
if self.var6.get() == 0:
df.pop('ns10kHz')
if self.var7.get() == 0:
df.pop('hor10kHz')
if self.var8.get() == 0:
df.pop('vhf41')
if self.var9.get() == 0:
df.pop('vhf46')
if self.var10.get() == 0:
df.pop('battery')
df['Time'] = df['Time'].astype('datetime64[ns']) \\# df.plot(x='Time', y=["vhf41", "vhf46", "ns3kHz",
# "ns10kHz"], figsize=(14, 7), subplots=self.var1.get(), ylabel='mV')
df.plot(x='Time', figsize=(
14, 7), subplots=self.var1.get(), ylabel='mV')
plt.show()
def GButton3_command(self):
root.filename = filedialog.askopenfilename(
initialdir="c:/data/csv", title="Select file")
df = pd.read_csv(root.filename, sep=',')bv = ('min voltage = ', df['battery'].min(),' and max voldage = ', df['battery'].max())
self.GMessage.configure(text=bv)
def GButton4_command(self):
root.destroy()
def GButton5_command(self):
root.filename2 = filedialog.askopenfilename(
initialdir="c:/spectum", title="Select first file",
filetypes=(("zip files", "*.zip"), ("all files", "*.*")))
root.directory = filedialog.askdirectory()
z_f = root.filename2
extract_path = root.directory
with zf.ZipFile(z_f, 'r') as zipObj:
zipObj.extractall(extract_path)
print('files extraced')
def GButton6_command(self):
"""Reading dat file and creating csv file."""
root.filename3 = filedialog.askopenfilename(
initialdir="c:/data/comma/", title="Select dat file",
filetypes=(("dat files", "*.dat"), ("all files", "*.*"))) 
#dat_file = path_comma + 'z' + str(yyyy) + '0' + yesterday_date_s + '.dat'
\#csv_{\text{file}} = \text{path\_csv} + 'z' + str(yyyy) + '0' + yesterday\_date_s + '.csv'dat_file = root.filename3
root.filename4 = filedialog.asksaveasfilename(
initialdir="c:/data/csv/", title="Select dat file",
filetypes=(("csv files", "*.csv"), ("all files", "*.*")))
```
csv\_file = root.filename4 print("comma delimiter file is ", dat\_file) print("csv file is ", csv\_file) ldf = len(dat\_file) yyyy  $s = dat$  file $[$ (ldf-12):(ldf-8)]  $yyyy = int(yyyy_s, base=10)$ date  $s = \text{dat}$  file[(ldf-7):(ldf-4)]  $date = int(data s, base=10)$  $dftoor = ((dt.datetime.toordinal(dt.datetime(yyyy, 1, 1)) +$  $(data - 1) - 719163) * 86400) - 7200$ print('openig for reading ', dat\_file) df = pd.read\_csv(dat\_file, sep=',', delimiter=None, names=[ 'Time', 'Day', 'Hour\_Minute', 'Seconds', 'ew3kHz', 'ns3kHz', 'hor3kHz', 'ew10kHz', 'ns10kHz', 'hor10kHz', 'vhf41', 'vhf46', 'battery'], index\_col=None, dtype={'Hour\_Minute': 'str'}) df['Time'] = df['Time'].astype('datetime64[ns]') df['Hour\_Minute'] = df['Hour\_Minute'].astype('str') print('starting the convertion. please wait a minute') for i, trial in df.iterrows():  $x = str(df.loc[i, 'Hour_Minute'])$  $a = (float(x[0:2]) * 3600) + \S$  $(fload(x[2:4]) * 60) + (df.loc[i, 'Seconds'])$  $c = a + dftoor$  $df.loc[i, "Time"] = dt.datetime.from timestamp(c)$ df.pop('Day') df.pop('Hour\_Minute') df.pop('Seconds') print('convertion done') print('saving csv file as ', csv\_file) df.to\_csv(csv\_file, index=False) def GButton7\_command(self): root.destroy() def GButton8\_command(self): root.filename1 = filedialog.askopenfilename( initialdir="c:/data/", title="Select a file", filetypes=(("jpeg files", "\*.jpg"), ("all files", "\*.\*"))) im = Image.open(root.filename1) im.show()  $root = tk.Tk()$  $app = App(root)$ root.mainloop()

#### III. Πρόγραμμα συλλογής δεδομένων Raspberry Pi

#!/usr/bin/python3

 $^{\rm{m}}$  .

'''

logger software using raspberry PI writem by Filopoimhm Malkotsis Ver. 1.5 March 2021 '''from time import time, sleep #import adc library import ADS1256 #import Raspberry PI library import RPi.GPIO as GPIO #to initialise the data file from os import stat, rename, listdir, path, remove # import datetime for using day-time information from datetime import datetime

#initialise ADC = ADS1256.ADS1256() ADC.ADS1256\_init() ADC.ADS1256\_SetMode(0)

# define gain and rate. 0x20 for 1 sec ADC.ADS1256\_ConfigADC(0,0x20) # copy files older than a day to onedrive and delete older than 150 days def copy\_files(): #source\_path = '/home/pi/data/' source\_path = '/media/pi/DATA/data/' #destin\_path = '/home/pi/onedrive/' destin\_path = '/media/pi/DATA/onedrive/' #a = listdir('/home/pi/data') a = listdir('/media/pi/DATA/data') #b = listdir('/home/pi/onedrive') b = listdir('/media/pi/DATA/onedrive') time  $now = time()$ for files in a: file\_name\_source = source\_path + files file\_name\_destin = destin\_path + files file\_time = (stat(file\_name\_source).st\_mtime) df\_time = (time\_now - file\_time) / 86400 if df\_time >= 1 and not path.exists(file\_name\_destin): rename( file\_name\_source, file\_name\_destin) for files in b: file\_name\_destin = destin\_path + files file  $time = (stat(file_name destin).st_mtime)$ df time = (time now - file time) / 86400 if df\_time  $>150$ : remove(file\_name\_destin) #delaytime = 160 while(1):  $\#$  set date and time for mesurement time  $sec1 = time()$ # set date for data filename now = datetime.now() dt\_string = now.strftime("%Y-%m-%d %H:%M:%S") dt  $file = now.strftime("%Y%j")$ file\_csv = "/media/pi/DATA/data/" + "Z" + dt\_file + ".csv" file\_log =  $open(file_csv, "a")$ if stat(file\_csv).st\_size ==  $0$ : #os.system("mv file1 file2") #os.rename("file1", "file2") #os.replace("file1", "file2") file\_log.write("Time,EW3kHz,NS3kHz,EW10kHz,NS10kHz,PSU\n") ADC\_Value = ADC.ADS1256\_GetAll() file\_log.write(dt\_string + "," + str(ADC\_Value[0]\*5.0/0x7fffff)[:5] + "," + str(ADC\_Value[1]\*5.0/0x7fffff)[:5] + "," + str(ADC\_Value[2]\*5.0/0x7fffff)[:5] + "," + str(ADC\_Value[3]\*5.0/0x7fffff)[:5] + "," + str(ADC\_Value[3]\*5.0/0x7fffff)[:5] + "\n") #file\_log.write(dt\_string + "," + str(ADC\_Value[0]\*5.0/0x7fffff)[:5] + "," + str(ADC\_Value[1]\*5.0/0x7fffff)[:5] + "," + # str(ADC\_Value[2]\*5.0/0x7fffff)[:5] + "," + str(ADC\_Value[3]\*5.0/0x7fffff)[:5] + "," + str(ADC\_Value[4]\*5.0/0x7fffff)[:5] + "," + # str(ADC\_Value[5]\*5.0/0x7fffff)[:5] + "," + str(ADC\_Value[6]\*5.0/0x7fffff)[:5] + "," + str(ADC\_Value[7]\*5.0/0x7fffff)[:5] + "\r") #file\_log.flush() file\_log.close()  $time\_sec2 = time()$ time\_sec3 = time\_sec2 - time\_sec1 if (time\_sec3) < 1: sleep(1 - time\_sec3)

if dt\_string[11:] == "00:01:00":

copy\_files()

GPIO.cleanup() print ("\r\nProgram end ")

#### IV. Πρόγραμμα βιβλιοθηκών κάρτας συλλέκτη Raspberry Pi

import config import RPi.GPIO as GPIO

```
ScanMode = 0
```

```
# gain channel
ADS1256_GAIN_E = {'ADS1256_GAIN 1' : 0, # GAIN 1
'ADS1256_GAIN_2' : 1, # GAIN 2
'ADS1256_GAIN_4': 2, # GAIN 4<br>'ADS1256 GAIN 8': 3, # GAIN 8
'ADS1256_GAIN_8':3,'ADS1256_GAIN_16' : 4,# GAIN 16
'ADS1256_GAIN_32' : 5,# GAIN 32
'ADS1256_GAIN_64' : 6,# GAIN 64
}
# data rate
ADS1256_DRATE_E = {'ADS1256_30000SPS' : 0xF0, # reset the default values
'ADS1256_15000SPS' : 0xE0,
'ADS1256_7500SPS' : 0xD0,
'ADS1256_3750SPS' : 0xC0,
'ADS1256_2000SPS' : 0xB0,
'ADS1256_1000SPS' : 0xA1,
'ADS1256_500SPS' : 0x92,
'ADS1256_100SPS' : 0x82,
'ADS1256_60SPS' : 0x72,
'ADS1256_50SPS' : 0x63,
'ADS1256_30SPS' : 0x53,
'ADS1256_25SPS' : 0x43,
'ADS1256_15SPS' : 0x33,
'ADS1256_10SPS' : 0x20,
'ADS1256_5SPS' : 0x13,
'ADS1256_2d5SPS' : 0x03
}
# registration definition
REG E = \{'REGSTATUS : 0, # x1H\}'REG_MUX' : 1, # 01H
'REG_ADCON' : 2, # 20H
'REG_DRATE' : 3, # F0H
'REG_IO' : 4, # E0H
'REG_OFC0' : 5, # xxH
'REG_OFC1' : 6, # xxH
'REG_OFC2' : 7, # xxH
'REG_FSC0' : 8, # xxH
'REG_FSC1' : 9, # xxH
'REG_FSC2' : 10, # xxH
}
# command definition
CMD = {'CMD_WAKEUP' : 0x00, # Completes SYNC and Exits Standby Mode 0000 0000 (00h)
'CMD_RDATA' : 0x01, # Read Data 0000 0001 (01h)
'CMD_RDATAC' : 0x03, # Read Data Continuously 0000 0011 (03h)
'CMD_SDATAC' : 0x0F, # Stop Read Data Continuously 0000 1111 (0Fh)
'CMD_RREG' : 0x10, # Read from REG rrr 0001 rrrr (1xh)
'CMD_WREG' : 0x50, # Write to REG rrr 0101 rrrr (5xh)
'CMD_SELFCAL' : 0xF0, # Offset and Gain Self-Calibration 1111 0000 (F0h)
```
'CMD\_SELFOCAL' : 0xF1, # Offset Self-Calibration 1111 0001 (F1h) 'CMD\_SELFGCAL' : 0xF2, # Gain Self-Calibration 1111 0010 (F2h) 'CMD\_SYSOCAL' : 0xF3, # System Offset Calibration 1111 0011 (F3h) 'CMD\_SYSGCAL' : 0xF4, # System Gain Calibration 1111 0100 (F4h) 'CMD\_SYNC' : 0xFC, # Synchronize the A/D Conversion 1111 1100 (FCh) 'CMD STANDBY' : 0xFD, # Begin Standby Mode 1111 1101 (FDh) 'CMD\_RESET' : 0xFE, # Reset to Power-Up Values 1111 1110 (FEh) }

class ADS1256: def init (self): self.rst\_pin = config.RST\_PIN self.cs\_pin = config.CS\_PIN self.drdy\_pin = config.DRDY\_PIN

# Hardware reset def ADS1256\_reset(self): config.digital\_write(self.rst\_pin, GPIO.HIGH) config.delay\_ms(200) config.digital\_write(self.rst\_pin, GPIO.LOW) config.delay\_ms(200) config.digital\_write(self.rst\_pin, GPIO.HIGH)

def ADS1256\_WriteCmd(self, reg): config.digital\_write(self.cs\_pin, GPIO.LOW)#cs 0 config.spi\_writebyte([reg]) config.digital\_write(self.cs\_pin, GPIO.HIGH)#cs 1

def ADS1256\_WriteReg(self, reg, data): config.digital\_write(self.cs\_pin, GPIO.LOW)#cs 0 config.spi\_writebyte([CMD['CMD\_WREG'] | reg, 0x00, data]) config.digital\_write(self.cs\_pin, GPIO.HIGH)#cs 1

def ADS1256\_Read\_data(self, reg): config.digital\_write(self.cs\_pin, GPIO.LOW)#cs 0 config.spi\_writebyte([CMD['CMD\_RREG'] | reg, 0x00]) data = config.spi\_readbytes(1) config.digital\_write(self.cs\_pin, GPIO.HIGH)#cs 1

return data

def ADS1256\_WaitDRDY(self): for i in range(0,400000,1): if(config.digital\_read(self.drdy\_pin) == 0):

break if(i  $>= 400000$ ): print ("Time Out ...\r\n")

```
def ADS1256_ReadChipID(self):
self.ADS1256_WaitDRDY()
id = self.ADS1256_Read_data(REG_E['REG_STATUS'])
id = id[0] >> 4# print 'ID',id
return id
```
#The configuration parameters of ADC, gain and data rate def ADS1256\_ConfigADC(self, gain, drate): self.ADS1256\_WaitDRDY()  $buf = [0,0,0,0,0,0,0,0]$ buf[0] =  $(0\ll3)$  |  $(1\ll2)$  |  $(0\ll1)$  $buf[1] = 0x08$ buf[2] =  $(0 < 5) | (0 < 3) | (gain < 0)$  $buf[3] = drate$ 

config.digital\_write(self.cs\_pin, GPIO.LOW)#cs 0 config.spi\_writebyte([CMD['CMD\_WREG'] | 0, 0x03]) config.spi\_writebyte(buf) config.digital\_write(self.cs\_pin, GPIO.HIGH)#cs 1 config.delay\_ms(1) def ADS1256\_SetChannal(self, Channal): if Channal  $> 7$ <sup>.</sup> return 0 self.ADS1256\_WriteReg(REG\_E['REG\_MUX'], (Channal<<4)  $| (1\lt03)$ ) def ADS1256\_SetDiffChannal(self, Channal): if Channal == 0: self.ADS1256\_WriteReg(REG\_E['REG\_MUX'], (0 << 4) | 1) #DiffChannal AIN0-AIN1 elif Channal == 1: self.ADS1256\_WriteReg(REG\_E['REG\_MUX'], (2 << 4) | 3) #DiffChannal AIN2-AIN3 elif Channal == 2: self.ADS1256\_WriteReg(REG\_E['REG\_MUX'], (4 << 4) | 5) #DiffChannal AIN4-AIN5 elif Channal == 3: self.ADS1256\_WriteReg(REG\_E['REG\_MUX'], (6 << 4) | 7) #DiffChannal AIN6-AIN7 def ADS1256\_SetMode(self, Mode): ScanMode = Mode def ADS1256\_init(self): if  $(config_model\_init() != 0)$ : return -1 self.ADS1256\_reset() id = self.ADS1256\_ReadChipID() if id == 3 : print("ID Read success ") else: print("ID Read failed ") return -1 self.ADS1256\_ConfigADC(ADS1256\_GAIN\_E['ADS1256\_GAIN\_1'], ADS1256\_DRATE\_E['ADS1256\_30000SPS']) return 0 def ADS1256\_Read\_ADC\_Data(self): self.ADS1256\_WaitDRDY() config.digital\_write(self.cs\_pin, GPIO.LOW)#cs 0 config.spi\_writebyte([CMD['CMD\_RDATA']]) #config.delay\_ms(0160) buf = config.spi\_readbytes(3) config.digital\_write(self.cs\_pin, GPIO.HIGH)#cs 1 read =  $(buf[0]<16)$  & 0xff0000 read  $|=(\text{buf}[1]<0.8)$  & 0xff00 read |= (buf[2]) & 0xff if (read & 0x800000): read &= 0xF000000 return read def ADS1256\_GetChannalValue(self, Channel): if(ScanMode == 0):# 0 Single-ended input 8 channel1 Differential input 4 channe if(Channel>=8): return 0 self.ADS1256\_SetChannal(Channel) self.ADS1256\_WriteCmd(CMD['CMD\_SYNC']) # config.delay\_ms(10) self.ADS1256\_WriteCmd(CMD['CMD\_WAKEUP']) # config.delay\_ms(200) Value = self.ADS1256\_Read\_ADC\_Data() else: if(Channel>=4):

return 0 self.ADS1256\_SetDiffChannal(Channel) self.ADS1256\_WriteCmd(CMD['CMD\_SYNC']) # config.delay\_ms(10) self.ADS1256\_WriteCmd(CMD['CMD\_WAKEUP']) # config.delay\_ms(10) Value = self.ADS1256\_Read\_ADC\_Data() return Value

def ADS1256\_GetAll(self): ADC\_Value =  $[0.0,0.0,0.0,0,0]$ for i in range $(0,8,1)$ : ADC\_Value[i] = self.ADS1256\_GetChannalValue(i) return ADC\_Value ### END OF FILE ###

#### V. Πρόγραμμα επεξεργασίας δεδομένων SpectumLab

"""Προγραμμα αννάλυσης δεδομένων τύπου csv και SpecLab"""

# tkinter for the gui import tkinter as tk # files selection dialog from tkinter import filedialog # pandas to plot images import pandas as pd # library to merge images from PIL import Image # lib to merge wave files import wave # library to merge parameterw to plot import matplotlib.pyplot as plt # import gaussian filter from scipy.ndimage import gaussian\_filter1d # play with days import datetime as dt # to do mathimatics import numpy as np

class App(tk.Frame): def \_\_init\_\_(self, root): tk.Frame.\_\_init\_\_(self, root)  $self root = root$ root.title("spectrum lab") # διαστάσεις κεντρικού παραθύρου root.geometry("800x600") root.resizable(width=True, height=True) root.config(bg='#aaf') # δημιουργία πλαισίου για μηνύματα  $T = tk.Text(root,$ height=5, width=97, padx=10, pady=10,  $bg=$  $#7fa'$ ) T.place $(x=10, y=30)$ T.edit\_modified(0)

# δημιουργία και ορισμός μεταβλητών self.title\_var = tk.StringVar() self.title\_var.set("") # τίτλος γραφήματος self.figsizeX\_var = tk.IntVar() # μήκος γραφήματος ιντσες self.figsizeX\_var.set(13) self.figsizeY\_var = tk.IntVar() # υψος γραφήματος ίντσες

```
self.figsizeY_var.set(9)
self.layoutx_var = tk.IntVar() # ίδιοι αξονες Χ σε πολλαπλά γραφήματα
self.layoutx_var.set(1)
self.layouty_var = tk.IntVar() # ίδιοι αξονες Y σε πολλαπλά γραφήματα
self.layouty_var.set(1)
self.ylabel_var = tk.StringVar() # τίτλος άξονα Υ
self.ylabel_var.set("Volt")
self.xlabel_var = tk.StringVar() # Τίτλος άξονα Χ
self.xlabel_var.set('Time "UT"')
self.kind_var = tk.StringVar() # Τύπος γραγήματος Pandas
self.gausian_var = tk.DoubleVar() # Μεταβλήτή Gaussian
self.gausian_var.set(1) # Αρχική μεταβλητή Gaussian
self.step = tk.IntVar() # Βήμα Window
self.step.set(2) # ΑρχικόΒήμα
self.date_start = tk.StringVar() # Αρχική χρονική στιγμή
self.date_end = tk.StringVar() # Τελική χρονική στιγμή
self.start_hour = tk.StringVar() # Ώρα νυχτερινής έναρξης
self.start_hour.set('22:00:00')
self.end_period = tk.StringVar() # Ώρες διάρκειας μέτρησης
self.end_period.set('01:00:00')
self.data_rotation = tk.IntVar() # περιστροφή λεζάντας
self.data_rotation.set(90)
self.eqdiv = tk.BooleanVar() # Επεξεργασλια με διαίρεση
self.eqzero = tk.BooleanVar() # Αρχή αξόνων το 0
self.start_day_hour = tk.StringVar()self.end_day_hour_period = tk.StringVar()
self.db_scale = tk.BooleanVar() # εμφάνιση σε db
self.TR_line = tk.DoubleVar() # οριζόντια γραμη TR
self.TR_line.set(1.5)
self.DP_line = tk.DoubleVar() # οριζόντια γραμη DP
self.DP_line.set(1.5)
self.NF line = tk.DoubleVar() # οριζόντια γραμη NF
self.NF_line.set(2)
self.exponent = tk.DoubleVar() # ύψωση σε δύναμη
self.exponent.set(1) 
self.tickydatafontsize = tk.IntVar() # Ύψος γραμμάτων δεδομένων Υ
self.tickydatafontsize.set(10)
self.tickxdatafontsize = tk.IntVar() # Ύψος γραμμάτων δεδομένων Χ
self.tickxdatafontsize.set(10)
self.tickylabelfontsize = tk.IntVar() # Ύψος γραμμάτων Τίτλου Υ
self.tickylabelfontsize.set(10)
self.tickxlabelfontsize = tk.IntVar() # Ύψος γραμμάτων Τίτλου Χ
self.tickxlabelfontsize.set(10)
self.figlabelfontsize = tk.IntVar() # Ύψος γραμμάτων Γενικού Τίτλου 
self.figlabelfontsize.set(10) 
self.titlefont_var = tk.IntVar()
self.titlefont_var.set(12)
self.hspace_var = tk.IntVar() # Διάκενο πολυγραφημάτων
self.hspace_var.set(0)
self.minorticks_var = tk.BooleanVar() # Εμπλουτισμένοι ενδείκτες
self.minorticks_var.set(0)
self.lighting var = tk.DoubleVar()self.lighting_var.set(3)
self.cut_low_var = tk.DoubleVar()
self.cut_low_var.set(0.2)
self.values list = [""]def display_message1(quote): # εμφάνιση κειμένου μηνυμάτων
# T = tk.Text(root, height=5, width=90)# T.place(x = 10, y = 30)
T.insert(tk.END, quote)
T.insert(tk.END, "\n")
```
T.see(tk.END)

def CurSelet1(event): # εμφάνιση επιλογών λίστας σταθμών

self.values\_list = [self.List1.get( idx) for idx in self.List1.curselection()] print('self values list = ' + str(self.values list)) self.layoutx\_var.set(len( self.values\_list))

def CurSelet2(event): # εμφάνιση επιλογών λίστας επεξεργασίας μετρήσεων

self.values  $list2 = [self.List2.get($ idx) for idx in self.List2.curselection()] if 'subplots' in self.values\_list2: quote = "subplots: Δημιουργήστε ξεχωριστά γραφήματα για κάθε στήλη." display\_message1(quote) print(quote) if 'sharex' in self.values\_list2: quote = "sharex: Στην περίπτωση subplots, μοιραστείτε τις τιμές του άξονα Χ ως κοινές." display\_message1(quote) print(quote) if 'sharey' in self.values\_list2: quote = "sharey: Στην περίπτωση subplots, μοιραστείτε τις τιμές του άξονα y ως κοινές." display\_message1(quote) print(quote) if 'grid' in self.values\_list2: quote = "grid: Ορατοί άξονες σε όλο το γράφημα" display\_message1(quote) print(quote) if 'Yscalelog' in self.values\_list2: quote = "Yscalelog: Ο άξονας των Υ σε λογαριθμική κλίμακα" display\_message1(quote) print(quote) if 'Χscalelog' in self.values\_list2: quote = "Χscalelog: Ο άξονας των Χ σε λογαριθμική κλίμακα." display\_message1(quote) print(quote) if 'normalize' in self.values\_list2: quote = "Normalize Κανονικοποίηση δεδομένων." display\_message1(quote) print(quote) if 'gaussian' in self.values\_list2: quote = " Επιβολή φίλτρου Gaussian " display\_message1(quote) print(quote) if 'dB scale' in self.values\_list2: quote = " Μετατροπή σε κλίμακα Db. (20log(x\*1000000) " display\_message1(quote) print(quote)

print('η επιλογή σταθμών είναι: ' + str(self.values\_list2))

def make\_lists\_boxes():

plot\_args = ('subplots', 'sharex', 'sharey', 'Yscalelog', 'Χscalelog', 'lighting', 'cut\_low', 'grid', "dB scale", 'gaussian', 'normalize')

plot\_args\_var = tk.StringVar(value=plot\_args)

self.List1 = tk.Listbox( root, selectmode=tk.MULTIPLE, exportselection=0, bg='#ffa') # and make it multiselectable self.List1.place(x=20, y=140,  $width=150$ . height=450) self.List1.bind('<<ListboxSelect>>', CurSelet1) self.List1.insert(tk.END, \*self.yaxis)

self.List2 = tk.Listbox( root, selectmode=tk.MULTIPLE, listvariable=plot\_args\_var, exportselection=0,  $bg='#ffa')$ self.List2.place(x=170, y=310, width=80, height=200) self.List2.bind('<<ListboxSelect>>', CurSelet2)

# Create a Tkinter variable self.List3\_list = tk.StringVar(root)

# Dictionary with options self.List3\_choices = {'none','mean','min','max','sum','std'} self.List3\_list.set('none') # set the default option

self.popupMenu3 = tk.OptionMenu(root, self.List3\_list, \*self.List3\_choices) self.popupMenu3.config(bg='#ffa',fg='#00f') #tk.Label(root, text="Choose Programming Language").place(x = 180, y= 500) #popupMenu.place(row = 2, column =1) self.popupMenu3.place(x=420,y=480, width=100,height=20)

def load data file(): root.title("Φόρτωση αρχείου δεδομένων") root.filename = filedialog.askopenfilename( initialdir="C:/EQ/VLF/Μετρήσεις/Mini whip\_sound card/", title="Select file") quote = ("πραγματοποιήθηκε φόρτωση του " + root.filename + "\n") display\_message1(quote) print(quote) # T.insert(tk.END, quote) global df global header\_list # global yaxis # global xaxis df = pd.read\_csv(root.filename, sep=',')  $df = df.dropna()$ header  $list = list(df.columns)$ first\_col = header\_list[0:1] self.yaxis = header\_list[1:] # make first col (time) the DF index df[first\_col] = df[first\_col].astype('datetime64[s]') df.set\_index(first\_col, inplace=True)

def define\_plot\_parameters(): self.var\_subplots =  $tk.BooleanVar()$ self.var\_sharex = tk.BooleanVar() self.var\_sharey = tk.BooleanVar() self.var\_grid = tk.BooleanVar() self.var\_Yscalelog = tk.BooleanVar() self.var\_Xscalelog = tk.BooleanVar() self.var\_normal = tk.BooleanVar()

self.var\_gaussian = tk.BooleanVar() self.var\_lighting = tk.BooleanVar() # self.var\_periods\_t = tk.BooleanVar() #self.var\_periods\_d = tk.BooleanVar() if 'subplots' in self.values\_list2: self.var\_subplots = True else: self.var\_subplots = False if 'sharex' in self.values\_list2: self.var\_sharex = True else: self.var\_sharex = False if 'sharey' in self.values\_list2: self.var\_sharey = True else: self.var\_sharey = False if 'grid' in self.values\_list2: self.var\_grid = True else: self.var\_grid = False if 'Yscalelog' in self.values\_list2: self.var\_Yscalelog = True else: self.var\_Yscalelog = False if 'Χscalelog' in self.values\_list2: self.var\_Χscalelog = True else: self.var\_Χscalelog = False if 'normalize' in self.values\_list2: self.var\_normal = True else: self.var\_normal = False if 'gaussian' in self.values\_list2: self.var\_gaussian = True else: self.var\_gaussian = False if 'dB scale' in self.values\_list2: self.db\_scale = True else: self.db scale = False if 'lighting' in self.values\_list2: self.var\_lighting = True else: self.var\_lighting = False if 'cut\_low' in self.values\_list2: self.var\_cut\_low = True else: self.var\_cut\_low = False def other\_text\_boxes(): self.date\_start.set(df.first\_valid\_index()) self.date\_end.set(df.last\_valid\_index()) L\_figsizeX = tk.Label(root, text='Μέγεθος X',bg='#ffa') L\_figsizeX.place(x=170,  $y=140$ , width=60, height=20)  $E_{figsize}X = tk.Entry(root,$ textvariable=self.figsizeX\_var, bg='#ff1') E\_figsizeX.place(x=250, y=140, width=20, height=20) # E\_figsizeX.insert(1,L\_figsizeX)

L\_figsizeY = tk.Label(root, text='Μέγεθος Y',bg='#ffa') L\_figsizeY.place(x=270, y=140, width=100, height=20)  $E$ \_figsizeY = tk.Entry(root, textvariable=self.figsizeY\_var, bg='#ff1') E\_figsizeY.place(x=360,  $v=140$ , width=20, height=20) L\_figsizeΧY = tk.Label(root, text='Ίντσες',bg='#ffa') L\_figsizeXY.place(x=380, y=140, width=100, height=20) L\_layout = tk.Label(root, text='layout y,x',bg='#ffa') L\_layout.place(x=170,  $y=180$ , width=100, height=20) E\_layoutx = tk.Entry(root, textvariable=self.layoutx\_var, bg='#ff1') E\_layoutx.place(x=250, y=180, width=20, height=20)  $E$ **layouty** = tk. Entry(root, textvariable=self.layouty\_var, bg='#ff1') E\_layouty.place(x=270, y=180, width=20, height=20) L title =  $tk$ .Label(root, text='Τίτλος', bg='#ffa') L\_title.place(x=170, y=200, width=90, height=20) E\_title = tk.Entry(root, textvariable=self.title\_var, bg='#ff1') E\_title.place(x=250, y=200, width=200, height=20) L\_title.place(x=170, y=200, width=90, height=20) E\_titlefont = tk.Entry(root, textvariable=self.titlefont\_var, bg='#ff1') E\_titlefont.place(x=460, y=200, width=20, height=20)

L\_ylabel = tk.Label(root, text='Άξονας Υ',bg='#ffa') L\_ylabel.place(x=170, y=220, width=90, height=20)  $E_y$ label = tk.Entry(root, textvariable=self.ylabel\_var, bg='#ff1')  $E$  ylabel.place(x=250, y=220, width=200, height=20) L\_xlabel = tk.Label(root, text='Άξονας X',bg='#ffa') L\_xlabel.place(x=170, y=240, width=90, height=20) E\_xlabel = tk.Entry(root, textvariable=self.xlabel\_var, bg='#ff1')  $E$  xlabel.place(x=250, y=240, width=200, height=20) L\_rotation = tk.Label(root, text='Περιστροφή ετικέτας δεδομένων'  $,$ bg='#ffa') L\_rotation.place(x=170, y=160, width=190, height=20)  $E_{\text{rotation}} = tk.Entry(root,$ textvariable=self.data\_rotation, bg='#ff1') E\_rotation.place(x=360, y=160, width=20, height=20) E\_yfontsizedata =  $tk. Entry(root,$ textvariable=self.tickydatafontsize, bg='#ff1') E\_yfontsizedata.place(x=460, y=240, width=20, height=20) E\_xfontsizedata = tk.Entry(root, textvariable=self.tickxdatafontsize, bg='#ff1') E\_xfontsizedata.place(x=460, y=220, width=20, height=20) L\_yfontsizelabel = tk.Label(root, text='Ύψος ετικέτας Υ,Χ',bg='#ffa') L\_yfontsizelabel.place(x=170, y=260, width=180, height=20) E\_yfontsizelabel = tk.Entry(root, textvariable=self.tickylabelfontsize, bg='#ff1') E\_yfontsizelabel.place(x=350,
y=260, width=20, height=20) E\_xfontsizelabel = tk.Entry(root, textvariable=self.tickxlabelfontsize, bg='#ff1') E\_xfontsizelabel.place(x=400, y=260, width=20, height=20) L\_hspace = tk.Label(root, text='hspace',bg='#ffa') L\_hspace.place(x=170, y=280, width=50, height=20) E\_hspace = tk.Entry(root, textvariable=self.hspace\_var, bg='#ff1') E\_hspace.place(x=220, y=280, width=20, height=20) E\_lighting = tk.Entry(root, textvariable=self.lighting\_var, bg='#ff1') E\_lighting.place(x=250, y=390, width=40, height=20)  $E_{cut_l}$ low = tk.Entry(root, textvariable=self.cut\_low\_var, bg='#ff1') E\_cut\_low.place(x=250, y=410, width=40, height=20) E\_gausian =  $tk. Entry(root,$ textvariable=self.gausian\_var, bg='#ff1') E\_gausian.place(x=250,  $y=460$ , width=40, height=20) L\_step = tk.Label(root, text='Βήμα - Παράθυρο', bg='#ffa') L\_step.place(x=260, y=480, width=120, height=20)  $E$ <sub>\_step</sub> = tk.Entry(root, textvariable=self.step, bg='#ff1') E\_step.place(x=380,  $y=480,$ width=40, height=20) L\_exponent = tk.Label(root, text='δύναμη', bg='#ffa')

L\_exponent.place(x=260, y=500, width=60, height=20) E\_exponent = tk.Entry(root, textvariable=self.exponent, bg='#ff1') E\_exponent.place(x=320, y=500, width=40, height=20) E date format =  $tk$ .Label(root, text='YYYY-MM-DD HH:mm:ss', fg='#00f',bg='#ffa') E\_date\_format.place(x=260, y=520, width=150, height=20) L\_date\_start = tk.Label(root, text='Αρχική Ημέρα', bg='#ffa') L\_date\_start.place(x=180, y=540, width=100, height=20) E\_date\_start = tk.Entry(root, textvariable=self.date\_start, bg='#ff1') E\_date\_start.place(x=280, y=540, width=120, height=20) L\_date\_end = tk.Label(root, text='Τελική Ημέρα', bg='#ffa') L\_date\_end.place(x=180, y=560, width=100, height=20) E\_date\_end = tk.Entry(root, textvariable=self.date\_end, bg='#ff1') E\_date\_end.place(x=280, y=560, width=120, height=20) L\_start\_hour = tk.Label(root, text='Αρχή μέτρησης', fg='#f00',bg='#0ff') L\_start\_hour.place(x=500, y=140, width=170, height=20) E\_start\_hour = tk.Entry(root, textvariable=self.start\_hour, bg='#0fa') E\_start\_hour.place(x=670, y=140, width=120, height=20) L\_end\_hour = tk.Label(root,

text='Διαρκεια μέτρησης σε ώρες', fg='#f00',bg='#0ff') L\_end\_hour.place(x=500, y=160,

height=20)  $E$ \_end\_hour = tk.Entry(root, textvariable=self.end\_period, bg='#0fa') E\_end\_hour.place(x=670, y=160, width=100, height=20) L TR line =  $tk$ .Label(root, text='Όριο τιμής TR', fg='#f00',bg='#0ff') L\_TR\_line.place(x=500, y=180, width=170, height=20) E\_TR\_line = tk.Entry(root, textvariable=self.TR\_line, bg='#0fa') E\_TR\_line.place(x=670, y=180, width=40, height=20) L\_DP\_line = tk.Label(root, text='Όριο τιμής DP', fg='#f00',bg='#0ff') L\_DP\_line.place(x=500, y=200, width=170, height=20) E\_DP\_line = tk.Entry(root, textvariable=self.DP\_line, bg='#0fa') E\_DP\_line.place(x=670, y=200, width=40, height=20) L NF  $line = tk.Label(root,$ text='Όριο τιμής NF', fg='#f00',bg='#0ff') L\_NF\_line.place(x=500, y=220, width=170, height=20) E\_NF\_line = tk.Entry(root, textvariable=self.NF\_line, bg='#0fa') E\_NF\_line.place(x=670, y=220, width=40, height=20) CheckBox\_div = tk.Checkbutton( root, text="Διαίρεση προς μέσους όρους", fg='#f00',bg='#0ff', offvalue=0, onvalue=1, justify="left", variable=self.eqdiv) CheckBox\_div.place(x=500, y=240, width=270, height=20) CheckBox\_div.select()

width=170,

CheckBox\_zero = tk.Checkbutton(

root, text="μέσος όρος ως μηδέν", fg='#f00',bg='#0ff', offvalue=0, onvalue=1, justify="left", variable=self.eqzero) CheckBox\_zero.place(x=500, y=260, width=270, height=20) CheckBox\_zero.select() self.reset\_time = tk.Button( root, text='reset', bg='#ffa', fg='#c71585', command=reset\_time) self.reset\_time.place(x=420, y=540, width=50, height=40) def reset\_time(): self.date\_start.set(df.first\_valid\_index()) self.date\_end.set(df.last\_valid\_index()) def prepare\_plot():  $\#$  define\_plot\_parameters() global df1 # pass only seleced rows # εαν δεν επιλέξω σταθμό, επιλέγεται αυτόματα ο πρώτος if self.values\_list ==  $[$ ""] or self.values\_list ==  $[]$ : self.values\_list = header\_list $[1:2]$ df1 = df[self.values\_list] # δημιουργία νέου πινακα μονο από τους επιλεγμένους σταθμούς (df1) = period\_date(df1) # περιοριμό για την επιλεγμένη χρονική περίοδο # testing lighting filter if self.var\_lighting: df1[df1 > (df1.mean()\*(self.lighting\_var.get()))]= False  $df1 = df1.dropna(how = "all")$ # testing cut when station if off if self.var\_cut\_low: df1 $[df1 < (df1.mean)'$ (self.cut\_low\_var.get()))]= False  $df1 = df1.dropna(how = "all")$ if self.List3\_list.get() != 'none': # mean, std, min, max, db\_scale, none, gaussian  $(df1) = rolling_and_back(df1)$ if self.db\_scale: # dB 20logx in dbuV self.ylabel\_var.set('Amplitude(dBuV)') # convert to dbuV df1 = df1.apply(lambda df1: 20 \* np.log10(abs(df1\*1000000))) if self.exponent.get != 1:  $df1 = df1$  \*\* self.exponent.get() if self.var\_gaussian: # gausian filter df1 = df1.apply(lambda df1: (gaussian\_filter1d( df1, self.gausian\_var.get(), order=0)))  $\text{print('self.List3\_list.get())}$  ',<br>self.List3\_list.get() ) if self.var\_normal:

```
# normalize
self.ylabel_var.set('Norm.ampl')
'''df1 = df1.apply(lambda df1: (df1-df1.min())(df1.max() - df1.min())'''(df1) = normalize(df1)if self.var_normal & self.db_scale:
self.ylabel_var.set('Norm.ampl (db)')
return(df1)
def period date(df1):
# df1 = df1.loc[(df1.index >= (self.date_start.get())) & (df1.index <= (self.date_end.get()))]
df1 = df1.loc[self.date_start.get():self.date_end.get()]
df1 = df1.dropna()return(df1)
def rolling_and_back(df1):
if self.List3_list.get() == "mean":
df1 = df1.rolling(self.step.get()).mean()
if self.List3 list.get() == "std":df1 = df1.rolling(self.step.get()).std()
if self.List3\_list.get() == "min":df1 = df1.rolling(self.step.get()).min()
if self.List3_list.get() == "max":
df1 = df1.rolling(self.step.get()).max()
if self.List3_list.get() == "sum":
df1 = df1.rolling(self.step.get()).sum()
rollback = -(self.step.get() - 1)df1.shift(periods=(rollback))
df1 = df1.dropna()return (df1)
def plot():
# plot lines
define_plot_parameters()
sp = self-var_subplots
sx = self.var\_sharexsy = self.var_sharey
gr = self.var_grid
xs = self.var_Χscalelog
ys = self.var_Yscalelog
ro = self.data_rotation.get()
plt.rcParams.update({'font.size': self.titlefont_var.get()}) 
(df1) = prepare\_plot()fig = df1.plot(kind=self.kind_var.get(),
figsize=(self.figsizeX_var.get(),
self.figsizeY_var.get()),
subplots=sp,
sharex=sx, sharey=sy,
grid=gr,
logx=xs, logy=ys,
title=self.title_var.get(),
layout=(self.layoutx_var.get(),
self.layouty_var.get()),
xlabel=self.xlabel_var.get(),
ylabel=self.ylabel_var.get())
```

```
plt.subplots_adjust(hspace=(self.hspace_var.get()))
```

```
plt.ion()
if self.minorticks_var.get() == 1:
plt.minorticks_on()
plt.xlabel(self.xlabel_var.get(), fontsize=self.tickxlabelfontsize.get())
plt.ylabel(self.ylabel_var.get(), fontsize=self.tickylabelfontsize.get())
plt.xticks(rotation=ro)
plt.tick_params(axis="y", labelsize=self.tickydatafontsize.get())
plt.tick_params(axis="x", labelsize=self.tickxdatafontsize.get())
```
# plt.suptitle(self.title\_var.get(), fontsize=self.figlabelfontsize.get()) plt.show()

def plot\_line(): # plot lines self.kind\_var.set('line') plot()

def plot\_kde(): # plot lines self.kind\_var.set('kde') plot()

def plot\_hist(): self.kind\_var.set('hist') axs = plt.subplots(sharey=True, tight\_layout=True) define\_plot\_parameters()  $(df1) = prepare\_plot()$ # We can set the number of bins with the \*bins\* keyword argument. axs.hist(df1, bins=200) plt.ion() plt.minorticks\_on() plt.xticks(rotation=self.data\_rotation.get()) plt.show() # plot()

def plot\_boxplot(): # plot lines self.kind\_var.set('box') plot()

```
def plot_scatter():
# subplots,sharex,sharey,greed,tscalelog,xscalelog,normal,gaussian,periods_t,periods_d
define_plot_parameters()
```

```
gr = self.var_grid
xs = self.var_Χscalelog
ys = self.var_Yscalelog
```
(df1) = prepare\_plot() df1.plot.scatter(x=self.values\_list[0], y=self.values\_list[1], figsize=(self.figsizeX\_var.get(), self.figsizeY\_var.get()), grid=gr, logx=xs, logy=ys, title=self.title\_var.get() ) plt.xticks(rotation=self.data\_rotation.get()) plt.show()

def plot\_hexbin(): # subplots,sharex,sharey,greed,tscalelog,xscalelog,normal,gaussian,periods\_t,periods\_d  $\#(\mathit{sp},\!\mathit{sx}\!,\!\mathit{sy}\!,\!\mathit{gr}\!,\!\mathit{ys}\!,\!\mathit{xs}\!,\!\mathit{nm}\!,\!\mathit{vg}\!,\!\mathit{pr}\!,\!\mathit{pd}) = \mathit{define\_plot}\_\!\!parameter\!\!s()$ define\_plot\_parameters() gr = self.var\_grid

```
xs = self.var_Χscalelog
ys = self.var_Yscalelog
self.xlabel_var.set(self.values_list[0])
self.ylabel_var.set(self.values_list[1])
(df1) = prepare\_plot()df1.plot.hexbin(x=self.values list[0],y=self.values_list[1],
figsize=(self.figsizeX_var.get(),
self.figsizeY_var.get()),
grid=gr, logx=xs, logy=ys,
title=self.title_var.get()
)
plt.xticks(rotation=self.data_rotation.get())
plt.show()
def plot_area():
self.kind_var.set('area')
define_plot_parameters()
sp = self.var_subplots
sx = self.var_sharex
sy = self.var_sharey
gr = self.var_grid
xs = self.var_Χscalelog
ys = self.var_Yscalelog
(df1) = prepare_plot()
df1.plot.pie(figsize=(self.figsizeX_var.get(),
self.figsizeY_var.get()),
subplots=sp, sharex=sx, sharey=sy,
grid=gr, logx=xs, logy=ys,
title=self.title_var.get(),
layout=(self.layoutx_var.get(),
self.layouty_var.get()),
xlabel=self.xlabel_var.get(),
ylabel=self.ylabel_var.get())
plot()
def plot_bar():
define_plot_parameters()
sp = self-var subplots
sx = self-var sharexsy = self.var_sharey
gr = self.var_grid
xs = self.var_Χscalelog
ys = self.var_Yscalelog
self.kind_var.set('bar')
self.values_list3 == ["mean"]
if df.count()[0] > 1000:
print()
roll = int(((df.count))[0])/1000) + 2)sample_delta = df.index[1] - df.index[0]
roll_period = (roll * sample_delta)
print(df.count()[0], roll, sample_delta, roll_period)
self.step.set(roll)
(df1) = prepare_plot()
# df1 = df1.resample(roll_period).mean()
df1.plot(kind=self.kind_var.get(),
figsize=(self.figsizeX_var.get(),
self.figsizeY_var.get()),
subplots=sp, sharex=sx, sharey=sy,
grid=gr, logx=xs, logy=ys,
title=self.title_var.get(),
```
layout=(self.layoutx\_var.get(), self.layouty\_var.get()), xlabel=self.xlabel\_var.get(), ylabel=self.ylabel\_var.get()) plt.show() def plot\_barh(): self.kind\_var.set('barh') plot() def plot pie(): self.kind\_var.set('pie') plot() def other\_menus(): try: if  $len(df) == 0$ : return None except NameError: plotmenu = tk.Menu(menu) plotmenu.config(bg='#ffa') menu.add\_cascade(label="Παραστάσεις", menu=plotmenu) plotmenu.add\_command( label="Γραμμές - Lines", command=plot\_line) plotmenu.add\_command(label="Πυκνότητα - KDE", command=plot\_kde) plotmenu.add\_command( label="Ιστόγραμμα - Histagram", command=plot\_hist) plotmenu.add\_command(label="BoxPlot", command=plot\_boxplot) plotmenu.add\_command( label="Διασπορά - scatter", command=plot\_scatter) plotmenu.add\_command( label="Διαμεταβλητή - hexbin", command=plot\_hexbin) plotmenu.add\_separator() plotmenu.add\_command(label="Περιοχές -Area", command=plot\_area) plotmenu.add\_command(label="Μπάρες - Bar", command=plot\_bar) plotmenu.add\_command( label="Οριζόντιες Μπάρες - Barh", command=plot\_barh) plotmenu.add\_command(label="Πίτες - Pie", command=plot\_pie) plotmenu = tk.Menu(menu) menu.add\_cascade(label="Ανάλυση", menu=plotmenu) plotmenu.add\_command(label="Στατιστικα", command=statistika) plotmenu.add\_separator() plotmenu.add\_command(label="Διαταραχές", command=anomalies) plotmenu.add\_command(label="Σώσιμο Διαταραχών", command=anomalies\_save) plotmenu.add\_separator() plotmenu.config(bg='#0fa') #plotmenu.add\_command(label="Ημερήσιος λόγος", command=himerisios) # plotmenu = tk.Menu(menu)

def OpenFile(): other\_menus() load data file() make\_lists\_boxes() other\_text\_boxes() self.values\_list2 = [] self.values\_list3 = ['']

def merge\_bmp\_filesH(): root.filename2 = filedialog.askopenfilename( initialdir="C/:", title="Select left file", filetypes=(("jpeg files", "\*.jpg"), ("all files", "\*.\*")))

# menu.add\_cascade(label="Παραστάσεις", menu=plotmenu)

im1 = Image.open(root.filename2)  $\#$  im<sub>2</sub> show() root.filename3 = filedialog.askopenfilename( initialdir="C:/", title="Select right file", filetypes=(("jpeg files", "\*.jpg"), ("all files", "\*.\*"))) im2 = Image.open(root.filename3)  $# \text{im3.show}()$ total\_width =  $im1.size[0] + im2.size[0]$ max height =  $im1.size[1]$ new\_im = Image.new('RGB', (total\_width, max\_height)) new im.paste $(im1, (0, 0))$ new\_im.paste(im2, (im1.size[0], 0)) # new\_im.show() root.filename = filedialog.asksaveasfilename( initialdir="c:/", title="Select output file", filetypes=(("jpeg files", "\*.jpg"), ("all files", "\*.\*"))) new\_im.save(root.filename) new\_im.show() quote = ("πραγματοποιήθηκε ενωση των " + root.filename2 + " και " + root.filename3 + " και ενωθηκαν οριζόνια δημιουργόντας το " + root.filename) display\_message1(quote) print(quote) def merge\_bmp\_filesV(): # ask for two files root.filename1 = filedialog.askopenfilename( initialdir="C:/EQ/VLF/Μετρήσεις/Mini whip\_sound card/", title="Select left file", filetypes=(("jpeg files", "\*.jpg"),  $("all \,\, \mathrm{files}",\, \mathrm{""}{}^{**})))$ im1 = Image.open(root.filename1)  $# \text{im2.show}()$ root.filename2 = filedialog.askopenfilename( initialdir="C:/EQ/VLF/Μετρήσεις/Mini whip\_sound card/", title="Select right file", filetypes=(("jpeg files", "\*.jpg"), ("all files", "\*.\*"))) im2 = Image.open(root.filename2) total\_width =  $im1.size[0]$ max height = im1.size[1] + im2.size[1] new\_im = Image.new('RGB', (total\_width, max\_height)) # merge two files new\_im.paste(im1, (0, 0)) new\_im.paste(im2, (0, im1.size[1])) # save new file root.filename = filedialog.asksaveasfilename( initialdir="C:/EQ/VLF/Μετρήσεις/Mini whip\_sound card/", title="Select output file", filetypes=(("jpeg files", "\*.jpg"), ("all files", "\*.\*"))) new\_im.save(root.filename) new\_im.show() quote = ("πραγματοποιήθηκε ενωση των " + root.filename2 + " και " + root.filename3 + " και ενωθηκαν κάθετα δημιουργώντας το " + root.filename) display\_message1(quote) print(quote) def merge\_wav\_files():

 $root.$ filename $1$  = filedialog.askopenfilename( initialdir="C:/EQ/VLF/Μετρήσεις/Mini whip\_sound card/", title="Select first file", filetypes=(("wav files", "\*.wav"), ("all files", "\*.\*")))

root.filename2 = filedialog.askopenfilename( initialdir="C:/EQ/VLF/Μετρήσεις/Mini whip\_sound card/", title="Select second file", filetypes=(("wav files", "\*.wav"), ("all files", "\*.\*")))

root.filename7 = filedialog.asksaveasfilename( title="Select output file", filetypes=(("wav files", "\*.wav"),  $("all files", "", *)$ )  $*$  root.filename7 = 'c:/tmp/test.wav'  $wav1 = root$  filename1 wav2 = root.filename2  $w1 = wave.open(wav1, 'rb')$ 

outfile = root.filename3 output = wave.open(outfile, 'wb') output.setparams(w1.getparams()) output.writeframes(w1.readframes(w1.getnframes())) w1.close()  $w2 = wave.open(wx2, 'rb')$ output.writeframes(w2.readframes(w2.getnframes())) w2.close() output.close() quote = (" Ενωθηκαν τα αρχεια " + root.filename1 + " και " + root.filename1 + " και δημιουγηθηκε το αρχείο " + root.filename3) display\_message1(quote) print(quote)

def UltraMSK(): root.filename1 = filedialog.askopenfilename( initialdir="C:/EQ/VLF/Μετρήσεις/Mini whip\_sound card/", title="Select UltraMSK file", filetypes=(("txt files", "\*.txt"), ("all files", "\*.\*"))) ultra\_file = root.filename1

luf = len(ultra\_file) # μήκος διαδρομής του αρχείου ufds = ultra\_file[(luf-12):(luf-4)] # ημερομηνία από τον τιτλο udf csv = ultra file[:(luf-4)] + '.csv' # αλλαγή .txt σε .csv zero\_date = dt.datetime.strptime(str(ufds), '%Y%m%d')

```
quote = (" Φορτώθηκε το αρχείο " + root.filename1 + 
" και " + root.filename1 + 
" θα δημιουγηθεί το αρχείο " +
udf \cos v +", παρακαλώ περιμένετε")
display_message1(quote)
print(quote)
```
with open(ultra\_file, 'r') as f ,open(udf\_csv, 'a') as f1:  $d = f.readlines()$ f.seek(0) f1.write('Time,signal,Phase\n') for i in d: if "%" not in i:  $a = float(i[:9])$  $a1 = str(dt.timedelta(seconds=a) + zero_data)$  $b = (i[11:17])$  $c = (i[19:])$  $i = (a1 + ", " + b + ", " + c)$ f1.write(i) f1.truncate() quote = (" Το αρχείο δημιουργηθηκε... ") display\_message1(quote)

def About(): quote = ("This is a simple menu") display\_message1(quote) print(quote) print("This is a simple menu")

def merge\_csv\_files(): # merge multiple csv files # when ESC pressed, end of selection # and file dialog opens to save merged files # εισαγωγή πρώτου αρχείου root.filename\_csv\_1 = filedialog.askopenfilename( initialdir="C:/EQ/VLF/Μετρήσεις/Mini whip\_sound card/", title="Select file")  $df1 = pd.read_csv(root.filename_csv_1, sep=',')$ header\_list = list(df1.columns)  $first\_col = header\_list[0:1]$ df1[first\_col] = df1[first\_col].astype('datetime64[ns]') df1.set\_index(first\_col, inplace=True)  $df1 = df1.dropna()$ # δημιουργία μη κενου αρχείου  $df3 = df1$ try: while(1): root.filename\_csv\_2 = filedialog.askopenfilename( title="Select file") df2 = pd.read\_csv(root.filename\_csv\_2, sep=',').dropna() df2[first\_col] = df2[first\_col].astype('datetime64[ns]') df2.set\_index(first\_col, inplace=True)  $df2 = df2.dropna()$ df3 = df3.append(df2, ignore\_index=False) # df3 = pd.concat([df1, df2], ignore\_index=True) except FileNotFoundError: # μολις πατηθεί το ESC βγαίνουμε από το loop root.filename\_csv\_3 = filedialog.asksaveasfilename( title="Select output file") df3.to\_csv(root.filename\_csv\_3, index=True) del df1, df2, df3 quote = ("δημιουργήθηκε το αρχείο " + root.filename\_csv\_3) display\_message1(quote) print(quote)

def save\_sel\_csv\_as(): define\_plot\_parameters()  $(df1) = prepare_plot()$ root.filename\_csv = filedialog.asksaveasfilename( title="Select output file") df1.to\_csv(root.filename\_csv, index=True, sep=",")

def save\_csv\_as():

root.filename\_csv = filedialog.asksaveasfilename( title="Select output file") df.to\_csv(root.filename\_csv, index=True, sep=",")

def statistika():

window  $new = tk.Toplevel()$ window\_new.geometry("600x600") newlabel = tk.Label(window\_new, text="Statistics Window") # newlabel.pack() Text\_stats = tk.Text(window\_new, height=35, width=70) Text stats.place $(x=10, y=10)$ Text\_stats.edit\_modified(0)

Text\_stats.insert(tk.END, "\n") T.see(tk.END) define\_plot\_parameters()  $(df1) = prepare\_plot()$ #  $df1 = df[self.values]$  list] # df1 = df1.loc[self.date\_start.get():self.date\_end.get()]  $# df1 = df1.dronna()$ Text\_stats.insert(tk.END, "\n μέγιστο = ") Text\_stats.insert(tk.END, df1.max()) Text stats.insert(tk.END, "\n ελάχιστο = ") Text\_stats.insert(tk.END, df1.min()) Text\_stats.insert(tk.END, "\n μέσος όρος (mean) TR = ") Text\_stats.insert(tk.END, df1.mean()) nmo = df1.between\_time('23:00','02:00').mean() Text\_stats.insert(tk.END, "\n νυχτερινός μέσος όρος (mean) = ") Text\_stats.insert(tk.END, nmo) hmo = df1.between\_time('08:00','12:00').mean() Text\_stats.insert(tk.END, "\n ημερήσιοςμέσος όρος (mean) = ") Text\_stats.insert(tk.END, hmo) Text\_stats.insert(tk.END, "\n ημερήσιος προς νυχτερινός μέσος όρος = ") Text\_stats.insert(tk.END, (hmo/nmo)) Text\_stats.insert(tk.END, "\nstandar deviation  $DP = "$ ) Text\_stats.insert(tk.END, df1.std()) nstd = df1.between\_time('23:00','02:00').std() Text\_stats.insert(tk.END, "\n νυχτερινόstandar deviation DP = ") Text\_stats.insert(tk.END, nstd) hstd = df1.between\_time('08:00','12:00').std() Text\_stats.insert(tk.END, "\nημερίσιο standar deviation DP = ") Text\_stats.insert(tk.END, hstd) Text\_stats.insert(tk.END, "\nνυχτερινό προς ημερίσιο standar deviation = ") Text\_stats.insert(tk.END, (nstd/hstd)) Text\_stats.insert(tk.END, "\nετράγωνο μετρήσεων NF = ") Text\_stats.insert(tk.END, df1.apply(lambda df1: (df1\*df1).sum())) Text\_stats.insert(tk.END, "\nπρώτο δείγμα = ") Text\_stats.insert(tk.END, df1.first\_valid\_index()) Text\_stats.insert(tk.END, "\nτελευταίο δείγμα = ") Text\_stats.insert(tk.END, df1.last\_valid\_index()) Text\_stats.insert(tk.END, "\nΧρόνος Δείγματος = ") Text\_stats.insert(tk.END, (df.index[1] - df.index[0])) Text\_stats.insert(tk.END, "\nΣυνολική Διάρκεια = ") Text\_stats.insert( tk.END, (df1.last\_valid\_index() - df1.first\_valid\_index())) Text\_stats.insert(tk.END, "\nΑριθμός μετρήσεων, συγχνοτήτων = ") Text\_stats.insert(tk.END, df1.shape) df1.between\_time('23:00','02:00').mean()/df1.between\_time('08:00','12:00').mean() def find\_means(df\_eq):

mean\_mean = df\_eq['TR'].mean() std\_mean = df\_eq['DP'].mean()  $nf\_mean = df\_eq['NF'].mean()$ print("TR , DP , NF") print(mean\_mean, std\_mean, nf\_mean)

```
return(mean_mean, std_mean, nf_mean)
def create_df_eq():
columns = ['Date', 'TR', 'DP', 'NF']
df_eq = pd.DataFrame(columns=columns)
# df eq['Date'] = df['Date'].dt.strftime('%Y-%m-%d')return(dfeq)
def fill_df_eq(df1, df_eq, Date_range_start, Date_delta):
index = 0for ddate in Date_range_start:
begin_date = dt.datetime.strptime(
str(ddate), '%Y-%m-%d %H:%M:%S')
end_date = begin_date + Date_delta
# print(ddate,end_date, index, str(ddate)[:11])
df2 = df1.loc[(df1.index > str(begin\_date))& (df1.index < str(end_date))]
df_eq.at[index, 'Date'] = str(ddate)[:11] # ημερομηνια
df_eq.at[index, "TR"] = df2.mean()[0] # μεσος όρος μετρήσεων
df_eq.at[index, "DP"] = df2.std(ddof=0)[0] # set norm to N
df_eq.at[index, "NF"] = df2.apply(lambda df2: (df2*df2).sum())[0] # αθροισμα τεραγώνων μετρήσεων
index += 1return(df_eq)
def div_and_zero(df_eq,
Date_range_start,
mean_mean,
std_mean,
nf_mean,
df1,
Date_delta):
if self.eqdiv.get() == 1:
df_eq['TR'] = ((df_eq['TR']) / mean_mean)df_eq["DP"] = ((df_eq["DP"]) / std_mean)df\_eq['NF"] = ((df\_eq['NF']) / nf\_mean)#for x in range(len(Date_range_start)):
#df_eq.at[x, "TR"] = (df_eq.at[x, "TR"] / mean_mean)
#df_eq.at[x, "DP"] = (df_eq_aat[x, "DP"] / std_mean)#df_eq.at[x, "NF"] = (df_eq.at[x, "NF"] / nf_mean)
if self.eqzero.get() == 1:
df_eq["TR"] = (df_eq["TR"] - 1)df_eq['DP"] = (df_eq['DP"] - 1)df_eq['NF'] = (df_eq['NF'] - 1)if self.eqdiv.get() == 0:
index = 0for ddate in Date_range_start:
begin_date = dt.datetime.strptime(
str(ddate), '%Y-%m-%d %H:%M:%S')
end_date = begin_date + Date_delta
# print(ddate,end_date, index, str(ddate)[:11])
df2 = df1.loc[(df1.index > str(begin_data))& (df1.index < str(end_data))]
df2 = df2 - mean mean
df_eq.at[index, 'Date'] = str(ddate)[:11] # ημερομηνια
df_eq.at[index, "TR"] = df2.mean()[0] # μεσος όρος μετρήσεων
df_eq.at[index, "DP"] = df2.std(ddof=0)[0] # set norm to N
df_eq.a[t]index, "NF"] = df2.apply(lambda df2: (df2*df2).sum())[0] # αθροισμα τεραγώνων μετρήσεων
index += 1
```

```
mean_mean2 = df_eq['TR'].mean()
std_mean2 = df_eq['DP'].mean()nf mean2 = df_eq['NF'].mean()print("TR2 , DP2 , N2F")
print(mean_mean2, std_mean2, nf_mean2)
df_eq["TR"] = (df_eq["TR"] / mean_mean2)df_eq[ "DP" ] = (df_eq[ "DP" ] / std_mean2)df_eq["NF"] = (df_eq["NF"] / nf_mean2)
return (df_eq)
def df_eq_plot(df_eq):
x_size = self.figsizeX_var.get()
y_size = self.figsizeY_var.get()
fig = plt.figure(figsize=(x_size, y_size))
ax1 = fig.add_subplot(311)
ax2 = fig.add_subplot(312, sharex=ax1)
ax3 = fig.add_subplot(313, sharex=ax1)
ax1.bar(df_eq['Date'], df_eq["TR"], color='g')
ax1.grid(axis='x')
ax1.set_ylabel('TR,σ')
ax1.tick_params(labelbottom=False,labelsize=self.tickydatafontsize.get())
ax1.axhline(y=self.TR_line.get(),
xmin=0,
c="green",
linewidth=2,
zorder=0)
#ax1.tick_params(axis="y", labelsize=self.tickydatafontsize.get())
#ax1.tick_params(axis="x", labelsize=self.tickxdatafontsize.get())
ax2.bar(df_eq['Date'], df_eq['DP'], color='r')
ax2.grid(axis='x')
ax2.set_ylabel('DP,σ')
ax2.tick_params(labelbottom=False,labelsize=self.tickydatafontsize.get())
ax2.axhline(y=self.DP_line.get(),
xmin=0.
xmax=3,
c="red",
linewidth=2,
zorder=0)
ax3.bar(df_eq['Date'], df_eq['NF'], color='b')
ax3.grid(axis='x')
ax3.set_ylabel('NF,σ')
ax3.tick_params(labelrotation=self.data_rotation.get(),labelsize=self.tickydatafontsize.get())
ax3.set_xlabel('Dates YYYY-MM-DD')
ax3.axhline(y=self.NF_line.get(),
xmin=0,
xmax=3,
c="blue",
linewidth=2,
zorder=0)
if self.var_grid:
ax1.grid('both')
ax2.grid('both')
ax3.grid('both')
fig.suptitle(self.title_var.get(), fontsize=self.figlabelfontsize.get())
plt.ion()
plt.subplots_adjust(hspace=.0)
plt.show()
def df1_and_dates(df1):
```

```
Μεταπτυχιακή Διπλωματική Εργασία Φιλοποίμην Μαλκότση (ΑΜ: MSCRES-0049) σελ. 158 / 164
```
# datetime in acton # df1.first\_valid\_index()[:11] is the YYYY-MM-DD part of first sample # date\_start is str type date\_start =  $str(df1.first_value_index())[:11]$ # full sfirst sample as datetime date\_start\_date = dt.datetime.strptime( str(df1.first\_valid\_index()), '%Y-%m-%d %H:%M:%S') # the last sample, only YYYY-MM-DD as str date\_end =  $str(df1.last_valid_index())[:11]$ # full last sample as datetime date\_end\_date = dt.datetime.strptime( str(df1.last\_valid\_index()), '%Y-%m-%d %H:%M:%S') # start time of first period as str start\_hour = pd.to\_timedelta(str(self.start\_hour.get()))

# end time of first period as str

# end\_hour = pd.to\_timedelta(str(self.end\_hour.get())) # create a list of all periodic start time Date\_range\_start = pd.date\_range( start=date\_start, end=date\_end) + start\_hour # calculate period in hours Date delta = pd.to timedelta(str(self.end period.get()))

# check if first period is full time, # if not delete first period from list if date\_start\_date > dt.datetime.strptime(str(Date\_range\_start[0]), '%Y-%m-%d %H:%M:%S'): Date\_range\_start = Date\_range\_start.delete(0) # check if last period is full, if not delete it if date\_end\_date < dt.datetime.strptime(str(Date\_range\_start[-1]), '%Y-%m-%d %H:%M:%S') + pd.to\_timedelta(1, unit='D'): Date\_range\_start = Date\_range\_start.delete $(-1)$ return(df1, Date\_delta, Date\_range\_start)

def normalize(df1):  $df1 = df1.appendy(lambda df1: (df1-df1.min())$ (df1.max() - df1.min())) return (df1)

```
def anomalies():
# get parameters from lists
define_plot_parameters()
(df1) = prepare_plot()(df1) = normalize(df1)# create night dataframe
(df1, Date\_delta, Date\_range\_start) = df1_and\_dates(df1)df eq = create df eq()(df_eq) = fill_df_eq(df1, df_eq, Date_range_start, Date_delta)
(mean_mean, std_mean, nf_mean) = find_means(df_eq)
(df_eq) = div_and_zero(df_eq, Date_range_start, 
mean_mean, std_mean, nf_mean, 
df1, Date_delta)
df_eq_plot(df_eq)
```
def anomalies\_save(): # get parameters from lists define\_plot\_parameters()  $(df1) = prepare plot()$  $(df1) = normalize(df1)$ # create night dataframe (df1, Date\_delta, Date\_range\_start) = df1\_and\_dates(df1)  $df_eq = create_df_eq()$ (df\_eq) = fill\_df\_eq(df1, df\_eq, Date\_range\_start, Date\_delta) (mean\_mean, std\_mean, nf\_mean) = find\_means(df\_eq)

 $(df_eq) = div_and_zero($ df\_eq, Date\_range\_start, mean\_mean, std\_mean, nf\_mean) root.filename\_csv = filedialog.asksaveasfilename( title="Select output file") df eq.to csv(root.filename csv, index=False, sep=",") quote = (" δημιουργήθηκε και σωθηκε το αρχείο " + root.filename\_csv) display\_message1(quote) print(quote)

# create menus menu = tk.Menu(root) screen\_width = root.winfo\_screenwidth() screen\_height = root.winfo\_screenheight() print('screen width:') print(screen\_width, screen\_height) root.config(menu=menu) filemenu = tk.Menu(menu) menu.add\_cascade(label="File", menu=filemenu) filemenu.config(bg='#a0a') filemenu.add\_separator() filemenu.add\_command(label="Φόρτωση δεδομένων", command=OpenFile) filemenu.add\_separator() filemenu.add\_command(label="Σώσε ως..", command=save\_csv\_as) filemenu.add\_command(label="Σώσε επιλογή ως..", command=save\_sel\_csv\_as) filemenu.add\_separator() filemenu.add\_command(label="Exit", command=root.destroy) filemenu.add\_separator()

menuTools = tk.Menu(menu) filemenu.config(bg='#ff0')

menu.add\_cascade(label="Βοηθήματα", menu=menuTools) menuTools.add\_command(label="Ένωση δεδομένων", command=merge\_csv\_files) menuTools.add\_command(label="Ένωση εικόνων οριζόντια", command=merge\_bmp\_filesH) menuTools.add\_command(label="Ένωση εικόνων κάθετα",command=merge\_bmp\_filesV) menuTools.add\_command(label="Ένωση ηχητικών", command=merge\_wav\_files) menuTools.add\_command(label="Μετατροπή UltraMSK", command=UltraMSK) menuTools.config(bg='#0f0')

# main program calling a loop  $root = tk.Tk()$  $app = App(root)$ root.mainloop() """Προγραμμα αννάλυσης δεδομένων SpecLab"""

## Ρυθμίσεις SpectumLab για λήψη και καταγραφή σημάτων VLF/LF με δέκτη εξωτερική κάρτα ήχου.

Η διαμόρφωση των ρυθμίσεων χρησιμοποιεί δεκαπέντε κάρτες μενού. Το μενού της συσκευής εισόδου επιλέγει από πολλαπλές κάρτες ήχου τις συσκευές ήχου εισόδου-εξόδου, το ρυθμό δειγματοληψίας εργασίας και τον αποδεκατισμό του ρυθμού δειγματοληψίας σε περίπτωση χρήσης μέρους του εύρους ζώνης. Για καλύτερη απόδοση, εάν δεν υπάρχει δέκτης GPS για το συγχρονισμό της κάρτας, μπορεί να προστεθεί ένας πίνακας βαθμονόμησης

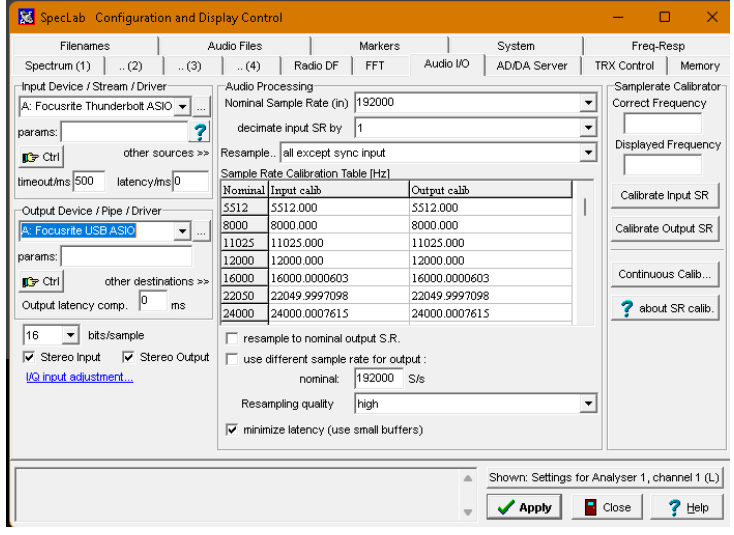

Από την κάρτα AUDIO IO διαλέγουμε τον δέκτη μας. Στην προκειμένη περίπτωση έχει επιλεγεί η κάρτα ήχου focusrite. Ορίζουμε την δειγματοληψία στο μέγιστο των δυνατοτήτων της κάρτας ήχου (192kHz).

Εάν ο δέκτης είναι τύπου SDR επιλέγουμε την βιβλιοθήκη (dll) – οδηγό που θα συνδέσει τα δεδομένα του με το πρόγραμμα.

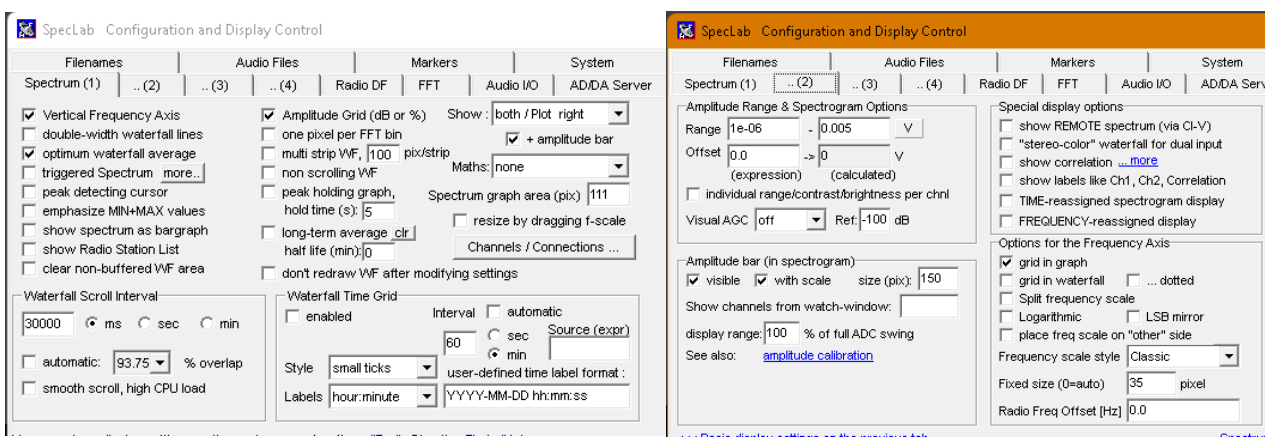

Οποιεσδήποτε πληροφορίες εμφανίζονται στην οθόνη ως χρώμα, σημάδι, σταθερή τιμή ή κύλιση τροποποιούνται πλήρως από το χρήστη μέσω τεσσάρων καρτών). Στην πρώτη κάρτα (spectrum 1) υπάρχουν τα πάντα σχετικά με το spectrograph: Κατεύθυνση, με ταχύτητα κύλισης, εξομάλυνση, πλέγμα και ειδικές πληροφορίες όπως min, max, peak και ticks.

Το δεύτερο μενού (spectrum 2) ασχολείται με πληροφορίες σχετικά με το εύρος πλάτους, τις επιλογές φασματογράμματος, τις επιλογές περιοχής συχνοτήτων σε πραγματικό χρόνο και άλλες ειδικές επιλογές εμφάνισης.

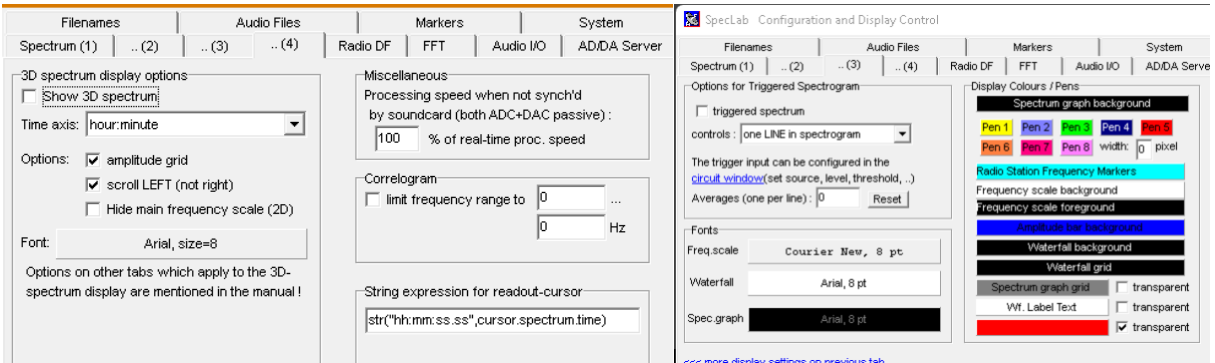

Οι χρωματικές επιλογές για το φασματογράφημα που ενεργοποιείται, οι γραμματοσειρές και άλλες διάφορες προσαρμογές επιλέγονται από την τρίτη και την τέταρτη κάρτα φάσματος (spectrum 3,4)

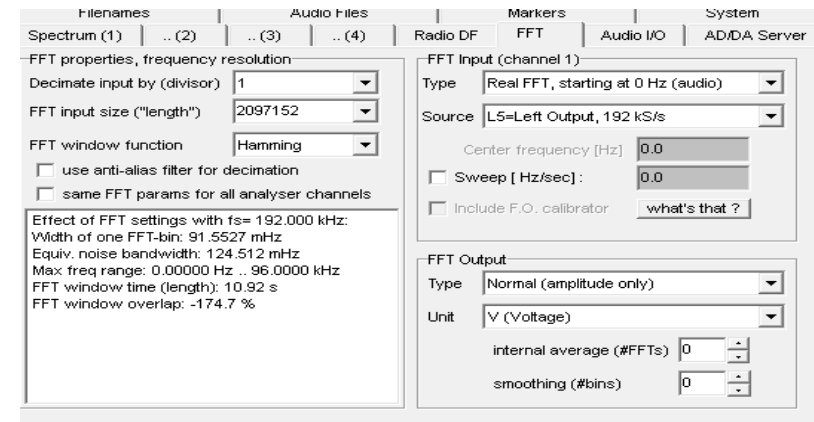

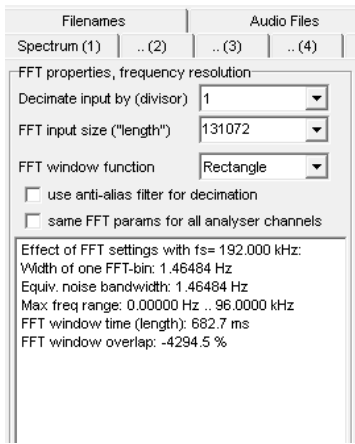

Το μενού FFT () είναι ζωτικής σημασίας για τη λειτουργία του συστήματος. Το μέγεθος και ο τύπος εισόδου και εξόδου FFT διαμορφώνονται εδώ. Ο τύπος εξόδου μπορεί να είναι τάση, ποσοστό πλήρους κλίμακας, ισχύς (W), dB, dBFS (dB / Πλήρης κλίμακα), dbV, dBμV και dBm. Όσον αφορά τις ιδιότητες και την ανάλυση FFT εισόδου, δύο παράμετροι είναι σημαντικές. Μέγεθος FFT (από 32 έως 2097152) και λειτουργία παραθύρου FFT.

Το μέγεθος εισόδου FFT καθορίζει το πλάτος ενός κάδου FFT (ρυθμός δειγματοληψίας / μέγεθος εισόδου FFT) και επομένως το ισοδύναμο εύρους ζώνης θορύβου. Όσο μεγαλύτερο είναι το μήκος τόσο χαμηλότερος είναι ο θόρυβος. Για αυτό, όπως και στη νεότερη έκδοση, αυτός ο αριθμός μεγαλώνει, ο θόρυβος μειώνεται. Τα φίλτρα που χρησιμοποιεί το λογισμικό για τους υπολογισμούς FFT επηρεάζουν επίσης το θόρυβο. Μια επιλογή μεταξύ

hamming, hann, gause, nuttal και φίλτρων επίπεδης επιφάνειας είναι διαθέσιμη. Τέλος, εμφανίζεται ένα παράθυρο κειμένου με χρήσιμες πληροφορίες σχετικά με τους υπολογισμούς FFT. Στο Σχήμα αριστερά αν επιλέξουμε το μέγιστο μήκος FFT, ο χρόνος παραθύρου είναι 10,92 sec. αυτό σημαίνει ότι αυτή είναι η ελάχιστη περίοδος δειγματοληψίας για συλλογή και καταγραφή. Εάν θέλουμε ρυθμό δειγματοληψίας κάτω από 1 δευτερόλεπτο, πρέπει να επιλέξουμε ένα 131072 μέγεθος εισόδου FFT. Αλλά τότε το εύρος ζώνης θορύβου noise Equiv. είναι μέχρι 1.46484 Hz από 91.5527 mHz.

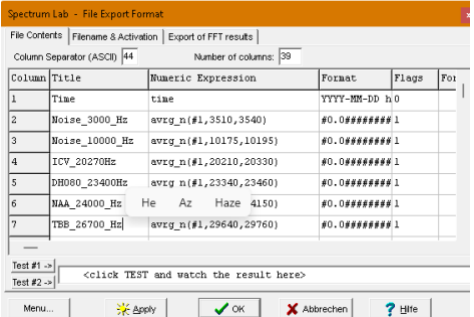

Έως και 40 δείκτες μπορούν να οριστούν σε ορισμένα από τον χρήσητη εύρος συχνοτήτων. Το μενού συστήματος προσαρμόζει τα ζητήματα μνήμης, ζώνης ώρας και βαθμονομήσεων. Όλες οι παραπάνω ρυθμίσεις αποθηκεύονται ως αρχείο TXT.

Μετά την επεξεργασία των σημάτων το λογισμικό μπορεί να αποθηκεύσει σε δύο αρχεία τύπου CSV έως και σαράντα συχνότητες. Η μορφή κάθε γραμμής είναι πλήρως προσαρμοσμένη. Τα δεδομένα μπορεί να είναι μια έκφραση του επεξεργασμένου σήματος ή μόνο του ελάχιστου, του μέγιστου ή των μέσων μιας

## ζώνης συχνοτήτων.

Υπάρχουν επίσης διαθέσιμες εκφράσεις κανονικοποιημένων τιμών σε ολόκληρο το εύρος συχνοτήτων. Μέσω των προγραμματισμένων ενεργειών, όλα αυτά μπορούν να καταγραφούν αυτόματα σε αρχεία κάθε μέρα ή για λίγες ώρες.

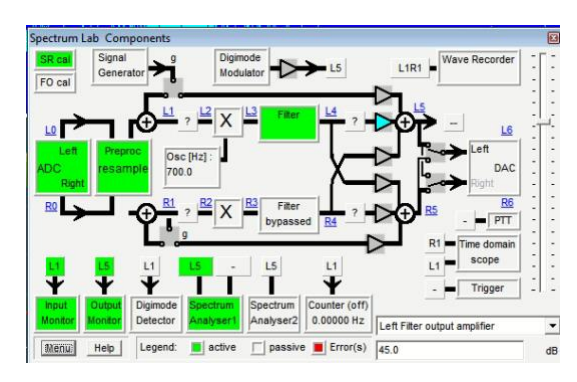

Για να κατανοήσουμε την επεξεργασία σήματος από το λογισμικό υπάρχει κύκλωμα εικονικών μπλοκ διαγραμμάτων. Όλα κατά την επεξεργασία σήματος ορίζονται εδώ.

Η είσοδος σημάτων είναι L0 και η έξοδος είναι L5. Ενδιάμεσα, υπάρχουν μερικά μαύρα κουτιά. Τα περισσότερα από αυτά εκτός από αυτά για ενίσχυση και φίλτρα DSP δεν χρησιμοποιούνται. Σε κάθε σημείο επεξεργασίας σήματος, είναι δυνατή η εφαρμογή διαφόρων φίλτρων, κενών θορύβου, απόρριψης DC, γραμμής καθυστέρησης, εξασθενητών,

ενισχυτών, προηγμένων φίλτρων βουητού, αποδιαμορφωτών, αυτόματου ελέγχου κέρδους και φίλτρων τύπου chirp.

Τα φίλτρα DSP για οποιονδήποτε σταθμό και όλες τις συχνότητες των οθονών εκτελούνται σε πραγματικό χρόνο. Τα μαύρα πλαίσια DSP χρησιμοποιούνται για προγραμματιζόμενα από τον χρήστη σύνθετα φίλτρα. Μέσω αυτών, ο χρήστης μπορεί να ενισχύσει ή να μειώσει μόνο ένα σήμα και να ενεργοποιήσει φίλτρα bandpass (Bessel ή Butterworth ή Chebyshev οποιασδήποτε τάξης, να εφαρμόσει γραμμή καθυστέρησης, προηγμένο φίλτρο θορύβου για την εξάλειψη αρμονικών 50 ή 60 Hz, περιοριστή, κενό θορύβου, απόρριψη dc, διαμορφωτές και αποδιαμορφωτές (που δεν χρησιμοποιούνται στον τρέχοντα σχεδιασμό), AGC και τέλος φίλτρα chirp. Παραθυρικά πραγματοποιούνται παρατηρήσεις των σημάτων στα διάφορα σταδια.

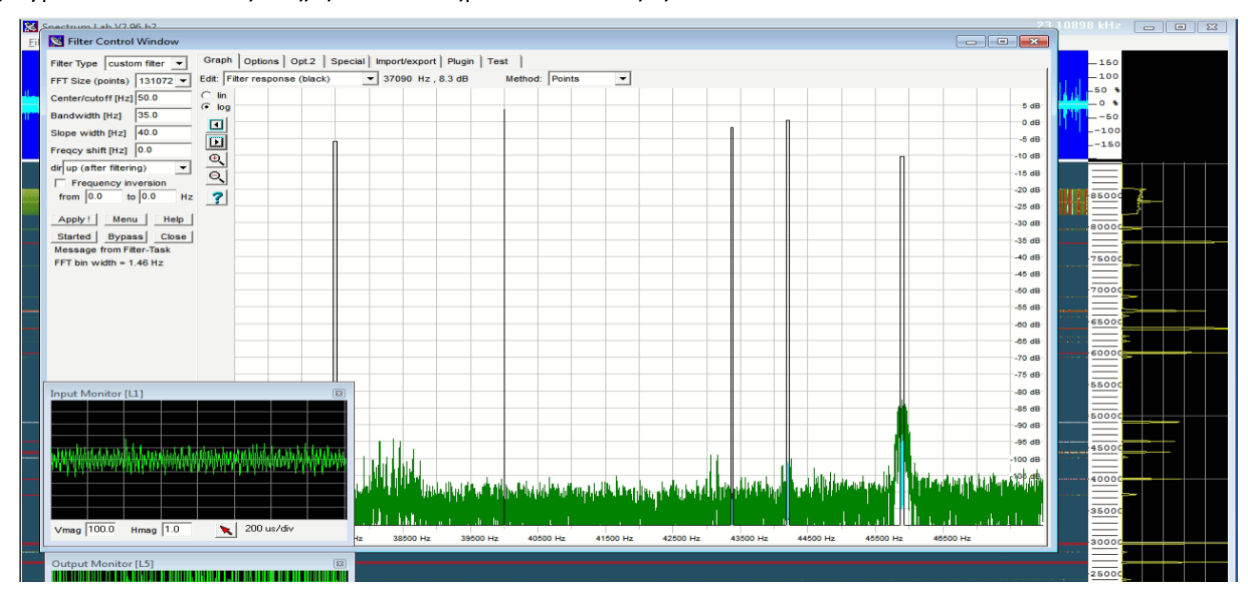

Το παράθυρο των ψηφιακών φίλτρων δείχνει σε πραγματικό χρόνο το σήμα πριν και μετά την επεξεργασία. Κρατούνται μόνο οι ζώνες σήματος που ενδιαφέρουν και υποβιβάζονται οι υπόλοιπες. Ως αποτέλεσμα η ποσότητα της πληροφορίας που θα επεξεργαστεί μετά την βαθμίδα των ψηφιακών φίλτρων είναι πολύ μικρότερη.

Αν υπάρχουν μετρήσεις μεταβολής φάσης χρειάζεται η τοποθέτηση δέκτη GPS στο σύστημα για χρονισμό ακριβείας και για την κάρτα ήχου αλλά και για το RTC του Η/Υ. Προτεινόμενη λύση είναι η τοποθέτηση GPS δέκτη που να δίνει ξεχωριστά σήμα χρονισμού ακριβείας 1 sec που εφαρμόζεται στην μία είσοδο της κάρτας ήχου, ενώ τα δεδομένα του GPS ή αναλαμβάνονται από το ίδιο το πρόγραμμα για να συγχρονίζεται περιοδικά το εσωτερικό ρολόι του Η/Υ ή χρησιμοποιείται εξωτερικό πρόγραμμα (gps2time) που αναλαμβάνει τον συνεχή χρονισμό του.